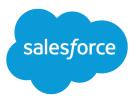

# Health Cloud Object Reference Guide

Salesforce, Summer '16

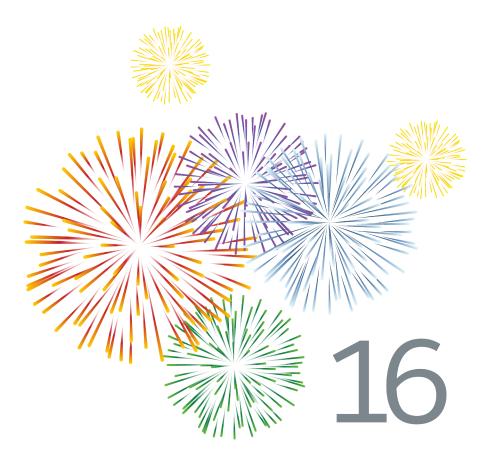

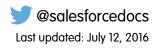

© Copyright 2000–2016 salesforce.com, inc. All rights reserved. Salesforce is a registered trademark of salesforce.com, inc., as are other names and marks. Other marks appearing herein may be trademarks of their respective owners.

# CONTENTS

| HEALTH CLOUD OBJECT REFERENCE GUIDE     |
|-----------------------------------------|
| CUSTOM FIELDS ON STANDARD OBJECTS       |
| Account Custom Fields                   |
| Contact Custom Fields                   |
| Task Custom Fields                      |
| ELECTRONIC HEALTH RECORD CUSTOM OBJECTS |
| EhrAllergyIntolerance_c                 |
| EhrCarePlan_c 11                        |
| EhrCarePlanActivity_c                   |
| EhrCarePlanConcern_c                    |
| EhrCarePlanGoal_c                       |
| EhrCarePlanParticipant_c                |
| EhrCondition_c                          |
| EhrConditionRelatedItem_c               |
| EhrDevicec                              |
| EhrDosageInstruction_c                  |
| EhrEncounterc                           |
| EhrEncounterAccommodation_c85           |
| EhrEncounterParticipant_c               |
| Ehrlmmunization_c                       |
| EhrlmmunizationReaction_c101            |
| EhrMedicationPrescription_c 104         |
| EhrMedicationStatement_c                |
| EhrObservation_c121                     |
| EhrPatient_c                            |
| EhrPatientCareProvider                  |
| EhrPatientContact_c                     |
| EhrPractitioner_c                       |
| EhrPractitionerIdentity_c 220           |
| EhrPractitionerQualification_c          |
| EhrPractitionerRole_c                   |
| EhrRelatedObservation_c 232             |
| EhrRelatedPerson_c                      |
| EhrVaccinationProtocol_c                |
| EhrVirtualDevice_c                      |
| EhrVirtualDeviceChannel_c               |

| HEALTH CLOUD CUSTOM OBJECTS    |
|--------------------------------|
| AccountAccountRelation_c 267   |
| CandidatePatient_c             |
| CardViewDropdown_c             |
| CarePlanGoal_c                 |
| CarePlanGoal_History           |
| CarePlanProblem_c              |
| CarePlanProblem_History        |
| ContactContactRelation_c       |
| CrossObjectRelationship_c      |
| CustomFieldSets_c              |
| CustomLabelConfig_c            |
| FilterCondition_c              |
| PatientCardViewConfiguration_c |
| TimelineViewConfiguration_c    |

## HEALTH CLOUD OBJECT REFERENCE GUIDE

This guide provides information on the custom objects used by Health Cloud and their fields. Some fields may not be listed for some objects.

To see the standard objects used by Salesforce, see the *Object Reference for Salesforce*. To verify the complete list of fields for an object, you can use a describe call from the API, or inspect with an appropriate tool, for example, inspecting the WSDL or using a schema viewer.

#### EDITIONS

Health Cloud is available in Salesforce Classic

Available in: **Enterprise**, **Performance**, and **Unlimited** Editions

# CUSTOM FIELDS ON STANDARD OBJECTS

## Account Custom Fields

Custom fields extend the standard Account object for use in Health Cloud to represent information about an individual.

| Field                | Details                                                                                 |
|----------------------|-----------------------------------------------------------------------------------------|
| CarePlanc            | <b>Type</b><br>reference                                                                |
|                      | <b>Properties</b><br>Create, Filter, Group, Nillable, Sort, Update                      |
|                      | <b>Description</b><br>Refers to Case object. This field is the lookup to the care plan. |
| IndividualIdc        | <b>Type</b><br>string                                                                   |
|                      | <b>Properties</b><br>Filter, Nillable, Sort                                             |
|                      | Description<br>Identifier for the individual.                                           |
| IndividualTypec      | <b>Type</b><br>string                                                                   |
|                      | <b>Properties</b><br>Create, Filter, Group, Nillable, Sort, Update                      |
|                      | Description<br>Identifier for the individual.                                           |
| MedicalRecordNumberc | <b>Type</b><br>string                                                                   |
|                      | Properties<br>Create, Filter, Group, Sort, Update                                       |
|                      | <b>Description</b><br>The medical record number used to identify a patient.             |
| PrimaryContactc      | <b>Type</b><br>reference                                                                |

| Field           | Details                                                                            |
|-----------------|------------------------------------------------------------------------------------|
|                 | <b>Properties</b><br>Create, Filter, Group, Nillable, Sort                         |
|                 | Description<br>Refers to Contact object.                                           |
| SourceSystemIdc | <b>Type</b><br>string                                                              |
|                 | <b>Properties</b><br>Create, Filter, Group, idLookup, NillableSort                 |
|                 | <b>Description</b><br>The ID of an external record. This field can't be encrypted. |

## **Contact Custom Fields**

Custom fields extend the standard Contact object for use in Health Cloud to represent information about an individual.

| Field                | Details                                                                            |
|----------------------|------------------------------------------------------------------------------------|
| IndividualIdc        | <b>Type</b><br>string                                                              |
|                      | Properties<br>Filter, Nillable, Sort                                               |
|                      | Description<br>Identifier for the individual.                                      |
| MedicalRecordNumberc | <b>Type</b><br>string                                                              |
|                      | Properties<br>Create, Filter, Group, Sort, Update                                  |
|                      | <b>Description</b><br>The medical record number used to identify a patient.        |
| SourceSystemIdc      | <b>Type</b><br>string                                                              |
|                      | Properties<br>Create, Filter, Group, idLookup, Nillable, Sort                      |
|                      | <b>Description</b><br>The ID of an external record. This field can't be encrypted. |

## Task Custom Fields

Custom fields extend the standard Task object for use in Health Cloud to represent information about an individual.

| Field            | Details                                                                                                    |
|------------------|----------------------------------------------------------------------------------------------------|
| CarePlanGoalc    | <b>Type</b><br>reference                                                                                                    |
|                  | <b>Properties</b><br>Create, Filter, Group, Nillable, Sort, Update                                                                                      |
|                  | <b>Description</b><br>Represents the intended objectives of carrying out a care plan.                                                                   |
| CarePlanProblemc | <b>Type</b><br>reference                                                                                                    |
|                  | <b>Properties</b><br>Create, Filter, Group, Nillable, Sort, Update                                                                                      |
|                  | <b>Description</b><br>Represents the conditions, problems, concerns, diagnoses, and so on, whose management<br>and mitigation are handled by this plan. |
| TaskTypec        | <b>Type</b><br>picklist                                                                                                    |
|                  | <b>Properties</b><br>Create, Filter, Group, Nillable, Sort, Update                                                                                      |
|                  | <b>Description</b><br>The list of healthcare-related tasks configured in the org.                                                                       |

# ELECTRONIC HEALTH RECORD CUSTOM OBJECTS

## EhrAllergyIntolerance\_\_c

Represents information about the patient's susceptibility to an adverse reaction upon exposure to a specified substance.

## Supported Calls

create(),delete(),describeLayout(),describeSObjects(),getDeleted(),getUpdated(),query(), retrieve(),search(),undelete(),update(),upsert()

| Field              | Details                                                                                                    |
|--------------------|----------------------------------------------------------------------------------------------------|
| Accountc           | <b>Type</b><br>reference                                                                                                    |
|                    | Properties                                                                                                    |
|                    | Create, Filter, Group, Sort                                                                                                    |
|                    | Description                                                                                                    |
|                    | The individual account that represents the patient in Force.com.                                                                                                    |
| CriticalityCodec   | Туре                                                                                                    |
|                    | string                                                                                                    |
|                    | Properties                                                                                                    |
|                    | Create, Filter, Group, Nillable, Sort, Update                                                                                                    |
|                    | <b>Description</b><br>The system-defined code that represents an estimate of the potential clinical harm or seriousness of the reaction to the identified substance. |
| CriticalityLabelc  | Туре                                                                                                    |
|                    | string                                                                                                    |
|                    | Properties                                                                                                    |
|                    | Create, Filter, Group, Nillable, Sort, Update                                                                                                    |
|                    | Description                                                                                                    |
|                    | The human-readable label that represents an estimate of the potential clinical harm or seriousness of the reaction to the identified substance.                      |
| CriticalitySystemc | Туре                                                                                                    |
|                    | string                                                                                                    |

| Field                   | Details                                                                                                    |
|-------------------------|----------------------------------------------------------------------------------------------------|
|                         | <b>Properties</b><br>Create, Filter, Group, Nillable, Sort, Update                                                                                           |
|                         | <b>Description</b><br>The system that defines an estimate of the potential clinical harm or seriousness of the reaction to the identified substance.         |
| IsRestrictedc           | <b>Type</b> boolean                                                                                                    |
|                         | Properties<br>Create, Defaulted on create, Filter, Group, Sort, Update                                                                                       |
|                         | <b>Description</b><br>Indicates whether or not this field has restricted visibility based on sharing rules.                                                  |
| IsVisibleOnPatientCardc | <b>Type</b> boolean                                                                                                    |
|                         | Properties<br>Defaulted on create, Filter, Group                                                                                                    |
|                         | <b>Description</b><br>Indicates whether or not this field appears on the patient card.                                                                       |
| LastActivityDate        | <b>Type</b><br>date                                                                                                    |
|                         | Properties<br>Filter, Group, Nillable, Sort                                                                                                    |
|                         | Description<br>Whichever of the following is the most recent:                                                                                                |
|                         | <ul><li>Due date of the most recent event logged against the record.</li><li>Due date of the most recently closed task associated with the record.</li></ul> |
| LastReferencedDate      | <b>Type</b><br>dateTime                                                                                                    |
|                         | Properties<br>Filter, Nillable, Sort                                                                                                    |
|                         | <b>Description</b><br>The time stamp that indicates when the current user last viewed a related record.                                                      |
| LastViewedDate          | <b>Type</b><br>dateTime                                                                                                    |
|                         | Properties<br>Filter, Nillable, Sort                                                                                                    |

| Field            | Details                                                                                                    |
|------------------|----------------------------------------------------------------------------------------------------|
|                  | <b>Description</b><br>The time stamp that indicates when the current user last viewed this record.                                       |
| Name             | <b>Type</b><br>string                                                                                                    |
|                  | Properties<br>Autonumber, Defaulted on create, Filter, idLookupSort                                                                      |
|                  | <b>Description</b><br>The EHR allergy intolerance ID. Limit: 255 characters.                                                             |
| Patientc         | <b>Type</b><br>reference                                                                                                    |
|                  | <b>Properties</b><br>Create, Filter, Group, Nillable, Sort, Update                                                                       |
|                  | <b>Description</b><br>The patient who has the sensitivity. Lookup to EhrPatientc.                                                        |
| Reaction255c     | <b>Type</b><br>string                                                                                                    |
|                  | Properties<br>Create, Filter, Group, Nillable, Sort, Update                                                                              |
|                  | <b>Description</b><br>A description of the allergic reaction, including details of the manifestation if required. Limit: 255 characters. |
| Reactionc        | <b>Type</b><br>textarea                                                                                                    |
|                  | Properties<br>Create, Nillable, Update                                                                                                   |
|                  | <b>Description</b><br>A long text description of the allergic reaction, including details of the manifestation if required.              |
| RecordedDatec    | <b>Type</b><br>dateTime                                                                                                    |
|                  | <b>Properties</b><br>Create, Filter, Nillable, Sort, Update                                                                              |
|                  | <b>Description</b><br>The date when the sensitivity was recorded.                                                                        |
| RecorderName255c | <b>Type</b><br>string                                                                                                    |

| Field             | Details                                                                                                    |
|-------------------|----------------------------------------------------------------------------------------------------|
|                   | Properties                                                                                                    |
|                   | Create, Filter, Group, Nillable, Sort, Update                                                                                                    |
|                   | Description                                                                                                    |
|                   | The name of the individual who recorded the record and takes responsibility for its content.<br>Limit: 255 characters.                             |
| RecorderNamec     | Туре                                                                                                    |
|                   | textarea                                                                                                    |
|                   | Properties<br>Create, Nillable, Update                                                                                                    |
|                   | <b>Description</b><br>The long text description of the name of the individual who recorded the record and takes<br>responsibility for its content. |
| Recorderc         | <b>Type</b><br>reference                                                                                                    |
|                   | <b>Properties</b><br>Create, Filter, Group, Nillable, Sort, Update                                                                                 |
|                   | <b>Description</b><br>The individual who takes responsibility for the content and can reference its source. Lookup<br>to EhrPractitionerc.         |
| SensitivityTest1c | <b>Type</b><br>reference                                                                                                    |
|                   | <b>Properties</b><br>Create, Filter, Group, Nillable, Sort, Update                                                                                 |
|                   | <b>Description</b><br>An observation that confirms or refutes the patient's sensitivity. Lookup to EhrObservationc.                                |
| SensitivityTest2c | <b>Type</b><br>reference                                                                                                    |
|                   | <b>Properties</b><br>Create, Filter, Group, Nillable, Sort, Update                                                                                 |
|                   | <b>Description</b><br>An observation that confirms or refutes the patient's sensitivity. Lookup to EhrObservationc.                                |
| SensitivityTest3c | <b>Type</b><br>reference                                                                                                    |
|                   | <b>Properties</b><br>Create, Filter, Group, Nillable, Sort, Update                                                                                 |
|                   | <b>Description</b><br>An observation that confirms or refutes the patient's sensitivity. Lookup to EhrObservationc.                                |

| Field                  | Details                                                                                   |
|------------------------|-------------------------------------------------------------------------------------------|
| SensitivityTypeCodec   | Туре                                                                                      |
|                        | string                                                                                    |
|                        | Properties                                                                                |
|                        | Create, Filter, Group, Nillable, Sort, Update                                             |
|                        | Description                                                                               |
|                        | The system-defined code that represents the patient's sensitivity.                        |
| SensitivityTypeLabelc  | Туре                                                                                      |
|                        | string                                                                                    |
|                        | Properties                                                                                |
|                        | •<br>Create, Filter, Group, Nillable, Sort, Update                                        |
|                        | Description                                                                               |
|                        | The human-readable label that represents the patient's sensitivity                        |
| SensitivityTypeSystemc | Туре                                                                                      |
|                        | string                                                                                    |
|                        | Properties                                                                                |
|                        | Create, Filter, Group, Nillable, Sort, Update                                             |
|                        | Description                                                                               |
|                        | The system that defines the patient's sensitivity                                         |
| SourceSystemc          | Туре                                                                                      |
|                        | string                                                                                    |
|                        | Properties                                                                                |
|                        | Create, Defaulted on create, Filter, Group, Nillable, Sort, Update                        |
|                        | Description                                                                               |
|                        | A name that identifies the system that created the record and owns update rights to it.   |
| SourceSystemIdc        | Туре                                                                                      |
|                        | string                                                                                    |
|                        | Properties                                                                                |
|                        | Create, Filter, Group, idLookup, Nillable, Sort, Update                                   |
|                        | Description                                                                               |
|                        | The ID of an external record. This field can't be encrypted.                              |
| SourceSystemModifiedc  | Туре                                                                                      |
|                        | dateTime                                                                                  |
|                        | Properties                                                                                |
|                        | Create, Filter, Nillable, Sort, Update                                                    |
|                        | Description                                                                               |
|                        | The most recent date when the integration system wrote the record from the source record. |

| Field          | Details                                                                                                    |
|----------------|----------------------------------------------------------------------------------------------------|
| StatusCodec    | Туре                                                                                                    |
|                | string                                                                                                    |
|                | Properties                                                                                                    |
|                | Create, Filter, Group, Nillable, Sort, Update                                                                                                |
|                | Description                                                                                                    |
|                | The system-defined code that represents the level of certainty associated with the potential risk of a reaction to the identified substance. |
| StatusLabelc   | Туре                                                                                                    |
|                | string                                                                                                    |
|                | Properties                                                                                                    |
|                | Create, Filter, Group, Nillable, Sort, Update                                                                                                |
|                | Description                                                                                                    |
|                | The human-readable label that represents the level of certainty associated with the potential                                                |
|                | risk of a reaction to the identified substance.                                                                                              |
| StatusSystemc  | Туре                                                                                                    |
|                | string                                                                                                    |
|                | Properties                                                                                                    |
|                | Create, Filter, Group, Nillable, Sort, Update                                                                                                |
|                | Description                                                                                                    |
|                | The system that defines the level of certainty associated with the potential risk of a reaction to the identified substance.                 |
| Substance255c  | Туре                                                                                                    |
|                | string                                                                                                    |
|                | Properties                                                                                                    |
|                | Create, Filter, Group, Nillable, Sort, Update                                                                                                |
|                | Description                                                                                                    |
|                | The substance or class of substances that's considered responsible for the adverse reaction risk. Limit: 255 characters.                     |
| SubstanceLongc | Туре                                                                                                    |
|                | textarea                                                                                                    |
|                | Properties                                                                                                    |
|                | Create, Nillable, Update                                                                                                    |
|                | Description                                                                                                    |
|                | The long text description of the substance or class of substances that's considered responsible for the adverse reaction risk.               |

## EhrCarePlan\_\_c

Represents how one or more practitioners intend to deliver care for a particular patient for a period of time, possibly limited to care for a specific condition or set of conditions.

## Supported Calls

create(),delete(),describeLayout(),describeSObjects(),getDeleted(),getUpdated(),query(), retrieve(),search(),undelete(),update(),upsert()

| Field                    | Details                                                                                   |
|--------------------------|-------------------------------------------------------------------------------------------|
| Accountc                 | Туре                                                                                      |
|                          | reference                                                                                 |
|                          | Properties                                                                                |
|                          | Create, Filter, Group, Sort, Update                                                       |
|                          | Description                                                                               |
|                          | The individual account that represents the patient in Force.com.                          |
| IsRestrictedc            | Туре                                                                                      |
|                          | boolean                                                                                   |
|                          | Properties                                                                                |
|                          | Create, Defaulted on create, Filter, Group, Sort, Update                                  |
|                          | Description                                                                               |
|                          | Indicates whether or not this field has restricted visibility based on sharing rules.     |
| IsVisibleOnPatientCard_c | Туре                                                                                      |
|                          | boolean                                                                                   |
|                          | Properties                                                                                |
|                          | Defaulted on create, Filter, Group                                                        |
|                          | Description                                                                               |
|                          | Indicates whether or not this field appears on the patient card.                          |
| LastActivityDate         | Туре                                                                                      |
|                          | date                                                                                      |
|                          | Properties                                                                                |
|                          | -<br>Filter, Group, Nillable, Sort                                                        |
|                          | Description                                                                               |
|                          | Whichever of the following is the most recent:                                            |
|                          | • Due date of the most recent event logged against the record.                            |
|                          | <ul> <li>Due date of the most recently closed task associated with the record.</li> </ul> |

| Field              | Details                                                                                                    |
|--------------------|----------------------------------------------------------------------------------------------------|
| LastReferencedDate | <b>Type</b><br>dateTime                                                                                           |
|                    | Properties<br>Filter, Nillable, Sort                                                                              |
|                    | <b>Description</b><br>The time stamp that indicates when the current user last viewed a related record.           |
| LastViewedDate     | <b>Type</b><br>dateTime                                                                                           |
|                    | <b>Properties</b><br>Filter, Nillable, Sort                                                                       |
|                    | <b>Description</b><br>The time stamp that indicates when the current user last viewed this record.                |
| Name               | <b>Type</b><br>string                                                                                             |
|                    | Properties<br>Autonumber, Defaulted on create, Filter, idLookup, Sort                                             |
|                    | <b>Description</b><br>The EHR care plan ID. Limit: 255 characters.                                                |
| Notesc             | <b>Type</b><br>textarea                                                                                           |
|                    | <b>Properties</b><br>Create, Nillable, Update                                                                     |
|                    | <b>Description</b><br>Notes about the execution of the activity.                                                  |
| Patientc           | <b>Type</b><br>reference                                                                                          |
|                    | <b>Properties</b><br>Create, Filter, Group, Nillable, Sort, Update                                                |
|                    | <b>Description</b><br>The patient or subject whose intended care is described by the plan. Lookup to EhrPatientc. |
| PeriodEndc         | <b>Type</b><br>dateTime                                                                                           |
|                    | <b>Properties</b><br>Create, Filter, Nillable, Sort, Update                                                       |
|                    | <b>Description</b><br>The last date when the plan is in effect.                                                   |

| Field                 | Details                                                                                                    |
|-----------------------|----------------------------------------------------------------------------------------------------|
| PeriodStartc          | Туре                                                                                                    |
|                       | dateTime                                                                                                    |
|                       | Properties                                                                                                  |
|                       | Create, Filter, Nillable, Sort, Update                                                                      |
|                       | Description                                                                                                 |
|                       | The first date when the plan comes (or is intended to come) into effect.                                    |
| SourceSystemc         | Туре                                                                                                    |
|                       | string                                                                                                    |
|                       | Properties                                                                                                  |
|                       | Create, Defaulted on create, Filter, Group, Nillable, Sort, Update                                          |
|                       | Description                                                                                                 |
|                       | A name that identifies the system that created the record and owns update rights to it.                     |
| SourceSystemIdc       | Туре                                                                                                    |
|                       | string                                                                                                    |
|                       | Properties                                                                                                  |
|                       | Create, Filter, Group, idLookup, Nillable, Sort, Update                                                     |
|                       | Description                                                                                                 |
|                       | The ID of an external record. This field can't be encrypted.                                                |
| SourceSystemModifiedc | Туре                                                                                                    |
|                       | dateTime                                                                                                    |
|                       | Properties                                                                                                  |
|                       | Create, Filter, Nillable, Sort, Update                                                                      |
|                       | Description                                                                                                 |
|                       | The most recent date when the integration system wrote the record from the source record.                   |
| Statusc               | Туре                                                                                                    |
|                       | string                                                                                                    |
|                       | Properties                                                                                                  |
|                       | Create, Filter, Group, Nillable, Sort, Update                                                               |
|                       | Description                                                                                                 |
|                       | Whether the plan is currently being acted upon, represents future intentions, or is only historical record. |

#### Usage

This resource captures basic details about who's involved in the care plan and what actions are intended without dealing in discrete data about dependencies and timing relationships.

## EhrCarePlanActivity\_\_c

Represents a planned action to occur as part of a care plan. Examples include a medication to be used, lab tests to perform, and education.

## Supported Calls

create(),delete(),describeLayout(),describeSObjects(),getDeleted(),getUpdated(),query(), retrieve(),search(),undelete(),update(),upsert()

| Field             | Details                                                                                       |
|-------------------|-----------------------------------------------------------------------------------------------|
| ActionsResultingc | Type                                                                                          |
|                   | textarea                                                                                      |
|                   | Properties<br>Create, Nillable, Update                                                        |
|                   | Description                                                                                   |
|                   | Resources that describe follow-on actions resulting from the care plan, such as drug          |
|                   | prescriptions, encounter records, and appointments.                                           |
| ActivityPeriodc   | Туре                                                                                          |
|                   | string                                                                                        |
|                   | Properties                                                                                    |
|                   | Create, Filter, Group, Nillable, Sort, Update                                                 |
|                   | Description                                                                                   |
|                   | The period when the described activity is to occur.                                           |
| ActivitySchedulec | Туре                                                                                          |
|                   | string                                                                                        |
|                   | Properties                                                                                    |
|                   | Create, Filter, Group, Nillable, Sort, Update                                                 |
|                   | Description                                                                                   |
|                   | When the described activity is scheduled to occur.                                            |
| CarePlanc         | Туре                                                                                          |
|                   | reference                                                                                     |
|                   | Properties                                                                                    |
|                   | Create, Filter, Group, Sort,                                                                  |
|                   | Description                                                                                   |
|                   | How one or more practitioners intend to deliver care for a particular patient for a period of |
|                   | time, possibly limited to care for a specific condition or set of conditions.                 |

| Field        | Details                                                                                                    |
|--------------|----------------------------------------------------------------------------------------------------|
| Categoryc    | Туре                                                                                                    |
|              | string                                                                                                    |
|              | <b>Properties</b><br>Create, Filter, Group, Nillable, Sort, Update                                                                                                    |
|              | <b>Description</b><br>A high-level categorization of the type of activity in a care plan.                                                                                                    |
| Codec        | <b>Type</b><br>string                                                                                                    |
|              |                                                                                                    |
|              | Properties<br>Create, Filter, Group, Nillable, Sort, Update                                                                                                    |
|              | <b>Description</b><br>The system-defined code that represents a detailed description of the type of planned activity.<br>Examples of activity types include what lab test, what procedure, and what kind of encounter.     |
| CodeLabelc   | <b>Type</b><br>string                                                                                                    |
|              | <b>Properties</b><br>Create, Filter, Group, Nillable, Sort, Update                                                                                                    |
|              | <b>Description</b><br>The human-readable label that represents a detailed description of the type of planned<br>activity. Examples of activity types include what lab test, what procedure, and what kind of<br>encounter. |
| CodeSystemc  | <b>Type</b><br>string                                                                                                    |
|              | Properties<br>Create, Filter, Group, Nillable, Sort, Update                                                                                                    |
|              | <b>Description</b><br>The system that defines a detailed description of the type of planned activity. Examples of<br>activity types include what lab test, what procedure, and what kind of encounter.                     |
| DailyAmountc | Туре                                                                                                    |
|              | string                                                                                                    |
|              | <b>Properties</b><br>Create, Filter, Group, Nillable, Sort, Update                                                                                                    |
|              | <b>Description</b><br>The quantity expected to be consumed in a given day.                                                                                                    |
| Detailsc     | Туре                                                                                                    |
|              | textarea                                                                                                    |

| Field                    | Details                                                                                                    |
|--------------------------|----------------------------------------------------------------------------------------------------|
|                          | <b>Properties</b><br>Create, Nillable, Update                                                                                                    |
|                          | <b>Description</b><br>A summary of a planned activity suitable for a general care plan system that doesn't know about specific resources such as procedure.                                                      |
| IsProhibitedc            | <b>Type</b> boolean                                                                                                    |
|                          | Properties<br>Create, Defaulted on create, Filter, Group, Sort, Update                                                                                                    |
|                          | <b>Description</b><br>Whether the described activity must not be engaged in when following the plan (true) or<br>can be engaged in when following the plan (false). The default checkbox value is<br>unselected. |
| IsRestrictedc            | <b>Type</b> boolean                                                                                                    |
|                          | <b>Properties</b><br>Create, Defaulted on create, Filter, Group, Sort, Update                                                                                                    |
|                          | <b>Description</b><br>Indicates whether or not this field has restricted visibility based on sharing rules.                                                                                                    |
| IsVisibleOnPatientCard_c | <b>Type</b> boolean                                                                                                    |
|                          | <b>Properties</b><br>Defaulted on create, Filter, Group                                                                                                    |
|                          | <b>Description</b><br>Indicates whether or not this field appears on the patient card.                                                                                                    |
| LastActivityDate         | <b>Type</b><br>date                                                                                                    |
|                          | <b>Properties</b><br>Filter, Group, Nillable, Sort                                                                                                    |
|                          | Description<br>Whichever of the following is the most recent:                                                                                                    |
|                          | <ul><li>Due date of the most recent event logged against the record.</li><li>Due date of the most recently closed task associated with the record.</li></ul>                                                     |
| LastReferencedDate       | Type<br>dateTime<br>Properties<br>Filter, Nillable, Sort                                                                                                    |

| Field               | Details                                                                                                    |
|---------------------|----------------------------------------------------------------------------------------------------|
|                     | <b>Description</b><br>The time stamp that indicates when the current user last viewed a related record.                                                         |
| LastViewedDate      | <b>Type</b><br>dateTime                                                                                                    |
|                     | Properties<br>Filter, Nillable, Sort                                                                                                    |
|                     | <b>Description</b><br>The time stamp that indicates when the current user last viewed this record.                                                              |
| LocationIdc         | <b>Type</b><br>string                                                                                                    |
|                     | Properties                                                                                                    |
|                     | Create, Filter, Group, idLookup, Nillable, Sort, Update                                                                                                    |
|                     | <b>Description</b><br>An external identifier for the facility where the activity will occur. Examples of locations include home, hospital, and specific clinic. |
| LocationLine1c      | <b>Type</b><br>string                                                                                                    |
|                     | <b>Properties</b><br>Create, Filter, Group, Nillable, Sort, Update                                                                                              |
|                     | <b>Description</b><br>The first line in the address of the facility where the activity will occur.                                                              |
| LocationLine2c      | <b>Type</b><br>string                                                                                                    |
|                     | <b>Properties</b><br>Create, Filter, Group, Nillable, Sort, Update                                                                                              |
|                     | <b>Description</b><br>The second line in the address of the facility where the activity will occur.                                                             |
| LocationNamec       | <b>Type</b><br>string                                                                                                    |
|                     | Properties                                                                                                    |
|                     | Create, Filter, Group, Nillable, Sort, Update                                                                                                    |
|                     | <b>Description</b><br>The name of the facility where the activity will occur. Examples of locations include home,<br>hospital, and specific clinic.             |
| LocationPostalCodec | <b>Type</b><br>string                                                                                                    |

| Field              | Details                                                                                                    |
|--------------------|----------------------------------------------------------------------------------------------------|
|                    | <b>Properties</b><br>Create, Filter, Group, Nillable, Sort, Update                                           |
|                    | <b>Description</b><br>The postal code in the address of the facility where the activity will occur.          |
| LocationStartDatec | <b>Type</b><br>dateTime                                                                                      |
|                    | <b>Properties</b><br>Create, Filter, Nillable, Sort, Update                                                  |
|                    | <b>Description</b><br>The first date when a location is valid as the facility where the activity will occur. |
| LocationStatec     | <b>Type</b><br>string                                                                                        |
|                    | <b>Properties</b><br>Create, Filter, Group, Nillable, Sort, Update                                           |
|                    | <b>Description</b><br>The state in the address of the facility where the activity will occur.                |
| LocationTelecomc   | <b>Type</b><br>string                                                                                        |
|                    | Properties<br>Create, Filter, Group, Nillable, Sort, Update                                                  |
|                    | <b>Description</b><br>A contact detail for the facility where the activity will occur.                       |
| LocationTextc      | <b>Type</b><br>textarea                                                                                      |
|                    | <b>Properties</b><br>Create, Nillable, Update                                                                |
|                    | <b>Description</b><br>The complete address of the facility where the activity will occur.                    |
| LocationTypec      | <b>Type</b><br>string                                                                                        |
|                    | Properties<br>Create, Filter, Group, Nillable, Sort, Update                                                  |
|                    | <b>Description</b><br>The type of location where the activity will occur.                                    |
| LocationUsec       | <b>Type</b><br>string                                                                                        |

| Field                 | Details                                                                                                    |
|-----------------------|----------------------------------------------------------------------------------------------------|
|                       | <b>Properties</b><br>Create, Filter, Group, Nillable, Sort, Update                                          |
|                       | <b>Description</b><br>Details such as home or office related to the facility where the activity will occur. |
| Name                  | <b>Type</b><br>string                                                                                       |
|                       | Properties<br>Autonumber, Defaulted on create , Filter, idLookup, Sort                                      |
|                       | <b>Description</b><br>The EHR care plan activity ID. Limit: 255 characters.                                 |
| Notesc                | <b>Type</b><br>textarea                                                                                     |
|                       | Properties<br>Create, Nillable, Update                                                                      |
|                       | <b>Description</b><br>Notes about the execution of the activity.                                            |
| ProductMedication255c | <b>Type</b><br>string                                                                                       |
|                       | <b>Properties</b><br>Create, Filter, Group, Nillable, Sort, Update                                          |
|                       | <b>Description</b><br>The drug to be consumed or supplied in the activity. Limit: 255 characters.           |
| ProductMedicationc    | <b>Type</b><br>textarea                                                                                     |
|                       | <b>Properties</b><br>Create, Nillable, Update                                                               |
|                       | <b>Description</b><br>The long text description of the drug to be consumed or supplied in the activity.     |
| ProductSubstance255c  | <b>Type</b><br>string                                                                                       |
|                       | Properties<br>Create, Filter, Group, Nillable, Sort, Update                                                 |
|                       | <b>Description</b><br>A homogeneous material with a definite composition. Limit: 255 characters.            |
| ProductSubstancec     | <b>Type</b><br>textarea                                                                                     |

| Field                 | Details                                                                                                    |
|-----------------------|----------------------------------------------------------------------------------------------------|
|                       | Properties<br>Create, Nillable, Update                                                                        |
|                       | <b>Description</b><br>The long text description of a homogeneous material with a definite composition.        |
| Quantityc             | <b>Type</b><br>string                                                                                         |
|                       | <b>Properties</b><br>Create, Filter, Group, Nillable, Sort, Update                                            |
|                       | <b>Description</b><br>The quantity expected to be supplied, administered, or consumed.                        |
| RelatedCarePlanGoal1c | <b>Type</b><br>reference                                                                                      |
|                       | <b>Properties</b><br>Create, Filter, Group, Nillable, Sort, Update                                            |
|                       | <b>Description</b><br>A related intended objective of carrying out the care plan. Lookup to EhrCarePlanGoalc. |
| RelatedCarePlanGoal2c | <b>Type</b><br>reference                                                                                      |
|                       | Properties<br>Create, Filter, Group, Nillable, Sort, Update                                                   |
|                       | <b>Description</b><br>A related intended objective of carrying out the care plan. Lookup to EhrCarePlanGoalc. |
| RelatedCarePlanGoal3c | <b>Type</b><br>reference                                                                                      |
|                       | <b>Properties</b><br>Create, Filter, Group, Nillable, Sort, Update                                            |
|                       | <b>Description</b><br>A related intended objective of carrying out the care plan. Lookup to EhrCarePlanGoalc. |
| RelatedCarePlanGoal4c | <b>Type</b><br>reference                                                                                      |
|                       | Properties<br>Create, Filter, Group, Nillable, Sort, Update                                                   |
|                       | <b>Description</b><br>A related intended objective of carrying out the care plan. Lookup to EhrCarePlanGoalc. |
| RelatedCarePlanGoal5c | <b>Type</b><br>reference                                                                                      |

| Field                           | Details                                                                                                    |
|---------------------------------|----------------------------------------------------------------------------------------------------|
|                                 | Properties                                                                                                    |
|                                 | Create, Filter, Group, Nillable, Sort, Update                                                                                                    |
|                                 | <b>Description</b><br>A related intended objective of carrying out the care plan. Lookup to EhrCarePlanGoalc.                                                                                                    |
| RelatedEncounterc               | <b>Type</b><br>reference                                                                                                    |
|                                 | <b>Properties</b><br>Create, Filter, Group, Nillable, Sort, Update                                                                                                    |
|                                 | Description<br>A related interaction between a patient and one or more healthcare providers for the purpose<br>of providing the patient with healthcare services or assessing a patient's health status. Lookup<br>to EhrEncounterc. |
| RelatedMedicationPrescription_c | <b>Type</b><br>reference                                                                                                    |
|                                 | Properties                                                                                                    |
|                                 | Create, Filter, Group, Nillable, Sort, Update                                                                                                    |
|                                 | <b>Description</b><br>A related order for supply of a medication and the instructions for administration of the medicine to a patient. Lookup to EhrMedicationPrescriptionc.                                                         |
| SourceSystemc                   | <b>Type</b><br>string                                                                                                    |
|                                 | <b>Properties</b><br>Create, Defaulted on create, Filter, Group, Nillable, Sort, Update                                                                                                    |
|                                 | <b>Description</b><br>A name that identifies the system that created the record and owns update rights to it.                                                                                                    |
| SourceSystemModifiedc           | <b>Type</b><br>dateTime                                                                                                    |
|                                 | <b>Properties</b><br>Create, Filter, Group, Nillable, Sort, Update                                                                                                    |
|                                 | <b>Description</b><br>The most recent date when the integration system wrote the record from the source record.                                                                                                    |
| Statusc                         | <b>Type</b><br>string                                                                                                    |
|                                 | Properties<br>Create, Filter, Group, Nillable, Sort, Update                                                                                                    |
|                                 | <b>Description</b><br>An indicator of the progress being made by the specific activity.                                                                                                    |

| Field       | Details                                                                                             |
|-------------|----------------------------------------------------------------------------------------------------|
| TypeCodec   | <b>Type</b><br>string                                                                               |
|             | <b>Properties</b><br>Create, Filter, Group, Nillable, Sort, Update                                  |
|             | <b>Description</b><br>The system-defined code that represents the type of activity in a care plan.  |
| TypeLabelc  | <b>Type</b><br>string                                                                               |
|             | <b>Properties</b><br>Create, Filter, Group, Nillable, Sort, Update                                  |
|             | <b>Description</b><br>The human-readable label that represents the type of activity in a care plan. |
| TypeSystemc | <b>Type</b><br>string                                                                               |
|             | <b>Properties</b><br>Create, Filter, Group, Nillable, Sort, Update                                  |
|             | <b>Description</b><br>The system that defines the type of activity in a care plan.                  |

## EhrCarePlanConcern\_\_c

Represents the conditions, problems, concerns, diagnoses, and so on, whose management and mitigation are handled by this plan.

## Supported Calls

```
create(),delete(),describeLayout(),describeSObjects(),getDeleted(),getUpdated(),query(),
retrieve(),undelete(),update(),upsert()
```

| Field     | Details                                   |
|-----------|-------------------------------------------|
| CarePlanc | <b>Type</b><br>reference                  |
|           | Properties<br>Create, Filter, Group, Sort |

| Field                  | Details                                                                                                    |
|------------------------|----------------------------------------------------------------------------------------------------|
|                        | <b>Description</b><br>How one or more practitioners intend to deliver care for a particular patient for a period of time, possibly limited to care for a specific condition or set of conditions. |
| CarePlanGoalc          | Туре                                                                                                    |
|                        | reference                                                                                                    |
|                        | <b>Properties</b><br>Create, Filter, Group, Sort                                                                                                    |
|                        | <b>Description</b><br>The intended objectives of carrying out the care plan.                                                                                                    |
| Conditionc             | <b>Type</b><br>reference                                                                                                    |
|                        | Properties                                                                                                    |
|                        | Create, Filter, Group, Nillable, Sort, Update                                                                                                    |
|                        | <b>Description</b><br>The problems and diagnoses recognized by a clinician. Lookup to EhrConditionc.                                                                                              |
| IsRestrictedc          | <b>Type</b> boolean                                                                                                    |
|                        | <b>Properties</b><br>Create, Defaulted on create, Filter, Group, Sort, Update                                                                                                    |
|                        | <b>Description</b><br>Indicates whether or not this field has restricted visibility based on sharing rules.                                                                                       |
| IsVisibleOnPatientCard | C <b>Type</b><br>boolean                                                                                                    |
|                        | Properties                                                                                                    |
|                        | Defaulted on create, Filter, Group                                                                                                    |
|                        | <b>Description</b><br>Indicates whether or not this field appears on the patient card.                                                                                                    |
| LastActivityDate       | <b>Type</b><br>date                                                                                                    |
|                        | <b>Properties</b><br>Filter, Group, Nillable, Sort                                                                                                    |
|                        | <b>Description</b><br>Whichever of the following is the most recent:                                                                                                    |
|                        | • Due date of the most recent event logged against the record.                                                                                                    |
|                        | • Due date of the most recently closed task associated with the record.                                                                                                    |

| Field                 | Details                                                                                                    |
|-----------------------|----------------------------------------------------------------------------------------------------|
| Name                  | <b>Type</b><br>string                                                                                           |
|                       | Properties<br>Autonumber, Defaulted on create, Filter, idLookup, Sort                                           |
|                       | <b>Description</b><br>The EHR care plan concern ID. Limit: 255 characters.                                      |
| SourceSystemc         | <b>Type</b><br>string                                                                                           |
|                       | <b>Properties</b><br>Create, Defaulted on create, Filter, Group, Nillable, Sort, Update                         |
|                       | <b>Description</b><br>A name that identifies the system that created the record and owns update rights to it.   |
| SourceSystemModifiedc | Type<br>dateTime<br>Properties                                                                                  |
|                       | Create, Filter, Nillable, Sort, Update                                                                          |
|                       | <b>Description</b><br>The most recent date when the integration system wrote the record from the source record. |

## EhrCarePlanGoal\_\_\_c

Represents the intended objectives of carrying out the care plan.

## Supported Calls

create(),delete(),describeLayout(),describeSObjects(),getDeleted(),getUpdated(),query(), retrieve(),search(),undelete(),update(),upsert()

| Field     | Details                                   |
|-----------|-------------------------------------------|
| CarePlanc | <b>Type</b><br>reference                  |
|           | Properties<br>Create, Filter, Group, Sort |

| Field                    | Details                                                                                                    |
|--------------------------|----------------------------------------------------------------------------------------------------|
|                          | <b>Description</b><br>How one or more practitioners intend to deliver care for a particular patient for a period of time, possibly limited to care for a specific condition or set of conditions. |
| Descriptionc             | <b>Type</b><br>textarea                                                                                                    |
|                          | Properties<br>Create, Nillable, Update                                                                                                    |
|                          | <b>Description</b><br>A description of the care plan goal.                                                                                                    |
| IsRestrictedc            | <b>Type</b> boolean                                                                                                    |
|                          | <b>Properties</b><br>Create, Defaulted on create, Filter, Group, Sort, Update                                                                                                    |
|                          | <b>Description</b><br>Indicates whether or not this field has restricted visibility based on sharing rules.                                                                                       |
| IsVisibleOnPatientCard_c | <b>Type</b> boolean                                                                                                    |
|                          | <b>Properties</b><br>Defaulted on create, Filter, Group                                                                                                    |
|                          | <b>Description</b><br>Indicates whether or not this field appears on the patient card.                                                                                                    |
| LastActivityDate         | <b>Type</b><br>date                                                                                                    |
|                          | <b>Properties</b><br>Filter, Group, Nillable, Sort                                                                                                    |
|                          | Description<br>Whichever of the following is the most recent:                                                                                                    |
|                          | <ul><li>Due date of the most recent event logged against the record.</li><li>Due date of the most recently closed task associated with the record.</li></ul>                                      |
| LastReferencedDate       | <b>Type</b><br>dateTime                                                                                                    |
|                          | Properties<br>Filter, Nillable, Sort                                                                                                    |
|                          | <b>Description</b><br>The time stamp that indicates when the current user last viewed a related record.                                                                                           |

| Field                 | Details                                                                                                    |
|-----------------------|----------------------------------------------------------------------------------------------------|
| LastViewedDate        | <b>Type</b><br>dateTime                                                                                         |
|                       | Properties                                                                                                    |
|                       | Filter, Nillable, Sort                                                                                          |
|                       | <b>Description</b><br>The time stamp that indicates when the current user last viewed this record.              |
| Name                  | Туре                                                                                                    |
|                       | string                                                                                                    |
|                       | Properties                                                                                                    |
|                       | Autonumber, Defaulted on create, Filter, idLookupSort                                                           |
|                       | <b>Description</b><br>The EHR care plan goal ID. Limit: 255 characters.                                         |
| Notesc                | Туре                                                                                                    |
|                       | textarea                                                                                                    |
|                       | Properties<br>Create, Nillable, Update                                                                          |
|                       | <b>Description</b><br>Comments about the care plan goal.                                                        |
| SourceSystemc         | Туре                                                                                                    |
|                       | string                                                                                                    |
|                       | <b>Properties</b><br>Create, Defaulted on create, Filter, Group, Nillable, Sort, Update                         |
|                       | <b>Description</b><br>A name that identifies the system that created the record and owns update rights to it.   |
| SourceSystemModifiedc | <b>Type</b><br>dateTime                                                                                         |
|                       | <b>Properties</b><br>Create, Filter, Nillable, Sort, Update                                                     |
|                       | <b>Description</b><br>The most recent date when the integration system wrote the record from the source record. |
| Statusc               | Туре                                                                                                    |
|                       | string                                                                                                    |
|                       | Properties<br>Croate Filter Crown Nillable Sort Undate                                                          |
|                       | Create, Filter, Group, Nillable, Sort, Update                                                                   |

Field

Details

#### Description

Whether the plan is currently being acted upon, represents future intentions, or is only historical record.

## EhrCarePlanParticipant\_\_\_c

Represents people and organizations who are expected to be involved in the care envisioned by a care plan.

## Supported Calls

create(),delete(),describeLayout(),describeSObjects(),getDeleted(),getUpdated(),query(), retrieve(),search(),undelete(),update(),upsert()

| Field             | Details                                                                                                    |
|-------------------|----------------------------------------------------------------------------------------------------|
| CarePlanc         | <b>Type</b><br>reference                                                                                                    |
|                   | Properties<br>Create, Filter, Group, Sort                                                                                                    |
|                   | <b>Description</b><br>How one or more practitioners intend to deliver care for a particular patient for a period of<br>time, possibly limited to care for a specific condition or set of conditions. |
| CarePlanActivityc | <b>Type</b><br>reference                                                                                                    |
|                   | Properties<br>Create, Filter, Group, Sort                                                                                                    |
|                   | <b>Description</b><br>A planned action to occur as part of the plan. Examples include a medication to be used, lab<br>tests to perform, and education.                                               |
| IsRestrictedc     | <b>Type</b> boolean                                                                                                    |
|                   | <b>Properties</b><br>Create, Defaulted on create, Filter, Group, Sort, Update                                                                                                    |
|                   | <b>Description</b><br>Indicates whether or not this field has restricted visibility based on sharing rules.                                                                                          |

| Field                    | Details                                                                                                 |
|--------------------------|----------------------------------------------------------------------------------------------------|
| IsVisibleOnPatientCard_c | <b>Type</b> boolean                                                                                     |
|                          | <b>Properties</b><br>Defaulted on create, Filter, Group                                                 |
|                          | <b>Description</b><br>Indicates whether or not this field appears on the patient card.                  |
| LastActivityDate         | <b>Type</b><br>date                                                                                     |
|                          | <b>Properties</b><br>Filter, Group, Nillable, Sort                                                      |
|                          | <b>Description</b><br>Whichever of the following is the most recent:                                    |
|                          | • Due date of the most recent event logged against the record.                                          |
|                          | • Due date of the most recently closed task associated with the record.                                 |
| LastReferencedDate       | <b>Type</b><br>dateTime                                                                                 |
|                          | <b>Properties</b><br>Filter, Nillable, Sort                                                             |
|                          | <b>Description</b><br>The time stamp that indicates when the current user last viewed a related record. |
| LastViewedDate           | <b>Type</b><br>dateTime                                                                                 |
|                          | <b>Properties</b><br>Filter, Nillable, Sort                                                             |
|                          | <b>Description</b><br>The time stamp that indicates when the current user last viewed this record.      |
| Name                     | <b>Type</b><br>string                                                                                   |
|                          | Properties<br>Autonumber, Defaulted on create, Filter, idLookup, Sort                                   |
|                          | <b>Description</b><br>The EHR care plan participant ID. Limit: 255 characters.                          |
| Patientc                 | <b>Type</b><br>reference                                                                                |
|                          | Properties                                                                                              |
|                          | Create, Filter, Group, Nillable, Sort, Update                                                           |

| Field             | Details                                                                                                    |
|-------------------|----------------------------------------------------------------------------------------------------|
|                   | <b>Description</b><br>The patient or subject whose intended care is described by the plan. Lookup to EhrPatientc.                                                                                                 |
| Practitioner255c  | <b>Type</b><br>string                                                                                                    |
|                   | <b>Properties</b><br>Create, Filter, Group, Nillable, Sort, Update                                                                                                    |
|                   | <b>Description</b><br>A person who's involved in the providing of healthcare. Limit: 255 characters.                                                                                                    |
| Practitionerc     | <b>Type</b><br>reference                                                                                                    |
|                   | <b>Properties</b><br>Create, Filter, Group, Nillable, Sort, Update                                                                                                    |
|                   | <b>Description</b><br>A person who's involved in the providing of healthcare. Lookup to EhrPractitionerc.                                                                                                    |
| PractitionerNamec | <b>Type</b><br>textarea                                                                                                    |
|                   | <b>Properties</b><br>Create, Nillable, Update                                                                                                    |
|                   | <b>Description</b><br>The long text description of the name of a person who's involved in the providing of healthcare.                                                                                            |
| RelatedPersonc    | <b>Type</b><br>reference                                                                                                    |
|                   | <b>Properties</b><br>Create, Filter, Group, Nillable, Sort, Update                                                                                                    |
|                   | <b>Description</b><br>A person who's involved in a patient's healthcare but isn't the target of care and doesn't<br>have a formal responsibility in the process. Lookup to EhrRelatedPersonc.                     |
| RoleCodec         | <b>Type</b><br>string                                                                                                    |
|                   | Properties<br>Create, Filter, Group, Nillable, Sort, Update                                                                                                    |
|                   | <b>Description</b><br>The system-defined code that represents the specific responsibility of an individual within<br>the care plan. Examples of roles include primary physician, team coordinator, and caregiver. |

| Field                 | Details                                                                                                    |
|-----------------------|----------------------------------------------------------------------------------------------------|
| RoleLabelc            | <b>Type</b><br>string                                                                                                    |
|                       | <b>Properties</b><br>Create, Filter, Group, Nillable, Sort, Update                                                                                                    |
|                       | <b>Description</b><br>The human-readable label that represents the specific responsibility of an individual within the care plan. Examples of roles include primary physician, team coordinator, and caregiver. |
| RoleSystemc           | <b>Type</b><br>string                                                                                                    |
|                       | <b>Properties</b><br>Create, Filter, Group, Nillable, Sort, Update                                                                                                    |
|                       | <b>Description</b><br>The system that defines the specific responsibility of an individual within the care plan.<br>Examples of roles include primary physician, team coordinator, and caregiver.               |
| SourceSystemc         | <b>Type</b><br>string                                                                                                    |
|                       | <b>Properties</b><br>Create, Defaulted on create, Filter, Group, Nillable, Sort, Update                                                                                                    |
|                       | <b>Description</b><br>A name that identifies the system that created the record and owns update rights to it.                                                                                                   |
| SourceSystemIdc       | <b>Type</b><br>string                                                                                                    |
|                       | <b>Properties</b><br>Create, Filter, Group, idLookup, Nillable, Sort, Update                                                                                                    |
|                       | <b>Description</b><br>The ID of an external record. This field can't be encrypted.                                                                                                    |
| SourceSystemModifiedc | <b>Type</b><br>dateTime                                                                                                    |
|                       | <b>Properties</b><br>Create, Filter, Nillable, Sort, Update                                                                                                    |
|                       | <b>Description</b><br>The most recent date when the integration system wrote the record from the source record.                                                                                                 |

## EhrCondition\_\_\_c

Represents detailed information about conditions, problems, and diagnoses recognized by a clinician.

## Supported Calls

create(),delete(),describeLayout(),describeSObjects(),getDeleted(),getUpdated(),query(), retrieve(),search(),undelete(),update(),upsert()

| Field                 | Details                                                                                    |
|-----------------------|--------------------------------------------------------------------------------------------|
| AbatementDetail255c   | Туре                                                                                       |
|                       | string                                                                                     |
|                       | Properties                                                                                 |
|                       | Create, Filter, Group, Nillable, Sort, Update                                              |
|                       | Description                                                                                |
|                       | The date or estimated date when the condition was resolved or went into remission. Limit:  |
|                       | 255 characters.                                                                            |
| AbatementDetailc      | Туре                                                                                       |
|                       | string                                                                                     |
|                       | Properties                                                                                 |
|                       | Create, Nillable, Update                                                                   |
|                       | Description                                                                                |
|                       | The long text description of the date or estimated date when the condition was resolved or |
|                       | went into remission.                                                                       |
| Accountc              | Туре                                                                                       |
|                       | reference                                                                                  |
|                       | Properties                                                                                 |
|                       | Create, Filter, Group, Sort,                                                               |
|                       | Description                                                                                |
|                       | The individual account that represents the patient in Force.com.                           |
| AsserterPatient c     | Туре                                                                                       |
|                       | string                                                                                     |
|                       | Properties                                                                                 |
|                       | Create, Filter, Group, Nillable, Sort, Update                                              |
|                       | Description                                                                                |
|                       | The person who asserts the condition.                                                      |
| AsserterPractitionerc | Туре                                                                                       |
|                       | string                                                                                     |
|                       | Properties                                                                                 |
|                       | Create, Filter, Group, Nillable, Sort, Update                                              |

| Field           | Details                                                                                                    |
|-----------------|----------------------------------------------------------------------------------------------------|
|                 | Description                                                                                                    |
|                 | The person reporting the condition.                                                                                                    |
| CategoryCodec   | Туре                                                                                                    |
|                 | string                                                                                                    |
|                 | <b>Properties</b><br>Create, Filter, Group, Nillable, Sort, Update                                                                                       |
|                 | Description                                                                                                    |
|                 | The system-defined code that represents the category that's assigned to the condition.<br>Examples of categories are complaint, symptom, and diagnosis.  |
| CategoryLabelc  | <b>Type</b><br>string                                                                                                    |
|                 | Properties                                                                                                    |
|                 | Create, Filter, Group, Nillable, Sort, Update                                                                                                    |
|                 | Description                                                                                                    |
|                 | The human-readable label that represents the category that's assigned to the condition.<br>Examples of categories are complaint, symptom, and diagnosis. |
| CategorySystemc | Туре                                                                                                    |
|                 | string                                                                                                    |
|                 | Properties<br>Create, Filter, Group, Nillable, Sort, Update                                                                                              |
|                 | Description                                                                                                    |
|                 | The system that defines the category that's assigned to the condition. Examples of categories are complaint, symptom, and diagnosis.                     |
| CertaintyCodec  | Туре                                                                                                    |
|                 | string                                                                                                    |
|                 | <b>Properties</b><br>Create, Filter, Group, Nillable, Sort, Update                                                                                       |
|                 | <b>Description</b><br>The system-defined code that represents level of confidence that the condition is correct.                                         |
|                 |                                                                                                    |
| CertaintyLabelc | Туре                                                                                                    |
|                 | string                                                                                                    |
|                 | Properties<br>Create, Filter, Group, Nillable, Sort, Update                                                                                              |
|                 | Description                                                                                                    |
|                 | The human-readable label that represents the certainty of a correct condition.                                                                           |

| Field            | Details                                                                                   |
|------------------|-------------------------------------------------------------------------------------------|
| CertaintySystemc | Туре                                                                                      |
|                  | string                                                                                    |
|                  | Properties                                                                                |
|                  | Create, Filter, Group, Nillable, Sort, Update                                             |
|                  | Description                                                                               |
|                  | The system that defines the certainty.                                                    |
| Codec            | Туре                                                                                      |
|                  | string                                                                                    |
|                  | Properties                                                                                |
|                  | •<br>Create, Filter, Group, Nillable, Sort, Update                                        |
|                  | Description                                                                               |
|                  | The system-defined code that represents the condition, problem, or diagnosis.             |
| CodeLabelc       | Туре                                                                                      |
|                  | string                                                                                    |
|                  | Properties                                                                                |
|                  | Create, Filter, Group, Nillable, Sort, Update                                             |
|                  | Description                                                                               |
|                  | The human-readable label that represents the condition, problem, or diagnosis.            |
| CodeSystemc      | Туре                                                                                      |
|                  | string                                                                                    |
|                  | Properties                                                                                |
|                  | Create, Filter, Group, Nillable, Sort, Update                                             |
|                  | Description                                                                               |
|                  | The system that defines the condition, problem, or diagnosis.                             |
| DateAssertedc    | Туре                                                                                      |
|                  | dateTime                                                                                  |
|                  | Properties                                                                                |
|                  | Create, Filter, Group, Nillable, Sort, Update                                             |
|                  | Description                                                                               |
|                  | The estimated or actual date when the condition, problem, or diagnosis was first detected |
|                  | or suspected.                                                                             |
| Encounterc       | Туре                                                                                      |
|                  | reference                                                                                 |
|                  | Properties                                                                                |
|                  | Create, Filter, Group, Nillable, Sort, Update                                             |

| Field           | Details                                                                                                    |
|-----------------|----------------------------------------------------------------------------------------------------|
|                 | Description                                                                                                    |
|                 | The encounter during which the condition was first asserted. Lookup to EhrEncounterc.                                                                                                    |
| EvidenceCodec   | Туре                                                                                                    |
|                 | string                                                                                                    |
|                 | <b>Properties</b><br>Create, Filter, Group, Nillable, Sort, Update                                                                                                    |
|                 | Description                                                                                                    |
|                 | The system-defined code that represents the manifestation or symptom that led to the recording of this condition. Evidence can be a simple list of coded symptoms or manifestations, or references to observations or formal assessments, or both.                        |
| EvidenceDetailc | Туре                                                                                                    |
|                 | textarea                                                                                                    |
|                 | <b>Properties</b><br>Create, Nillable, Update                                                                                                    |
|                 | <b>Description</b><br>A long text description of supporting information such as pathology reports.                                                                                                    |
| EvidenceLabelc  | <b>Type</b><br>string                                                                                                    |
|                 | Properties                                                                                                    |
|                 | Create, Filter, Group, Nillable, Sort, Update                                                                                                    |
|                 | <b>Description</b><br>The human-readable label that represents the manifestation or symptom that led to the recording of this condition. Evidence can be a simple list of coded symptoms or manifestations, or references to observations or formal assessments, or both. |
| EvidenceSystemc | Type                                                                                                    |
|                 | string                                                                                                    |
|                 | <b>Properties</b><br>Create, Filter, Group, Nillable, Sort, Update                                                                                                    |
|                 |                                                                                                    |
|                 | <b>Description</b><br>The system that defines the manifestation or symptom that led to the recording of this                                                                                                    |
|                 | condition. Evidence can be a simple list of coded symptoms or manifestations, or references to observations or formal assessments, or both.                                                                                                    |
| IsAbatedc       | <b>Type</b><br>boolean                                                                                                    |
|                 | Properties                                                                                                    |
|                 | Create, Defaulted on create, Filter, Group, Sort, Update                                                                                                    |

| Field                    | Details                                                                               |
|--------------------------|---------------------------------------------------------------------------------------|
|                          | Description                                                                           |
|                          | Whether the condition is resolved or in remission (true) or not (false). The default  |
|                          | checkbox value is deselected.                                                         |
| IsRestrictedc            | Туре                                                                                  |
|                          | boolean                                                                               |
|                          | Properties                                                                            |
|                          | Create, Defaulted on create, Filter, Group, Sort, Update                              |
|                          | Description                                                                           |
|                          | Indicates whether or not this field has restricted visibility based on sharing rules. |
| IsVisibleOnPatientCard_c | Туре                                                                                  |
|                          | boolean                                                                               |
|                          | Properties                                                                            |
|                          | Defaulted on create, Filter, Group                                                    |
|                          | Description                                                                           |
|                          | Indicates whether or not this field appears on the patient card.                      |
| LastActivityDate         | Туре                                                                                  |
|                          | date                                                                                  |
|                          | Properties                                                                            |
|                          | Filter, Group, Nillable, Sort                                                         |
|                          | Description                                                                           |
|                          | Whichever of the following is the most recent:                                        |
|                          | • Due date of the most recent event logged against the record.                        |
|                          | • Due date of the most recently closed task associated with the record.               |
| LastReferencedDate       | Туре                                                                                  |
|                          | dateTime                                                                              |
|                          | Properties                                                                            |
|                          | Filter, Nillable, Sort                                                                |
|                          | Description                                                                           |
|                          | The time stamp that indicates when the current user last viewed a related record.     |
| LastViewedDate           | Туре                                                                                  |
|                          | dateTime                                                                              |
|                          | Properties                                                                            |
|                          | Filter, Nillable, Sort                                                                |
|                          | Description                                                                           |
|                          | The time stamp that indicates when the current user last viewed this record.          |

| Field            | Details                                                                                                    |
|------------------|----------------------------------------------------------------------------------------------------|
| LocationCodec    | Туре                                                                                                    |
|                  | string                                                                                                    |
|                  | Properties                                                                                                    |
|                  | Create, Filter, Group, Nillable, Sort, Update                                                                 |
|                  | Description                                                                                                   |
|                  | The system-defined code that represents the anatomical location where the condition is manifested.            |
| LocationDetail c | Туре                                                                                                    |
|                  | textarea                                                                                                    |
|                  | Properties                                                                                                    |
|                  | ·<br>Create, Nillable, Update                                                                                 |
|                  | Description                                                                                                   |
|                  | A long text description with precise details about the anatomical location where the condition is manifested. |
| LocationLabelc   | Туре                                                                                                    |
|                  | string                                                                                                    |
|                  | Properties                                                                                                    |
|                  | Create, Filter, Group, Nillable, Sort, Update                                                                 |
|                  | Description                                                                                                   |
|                  | The human-readable label that represents the anatomical location where the condition is manifested.           |
| LocationSystemc  | Туре                                                                                                    |
|                  | string                                                                                                    |
|                  | Properties                                                                                                    |
|                  | Create, Filter, Group, Nillable, Sort, Update                                                                 |
|                  | Description                                                                                                   |
|                  | The system that defines the anatomical location where the condition is manifested.                            |
| Name             | Туре                                                                                                    |
|                  | string                                                                                                    |
|                  | Properties                                                                                                    |
|                  | Autonumber, Defaulted on create, Filter, idLookup, Sort                                                       |
|                  | <b>Description</b><br>The EHR condition ID. Limit: 255 characters.                                            |
| Notesc           | Туре                                                                                                    |
|                  | textarea                                                                                                    |
|                  | Properties                                                                                                    |
|                  | Create, Nillable, Update                                                                                      |

| Field           | Details                                                                                                    |
|-----------------|----------------------------------------------------------------------------------------------------|
|                 | <b>Description</b><br>Additional information about the condition, including general comments about the<br>description of the condition, its diagnosis, and prognosis.                                                           |
| Onsetc          | <b>Type</b><br>string                                                                                                    |
|                 | Properties<br>Create, Filter, Group, Nillable, Sort, Update                                                                                                    |
|                 | <b>Description</b><br>The estimated or actual date or date-time when the condition began, in the clinician's<br>opinion. Age is typically used when the patient reports an age when the condition began.                        |
| Patientc        | <b>Type</b><br>reference                                                                                                    |
|                 | <b>Properties</b><br>Create, Filter, Group, Nillable, Sort, Update                                                                                                    |
|                 | <b>Description</b><br>The patient's name. Lookup to EhrPatientc.                                                                                                    |
| SeverityCodec   | <b>Type</b><br>string                                                                                                    |
|                 | Properties<br>Create, Filter, Group, Nillable, Sort, Update                                                                                                    |
|                 | <b>Description</b><br>The system-defined code that represents a subjective assessment of the condition's severity<br>as evaluated by the clinician. Where possible, coding of the severity with a terminology is<br>preferred.  |
| SeverityLabelc  | <b>Type</b><br>string                                                                                                    |
|                 | Properties<br>Create, Filter, Group, Nillable, Sort, Update                                                                                                    |
|                 | <b>Description</b><br>The human-readable label that represents a subjective assessment of the condition's severity<br>as evaluated by the clinician. Where possible, coding of the severity with a terminology is<br>preferred. |
| SeveritySystemc | <b>Type</b><br>string                                                                                                    |
|                 | Properties<br>Create, Filter, Group, Nillable, Sort, Update                                                                                                    |

| Field                 | Details                                                                                                    |
|-----------------------|----------------------------------------------------------------------------------------------------|
|                       | <b>Description</b><br>The system that defines a subjective assessment of the condition's severity as evaluated by the clinician Where possible, coding of the severity with a terminology is preferred.                                                                                                    |
| SourceSystemc         | Туре                                                                                                    |
|                       | string                                                                                                    |
|                       | <b>Properties</b><br>Create, Defaulted on create, Filter, Group, Nillable, Sort, Update                                                                                                    |
|                       | <b>Description</b><br>A name that identifies the system that created the record and owns update rights to it.                                                                                                    |
| SourceSystemIdc       | <b>Type</b><br>string                                                                                                    |
|                       | <b>Properties</b><br>Create, Filter, Group, idLookup, Nillable, Sort, Update                                                                                                    |
|                       | <b>Description</b><br>The ID of an external record. This field can't be encrypted.                                                                                                    |
| SourceSystemModifiedc | <b>Type</b><br>dateTime                                                                                                    |
|                       | <b>Properties</b><br>Create, Filter, Nillable, Sort, Update                                                                                                    |
|                       | <b>Description</b><br>The most recent date when the integration system wrote the record from the source record.                                                                                                    |
| Stagec                | <b>Type</b><br>string                                                                                                    |
|                       | <b>Properties</b><br>Create, Filter, Group, Nillable, Sort, Update                                                                                                    |
|                       | <b>Description</b><br>A condition's clinical stage or grade, including a summary (such as "Stage 3") or assessment<br>(a reference to a formal record of the evidence on which the staging assessment is based).<br>The determination of the stage is disease-specific. Can include formal severity assessments. |
| StatusCodec           | <b>Type</b><br>string                                                                                                    |
|                       | <b>Properties</b><br>Create, Filter, Group, Nillable, Sort, Update                                                                                                    |
|                       | <b>Description</b><br>The system-defined code that represents the condition's clinical status.                                                                                                    |

| Field         | Details                                                                                         |
|---------------|-------------------------------------------------------------------------------------------------|
| StatusLabelc  | <b>Type</b><br>string                                                                           |
|               | Properties<br>Create, Filter, Group, Nillable, Sort, Update                                     |
|               | <b>Description</b><br>The human-readable label that represents the condition's clinical status. |
| StatusSystemc | <b>Type</b><br>string                                                                           |
|               | Properties<br>Create, Filter, Group, Nillable, Sort, Update                                     |
|               | <b>Description</b><br>The system that defines the condition's clinical status.                  |

#### Usage

Uses include recording a diagnosis during an encounter and populating a problem list or summary statement, such as a discharge summary.

# EhrConditionRelatedItem\_\_\_c

Represents an item that's related to a patient's conditions, problems, or diagnoses recognized by a clinician.

## Supported Calls

create(),delete(),describeLayout(),describeSObjects(),getDeleted(),getUpdated(),query(), retrieve(),search(),undelete(),update(),upsert()

### Fields

| Field      | Details                                                                                                    |
|------------|----------------------------------------------------------------------------------------------------|
| Codec      | <b>Type</b><br>string                                                                                      |
|            | <b>Properties</b><br>Create, Filter, Group, Nillable, Sort, Update                                         |
|            | <b>Description</b><br>The system-defined code that represents the item related to the patient's condition. |
| CodeLabelc | <b>Type</b><br>string                                                                                      |

| Field                    | Details                                                                                                    |
|--------------------------|----------------------------------------------------------------------------------------------------|
|                          | <b>Properties</b><br>Create, Filter, Group, Nillable, Sort, Update                                          |
|                          | <b>Description</b><br>The human-readable label that represents the item related to the patient's condition. |
| CodeSystemc              | <b>Type</b><br>string                                                                                       |
|                          | <b>Properties</b><br>Create, Filter, Group, Nillable, Sort, Update                                          |
|                          | <b>Description</b><br>The system that defines the item related to the patient's condition.                  |
| Conditionc               | <b>Type</b><br>reference                                                                                    |
|                          | Properties                                                                                                  |
|                          | Create, Filter, Group, Sort                                                                                 |
|                          | <b>Description</b><br>The patient's problem or diagnosis recognized by a clinician.                         |
| IsRestrictedc            | <b>Type</b><br>boolean                                                                                      |
|                          | <b>Properties</b><br>Create, Defaulted on create, Filter, Group, Sort, Update                               |
|                          | <b>Description</b><br>Indicates whether or not this field has restricted visibility based on sharing rules. |
| IsVisibleOnPatientCard_c | <b>Type</b><br>boolean                                                                                      |
|                          | Properties<br>Defaulted on create, Filter, Group                                                            |
|                          | <b>Description</b><br>Indicates whether or not this field appears on the patient card.                      |
| LastActivityDate         | <b>Type</b><br>date                                                                                         |
|                          | <b>Properties</b><br>Filter, Group, Nillable, Sort                                                          |
|                          | Description<br>Whichever of the following is the most recent:                                               |
|                          | • Due date of the most recent event logged against the record.                                              |
|                          | • Due date of the most recently closed task associated with the record.                                     |

| Field                | Details                                                                                                    |
|----------------------|----------------------------------------------------------------------------------------------------|
| LastReferencedDate   | <b>Type</b><br>dateTime                                                                                                    |
|                      | <b>Properties</b><br>Filter, Nillable, Sort                                                                                                    |
|                      | <b>Description</b><br>The time stamp that indicates when the current user last viewed a related record.                                                                                                    |
| LastViewedDate       | <b>Type</b><br>dateTime                                                                                                    |
|                      | <b>Properties</b><br>Filter, Nillable, Sort                                                                                                    |
|                      | <b>Description</b><br>The time stamp that indicates when the current user last viewed this record.                                                                                                    |
| MedicationStatementc | <b>Type</b><br>reference                                                                                                    |
|                      | <b>Properties</b><br>Create, Filter, Group, Nillable, Sort, Update                                                                                                    |
|                      | Description<br>A record of the medication that the patient takes or that was given to the patient,where the<br>record is the result of a report from the patient or another clinician. Lookup to<br>EhrMedicationStatementc. |
| Name                 | <b>Type</b><br>string                                                                                                    |
|                      | Properties<br>Create, Defaulted on create, Filter, Group, idLookup, Nillable, Sort, Update                                                                                                    |
|                      | <b>Description</b><br>The EHR condition name. Limit: 255 characters.                                                                                                    |
| Notesc               | <b>Type</b><br>textarea                                                                                                    |
|                      | Properties<br>Create, Nillable, Update                                                                                                    |
|                      | <b>Description</b><br>Additional information about the item related to the patient's condition.                                                                                                    |
| SourceSystemc        | <b>Type</b><br>string                                                                                                    |
|                      | Properties<br>Create, Defaulted on create, Filter, Group, Nillable, Sort, Update                                                                                                    |

| Field                 | Details                                                                                                    |
|-----------------------|----------------------------------------------------------------------------------------------------|
|                       | <b>Description</b><br>A name that identifies the system that created the record and owns update rights to it.   |
| SourceSystemModifiedc | <b>Type</b><br>dateTime                                                                                         |
|                       | <b>Properties</b><br>Create, Filter, Nillable, Sort, Update                                                     |
|                       | <b>Description</b><br>The most recent date when the integration system wrote the record from the source record. |
| TargetConditionc      | <b>Type</b><br>string                                                                                           |
|                       | <b>Properties</b><br>Create, Filter, Group, Nillable, Sort, Update                                              |
|                       | <b>Description</b><br>Lookup to EhrConditionc.                                                                  |
| TargetDetailc         | Туре                                                                                                    |
|                       | textarea Properties Create Nillable Update                                                                      |
|                       | Create, Nillable, Update Description                                                                            |
| TargetImmunizationc   | <b>Type</b><br>reference                                                                                        |
|                       | <b>Properties</b><br>Create, Filter, Group, Nillable, Sort, Update                                              |
|                       | <b>Description</b><br>Lookup to Ehrlmmunizationc.                                                               |

## EhrDevice\_\_\_c

Represents a manufactured item that's used in the providing of healthcare without being substantially changed through that activity. Examples include machines, inserts, computers, and applications. Devices can be durable (reusable) medical equipment or disposable equipment used for diagnostic, treatment, and research for healthcare.

### Supported Calls

create(),delete(),describeLayout(),describeSObjects(),getDeleted(),getUpdated(),query(), retrieve(),search(),undelete(),update(),upsert()

| Field                   | Details                                                                                                    |
|-------------------------|----------------------------------------------------------------------------------------------------|
| Contactc                | <b>Type</b><br>textarea                                                                                                    |
|                         | <b>Properties</b><br>Create, Nillable, Update                                                                                                    |
|                         | <b>Description</b><br>A long text description of the contact details for an organization or person who's responsible<br>for support for the device. |
| DeviceURLc              | <b>Type</b><br>textarea                                                                                                    |
|                         | Properties<br>Create, Nillable, Update                                                                                                    |
|                         | <b>Description</b><br>A long text description of the network address on which the device can be directly contacted.                                 |
| Expiryc                 | <b>Type</b><br>date                                                                                                    |
|                         | <b>Properties</b><br>Create, Filter, Group, Nillable, Sort, Update                                                                                  |
|                         | <b>Description</b><br>The date and time after which this device is not valid or should not be used.                                                 |
| IsRestrictedc           | <b>Type</b><br>boolean                                                                                                    |
|                         | Properties                                                                                                    |
|                         | Create, Defaulted on create, Filter, Group, Sort, Update                                                                                            |
|                         | <b>Description</b><br>Indicates whether or not this field has restricted visibility based on sharing rules.                                         |
| IsVisibleOnPatientCardc | <b>Type</b> boolean                                                                                                    |
|                         | Properties                                                                                                    |
|                         | Defaulted on create, Filter, Group                                                                                                    |
|                         | <b>Description</b><br>Indicates whether or not this field appears on the patient card.                                                              |
| LastActivityDate        | <b>Type</b><br>date                                                                                                    |
|                         | <b>Properties</b><br>Filter, Group, Nillable, Sort                                                                                                  |

| Field              | Details                                                                                                    |
|--------------------|----------------------------------------------------------------------------------------------------|
|                    | <b>Description</b><br>Whichever of the following is the most recent:                                                                                                    |
|                    | • Due date of the most recent event logged against the record.                                                                                                    |
|                    | • Due date of the most recently closed task associated with the record.                                                                                                    |
| LastReferencedDate | <b>Type</b><br>dateTime                                                                                                    |
|                    | Properties<br>Filter, Nillable, Sort                                                                                                    |
|                    | <b>Description</b><br>The time stamp that indicates when the current user last viewed a related record.                                                                                                    |
| LastViewedDate     | <b>Type</b><br>dateTime                                                                                                    |
|                    | Properties<br>Filter, Nillable, Sort                                                                                                    |
|                    | <b>Description</b><br>The time stamp that indicates when the current user last viewed this record.                                                                                                    |
| Location255c       | Туре                                                                                                    |
|                    | string                                                                                                    |
|                    | Properties<br>Create, Filter, Group, Nillable, Sort, Update                                                                                                    |
|                    | <b>Description</b><br>Where the device is found. Can be a literal location (for example, GPS coordinates), a logical place (for example, "with the patient"), or a coded location. Limit: 255 characters.     |
| Locationc          | <b>Type</b><br>textarea                                                                                                    |
|                    | Properties<br>Create, Nillable, Update                                                                                                    |
|                    | <b>Description</b><br>A long text description of where the device is found. Can be a literal location (for example, GPS coordinates), a logical place (for example, "with the patient"), or a coded location. |
| LotNumberc         | <b>Type</b><br>string                                                                                                    |
|                    | <b>Properties</b><br>Create, Filter, Group, Nillable, Sort, Update                                                                                                    |
|                    | <b>Description</b><br>A lot number assigned by the manufacturer.                                                                                                    |

| late<br>r.<br>late<br>nufacturer to identify the product by its type. This<br>at are sold as the same type. |
|----------------------------------------------------------------------------------------------------|
| r.<br>late<br>nufacturer to identify the product by its type. This                                          |
| r.<br>late<br>nufacturer to identify the product by its type. This                                          |
| r.<br>late<br>nufacturer to identify the product by its type. This                                          |
| late<br>nufacturer to identify the product by its type. This                                                |
| late<br>nufacturer to identify the product by its type. This                                                |
| nufacturer to identify the product by its type. This                                                        |
| nufacturer to identify the product by its type. This                                                        |
| nufacturer to identify the product by its type. This                                                        |
| nufacturer to identify the product by its type. This                                                        |
|                                                                                                    |
|                                                                                                    |
|                                                                                                    |
|                                                                                                    |
|                                                                                                    |
|                                                                                                    |
|                                                                                                    |
| er, idLookup, Sort                                                                                          |
|                                                                                                    |
| rs.                                                                                                    |
|                                                                                                    |
|                                                                                                    |
|                                                                                                    |
| late                                                                                                    |
|                                                                                                    |
| the provision and maintenance of the device. Limit:                                                         |
|                                                                                                    |
|                                                                                                    |
|                                                                                                    |
|                                                                                                    |
|                                                                                                    |
|                                                                                                    |
|                                                                                                    |
| zation that's responsible for the provision and                                                             |
| ization that's responsible for the provision and                                                            |
| ization that's responsible for the provision and                                                            |
| ization that's responsible for the provision and                                                            |
| ization that's responsible for the provision and                                                            |
| )r                                                                                                    |

| Field                 | Details                                                                                                    |
|-----------------------|----------------------------------------------------------------------------------------------------|
|                       | Description                                                                                                    |
| Patientc              | <b>Type</b><br>reference                                                                                                    |
|                       | <b>Properties</b><br>Create, Filter, Group, Nillable, Sort, Update                                                                                                    |
|                       | <b>Description</b><br>The patient's name. Lookup to EhrPatientc.                                                                                                    |
| SourceSystemIdc       | <b>Type</b><br>string                                                                                                    |
|                       | <b>Properties</b><br>Create, Filter, Group, idLookup, Nillable, Sort, Update                                                                                                    |
|                       | <b>Description</b><br>The ID of an external record. This field can't be encrypted.                                                                                                    |
| SourceSystemModifiedc | <b>Type</b><br>dateTime                                                                                                    |
|                       | <b>Properties</b><br>Create, Filter, Nillable, Sort, Update                                                                                                    |
|                       | <b>Description</b><br>The most recent date when the integration system wrote the record from the source record.                                                                                                    |
| Typec                 | <b>Type</b><br>string                                                                                                    |
|                       | <b>Properties</b><br>Create, Filter, Group, Nillable, Sort, Update                                                                                                    |
|                       | Description<br>The type of device.                                                                                                    |
| Udic                  | <b>Type</b><br>string                                                                                                    |
|                       | <b>Properties</b><br>Create, Filter, Group, Nillable, Sort, Update                                                                                                    |
|                       | <b>Description</b><br>The United States Food and Drug Administration-mandated Unique Device Identifier (UDI).<br>Use the human-readable information (the content that the user sees, which sometimes<br>differs from the syntax in the barcode). The unique identifier can identify an instance of a<br>device uniquely or just identify the type of the device. The DI part can be extracted from the<br>UDI when required and used to find information about the device through the GUDID. |

| Field    | Details                                                                                                    |
|----------|----------------------------------------------------------------------------------------------------|
| Versionc | <b>Type</b><br>string                                                                                                    |
|          | Properties<br>Create, Filter, Group, Nillable, Sort, Update                                                                                  |
|          | <b>Description</b><br>The version of the device, if the device has multiple releases under the same model, is software, or carries firmware. |

### Usage

This resource is typically used to record which device performed an action and to track device location. It's also used for prescribing and dispensing devices for patient use. If the device is implanted in a patient, the patient element is present, and there's no location.

# EhrDosageInstruction\_\_c

Represents instructions for how a medication is to be used by a patient.

## Supported Calls

create(),delete(),describeLayout(),describeSObjects(),getDeleted(),getUpdated(),query(), retrieve(),search(),undelete(),update(),upsert()

### Fields

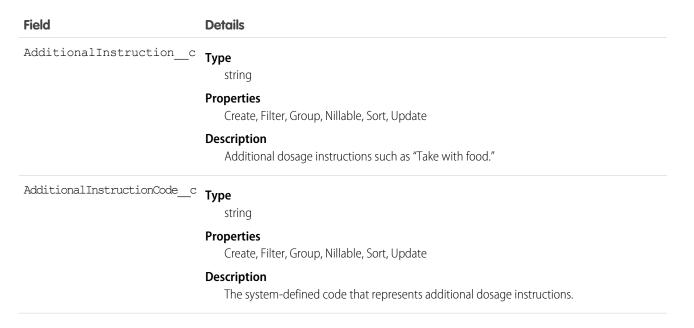

| Field                         | Details                                                                                                    |
|-------------------------------|----------------------------------------------------------------------------------------------------|
| AdditionalInstructionLabel_c  | Type<br>string<br>Properties<br>Create, Filter, Group, Nillable, Sort, Update                                                                                                    |
|                               | <b>Description</b><br>The human-readable label that represents additional dosage instructions.                                                                                             |
| AdditionalInstructionSystem_c | <b>Type</b><br>string                                                                                                    |
|                               | <b>Properties</b><br>Create, Filter, Group, Nillable, Sort, Update                                                                                                    |
|                               | <b>Description</b><br>The system that defines additional dosage instructions.                                                                                                    |
| AsNeededc                     | <b>Type</b> boolean                                                                                                    |
|                               | Properties<br>Create, Defaulted on create, Filter, Group, Sort, Update                                                                                                    |
|                               | <b>Description</b><br>Whether a medication is taken only when needed within the specified schedule (true) or<br>at every scheduled dose (false). The default checkbox value is deselected. |
| AsNeededCodec                 | <b>Type</b><br>string                                                                                                    |
|                               | Properties                                                                                                    |
|                               | Create, Filter, Group, Nillable, Sort, Update                                                                                                    |
|                               | <b>Description</b><br>The system-defined code that represents whether a medication is taken only when needed within the specified schedule rather than at every scheduled dose.            |
| AsNeededLabelc                | <b>Type</b><br>string                                                                                                    |
|                               | <b>Properties</b><br>Create, Filter, Group, Nillable, Sort, Update                                                                                                    |
|                               | <b>Description</b><br>The human-readable label that represents whether a medication is taken only when needed within the specified schedule rather than at every scheduled dose.           |
| AsNeededSystemc               | <b>Type</b><br>string                                                                                                    |
|                               | Properties<br>Create, Filter, Group, Nillable, Sort, Update                                                                                                    |

| Field                  | Details                                                                                                    |
|------------------------|----------------------------------------------------------------------------------------------------|
|                        | <b>Description</b><br>The system that defines whether a medication is taken only when needed within the specifier<br>schedule rather than at every scheduled dose. |
| DoseQuantityUnitc      | <b>Type</b><br>string                                                                                                    |
|                        | <b>Properties</b><br>Create, Filter, Group, Nillable, Sort, Update                                                                                                 |
|                        | <b>Description</b><br>The unit of measurement in the amount of medication that was dispensed.                                                                      |
| DoseQuantityValuec     | <b>Type</b><br>string                                                                                                    |
|                        | <b>Properties</b><br>Create, Filter, Group, Nillable, Sort, Update                                                                                                 |
|                        | <b>Description</b><br>The amount of medication that was dispensed.                                                                                                 |
| EhrPatientc            | <b>Type</b><br>reference                                                                                                    |
|                        | <b>Properties</b><br>Create, Filter, Group, Sort                                                                                                    |
|                        | <b>Description</b><br>The individual receiving healthcare services.                                                                                                |
| Instructionc           | <b>Type</b><br>textarea                                                                                                    |
|                        | <b>Properties</b><br>Create, Nillable, Update                                                                                                    |
|                        | <b>Description</b><br>A long text description of how a medication is to be used by a patient.                                                                      |
| IsRestrictedc          | <b>Type</b><br>boolean                                                                                                    |
|                        | <b>Properties</b><br>Create, Defaulted on create, Filter, Group, Sort, Update                                                                                      |
|                        | <b>Description</b><br>Indicates whether or not this field has restricted visibility based on sharing rules.                                                        |
| IsVisibleOnPatientCard | с Туре                                                                                                    |

boolean

| Field                         | Details                                                                                                    |
|-------------------------------|----------------------------------------------------------------------------------------------------|
|                               | Properties                                                                                                    |
|                               | Defaulted on create, Filter, Group                                                                                                    |
|                               | <b>Description</b><br>Indicates whether or not this field appears on the patient card.                                                                                 |
| LastActivityDate              | <b>Type</b><br>date                                                                                                    |
|                               | <b>Properties</b><br>Filter, Group, Nillable, Sort                                                                                                    |
|                               | <b>Description</b><br>Whichever of the following is the most recent:                                                                                                   |
|                               | <ul><li>Due date of the most recent event logged against the record.</li><li>Due date of the most recently closed task associated with the record.</li></ul>           |
| LastReferencedDate            | <b>Type</b><br>dateTime                                                                                                    |
|                               | <b>Properties</b><br>Filter, Nillable, Sort                                                                                                    |
|                               | <b>Description</b><br>The time stamp that indicates when the current user last viewed a related record.                                                                |
| LastViewedDate                | <b>Type</b><br>dateTime                                                                                                    |
|                               | <b>Properties</b><br>Filter, Nillable, Sort                                                                                                    |
|                               | <b>Description</b><br>The time stamp that indicates when the current user last viewed this record.                                                                     |
| MaxDosePerPeriodAmountUnitc   | <b>Type</b><br>string                                                                                                    |
|                               | <b>Properties</b><br>Create, Filter, Group, Nillable, Sort, Update                                                                                                    |
|                               | <b>Description</b><br>The unit of measurement in the maximum total quantity of a therapeutic substance that<br>can be administered to a subject over a period of time. |
| MaxDosePerPeriodAmountValue_c | <b>Type</b><br>string                                                                                                    |
|                               | Properties<br>Create, Filter, Group, Nillable, Sort, Update                                                                                                    |

| Field                             | Details                                                                                                    |
|-----------------------------------|----------------------------------------------------------------------------------------------------|
|                                   | <b>Description</b><br>The maximum total quantity of a therapeutic substance that can be administered to a subject over a period of time.                                               |
| MaxDoæPerPeriodDenominatorUhit_c  | <b>Type</b><br>string                                                                                                    |
|                                   | Properties<br>Create, Filter, Group, Nillable, Sort, Update                                                                                                    |
|                                   | <b>Description</b><br>The unit of measurement in the denominator of the maximum total quantity of a therapeutic substance that can be administered to a subject over a period of time. |
| MaxDoæPerPeriodDenominatorValue_c | <b>Type</b><br>string                                                                                                    |
|                                   | <b>Properties</b><br>Create, Filter, Group, Nillable, Sort, Update                                                                                                    |
|                                   | <b>Description</b><br>The denominator in the maximum total quantity of a therapeutic substance that can be<br>administered to a subject over a period of time.                         |
| MaxDosePerPeriodNumeratorUnit_c   | <b>Type</b><br>string                                                                                                    |
|                                   | Properties<br>Create, Filter, Group, Nillable, Sort, Update                                                                                                    |
|                                   | <b>Description</b><br>The unit of measurement in the numerator of the maximum total quantity of a therapeutic substance that can be administered to a subject over a period of time.   |
| MaxDosePerPericoNumeratorValue_c  | <b>Type</b><br>string                                                                                                    |
|                                   | Properties<br>Create, Filter, Group, Nillable, Sort, Update                                                                                                    |
|                                   | <b>Description</b><br>The numerator in the maximum total quantity of a therapeutic substance that can be<br>administered to a subject over a period of time.                           |
| MaxDosePerPeriodTimeUnit_c        | Туре                                                                                                    |
|                                   | string<br><b>Properties</b><br>Create, Filter, Group, Nillable, Sort, Update                                                                                                    |

| Field                      | Details                                                                                                    |
|----------------------------|----------------------------------------------------------------------------------------------------|
|                            | <b>Description</b><br>The unit of measurement of time in the maximum total quantity of a therapeutic substance that can be administered to a subject over a period of time.                                                    |
| MaxDosePerPeriodTimeValuec | Туре                                                                                                    |
|                            | string                                                                                                    |
|                            | <b>Properties</b><br>Create, Filter, Group, Nillable, Sort, Update                                                                                                    |
|                            | <b>Description</b><br>The time value in the maximum total quantity of a therapeutic substance that can be<br>administered to a subject over a period of time.                                                                  |
| MedicationPrescription_c   | Туре                                                                                                    |
|                            | reference                                                                                                    |
|                            | <b>Properties</b><br>Create, Filter, Group, Nillable, Sort, Update                                                                                                    |
|                            | <b>Description</b><br>An order for supply of a medication and the instructions for administration of the medicine to a patient. Lookup to EhrMedicationPrescriptionc.                                                          |
| MedicationStatementc       | <b>Type</b><br>reference                                                                                                    |
|                            | <b>Properties</b><br>Create, Filter, Group, Nillable, Sort, Update                                                                                                    |
|                            | <b>Description</b><br>A record of the medication that the patient takes or that was given to the patient, where the record is the result of a report from the patient or another clinician. Lookup to EhrMedicationStatementc. |
| MethodCodec                | <b>Type</b><br>string                                                                                                    |
|                            |                                                                                                    |
|                            | Properties<br>Create, Filter, Group, Nillable, Sort, Update                                                                                                    |
|                            | Description                                                                                                    |
|                            | The system-defined code that represents the method by which a medication is introduced into or onto the body, most commonly used for injections.                                                                               |
| MethodLabelc               | <b>Type</b><br>string                                                                                                    |
|                            | Properties                                                                                                    |
|                            | Create, Filter, Group, Nillable, Sort, Update                                                                                                    |

| Field            | Details                                                                                                    |
|------------------|----------------------------------------------------------------------------------------------------|
|                  | <b>Description</b><br>The human-readable label that represents the method by which a medication is introduced<br>into or onto the body, most commonly used for injections. |
| MethodSystemc    | <b>Type</b><br>string                                                                                                    |
|                  | Properties                                                                                                    |
|                  | Create, Filter, Group, Nillable, Sort, Update                                                                                                    |
|                  | Description                                                                                                    |
|                  | The system that defines the method by which a medication is introduced into or onto the body, most commonly used for injections.                                           |
| Name             | <b>Type</b><br>string                                                                                                    |
|                  | Properties                                                                                                    |
|                  | Autonumber, Defaulted on create, Filter, idLookup, Sort                                                                                                    |
|                  | Description                                                                                                    |
|                  | The EHR dosage instruction ID. Limit: 255 characters.                                                                                                    |
| RateDenominatorc | Type                                                                                                    |
|                  | string Properties                                                                                                    |
|                  | Create, Filter, Group, Nillable, Sort, Update                                                                                                    |
|                  | Description                                                                                                    |
|                  | The denominator in the speed at which the substance is introduced into the subject, typically the rate for an infusion. An example rate is 200ml in 2 hours.               |
| RateNumeratorc   | <b>Type</b><br>string                                                                                                    |
|                  | Properties                                                                                                    |
|                  | Create, Filter, Group, Nillable, Sort, Update                                                                                                    |
|                  | Description                                                                                                    |
|                  | The numerator in the speed at which the substance is introduced into the subject, typically the rate for an infusion. An example rate is 200ml in 2 hours.                 |
| RouteCodec       | Туре                                                                                                    |
|                  | string                                                                                                    |
|                  | <b>Properties</b><br>Create, Filter, Group, Nillable, Sort, Update                                                                                                    |
|                  | Description                                                                                                    |
|                  | The system-defined code that represents the route or physiological path of administration of a therapeutic agent into or onto a subject.                                   |

| Field         | Details                                                                                     |
|---------------|---------------------------------------------------------------------------------------------|
| RouteLabelc   | Туре                                                                                        |
|               | string                                                                                      |
|               | Properties                                                                                  |
|               | Create, Filter, Group, Nillable, Sort, Update                                               |
|               | Description                                                                                 |
|               | The human-readable label that represents the route or physiological path of administration  |
|               | of a therapeutic agent into or onto a subject.                                              |
| RouteSystemc  | Туре                                                                                        |
|               | string                                                                                      |
|               | Properties                                                                                  |
|               | Create, Filter, Group, Nillable, Sort, Update                                               |
|               | Description                                                                                 |
|               | The system that defines the route or physiological path of administration of a therapeutic  |
|               | agent into or onto a subject.                                                               |
| SiteCodec     | Туре                                                                                        |
|               | string                                                                                      |
|               | Properties                                                                                  |
|               | Create, Filter, Group, Nillable, Sort, Update                                               |
|               | Description                                                                                 |
|               | The system-defined code that specifies the anatomic site where the medication first enters  |
|               | the body.                                                                                   |
| SiteLabelc    | Туре                                                                                        |
|               | string                                                                                      |
|               | Properties                                                                                  |
|               | Create, Filter, Group, Nillable, Sort, Update                                               |
|               | Description                                                                                 |
|               | The human-readable label that specifies the anatomic site where the medication first enters |
|               | the body.                                                                                   |
| SiteSystem_c  | Туре                                                                                        |
|               | string                                                                                      |
|               | Properties                                                                                  |
|               | Create, Filter, Group, Nillable, Sort, Update                                               |
|               | Description                                                                                 |
|               | The system that defines the anatomic site where the medication first enters the body.       |
| SourceSystemc | Туре                                                                                        |
|               | string                                                                                      |
|               |                                                                                             |

| Field                      | Details                                                                                                    |
|----------------------------|----------------------------------------------------------------------------------------------------|
|                            | <b>Properties</b><br>Create, Defaulted on create, Filter, Group, Nillable, Sort, Update                         |
|                            | <b>Description</b><br>A name that identifies the system that created the record and owns update rights to it.   |
| SourceSystemModifiedc      | <b>Type</b><br>dateTime                                                                                         |
|                            | <b>Properties</b><br>Create, Filter, Nillable, Sort, Update                                                     |
|                            | <b>Description</b><br>The most recent date when the integration system wrote the record from the source record. |
| SupplementalInstructions_c | <b>Type</b><br>textarea                                                                                         |
|                            | Properties<br>Create, Nillable, Update                                                                          |
|                            | Description<br>Any additional instructions.                                                                     |
| TimingPeriodc              | <b>Type</b><br>dateTime                                                                                         |
|                            | Properties<br>Create, Filter, Nillable, Sort, Update                                                            |
|                            | <b>Description</b><br>The defined period of time.                                                               |
| TimingPeriodEndc           | <b>Type</b><br>dateTime                                                                                         |
|                            | Properties<br>Create, Filter, Nillable, Sort, Update                                                            |
|                            | <b>Description</b><br>The last day of the time period.                                                          |
| TimingPeriodStartc         | <b>Type</b><br>dateTime                                                                                         |
|                            | <b>Properties</b><br>Create, Filter, Nillable, Sort, Update                                                     |
|                            | <b>Description</b><br>The first day of the time period.                                                         |

## EhrEncounter\_\_\_c

Represents an interaction between a patient and one or more healthcare providers for the purpose of providing the patient with healthcare services or assessing a patient's health status.

# Supported Calls

create(),delete(),describeLayout(),describeSObjects(),getDeleted(),getUpdated(),query(), retrieve(),search(),undelete(),update(),upsert()

#### Fields

| Field                  | Details                                                                                                    |
|------------------------|----------------------------------------------------------------------------------------------------|
| Accountc               | <b>Type</b><br>reference                                                                                                    |
|                        | <b>Properties</b><br>Create, Filter, Group, Sort, Update                                                                         |
|                        | <b>Description</b><br>The individual account that represents the patient in Force.com.                                           |
| Classc                 | <b>Type</b><br>string                                                                                                    |
|                        | <b>Properties</b><br>Create, Filter, Group, Nillable, Sort, Update                                                               |
|                        | <b>Description</b><br>The classification of the encounter. Examples include inpatient, outpatient, ambulatory, and<br>emergency. |
| Encounterc             | <b>Type</b><br>reference                                                                                                    |
|                        | <b>Properties</b><br>Create, Filter, Group, Nillable, Sort, Update                                                               |
|                        | <b>Description</b> The name of the interaction during which services are provided to the patient. Lookup to EhrEncounterc.       |
| HospitalizeAdmitSource | <sup>Code</sup> <sup>c</sup> Type                                                                                                |
|                        | string                                                                                                    |
|                        | Properties<br>Create, Filter, Group, Nillable, Sort, Update                                                                      |
|                        | <b>Description</b><br>The system-defined code that represents the source from which the patient was admitted.                    |

The system-defined code that represents the source from which the patient was admitted. Examples of sources include physician referral and transfer.

| Field                          | Details                                                                                                    |
|--------------------------------|----------------------------------------------------------------------------------------------------|
| HospitalAdmitSourceLabelc      | Туре                                                                                                    |
|                                | string                                                                                                    |
|                                | Properties                                                                                                    |
|                                | Create, Filter, Group, Nillable, Sort, Update                                                                                                    |
|                                | Description                                                                                                    |
|                                | The human-readable label that represents the source from which the patient was admitted.<br>Examples of sources include physician referral and transfer. |
| HospitalizeAdmitSourceSystem_c | iype                                                                                                    |
|                                | string                                                                                                    |
|                                | Properties                                                                                                    |
|                                | Create, Filter, Group, Nillable, Sort, Update                                                                                                    |
|                                | Description                                                                                                    |
|                                | The system that defines the source from which the patient was admitted. Examples of sources include physician referral and transfer.                     |
| HospitalizeDestinationc        | Туре                                                                                                    |
|                                | string                                                                                                    |
|                                | Properties                                                                                                    |
|                                | Create, Filter, Group, Nillable, Sort, Update                                                                                                    |
|                                | <b>Description</b><br>The location to which the patient is discharged.                                                                                   |
| HospitalizeDietCodec           | Туре                                                                                                    |
|                                | string                                                                                                    |
|                                | Properties                                                                                                    |
|                                | Create, Filter, Group, Nillable, Sort, Update                                                                                                    |
|                                | Description                                                                                                    |
|                                | The system-defined code that represents diet preferences that the patient reports.                                                                       |
| HospitalizeDietLabelc          | Туре                                                                                                    |
|                                | string                                                                                                    |
|                                | Properties                                                                                                    |
|                                | Create, Filter, Group, Nillable, Sort, Update                                                                                                    |
|                                | Description                                                                                                    |
|                                | The human-readable label that represents diet preferences that the patient reports. Diet                                                                 |
|                                | preferences include medical, cultural, and ethical food preferences to help with catering requirements.                                                  |
| HospitalizeDietSystemc         | Туре                                                                                                    |
|                                | string                                                                                                    |
|                                |                                                                                                    |

| Field                                   | Details                                                                                                    |
|-----------------------------------------|----------------------------------------------------------------------------------------------------|
|                                         | Properties                                                                                                    |
|                                         | Create, Filter, Group, Nillable, Sort, Update                                                                                                    |
|                                         | Description                                                                                                    |
|                                         | The system that defines diet preferences that the patient reports. Diet preferences include medical, cultural, and ethical food preferences to help with catering requirements. |
| HospitalizeDischargeDiagnosis_c         | Туре                                                                                                    |
|                                         | textarea                                                                                                    |
|                                         | Properties                                                                                                    |
|                                         | Create, Nillable, Update                                                                                                    |
|                                         | Description                                                                                                    |
|                                         | A long text description of the final diagnosis that a patient receives before release from the hospital after all testing, surgery, and workup are completed.                   |
| HospitalizeDischargeDispositionCode_c   | Туре                                                                                                    |
|                                         | string                                                                                                    |
|                                         | Properties                                                                                                    |
|                                         | Create, Filter, Group, Nillable, Sort, Update                                                                                                    |
|                                         | Description                                                                                                    |
|                                         | The system-defined code that represents the category or kind of patient location after discharge.                                                                               |
| HospitalizeDischargeDispositionIdeel_c  | Туре                                                                                                    |
|                                         | string                                                                                                    |
|                                         | Properties                                                                                                    |
|                                         | Create, Filter, Group, Nillable, Sort, Update                                                                                                    |
|                                         | Description                                                                                                    |
|                                         | The human-readable label that represents the category or kind of patient location after discharge.                                                                              |
| HospitalizeDischargeDispositionSystem_c | Туре                                                                                                    |
|                                         | string                                                                                                    |
|                                         | Properties                                                                                                    |
|                                         | Create, Filter, Group, Nillable, Sort, Update                                                                                                    |
|                                         | Description                                                                                                    |
|                                         | The system that defines the category or kind of patient location after discharge.                                                                                               |
| HospitalizeOriginc                      | Туре                                                                                                    |
|                                         | textarea                                                                                                    |
|                                         | Properties                                                                                                    |
|                                         | Create, Nillable, Update                                                                                                    |

| Field                              | Details                                                                                                    |
|------------------------------------|----------------------------------------------------------------------------------------------------|
|                                    | <b>Description</b><br>The location from which the patient came before admission.                                                                                         |
| HospitalizePeriodEndc              | <b>Type</b><br>dateTime                                                                                                    |
|                                    | Properties<br>Create, Filter, Nillable, Sort, Update                                                                                                    |
|                                    | <b>Description</b><br>The last day when the specified participant was present during the encounter. Periods can overlap or be subsets of the overall encounters period.  |
| HospitalizePeriodStartc            | <b>Type</b><br>dateTime                                                                                                    |
|                                    | Properties<br>Create, Filter, Nillable, Sort, Update                                                                                                    |
|                                    | <b>Description</b><br>The first day when the specified participant was present during the encounter. Periods can overlap or be subsets of the overall encounters period. |
| HospitalizePreAdmissionId_c        | <b>Type</b><br>string                                                                                                    |
|                                    | Properties                                                                                                    |
|                                    | Create, Filter, Group, Nillable, Sort, Update                                                                                                    |
|                                    | <b>Description</b><br>An identifier for hospitalization pre-admission.                                                                                                   |
| HospitalizeReadmissionc            | <b>Type</b><br>boolean                                                                                                    |
|                                    | Properties<br>Create, Filter, Group, Sort, Update                                                                                                    |
|                                    | <b>Description</b><br>Whether this hospitalization is a readmission (true) or not (false). The default checkbox value is deselected.                                     |
| HospitalizespecialAmangementCode_c | <b>Type</b><br>string                                                                                                    |
|                                    | Properties<br>Create, Filter, Group, Nillable, Sort, Update                                                                                                    |
|                                    | <b>Description</b><br>The system-defined code that represents special arrangements such as a wheelchair,<br>translator, or stretcher.                                    |

| Field                                | Details                                                                                                    |
|--------------------------------------|----------------------------------------------------------------------------------------------------|
| HospitalizeSpecialAmangementIabelc   | <b>Type</b><br>string                                                                                                    |
|                                      | Properties<br>Create, Filter, Group, Nillable, Sort, Update                                                                                    |
|                                      | <b>Description</b><br>The human-readable label that represents special arrangements such as a wheelchair, translator, or stretcher.            |
| HoqpitalizeSpecialAnangementSystem_c | <b>Type</b><br>string                                                                                                    |
|                                      | Properties<br>Create, Filter, Group, Nillable, Sort, Update                                                                                    |
|                                      | <b>Description</b><br>The system that defines special arrangements such as a wheelchair, translator, or stretcher                              |
| HospitalizeSpecialCourtesyCode_c     | <b>Type</b><br>string                                                                                                    |
|                                      | Properties<br>Create, Filter, Group, Nillable, Sort, Update                                                                                    |
|                                      | <b>Description</b><br>The system-defined code that represents a special courtesy such as a courtesy that's extended to a board member or VIP.  |
| HospitalizeSpecialCourtesyIabel_c    | <b>Type</b><br>string                                                                                                    |
|                                      | Properties<br>Create, Filter, Group, Nillable, Sort, Update                                                                                    |
|                                      | <b>Description</b><br>The human-readable label that represents a special courtesy such as a courtesy that's extended to a board member or VIP. |
| HospitalizeSpecialCourtesySystem_c   | <b>Type</b><br>string                                                                                                    |
|                                      | Properties<br>Create, Filter, Group, Nillable, Sort, Update                                                                                    |
|                                      | <b>Description</b><br>The system that defines a special courtesy such as a courtesy that's extended to a board member or VIP.                  |
| HospitalizationOriginc               | Туре                                                                                                    |

textarea

| Field                           | Details                                                                                                    |
|---------------------------------|----------------------------------------------------------------------------------------------------|
|                                 | <b>Properties</b><br>Create, Nillable, Update                                                                                                    |
|                                 | <b>Description</b><br>The location from which the patient came before admission.                                                                                                    |
| HospitalizationPreAdmissionId_c | <b>Type</b><br>string                                                                                                    |
|                                 | <b>Properties</b><br>Create, Filter, Group, Nillable, Sort, Update                                                                                                    |
|                                 | <b>Description</b><br>An identifier for hospitalization pre-admission.                                                                                                    |
| Indicationc                     | <b>Type</b><br>string                                                                                                    |
|                                 | <b>Properties</b><br>Create, Filter, Group, Nillable, Sort, Update                                                                                                    |
|                                 | <b>Description</b><br>The reason that the encounter occurs, as specified by using information from another resource.<br>For admissions, this is the admission diagnosis. Typically the indication is a condition or a<br>procedure. |
| IsRestrictedc                   | <b>Type</b> boolean                                                                                                    |
|                                 | Properties<br>Create, Defaulted on create, Filter, Group, Sort, Update                                                                                                    |
|                                 | <b>Description</b><br>Indicates whether or not this field has restricted visibility based on sharing rules.                                                                                                    |
| IsVisibleOnPatientCardc         | <b>Type</b><br>boolean                                                                                                    |
|                                 | Properties<br>Defaulted on create, Filter, Group                                                                                                    |
|                                 | <b>Description</b><br>Indicates whether or not this field appears on the patient card.                                                                                                    |
| LastActivityDate                | <b>Type</b><br>date                                                                                                    |
|                                 | <b>Properties</b><br>Filter, Group, Nillable, Sort                                                                                                    |
|                                 | <b>Description</b><br>Whichever of the following is the most recent:                                                                                                    |

| Field              | Details                                                                                                    |
|--------------------|----------------------------------------------------------------------------------------------------|
|                    | • Due date of the most recent event logged against the record.                                                              |
|                    | • Due date of the most recently closed task associated with the record.                                                     |
| LastReferencedDate | <b>Type</b><br>dateTime                                                                                                    |
|                    | Properties<br>Filter, Nillable, Sort                                                                                        |
|                    | <b>Description</b><br>The time stamp that indicates when the current user last viewed a related record.                     |
| LastViewedDate     | <b>Type</b><br>dateTime                                                                                                    |
|                    | <b>Properties</b><br>Filter, Nillable, Sort                                                                                 |
|                    | <b>Description</b><br>The time stamp that indicates when the current user last viewed this record.                          |
| LengthUnitc        | <b>Type</b><br>string                                                                                                    |
|                    | <b>Properties</b><br>Create, Filter, Group, Nillable, Sort, Update                                                          |
|                    | <b>Description</b><br>A unit of measurement of time that the encounter lasted, excluding the time during leaves of absence. |
| LengthValuec       | <b>Type</b><br>string                                                                                                    |
|                    | <b>Properties</b><br>Create, Filter, Group, Nillable, Sort, Update                                                          |
|                    | <b>Description</b><br>The length of time that the encounter lasted, excluding the time during leaves of absence.            |
| Location1Cityc     | <b>Type</b><br>string                                                                                                    |
|                    | <b>Properties</b><br>Create, Filter, Group, Nillable, Sort, Update                                                          |
|                    | <b>Description</b><br>The city where a patient encounter occurs.                                                            |
| Location1Countryc  | <b>Type</b><br>string                                                                                                    |

| Field                 | Details                                                                                        |
|-----------------------|------------------------------------------------------------------------------------------------|
|                       | Properties                                                                                     |
|                       | Create, Filter, Group, Nillable, Sort, Update                                                  |
|                       | Description                                                                                    |
|                       | The country where a patient encounter occurs.                                                  |
| Location1Descriptionc | Туре                                                                                           |
|                       | string                                                                                         |
|                       | Properties                                                                                     |
|                       | Create, Filter, Group, Nillable, Sort, Update                                                  |
|                       | Description                                                                                    |
|                       | The description of the location where a patient encounter occurs.                              |
| Location1EndDatec     | Туре                                                                                           |
|                       | dateTime                                                                                       |
|                       | Properties                                                                                     |
|                       | Create, Filter, Nillable, Sort, Update                                                         |
|                       | Description                                                                                    |
|                       | The last date when this location is valid as a patient encounter location.                     |
| Location1Idc          | Туре                                                                                           |
|                       | string                                                                                         |
|                       | Properties                                                                                     |
|                       | Create, Filter, Group, idLookup, Nillable, Sort, Update                                        |
|                       | Description                                                                                    |
|                       | An external identifier for the location where a patient encounter occurs.                      |
| Location1Line1c       | Туре                                                                                           |
|                       | string                                                                                         |
|                       | Properties                                                                                     |
|                       | Create, Filter, Group, Nillable, Sort, Update                                                  |
|                       | Description                                                                                    |
|                       | The first line in the address of the location where a patient encounter occurs.                |
| Location1Line2c       | Туре                                                                                           |
|                       | string                                                                                         |
|                       | Properties                                                                                     |
|                       | Create, Filter, Group, Nillable, Sort, Update                                                  |
|                       | Description<br>The second line in the address of the location where a patient encounter occurs |
|                       | The second line in the address of the location where a patient encounter occurs.               |
| Location1Namec        | Туре                                                                                           |
|                       | string                                                                                         |

| Field                         | Details                                                                                                    |
|-------------------------------|----------------------------------------------------------------------------------------------------|
|                               | <b>Properties</b><br>Create, Filter, Group, Nillable, Sort, Update                                                                                                    |
|                               | <b>Description</b><br>The name of the location where a patient encounter occurs.                                                                                                    |
| Location1PostalCodec          | <b>Type</b><br>string                                                                                                    |
|                               | <b>Properties</b><br>Create, Filter, Group, Nillable, Sort, Update                                                                                                    |
|                               | <b>Description</b><br>The postal code in the address of the location where a patient encounter occurs.                                                                                                    |
| Location1StartDatec           | <b>Type</b><br>dateTime                                                                                                    |
|                               | Properties<br>Create, Filter, Nillable, Sort, Update                                                                                                    |
|                               | <b>Description</b><br>The first date when the location is valid as the location where a patient encounter occurs.                                                                                                    |
| Location1Statec               | Туре                                                                                                    |
|                               | string<br><b>Properties</b><br>Create, Filter, Group, Nillable, Sort, Update                                                                                                    |
|                               | <b>Description</b><br>The state in the address of the location where a patient encounter occurs.                                                                                                    |
| Location1TelecomPeriodEnd_c   | <b>Type</b><br>dateTime                                                                                                    |
|                               | Properties<br>Create, Filter, Nillable, Sort, Update                                                                                                    |
|                               | <b>Description</b><br>The last date when a contact detail is valid for this location. Communication devices available at the location can include phone numbers, fax numbers, mobile numbers, email addresses, and websites. |
| Location1TelecomPeriodStart_c | <b>Type</b><br>dateTime                                                                                                    |
|                               | Properties<br>Create, Filter, Nillable, Sort, Update                                                                                                    |

| Field                    | Details                                                                                                    |
|--------------------------|----------------------------------------------------------------------------------------------------|
|                          | <b>Description</b><br>The first date when a contact detail is valid for this location. Communication devices available at the location can include phone numbers, fax numbers, mobile numbers, email addresses, and websites.          |
| Location1TelecomSystem_c | Туре                                                                                                    |
|                          | string                                                                                                    |
|                          | <b>Properties</b><br>Create, Filter, Group, Nillable, Sort, Update                                                                                                    |
|                          | Description                                                                                                    |
|                          | The system that defines a contact detail for this location. Communication devices available at the location can include phone numbers, fax numbers, mobile numbers, email addresses, and websites.                                     |
| Location1TelecomUsec     | <b>Type</b><br>string                                                                                                    |
|                          | -                                                                                                    |
|                          | Properties<br>Create, Filter, Group, Nillable, Sort, Update                                                                                                    |
|                          | Description                                                                                                    |
|                          | Details such as home, office, or mobile related to contact information for this location.<br>Communication devices available at the location can include phone numbers, fax numbers,<br>mobile numbers, email addresses, and websites. |
| Location1TelecomValuec   | Туре                                                                                                    |
|                          | string                                                                                                    |
|                          | Properties                                                                                                    |
|                          | Create, Filter, Group, Nillable, Sort, Update                                                                                                    |
|                          | Description                                                                                                    |
|                          | The contact detail such as a phone number for this location. Communication devices available at the location can include phone numbers, fax numbers, mobile numbers, email addresses, and websites.                                    |
| Location1Textc           | Туре                                                                                                    |
|                          | textarea                                                                                                    |
|                          | Properties<br>Create, Nillable, Update                                                                                                    |
|                          | <b>Description</b><br>The complete address of the location where a patient encounter occurs.                                                                                                    |
| Location1TypeCodec       | Туре                                                                                                    |
|                          | string                                                                                                    |
|                          | Properties                                                                                                    |
|                          | Create, Filter, Group, Nillable, Sort, Update                                                                                                    |

| Field                | Details                                                                                                    |
|----------------------|----------------------------------------------------------------------------------------------------|
|                      | <b>Description</b><br>The system-defined code that represents the type of location where the patient encounter occurs.  |
| Location1TypeLabelc  | Туре                                                                                                    |
|                      | string                                                                                                    |
|                      | Properties                                                                                                    |
|                      | Create, Filter, Group, Nillable, Sort, Update                                                                           |
|                      | <b>Description</b><br>The human-readable label that represents the type of location where the patient encounter occurs. |
| Location1TypeSystemc | Type                                                                                                    |
|                      | string                                                                                                    |
|                      | Properties<br>Create, Filter, Group, Nillable, Sort, Update                                                             |
|                      | <b>Description</b><br>The system that defines the type of location where the patient encounter occurs.                  |
| Location1Typec       | <b>Type</b><br>string                                                                                                   |
|                      | Properties<br>Create, Filter, Group, Nillable, Sort, Update                                                             |
|                      | <b>Description</b><br>The type of location where the patient encounter occurs.                                          |
| Location1Usec        | <b>Type</b><br>string                                                                                                   |
|                      | <b>Properties</b><br>Create, Filter, Group, Nillable, Sort, Update                                                      |
|                      | <b>Description</b><br>Details such as home or office related to a location where a patient encounter occurs.            |
| Location2Cityc       | Туре                                                                                                    |
|                      | string                                                                                                    |
|                      | Properties<br>Create, Filter, Group, Nillable, Sort, Update                                                             |
|                      |                                                                                                    |
|                      | <b>Description</b><br>The city where a patient encounter occurs.                                                        |
| Location2Countryc    | <b>Type</b><br>string                                                                                                   |

| Field                 | Details                                                                          |
|-----------------------|----------------------------------------------------------------------------------|
|                       | Properties                                                                       |
|                       | Create, Filter, Group, Nillable, Sort, Update                                    |
|                       | Description                                                                      |
|                       | The country where a patient encounter occurs.                                    |
| Location2Descriptionc | Туре                                                                             |
|                       | string                                                                           |
|                       | Properties                                                                       |
|                       | Create, Filter, Group, Nillable, Sort, Update                                    |
|                       | Description                                                                      |
|                       | The description of the location where a patient encounter occurs.                |
| Location2EndDatec     | Туре                                                                             |
|                       | dateTime                                                                         |
|                       | Properties                                                                       |
|                       | Create, Filter, Nillable, Sort, Update                                           |
|                       | Description                                                                      |
|                       | The last date when this location is valid as a patient encounter location.       |
| Location2Idc          | Туре                                                                             |
|                       | string                                                                           |
|                       | Properties                                                                       |
|                       | Create, Filter, Group, idLookup, Nillable, Sort, Update                          |
|                       | Description                                                                      |
|                       | An external identifier for the location where a patient encounter occurs.        |
| Location2Line1c       | Туре                                                                             |
|                       | string                                                                           |
|                       | Properties                                                                       |
|                       | Create, Filter, Group, Nillable, Sort, Update                                    |
|                       | Description                                                                      |
|                       | The first line in the address of the location where a patient encounter occurs.  |
| Location2Line2c       | Туре                                                                             |
|                       | string                                                                           |
|                       | Properties                                                                       |
|                       | Create, Filter, Group, Nillable, Sort, Update                                    |
|                       | Description                                                                      |
|                       | The second line in the address of the location where a patient encounter occurs. |
| Location2Namec        | Туре                                                                             |
|                       | string                                                                           |

| Field                         | Details                                                                                                    |
|-------------------------------|----------------------------------------------------------------------------------------------------|
|                               | <b>Properties</b><br>Create, Filter, Group, Nillable, Sort, Update                                                                                                    |
|                               | <b>Description</b><br>The name of the location where a patient encounter occurs.                                                                                                    |
| Location2PostalCodec          | <b>Type</b><br>string                                                                                                    |
|                               | <b>Properties</b><br>Create, Filter, Group, Nillable, Sort, Update                                                                                                    |
|                               | <b>Description</b><br>The postal code in the address of the location where a patient encounter occurs.                                                                                                    |
| Location2StartDatec           | <b>Type</b><br>dateTime                                                                                                    |
|                               | Properties<br>Create, Filter, Nillable, Sort, Update                                                                                                    |
|                               | <b>Description</b><br>The first date when the location is valid as the location where a patient encounter occurs.                                                                                                    |
| Location2Statec               | Туре                                                                                                    |
|                               | string<br><b>Properties</b><br>Create, Filter, Group, Nillable, Sort, Update                                                                                                    |
|                               | <b>Description</b><br>The state in the address of the location where a patient encounter occurs.                                                                                                    |
| Location2TelecomPeriodEnd     | <b>Type</b><br>dateTime                                                                                                    |
|                               | Properties<br>Create, Filter, Nillable, Sort, Update                                                                                                    |
|                               | <b>Description</b><br>The last date when a contact detail is valid for this location. Communication devices available at the location can include phone numbers, fax numbers, mobile numbers, email addresses, and websites. |
| Location2TelecomPeriodStart_c | <b>Type</b><br>dateTime                                                                                                    |
|                               | <b>Properties</b><br>Create, Filter, Nillable, Sort, Update                                                                                                    |

| Field                   | Details                                                                                                    |
|-------------------------|----------------------------------------------------------------------------------------------------|
|                         | <b>Description</b><br>The first date when a contact detail is valid for this location. Communication devices available at the location can include phone numbers, fax numbers, mobile numbers, email addresses, and websites.          |
| Location2TelecomSystemc | Туре                                                                                                    |
|                         | string                                                                                                    |
|                         | <b>Properties</b><br>Create, Filter, Group, Nillable, Sort, Update                                                                                                    |
|                         | Description                                                                                                    |
|                         | The system that defines a contact detail for this location. Communication devices available at the location can include phone numbers, fax numbers, mobile numbers, email addresses, and websites.                                     |
| Location2TelecomUsec    | <b>Type</b><br>string                                                                                                    |
|                         | -                                                                                                    |
|                         | Properties<br>Create, Filter, Group, Nillable, Sort, Update                                                                                                    |
|                         | Description                                                                                                    |
|                         | Details such as home, office, or mobile related to contact information for this location.<br>Communication devices available at the location can include phone numbers, fax numbers,<br>mobile numbers, email addresses, and websites. |
| Location2TelecomValuec  | Туре                                                                                                    |
|                         | string                                                                                                    |
|                         | Properties                                                                                                    |
|                         | Create, Filter, Group, Nillable, Sort, Update                                                                                                    |
|                         | Description                                                                                                    |
|                         | The contact detail such as a phone number for this location. Communication devices available at the location can include phone numbers, fax numbers, mobile numbers, email addresses, and websites.                                    |
| Location2Textc          | Туре                                                                                                    |
|                         | textarea                                                                                                    |
|                         | Properties<br>Create, Nillable, Update                                                                                                    |
|                         | <b>Description</b><br>The complete address of the location where a patient encounter occurs.                                                                                                    |
| Location2TypeCodec      | Туре                                                                                                    |
|                         | string                                                                                                    |
|                         | Properties                                                                                                    |
|                         | Create, Filter, Group, Nillable, Sort, Update                                                                                                    |

| Field                | Details                                                                                                    |
|----------------------|----------------------------------------------------------------------------------------------------|
|                      | <b>Description</b><br>The system-defined code that represents the type of location where the patient encounter occurs.  |
| Location2TypeLabelc  | Туре                                                                                                    |
|                      | string                                                                                                    |
|                      | Properties                                                                                                    |
|                      | Create, Filter, Group, Nillable, Sort, Update                                                                           |
|                      | <b>Description</b><br>The human-readable label that represents the type of location where the patient encounter occurs. |
| Location2TypeSystemc | Туре                                                                                                    |
|                      | string                                                                                                    |
|                      | Properties<br>Create, Filter, Group, Nillable, Sort, Update                                                             |
|                      | <b>Description</b><br>The system that defines the type of location where the patient encounter occurs.                  |
| Location2Typec       | <b>Type</b><br>string                                                                                                   |
|                      | Properties<br>Create, Filter, Group, Nillable, Sort, Update                                                             |
|                      | <b>Description</b><br>The type of location where the patient encounter occurs.                                          |
| Location2Usec        | <b>Type</b><br>string                                                                                                   |
|                      | Properties<br>Create, Filter, Group, Nillable, Sort, Update                                                             |
|                      | <b>Description</b><br>Details such as home or office related to a location where a patient encounter occurs.            |
| Location3Cityc       | <b>Type</b><br>string                                                                                                   |
|                      | Properties<br>Create, Filter, Group, Nillable, Sort, Update                                                             |
|                      | <b>Description</b><br>The city where a patient encounter occurs.                                                        |
| Location3Countryc    | <b>Type</b><br>string                                                                                                   |

| Field                 | Details                                                                          |
|-----------------------|----------------------------------------------------------------------------------|
|                       | Properties                                                                       |
|                       | Create, Filter, Group, Nillable, Sort, Update                                    |
|                       | Description                                                                      |
|                       | The country where a patient encounter occurs.                                    |
| Location3Descriptionc | Туре                                                                             |
|                       | string                                                                           |
|                       | Properties                                                                       |
|                       | Create, Filter, Group, Nillable, Sort, Update                                    |
|                       | Description                                                                      |
|                       | The description of the location where a patient encounter occurs.                |
| Location3EndDatec     | Туре                                                                             |
|                       | dateTime                                                                         |
|                       | Properties                                                                       |
|                       | Create, Filter, Nillable, Sort, Update                                           |
|                       | Description                                                                      |
|                       | The last date when this location is valid as a patient encounter location.       |
| Location3Idc          | Туре                                                                             |
|                       | string                                                                           |
|                       | Properties                                                                       |
|                       | Create, Filter, Group, idLookup, Nillable, Sort, Update                          |
|                       | Description                                                                      |
|                       | An external identifier for the location where a patient encounter occurs.        |
| Location3Line1c       | Туре                                                                             |
|                       | string                                                                           |
|                       | Properties                                                                       |
|                       | Create, Filter, Group, Nillable, Sort, Update                                    |
|                       | Description                                                                      |
|                       | The first line in the address of the location where a patient encounter occurs.  |
| Location3Line2c       | Туре                                                                             |
|                       | string                                                                           |
|                       | Properties                                                                       |
|                       | Create, Filter, Group, Nillable, Sort, Update                                    |
|                       | Description                                                                      |
|                       | The second line in the address of the location where a patient encounter occurs. |
| Location3Namec        | Туре                                                                             |
|                       | string                                                                           |

| Field                         | Details                                                                                                    |
|-------------------------------|----------------------------------------------------------------------------------------------------|
|                               | <b>Properties</b><br>Create, Filter, Group, Nillable, Sort, Update                                                                                                    |
|                               | <b>Description</b><br>The name of the location where a patient encounter occurs.                                                                                                    |
| Location3PostalCodec          | <b>Type</b><br>string                                                                                                    |
|                               | <b>Properties</b><br>Create, Filter, Group, Nillable, Sort, Update                                                                                                    |
|                               | <b>Description</b><br>The postal code in the address of the location where a patient encounter occurs.                                                                                                    |
| Location3StartDatec           | <b>Type</b><br>dateTime                                                                                                    |
|                               | Properties<br>Create, Filter, Nillable, Sort, Update                                                                                                    |
|                               | <b>Description</b><br>The first date when the location is valid as the location where a patient encounter occurs.                                                                                                    |
| Location3Statec               | Туре                                                                                                    |
|                               | string                                                                                                    |
|                               | Properties<br>Create, Filter, Group, Nillable, Sort, Update                                                                                                    |
|                               | <b>Description</b><br>The state in the address of the location where a patient encounter occurs.                                                                                                    |
| Location3TelecomPeriodEndc    | <b>Type</b><br>dateTime                                                                                                    |
|                               | Properties<br>Create, Filter, Nillable, Sort, Update                                                                                                    |
|                               | <b>Description</b><br>The last date when a contact detail is valid for this location. Communication devices available at the location can include phone numbers, fax numbers, mobile numbers, email addresses, and websites. |
| Location3TelecomPeriodStart_c | <b>Type</b><br>dateTime                                                                                                    |
|                               | Properties                                                                                                    |
|                               | Create, Filter, Nillable, Sort, Update                                                                                                    |

| Field                   | Details                                                                                                    |
|-------------------------|----------------------------------------------------------------------------------------------------|
|                         | <b>Description</b><br>The first date when a contact detail is valid for this location. Communication devices available at the location can include phone numbers, fax numbers, mobile numbers, email addresses, and websites.          |
| Location3TelecomSystemc | Туре                                                                                                    |
|                         | string                                                                                                    |
|                         | <b>Properties</b><br>Create, Filter, Group, Nillable, Sort, Update                                                                                                    |
|                         | Description                                                                                                    |
|                         | The system that defines a contact detail for this location. Communication devices available at the location can include phone numbers, fax numbers, mobile numbers, email addresses, and websites.                                     |
| Location3TelecomUsec    | <b>Type</b><br>string                                                                                                    |
|                         | -                                                                                                    |
|                         | Properties<br>Create, Filter, Group, Nillable, Sort, Update                                                                                                    |
|                         | Description                                                                                                    |
|                         | Details such as home, office, or mobile related to contact information for this location.<br>Communication devices available at the location can include phone numbers, fax numbers,<br>mobile numbers, email addresses, and websites. |
| Location3TelecomValuec  | Туре                                                                                                    |
|                         | string                                                                                                    |
|                         | Properties                                                                                                    |
|                         | Create, Filter, Group, Nillable, Sort, Update                                                                                                    |
|                         | Description                                                                                                    |
|                         | The contact detail such as a phone number for this location. Communication devices available at the location can include phone numbers, fax numbers, mobile numbers, email addresses, and websites.                                    |
| Location3Textc          | Туре                                                                                                    |
|                         | textarea                                                                                                    |
|                         | Properties<br>Create, Nillable, Update                                                                                                    |
|                         | <b>Description</b><br>The complete address of the location where a patient encounter occurs.                                                                                                    |
| Location3TypeCodec      | Туре                                                                                                    |
|                         | string                                                                                                    |
|                         | Properties                                                                                                    |
|                         | Create, Filter, Group, Nillable, Sort, Update                                                                                                    |

| Field                | Details                                                                                                    |
|----------------------|----------------------------------------------------------------------------------------------------|
|                      | <b>Description</b><br>The system-defined code that represents the type of location where the patient encounter occurs.  |
| Location3TypeLabelc  | Туре                                                                                                    |
|                      | string                                                                                                    |
|                      | Properties<br>Create, Filter, Group, Nillable, Sort, Update                                                             |
|                      | <b>Description</b><br>The human-readable label that represents the type of location where the patient encounter occurs. |
| Location3TypeSystemc | <b>Type</b><br>string                                                                                                   |
|                      | Properties                                                                                                    |
|                      | Create, Filter, Group, Nillable, Sort, Update                                                                           |
|                      | <b>Description</b><br>The system that defines the type of location where the patient encounter occurs.                  |
| Location3Typec       | <b>Type</b><br>string                                                                                                   |
|                      | <b>Properties</b><br>Create, Filter, Group, Nillable, Sort, Update                                                      |
|                      | <b>Description</b><br>The type of location where the patient encounter occurs.                                          |
| Location3Usec        | <b>Type</b><br>string                                                                                                   |
|                      | <b>Properties</b><br>Create, Filter, Group, Nillable, Sort, Update                                                      |
|                      | <b>Description</b><br>Details such as home or office related to a location where a patient encounter occurs.            |
| Location4Cityc       | <b>Type</b><br>string                                                                                                   |
|                      | Properties                                                                                                    |
|                      | Create, Filter, Group, Nillable, Sort, Update                                                                           |
|                      | <b>Description</b><br>The city where a patient encounter occurs.                                                        |
| Location4Countryc    | <b>Type</b><br>string                                                                                                   |

| Field                 | Details                                                                          |
|-----------------------|----------------------------------------------------------------------------------|
|                       | Properties                                                                       |
|                       | Create, Filter, Group, Nillable, Sort, Update                                    |
|                       | Description                                                                      |
|                       | The country where a patient encounter occurs.                                    |
| Location4Descriptionc | Туре                                                                             |
|                       | string                                                                           |
|                       | Properties                                                                       |
|                       | Create, Filter, Group, Nillable, Sort, Update                                    |
|                       | Description                                                                      |
|                       | The description of the location where a patient encounter occurs.                |
| Location4EndDatec     | Туре                                                                             |
|                       | dateTime                                                                         |
|                       | Properties                                                                       |
|                       | Create, Filter, Nillable, Sort, Update                                           |
|                       | Description                                                                      |
|                       | The last date when this location is valid as a patient encounter location.       |
| Location4Idc          | Туре                                                                             |
|                       | string                                                                           |
|                       | Properties                                                                       |
|                       | Create, Filter, Group, idLookup, Nillable, Sort, Update                          |
|                       | Description                                                                      |
|                       | An external identifier for the location where a patient encounter occurs.        |
| Location4Line1c       | Туре                                                                             |
|                       | string                                                                           |
|                       | Properties                                                                       |
|                       | Create, Filter, Group, Nillable, Sort, Update                                    |
|                       | Description                                                                      |
|                       | The first line in the address of the location where a patient encounter occurs.  |
| Location4Line2c       | Туре                                                                             |
|                       | string                                                                           |
|                       | Properties                                                                       |
|                       | Create, Filter, Group, Nillable, Sort, Update                                    |
|                       | Description                                                                      |
|                       | The second line in the address of the location where a patient encounter occurs. |
| Location4Namec        | Туре                                                                             |
|                       | string                                                                           |

| Field                         | Details                                                                                                    |
|-------------------------------|----------------------------------------------------------------------------------------------------|
|                               | <b>Properties</b><br>Create, Filter, Group, Nillable, Sort, Update                                                                                                    |
|                               | <b>Description</b><br>The name of the location where a patient encounter occurs.                                                                                                    |
| Location4PostalCodec          | <b>Type</b><br>string                                                                                                    |
|                               | <b>Properties</b><br>Create, Filter, Group, Nillable, Sort, Update                                                                                                    |
|                               | <b>Description</b><br>The postal code in the address of the location where a patient encounter occurs.                                                                                                    |
| Location4StartDatec           | <b>Type</b><br>dateTime                                                                                                    |
|                               | Properties<br>Create, Filter, Nillable, Sort, Update                                                                                                    |
|                               | <b>Description</b><br>The first date when the location is valid as the location where a patient encounter occurs.                                                                                                    |
| Location4Statec               | Туре                                                                                                    |
|                               | string Properties Create, Filter, Group, Nillable, Sort, Update                                                                                                    |
|                               | <b>Description</b><br>The state in the address of the location where a patient encounter occurs.                                                                                                    |
| Location4TelecomPeriodEnd_c   | <b>Type</b><br>dateTime                                                                                                    |
|                               | Properties<br>Create, Filter, Nillable, Sort, Update                                                                                                    |
|                               | <b>Description</b><br>The last date when a contact detail is valid for this location. Communication devices available at the location can include phone numbers, fax numbers, mobile numbers, email addresses, and websites. |
| Location4TelecomPeriodStart_c | <b>Type</b><br>dateTime                                                                                                    |
|                               | Properties<br>Create, Filter, Nillable, Sort, Update                                                                                                    |

| Field                   | Details                                                                                                    |
|-------------------------|----------------------------------------------------------------------------------------------------|
|                         | <b>Description</b><br>The first date when a contact detail is valid for this location. Communication devices available at the location can include phone numbers, fax numbers, mobile numbers, email addresses, and websites.          |
| Location4TelecomSystemc | Туре                                                                                                    |
|                         | string                                                                                                    |
|                         | <b>Properties</b><br>Create, Filter, Group, Nillable, Sort, Update                                                                                                    |
|                         | Description                                                                                                    |
|                         | The system that defines a contact detail for this location. Communication devices available at the location can include phone numbers, fax numbers, mobile numbers, email addresses, and websites.                                     |
| Location4TelecomUsec    | <b>Type</b><br>string                                                                                                    |
|                         | Properties                                                                                                    |
|                         | Create, Filter, Group, Nillable, Sort, Update                                                                                                    |
|                         | Description                                                                                                    |
|                         | Details such as home, office, or mobile related to contact information for this location.<br>Communication devices available at the location can include phone numbers, fax numbers,<br>mobile numbers, email addresses, and websites. |
| Location4TelecomValuec  | Туре                                                                                                    |
|                         | string                                                                                                    |
|                         | Properties                                                                                                    |
|                         | Create, Filter, Group, Nillable, Sort, Update                                                                                                    |
|                         | Description                                                                                                    |
|                         | The contact detail such as a phone number for this location. Communication devices available at the location can include phone numbers, fax numbers, mobile numbers, email addresses, and websites.                                    |
| Location4Textc          | <b>Type</b><br>textarea                                                                                                    |
|                         | <b>Properties</b><br>Create, Nillable, Update                                                                                                    |
|                         | <b>Description</b><br>The complete address of the location where a patient encounter occurs.                                                                                                    |
| Location4TypeCodec      | Туре                                                                                                    |
|                         | string                                                                                                    |
|                         | Properties                                                                                                    |
|                         | Create, Filter, Group, Nillable, Sort, Update                                                                                                    |

| Field                | Details                                                                                                    |
|----------------------|----------------------------------------------------------------------------------------------------|
|                      | <b>Description</b><br>The system-defined code that represents the type of location where the patient encounter occurs.  |
| Location4TypeLabelc  | Туре                                                                                                    |
|                      | string                                                                                                    |
|                      | <b>Properties</b><br>Create, Filter, Group, Nillable, Sort, Update                                                      |
|                      | <b>Description</b><br>The human-readable label that represents the type of location where the patient encounter occurs. |
| Location4TypeSystemc | <b>Type</b><br>string                                                                                                   |
|                      | <b>Properties</b><br>Create, Filter, Group, Nillable, Sort, Update                                                      |
|                      | <b>Description</b><br>The system that defines the type of location where the patient encounter occurs.                  |
| Location4Typec       | <b>Type</b><br>string                                                                                                   |
|                      | Properties<br>Create, Filter, Group, Nillable, Sort, Update                                                             |
|                      | <b>Description</b><br>The type of location where the patient encounter occurs.                                          |
| Location4Usec        | <b>Type</b><br>string                                                                                                   |
|                      | <b>Properties</b><br>Create, Filter, Group, Nillable, Sort, Update                                                      |
|                      | <b>Description</b><br>Details such as home or office related to a location where a patient encounter occurs.            |
| Location5Cityc       | <b>Type</b><br>string                                                                                                   |
|                      | Properties<br>Create, Filter, Group, Nillable, Sort, Update                                                             |
|                      | <b>Description</b><br>The city where a patient encounter occurs.                                                        |
| Location5Countryc    | <b>Type</b><br>string                                                                                                   |

| Field                 | Details                                                                          |
|-----------------------|----------------------------------------------------------------------------------|
|                       | Properties                                                                       |
|                       | Create, Filter, Group, Nillable, Sort, Update                                    |
|                       | Description                                                                      |
|                       | The country where a patient encounter occurs.                                    |
| Location5Descriptionc | Туре                                                                             |
|                       | string                                                                           |
|                       | Properties                                                                       |
|                       | Create, Filter, Group, Nillable, Sort, Update                                    |
|                       | Description                                                                      |
|                       | The description of the location where a patient encounter occurs.                |
| Location5EndDatec     | Туре                                                                             |
|                       | dateTime                                                                         |
|                       | Properties                                                                       |
|                       | Create, Filter, Nillable, Sort, Update                                           |
|                       | Description                                                                      |
|                       | The last date when this location is valid as a patient encounter location.       |
| Location5Idc          | Туре                                                                             |
|                       | string                                                                           |
|                       | Properties                                                                       |
|                       | Create, Filter, Group, idLookup, Nillable, Sort, Update                          |
|                       | Description                                                                      |
|                       | An external identifier for the location where a patient encounter occurs.        |
| Location5Line1c       | Туре                                                                             |
|                       | string                                                                           |
|                       | Properties                                                                       |
|                       | Create, Filter, Group, Nillable, Sort, Update                                    |
|                       | Description                                                                      |
|                       | The first line in the address of the location where a patient encounter occurs.  |
| Location5Line2c       | Туре                                                                             |
|                       | string                                                                           |
|                       | Properties                                                                       |
|                       | Create, Filter, Group, Nillable, Sort, Update                                    |
|                       | Description                                                                      |
|                       | The second line in the address of the location where a patient encounter occurs. |
| Location5Namec        | Туре                                                                             |
|                       | string                                                                           |

| Field                         | Details                                                                                                    |
|-------------------------------|----------------------------------------------------------------------------------------------------|
|                               | <b>Properties</b><br>Create, Filter, Group, Nillable, Sort, Update                                                                                                    |
|                               | <b>Description</b><br>The name of the location where a patient encounter occurs.                                                                                                    |
| Location5PostalCodec          | <b>Type</b><br>string                                                                                                    |
|                               | <b>Properties</b><br>Create, Filter, Group, Nillable, Sort, Update                                                                                                    |
|                               | <b>Description</b><br>The postal code in the address of the location where a patient encounter occurs.                                                                                                    |
| Location5StartDatec           | <b>Type</b><br>dateTime                                                                                                    |
|                               | Properties<br>Create, Filter, Nillable, Sort, Update                                                                                                    |
|                               | <b>Description</b><br>The first date when the location is valid as the location where a patient encounter occurs.                                                                                                    |
| Location5Statec               | Туре                                                                                                    |
|                               | string<br><b>Properties</b><br>Create, Filter, Group, Nillable, Sort, Update                                                                                                    |
|                               | <b>Description</b><br>The state in the address of the location where a patient encounter occurs.                                                                                                    |
| Location5TelecomPeriodEndc    | <b>Type</b><br>dateTime                                                                                                    |
|                               | Properties<br>Create, Filter, Nillable, Sort, Update                                                                                                    |
|                               | <b>Description</b><br>The last date when a contact detail is valid for this location. Communication devices available at the location can include phone numbers, fax numbers, mobile numbers, email addresses, and websites. |
| Location5TelecomPeriodStart_c | <b>Type</b><br>dateTime                                                                                                    |
|                               | <b>Properties</b><br>Create, Filter, Nillable, Sort, Update                                                                                                    |

| Field                   | Details                                                                                                    |
|-------------------------|----------------------------------------------------------------------------------------------------|
|                         | <b>Description</b><br>The first date when a contact detail is valid for this location. Communication devices available at the location can include phone numbers, fax numbers, mobile numbers, email addresses, and websites.          |
| Location5TelecomSystemc | Туре                                                                                                    |
|                         | string                                                                                                    |
|                         | <b>Properties</b><br>Create, Filter, Group, Nillable, Sort, Update                                                                                                    |
|                         | Description                                                                                                    |
|                         | The system that defines a contact detail for this location. Communication devices available at the location can include phone numbers, fax numbers, mobile numbers, email addresses, and websites.                                     |
| Location5TelecomUsec    | <b>Type</b><br>string                                                                                                    |
|                         | -                                                                                                    |
|                         | Properties<br>Create, Filter, Group, Nillable, Sort, Update                                                                                                    |
|                         | Description                                                                                                    |
|                         | Details such as home, office, or mobile related to contact information for this location.<br>Communication devices available at the location can include phone numbers, fax numbers,<br>mobile numbers, email addresses, and websites. |
| Location5TelecomValuec  | Туре                                                                                                    |
|                         | string                                                                                                    |
|                         | Properties                                                                                                    |
|                         | Create, Filter, Group, Nillable, Sort, Update                                                                                                    |
|                         | Description                                                                                                    |
|                         | The contact detail such as a phone number for this location. Communication devices available at the location can include phone numbers, fax numbers, mobile numbers, email addresses, and websites.                                    |
| Location5Textc          | Туре                                                                                                    |
|                         | textarea                                                                                                    |
|                         | Properties<br>Create, Nillable, Update                                                                                                    |
|                         | <b>Description</b><br>The complete address of the location where a patient encounter occurs.                                                                                                    |
| Location5TypeCodec      | Туре                                                                                                    |
|                         | string                                                                                                    |
|                         | Properties                                                                                                    |
|                         | Create, Filter, Group, Nillable, Sort, Update                                                                                                    |

| Field                | Details                                                                                                    |
|----------------------|----------------------------------------------------------------------------------------------------|
|                      | <b>Description</b><br>The system-defined code that represents the type of location where the patient encounter occurs.  |
| Location5TypeLabelc  | Туре                                                                                                    |
|                      | string                                                                                                    |
|                      | Properties<br>Create, Filter, Group, Nillable, Sort, Update                                                             |
|                      | <b>Description</b><br>The human-readable label that represents the type of location where the patient encounter occurs. |
| Location5TypeSystemc | <b>Type</b><br>string                                                                                                   |
|                      | Properties<br>Create, Filter, Group, Nillable, Sort, Update                                                             |
|                      | <b>Description</b><br>The system that defines the type of location where the patient encounter occurs.                  |
| Location5Typec       | <b>Type</b><br>string                                                                                                   |
|                      | Properties<br>Create, Filter, Group, Nillable, Sort, Update                                                             |
|                      | <b>Description</b><br>The type of location where the patient encounter occurs.                                          |
| Location5Usec        | <b>Type</b><br>string                                                                                                   |
|                      | <b>Properties</b><br>Create, Filter, Group, Nillable, Sort, Update                                                      |
|                      | <b>Description</b><br>Details such as home or office related to a location where a patient encounter occurs.            |
| Name                 | <b>Type</b><br>string                                                                                                   |
|                      | Properties<br>Autonumber, Defaulted on create, Filter, idLookup, Sort                                                   |
|                      | <b>Description</b><br>The EHR encounter ID. Limit: 255 characters.                                                      |
| Patientc             | Туре                                                                                                    |

| Field           | Details                                                                        |
|-----------------|--------------------------------------------------------------------------------|
|                 | Properties                                                                     |
|                 | Autonumber, Defaulted on create, Filter, idLookup, Sort                        |
|                 | Description                                                                    |
|                 | The patient's name. Lookup to EhrPatientc.                                     |
| PeriodEndc      | Туре                                                                           |
|                 | dateTime                                                                       |
|                 | Properties                                                                     |
|                 | Create, Filter, Nillable, Sort, Update                                         |
|                 | Description                                                                    |
|                 | The last date and time when the period is valid for this patient encounter.    |
| PeriodStartc    | Туре                                                                           |
|                 | dateTime                                                                       |
|                 | Properties                                                                     |
|                 | Create, Filter, Nillable, Sort, Update                                         |
|                 | Description                                                                    |
|                 | The first date and time when the period is valid for this patient encounter.   |
| PriorityCodec   | Туре                                                                           |
|                 | string                                                                         |
|                 | Properties                                                                     |
|                 | Create, Filter, Group, Nillable, Sort, Update                                  |
|                 | Description                                                                    |
|                 | The system-defined code that represents the urgency of the patient encounter.  |
| PriorityLabelc  | Туре                                                                           |
|                 | string                                                                         |
|                 | Properties                                                                     |
|                 | Create, Filter, Group, Nillable, Sort, Update                                  |
|                 | Description                                                                    |
|                 | The human-readable label that represents the urgency of the patient encounter. |
| PrioritySystemc | Туре                                                                           |
|                 | string                                                                         |
|                 | Properties                                                                     |
|                 | Create, Filter, Group, Nillable, Sort, Update                                  |
|                 | Description                                                                    |
|                 | The system that defines the urgency of the patient encounter.                  |
| Priorityc       | Туре                                                                           |
|                 | string                                                                         |

| Field         | Details                                                                                   |
|---------------|-------------------------------------------------------------------------------------------|
|               | Properties                                                                                |
|               | Create, Filter, Group, Nillable, Sort, Update                                             |
|               | Description                                                                               |
|               | An indication of the urgency of the patient encounter. Examples include immediate,        |
|               | emergency, urgent, semi-urgent, and non-urgent.                                           |
| ReasonCodec   | Туре                                                                                      |
|               | string                                                                                    |
|               | Properties                                                                                |
|               | Create, Filter, Group, Nillable, Sort, Update                                             |
|               | Description                                                                               |
|               | The system-defined code that represents the reason why the patient encounter occurs. For  |
|               | admissions, the reason can be used for a coded admission diagnosis.                       |
| ReasonLabelc  | Туре                                                                                      |
|               | string                                                                                    |
|               | Properties                                                                                |
|               | Create, Filter, Group, Nillable, Sort, Update                                             |
|               | Description                                                                               |
|               | The human-readable label that represents the reason why the patient encounter occurs. For |
|               | admissions, the reason can be used for a coded admission diagnosis.                       |
| ReasonSystemc | Туре                                                                                      |
|               | string                                                                                    |
|               | Properties                                                                                |
|               | Create, Filter, Group, Nillable, Sort, Update                                             |
|               | Description                                                                               |
|               | The system that defines the reason why the patient encounter occurs. For admissions, the  |
|               | reason can be used for a coded admission diagnosis.                                       |
| Statusc       | Туре                                                                                      |
|               | string                                                                                    |
|               | Properties                                                                                |
|               | Create, Filter, Group, Nillable, Sort, Update                                             |
|               | Description                                                                               |
|               | An indication of the status of the patient encounter. Examples include planned, arrived,  |
|               | in-progress, onleave, finished, and cancelled.                                            |
| TypeCodec     | Туре                                                                                      |
|               | string                                                                                    |
|               | Properties                                                                                |
|               | Create, Filter, Group, Nillable, Sort, Update                                             |
|               |                                                                                           |

| Field       | Details                                                                                                    |
|-------------|----------------------------------------------------------------------------------------------------|
|             | <b>Description</b><br>The system-defined code that represents the specific type of patient encounter. Examples<br>of types include e-mail consultation, surgical day-care, skilled nursing, and rehabilitation.  |
| TypeLabelc  | <b>Type</b><br>string                                                                                                    |
|             | <b>Properties</b><br>Create, Filter, Group, Nillable, Sort, Update                                                                                                    |
|             | <b>Description</b><br>The human-readable label that represents the specific type of patient encounter. Examples<br>of types include e-mail consultation, surgical day-care, skilled nursing, and rehabilitation. |
| TypeSystemc | <b>Type</b><br>string                                                                                                    |
|             | Properties<br>Create, Filter, Group, Nillable, Sort, Update                                                                                                    |
|             | <b>Description</b><br>The system that defines the specific type of patient encounter. Examples of types include<br>e-mail consultation, surgical day-care, skilled nursing, and rehabilitation.                  |

#### Usage

A patient encounter is characterized by the setting in which it occurs. For example, the encounter can be ambulatory, emergency, home health, inpatient, or virtual. An encounter encompasses the lifecycle from pre-admission to discharge (for inpatient encounters). During the encounter the patient can move from practitioner to practitioner and location to location.

# EhrEncounterAccommodation\_\_\_c

Represents the type of accommodation received by the patient during an encounter.

## Supported Calls

create(),delete(),describeLayout(),describeSObjects(),getDeleted(),getUpdated(),query(), retrieve(),search(),undelete(),update(),upsert()

| Field | Details               |
|-------|-----------------------|
| Bedc  | <b>Type</b><br>string |

| Field                    | Details                                                                                                    |
|--------------------------|----------------------------------------------------------------------------------------------------|
|                          | <b>Properties</b><br>Create, Filter, Group, Nillable, Sort, Update                                                                                                    |
|                          | <b>Description</b><br>An indicator for the type of bed that the patient uses during the encounter.                                                                                                    |
| Encounterc               | <b>Type</b><br>reference                                                                                                    |
|                          | Properties<br>Create, Filter, Group, Sort                                                                                                    |
|                          | <b>Description</b><br>An interaction between a patient and one or more healthcare providers for the purpose of providing the patient with healthcare services or assessing a patient's health status. |
| IsRestrictedc            | <b>Type</b> boolean                                                                                                    |
|                          | <b>Properties</b><br>Create, Defaulted on create, Filter, Group, Sort, Update                                                                                                    |
|                          | <b>Description</b><br>Indicates whether or not this field has restricted visibility based on sharing rules.                                                                                           |
| IsVisibleOnPatientCard_c | <b>Type</b> boolean                                                                                                    |
|                          | Properties<br>Defaulted on create, Filter, Group                                                                                                    |
|                          | <b>Description</b><br>Indicates whether or not this field appears on the patient card.                                                                                                    |
| LastActivityDate         | <b>Type</b><br>date                                                                                                    |
|                          | Properties<br>Filter, Group, Nillable, Sort                                                                                                    |
|                          | <b>Description</b><br>Whichever of the following is the most recent:                                                                                                    |
|                          | • Due date of the most recent event logged against the record.                                                                                                    |
|                          | • Due date of the most recently closed task associated with the record.                                                                                                    |
| LastReferencedDate       | <b>Type</b><br>dateTime                                                                                                    |
|                          | <b>Properties</b><br>Filter, Nillable, Sort                                                                                                    |

| Field                 | Details                                                                                                    |
|-----------------------|----------------------------------------------------------------------------------------------------|
|                       | <b>Description</b><br>The time stamp that indicates when the current user last viewed a related record.       |
| LastViewedDate        | <b>Type</b><br>dateTime                                                                                       |
|                       | <b>Properties</b><br>Filter, Nillable, Sort                                                                   |
|                       | <b>Description</b><br>The time stamp that indicates when the current user last viewed this record.            |
| Name                  | <b>Type</b><br>string                                                                                         |
|                       | Properties                                                                                                    |
|                       | Autonumber, Defaulted on create, Filter, idLookup, Sort                                                       |
|                       | <b>Description</b><br>The EHR encounter accommodation ID. Limit: 255 characters.                              |
| Periodc               | Type                                                                                                    |
|                       | string                                                                                                    |
|                       | Properties<br>Create, Filter, Group, Nillable, Sort, Update                                                   |
|                       | Description                                                                                                   |
|                       | The time period when the accommodation type is valid.                                                         |
| SourceSystemc         | Туре                                                                                                    |
|                       | string                                                                                                    |
|                       | Properties                                                                                                    |
|                       | Create, Defaulted on create, Filter, Group, Nillable, Sort, Update                                            |
|                       | <b>Description</b><br>A name that identifies the system that created the record and owns update rights to it. |
| SourceSystemModifiedc | <b>Type</b><br>dateTime                                                                                       |
|                       | Properties<br>Create, Filter, Nillable, Sort, Update                                                          |
|                       | Description                                                                                                   |
|                       | The most recent date when the integration system wrote the record from the source record.                     |

# EhrEncounterParticipant\_\_c

Represents a person, other than the patient, who's involved in the patient encounter.

# Supported Calls

create(),delete(),describeLayout(),describeSObjects(),getDeleted(),getUpdated(),query(), retrieve(),search(),undelete(),update(),upsert()

| Field                    | Details                                                                                                    |
|--------------------------|----------------------------------------------------------------------------------------------------|
| Encounterc               | <b>Type</b><br>reference                                                                                                    |
|                          | <b>Properties</b><br>Create, Filter, Group, Sort                                                                                                    |
|                          | <b>Description</b><br>An interaction between a patient and one or more healthcare providers for the purpose of providing the patient with healthcare services or assessing a patient's health status. |
| EndDatec                 | <b>Type</b><br>date                                                                                                    |
|                          | <b>Properties</b><br>Create, Filter, Group, Sort                                                                                                    |
|                          | <b>Description</b><br>The last date when the specified participant was present during the patient encounter.<br>Periods can overlap or be subsets of the overall encounters period.                   |
| IsRestrictedc            | <b>Type</b> boolean                                                                                                    |
|                          | <b>Properties</b><br>Create, Defaulted on create, Filter, Group, Sort, Update                                                                                                    |
|                          | <b>Description</b><br>Indicates whether or not this field has restricted visibility based on sharing rules.                                                                                           |
| IsVisibleOnPatientCard_c | <b>Type</b> boolean                                                                                                    |
|                          | <b>Properties</b><br>Defaulted on create, Filter, Group                                                                                                    |
|                          | <b>Description</b><br>Indicates whether or not this field appears on the patient card.                                                                                                    |

| DastActivityDateType<br>datedateProperties<br>Filter, Group, Nilable, SortDescriptionWhichever of the following is the most recent:<br>• Due date of the most recent event logged against the record.<br>• Due date of the most recent vevent logged against the record.LastReferencedDateType<br>date Time<br>Properties<br>Filter, Nilable, Sort<br>Description<br>The time stamp that indicates when the current user last viewed a related record.LastViewedDateType<br>date Time<br>Properties<br>Filter, Nilable, Sort<br>Description<br>The time stamp that indicates when the current user last viewed a related record.LastViewedDateType<br>date Time<br>Properties<br>Properties<br>Filter, Nilable, Sort<br>Description<br>The time stamp that indicates when the current user last viewed this record.NameType<br>reference<br>Properties<br>Autonumber, Defaulted on create, Filter, idLookup, Sort<br>Description<br>The EHP encounter participant ID. Limit: 255 characters.Practitioner_oType<br>reference<br>Properties<br>Create, Filter, Group, Sort, Update<br>Description<br>Aperson who's involved in the providing of healthcare services: Lookup to EHPPrectitioner_cRelatedPerson_oType<br>reference<br>Properties<br>Create, Filter, Group, Sort, Update                                                                                                    | Field              | Details                                                                           |
|----------------------------------------------------------------------------------------------------|--------------------|-----------------------------------------------------------------------------------|
| Properties<br>Filter, Group, Nillable, SortProperties<br>Filter, Group, Nillable, SortLastReferencedDateType<br>dateTime<br>Properties<br>The time stamp that indicates when the current user last viewed a related record.LastViewedDateType<br>dateTime<br>Properties<br>Filter, Nillable, Sort<br>Description<br>The time stamp that indicates when the current user last viewed a related record.LastViewedDateType<br>dateTime<br>Properties<br>Filter, Nillable, Sort<br>Description<br>The time stamp that indicates when the current user last viewed this record.NameType<br>dateTime<br>Properties<br>Filter, Nillable, Sort<br>Description<br>The time stamp that indicates when the current user last viewed this record.NameType<br>string<br>Properties<br>Properties<br>Filter, Nillable, Sort<br>Defaulted on create, Filter, idLookup, Sort<br>Defaulted on create, Filter, idLookup, Sort<br>Defaulted on create, Filter, idLookup, Sort<br>Properties<br>Autonumber, Defaulted on create, Filter, idLookup, Sort<br>Defaulted on create, Filter, idLookup, Sort<br>Defaulted on create, Filter, idLookup, Sort<br>Properties<br>Autonumber, Defaulted on create, Filter, idLookup, Sort<br>Defaulted on create, Filter, idLookup, Sort<br>Defaulted on create, Filter, idLookup, Sort<br>Properties<br>Autonumber, Defaulted on create, Filter, idLookup, Sort<br>Defaulted on create, Filter, idLookup, Sort<br>Defaulted on create, Filter, idLookup, Sort<br>Defaulted on create, Filter, idLookup, Sort<br>Defaulted on create, Filter, idLookup, Sort<br>Defaulted on create, Filter, idLookup, Sort<br>Defaulted on create, Filter, idLookup, Sort<br>Defaulted on create, Filter, idLookup, Sort<br>Defaulted on create, Filter, idLookup, Sort<br>Defaulted on create, Filter, idLookup, Sort<br>Defaulted on create, Filter, idLookup, Sort<br>Defaulted on create, Filte                                                                                                    | LastActivityDate   |                                                                                   |
| Filter, Group, Nillable, Sort <b>Pescription</b> Whichever of the following is the most recent:         Due date of the most recent event logged against the record.         LastReferencedDate <b>Jy</b><br>dateTime<br><b>Properties</b><br>Filter, Nillable, Sort<br><b>Description</b><br>The time stamp that indicates when the current user last viewed a related record.         LastViewedDate <b>Jype</b><br>dateTime<br><b>Properties</b><br>Filter, Nillable, Sort<br><b>Description</b><br>The time stamp that indicates when the current user last viewed this record.         Name <b>Jype</b><br>string<br><b>Properties</b><br>Filter, Nillable, Sort<br><b>Description</b><br>The time stamp that indicates when the current user last viewed this record.         Properties<br>Filter, Nillable, Sort<br><b>Description</b><br>The time stamp that indicates when the current user last viewed this record.         Name <b>Jype</b><br>string<br><b>Properties</b><br>Create, Filter, Group, Sort, Update<br><b>Description</b><br>The EHR encounter participant ID. Limit: 255 characters.         Practitionerc <b>Jype</b><br>reference<br><b>Properties</b><br>Create, Filter, Group, Sort, Update<br><b>Description</b><br>A person who's involved in the providing of healthcare services. Lookup to EhrPractitionerc         RelatedPersonc <b>Jype</b><br>reference         Properties       Create, Filter, Group, Sort, Update         Description       Create, Filter, Group, Sort, Update         Properties       Create, Filter, Group, Sort, Update         Properties       Create, Filter, Group, Sort, Update         Preference       Properties <td>date</td>                                                                                                    |                    | date                                                                              |
| Description<br>Whichever of the following is the most recent:<br>                                                                                                    |                    |                                                                                   |
| Whichever of the following is the most recent:       • Due date of the most recent event logged against the record.         • Due date of the most recent!       • Due date of the most recent!         • Due date of the most recent!       • Due date of the most recent!         • Due date of the most recent!       • Due date of the most recent!         • Due date of the most recent!       • Due date of the most recent!         • Due date of the most recent!       • Due date of the most recent!         • Due date of the most recent!       • Description         The time stamp that indicates when the current user last viewed a related record.         Name <b>Type</b><br>dateTime<br><b>Properties</b><br>Filter, Nillable, Sort         Properties       Filter, Nillable, Sort         Description       The time stamp that indicates when the current user last viewed this record.         Name <b>Type</b><br>string         Properties       Autonumber, Defaulted on create, Filter, idl ookup, Sort         Description       The EHR encounter participant ID. Limit: 255 characters.         Properties       Create, Filter, Group, Sort, Update         Description       Aperson who's involved in the providing of healthcare services. Lookup to Ehr/Practitionerc.         RelatedPersonc <b>Type</b><br>reference<br><b>Properties</b>                                                                                                    |                    |                                                                                   |
| Due date of the most recent event logged against the record.     Due date of the most recently closed task associated with the record.     LastReferencedDate     Type     dateTime     Properties     Filter, Nillable, Sort     Description     The time stamp that indicates when the current user last viewed a related record.     LastViewedDate     Type     dateTime     Properties     Filter, Nillable, Sort     Description     The time stamp that indicates when the current user last viewed arelated record.     LastViewedDate     Type     dateTime     Properties     Filter, Nillable, Sort     Description     The time stamp that indicates when the current user last viewed this record.     Name     Type     string     Properties     Autonumber, Defaulted on create, Filter, idLookup, Sort     Description     The tEHR encounter participant ID. Limit: 255 characters.     Properties     Create, Filter, Group, Sort, Update     Description     Aperson who's involved in the providing of healthcare services.Lookup to EhrPractitionerc.     RelatedPersonc     Type     reference     Properties     Properties     Type     reference     Properties     Type     reference     Properties     Properties     Type     reference     Properties     Type     reference     Properties     Type     reference     Properties     Type     reference     Properties     Type     reference     Properties     Type     reference     Properties     The properties     Type     reference     Properties     Type     reference     Properties     Type     reference     Properties     Type     reference     Properties     Type     reference     Properties     Type     reference     Properties     Type     reference     Properties     Type     reference     Properties     Type     reference     Properties     Type     reference     Properties     Type     reference     Properties     Type     reference     Properties     Type     Type     Type     Type     Type     Type     Type     Type     Type     Type     Type     Type     Type     Type     Type |                    |                                                                                   |
| Due date of the most recently closed task associated with the record.     IsatReferencedDate     Iype     dateTime     Properties     Filter, Nillable, Sort     Description     The time stamp that indicates when the current user last viewed a related record.     LastViewedDate     Type     dateTime     Properties     Filter, Nillable, Sort     Description     The time stamp that indicates when the current user last viewed this record.     Name     Type     string     Properties     Autonumber, Defaulted on create, Filter, idLookup, Sort     Description     The EHR encounter participant ID. Limit: 255 characters.     PractitionerC     Type     reference     Properties     Create, Filter, Group, Sort, Update     Description     Aperson who's involved in the providing of healthcare services. Lookup to Ehr/Practitionerc     Type     reference     Properties     Create, Filter, Group, Sort, Update     Description     Aperson who's involved in the providing of healthcare services. Lookup to Ehr/Practitionerc                                                                                                    |                    |                                                                                   |
| LastReferencedDateType<br>dateTime<br>Properties<br>Filter, Nillable, Sort<br>Description<br>The time stamp that indicates when the current user last viewed a related record.LastViewedDateType<br>dateTime<br>Properties<br>Filter, Nillable, Sort<br>Description<br>The time stamp that indicates when the current user last viewed this record.NameType<br>string<br>Properties<br>Autonumber, Defaulted on create, Filter, IdLookup, Sort<br>Description<br>The EHR encounter participant ID. Limit 255 characters.PractitionerCType<br>reference<br>Properties<br>Create, Filter, Group, Sort, Update<br>Description<br>Aperson who's involved in the providing of healthcare services. Lookup to EhrPractitionercRelatedPersonCType<br>reference<br>Properties                                                                                                    |                    |                                                                                   |
| "ype         Attelline         Properties         Filter, Nillable, Sort         Description         The time stamp that indicates when the current user last viewed a related record.         LastViewedDate       Type         dateTime         Properties         Filter, Nillable, Sort         Description         The time stamp that indicates when the current user last viewed a related record.         Name       Type         String         Properties         Autonumber, Defaulted on create, Filter, idLookup, Sort         Description         The EHR encounter participant ID. Limit: 255 characters.         PractitionerC         Properties         Create, Filter, Group, Sort, Update         Description         Aperson who's involved in the providing of healthcare services. Lookup to EhrPractitionerc.         RelatedPersonc         RelatedPersonc         Properties         reference         Properties         Create, Filter, Group, Sort, Update         Description         Aperson who's involved in the providing of healthcare services. Lookup to EhrPractitionerc.                                                                                                    |                    | ,                                                                                 |
| Properties<br>Filter, Nillable, SortDescription<br>The time stamp that indicates when the current user last viewed a related record.LastViewedDateType<br>dateTime<br>Properties<br>Filter, Nillable, Sort<br>Description<br>The time stamp that indicates when the current user last viewed this record.NameType<br>string<br>Properties<br>Autonumber, Defaulted on create, Filter, idLookup, Sort<br>Description<br>The EHR encounter participant ID. Limit: 255 characters.PractitionerCType<br>reference<br>Properties<br>Create, Filter, Group, Sort, Update<br>Description<br>A person who's involved in the providing of healthcare services. Lookup to EhrPractitionerCRelatedPersonCType<br>reference<br>Properties                                                                                                    | LastReferencedDate | Туре                                                                              |
| Filter, Nillable, Sort         Description         The time stamp that indicates when the current user last viewed a related record.         LastViewedDate       Type<br>dateTime         Properties<br>Filter, Nillable, Sort         Description<br>The time stamp that indicates when the current user last viewed this record.         Name       Type<br>string<br>Properties<br>Autonumber, Defaulted on create, Filter, idLookup, Sort         Practitioner_c       Type<br>reference<br>Properties<br>Create, Filter, Group, Sort, Update<br>Description<br>A person who's involved in the providing of healthcare services. Lookup to EhrPractitioner_c.         RelatedPerson_c       Type<br>reference<br>Properties                                                                                                    |                    | dateTime                                                                          |
| Description<br>The time stamp that indicates when the current user last viewed a related record.LastViewedDateType<br>dateTime<br>Properties<br>Filter, Nillable, SortNameType<br>string<br>Properties<br>Autonumber, Defaulted on create, Filter, idLookup, Sort<br>Description<br>The EHR encounter participant ID. Limit: 255 characters.Practitioner_cType<br>reference<br>Properties<br>Create, Filter, Group, Sort, Update<br>Description<br>A person who's involved in the providing of healthcare services. Lookup to EhrPractitioner_c.RelatedPerson_cType<br>reference<br>PropertiesRelatedPerson_cType<br>reference<br>PropertiesRelatedPerson_cType<br>reference<br>PropertiesRelatedPerson_cType<br>reference<br>Properties                                                                                                    |                    | Properties                                                                        |
| Ine time stamp that indicates when the current user last viewed a related record.         LastViewedDate       Type dateTime         Properties       Filter, Nillable, Sort         Description       The time stamp that indicates when the current user last viewed this record.         Name       Type string         Properties       Autonumber, Defaulted on create, Filter, idLookup, Sort         Description       The EHR encounter participant ID. Limit: 255 characters.         Practitioner_c       Type reference         Properties       Create, Filter, Group, Sort, Update         Description       A person who's involved in the providing of healthcare services. Lookup to EhrPractitioner_c.         RelatedPerson_c       Type reference         Properties       Type reference         Properties       Type reference         Properties       Treference         Properties       Type reference         Properties       Type reference         Properties       Type reference         Properties       Type reference         Properties       Type reference         Properties       Type reference         Properties       Type reference         Properties       Type reference         Properties       Type reference                                                                                                    |                    | Filter, Nillable, Sort                                                            |
| LastViewedDate       Type dateTime         Properties Filter, Nillable, Sort       Description         Description The time stamp that indicates when the current user last viewed this record.         Name       Type string         Properties Autonumber, Defaulted on create, Filter, idLookup, Sort         Description The EHR encounter participant ID. Limit: 255 characters.         Practitioner_c       Type reference         Properties Create, Filter, Group, Sort, Update       Description Aperson who's involved in the providing of healthcare services. Lookup to EhrPractitioner_c.         RelatedPerson_c       Type reference         Properties Involved in the providing of healthcare services. Lookup to EhrPractitioner_c.                                                                                                    |                    | Description                                                                       |
| Image: string       Properties         Name       Type string         Properties       Autonumber, Defaulted on create, Filter, idLookup, Sort         Description       The EHR encounter participant ID, Limit: 255 characters.         Practitionerc       Type reference         Properties       Create, Filter, Group, Sort, Update         Description       Description         The EHR encounter participant ID, Limit: 255 characters.         Properties       Create, Filter, Group, Sort, Update         Description       Aperson who's involved in the providing of healthcare services. Lookup to EhrPractitionerc.         RelatedPersonc       Type reference         Properties       Type reference         Properties       Properties         Create, Filter, Group, Sort, Update       Description         Aperson who's involved in the providing of healthcare services. Lookup to EhrPractitionerc.         RelatedPersonc       Type reference         Properties       Properties                                                                                                    |                    | The time stamp that indicates when the current user last viewed a related record. |
| dateTimeProperties<br>Filter, Nillable, SortDescription<br>The time stamp that indicates when the current user last viewed this record.NameType<br>string<br>Properties<br>Autonumber, Defaulted on create, Filter, idLookup, Sort<br>Description<br>The EHR encounter participant ID. Limit: 255 characters.PractitionercType<br>reference<br>Properties<br>Create, Filter, Group, Sort, Update<br>Description<br>A person who's involved in the providing of healthcare services. Lookup to EhrPractitionerc.RelatedPersoncType<br>reference<br>Properties<br>Properties<br>Create, Filter, Group, Sort, Update                                                                                                    | LastViewedDate     | Туре                                                                              |
| Filter, Nillable, Sort         Description         The time stamp that indicates when the current user last viewed this record.         Name       Type<br>string         Properties<br>Autonumber, Defaulted on create, Filter, idLookup, Sort         Description<br>The EHR encounter participant ID. Limit: 255 characters.         Practitionerc         Type<br>reference<br>Properties<br>Create, Filter, Group, Sort, Update<br>Description<br>A person who's involved in the providing of healthcare services. Lookup to EhrPractitionerc.         RelatedPersonc       Type<br>reference<br>Properties                                                                                                    |                    |                                                                                   |
| Filter, Nillable, Sort         Description         The time stamp that indicates when the current user last viewed this record.         Name       Type<br>string         Properties<br>Autonumber, Defaulted on create, Filter, idLookup, Sort         Description<br>The EHR encounter participant ID. Limit: 255 characters.         Practitionerc         Type<br>reference<br>Properties<br>Create, Filter, Group, Sort, Update<br>Description<br>A person who's involved in the providing of healthcare services. Lookup to EhrPractitionerc.         RelatedPersonc       Type<br>reference<br>Properties                                                                                                    |                    | Properties                                                                        |
| Name       Type<br>string         Properties<br>Autonumber, Defaulted on create, Filter, idLookup, Sort         Description<br>The EHR encounter participant ID. Limit: 255 characters.         Practitioner_c         Type<br>reference         Properties<br>Create, Filter, Group, Sort, Update         Description<br>A person who's involved in the providing of healthcare services. Lookup to EhrPractitioner_c.         RelatedPerson_c       Type<br>reference         Properties         Properties         Properties         Create, Filter, Group, Sort, Update         Description<br>A person who's involved in the providing of healthcare services. Lookup to EhrPractitioner_c.         RelatedPerson_c       Type<br>reference         Properties         Properties         Properties         Create, Filter, Group, Sort, Update         Description         A person who's involved in the providing of healthcare services. Lookup to EhrPractitioner_c.                                                                                                    |                    |                                                                                   |
| rype       string         Properties       Autonumber, Defaulted on create, Filter, idLookup, Sort         Description       The EHR encounter participant ID. Limit: 255 characters.         Practitionerc       Type         reference       Properties         Create, Filter, Group, Sort, Update       Description         A person who's involved in the providing of healthcare services. Lookup to EhrPractitionerc.         RelatedPersonc       Type         Properties       reference         Properties       Properties         Create, Filter, Group, Sort, Update       Description         A person who's involved in the providing of healthcare services. Lookup to EhrPractitionerc.         RelatedPersonc       Type         reference       Properties                                                                                                    |                    |                                                                                   |
| rype       string         Properties       Autonumber, Defaulted on create, Filter, idLookup, Sort         Description       The EHR encounter participant ID. Limit: 255 characters.         Practitionerc       Type         reference       Properties         Create, Filter, Group, Sort, Update       Description         A person who's involved in the providing of healthcare services. Lookup to EhrPractitionerc.         RelatedPersonc       Type         Properties       reference         Properties       Properties         Create, Filter, Group, Sort, Update       Description         A person who's involved in the providing of healthcare services. Lookup to EhrPractitionerc.         RelatedPersonc       Type         reference       Properties                                                                                                    | N                  |                                                                                   |
| Properties<br>Autonumber, Defaulted on create, Filter, idLookup, SortDescription<br>The EHR encounter participant ID. Limit: 255 characters.PractitionerCType<br>reference<br>Properties<br>Create, Filter, Group, Sort, Update<br>Description<br>A person who's involved in the providing of healthcare services. Lookup to EhrPractitionerc.RelatedPersonCType<br>reference<br>PropertiesRelatedPersonCType<br>reference<br>Properties                                                                                                    | Name               |                                                                                   |
| Autonumber, Defaulted on create, Filter, idLookup, SortDescription<br>The EHR encounter participant ID. Limit: 255 characters.Practitioner_cType<br>reference<br>Properties<br>Create, Filter, Group, Sort, Update<br>Description<br>A person who's involved in the providing of healthcare services. Lookup to EhrPractitioner_c.RelatedPerson_cType<br>reference<br>PropertiesRelatedPerson_cType<br>reference<br>Properties                                                                                                    |                    |                                                                                   |
| Description<br>The EHR encounter participant ID. Limit: 255 characters.         Practitioner_c       Type<br>reference         Properties<br>Create, Filter, Group, Sort, Update         Description<br>A person who's involved in the providing of healthcare services. Lookup to EhrPractitioner_c.         RelatedPerson_c       Type<br>reference         Properties         Properties         Properties         Properties         Description         A person who's involved in the providing of healthcare services. Lookup to EhrPractitioner_c.         Properties                                                                                                    |                    |                                                                                   |
| The EHR encounter participant ID. Limit: 255 characters.         Practitionerc       Type<br>reference         Properties<br>Create, Filter, Group, Sort, Update         Description<br>A person who's involved in the providing of healthcare services. Lookup to EhrPractitionerc.         RelatedPersonc       Type<br>reference         Properties         Properties         Properties         Create, Filter, Group, Sort, Update         Description<br>A person who's involved in the providing of healthcare services. Lookup to EhrPractitionerc.         Properties                                                                                                    |                    |                                                                                   |
| Practitionerc Type<br>reference<br>Properties<br>Create, Filter, Group, Sort, Update<br>Description<br>A person who's involved in the providing of healthcare services. Lookup to EhrPractitionerc.<br>RelatedPersonc Type<br>reference<br>Properties                                                                                                    |                    | •                                                                                 |
| reference Properties Create, Filter, Group, Sort, Update Description A person who's involved in the providing of healthcare services. Lookup to EhrPractitioner_c. RelatedPerson_c Type reference Properties                                                                                                    |                    |                                                                                   |
| Properties       Create, Filter, Group, Sort, Update         Description       A person who's involved in the providing of healthcare services. Lookup to EhrPractitionerc.         RelatedPersonc       Type         reference       Properties                                                                                                    | Practitionerc      |                                                                                   |
| Create, Filter, Group, Sort, Update Description A person who's involved in the providing of healthcare services. Lookup to EhrPractitionerc. RelatedPersonc Type reference Properties                                                                                                    |                    | reference                                                                         |
| Description       A person who's involved in the providing of healthcare services. Lookup to EhrPractitionerc.         RelatedPersonc       Type reference         Properties       Properties                                                                                                    |                    |                                                                                   |
| A person who's involved in the providing of healthcare services. Lookup to EhrPractitioner_c.          RelatedPerson_c       Type         reference       Properties                                                                                                    |                    |                                                                                   |
| reference<br>Properties                                                                                                    |                    |                                                                                   |
| reference<br>Properties                                                                                                    | RelatedPersonc     | Type                                                                              |
| Properties                                                                                                    |                    |                                                                                   |
| •                                                                                                    |                    |                                                                                   |
|                                                                                                    |                    | •                                                                                 |

| Field                 | Details                                                                                                    |
|-----------------------|----------------------------------------------------------------------------------------------------|
|                       | <b>Description</b><br>A person who's involved in a patient's healthcare but isn't the target of care and doesn't have a formal responsibility in the process. Lookup to EhrRelatedPersonc.                                                                                                    |
| SourceSystemc         | Type                                                                                                    |
|                       | string<br><b>Properties</b><br>Create, Defaulted on create, Filter, Group, Nillable, Sort, Update                                                                                                    |
|                       | <b>Description</b><br>A name that identifies the system that created the record and owns update rights to it.                                                                                                    |
| SourceSystemIdc       | <b>Type</b><br>string                                                                                                    |
|                       | <b>Properties</b><br>Create, Filter, Group, idLookup, Nillable, Sort, Update                                                                                                    |
|                       | <b>Description</b><br>The ID of an external record. This field can't be encrypted.                                                                                                    |
| SourceSystemModifiedc | <b>Type</b><br>dateTime                                                                                                    |
|                       | <b>Properties</b><br>Create, Filter, Nillable, Sort, Update                                                                                                    |
|                       | <b>Description</b><br>The most recent date when the integration system wrote the record from the source record.                                                                                                    |
| StartDatec            | <b>Type</b><br>date                                                                                                    |
|                       | <b>Properties</b><br>Create, Filter, Group, Nillable, Sort, Update                                                                                                    |
|                       | <b>Description</b><br>The last date when the specified participant was present during the patient encounter.<br>Periods can overlap or be subsets of the overall encounters period.                                                                                                    |
| TypeCodec             | <b>Type</b><br>string                                                                                                    |
|                       | <b>Properties</b><br>Create, Filter, Group, Nillable, Sort, Update                                                                                                    |
|                       | Description<br>The system-defined code that represents the role of the participant in the patient encounter.<br>The type indicates how an individual participates in a patient encounter. It includes<br>nonpractitioner participants and differs from practitioner roles. Examples include admitting<br>doctor, attending doctor, translator, and consulting doctor. |

| Field       | Details                                                                                                    |
|-------------|----------------------------------------------------------------------------------------------------|
| TypeLabelc  | <b>Type</b><br>string                                                                                                    |
|             | <b>Properties</b><br>Create, Filter, Group, Nillable, Sort, Update                                                                                                    |
|             | <b>Description</b><br>The human-readable label that represents the role of the participant in the patient encounter.<br>The type indicates how an individual participates in a patient encounter. It includes<br>nonpractitioner participants and differs from practitioner roles. Examples include admitting<br>doctor, attending doctor, translator, and consulting doctor. |
| TypeSystemc | <b>Type</b><br>string                                                                                                    |
|             | <b>Properties</b><br>Create, Filter, Group, Nillable, Sort, Update                                                                                                    |
|             | <b>Description</b><br>The system that defines the role of the participant in the patient encounter. The type indicates<br>how an individual participates in a patient encounter. It includes nonpractitioner participants<br>and differs from practitioner roles. Examples include admitting doctor, attending doctor,<br>translator, and consulting doctor.                  |

# Ehrlmmunization\_\_\_c

Represents information about the administration of vaccines to patients.

## Supported Calls

create(),delete(),describeLayout(),describeSObjects(),getDeleted(),getUpdated(),query(), retrieve(),search(),undelete(),update(),upsert()

| Field    | Details                                                                               |
|----------|---------------------------------------------------------------------------------------|
| Accountc | <b>Type</b><br>reference                                                              |
|          | Properties<br>Create, Filter, Group, Sort                                             |
|          | <b>Description</b><br>The individual account that represents the patient in Force.com |

| Field              | Details                                                                                                    |
|--------------------|----------------------------------------------------------------------------------------------------|
| DateAdministeredc  | <b>Type</b><br>dateTime                                                                                     |
|                    | Properties                                                                                                  |
|                    | Create, Filter, Nillable, Sort, Update                                                                      |
|                    | <b>Description</b><br>The date when a vaccine was administered or was to be administered.                   |
| DoseQuantityc      | Туре                                                                                                    |
|                    | string                                                                                                    |
|                    | <b>Properties</b><br>Create, Filter, Group, Nillable, Sort, Update                                          |
|                    | Description                                                                                                 |
|                    | The quantity of vaccine product that was administered.                                                      |
| DoseQuantityUnitsc | <b>Type</b><br>string                                                                                       |
|                    | <b>Properties</b><br>Create, Filter, Group, Nillable, Sort, Update                                          |
|                    | <b>Description</b><br>The unit of measurement in the quantity of vaccine product that was administered.     |
| DoseQuantityValuec | <b>Type</b><br>string                                                                                       |
|                    | Properties                                                                                                  |
|                    | Create, Filter, Group, Nillable, Sort, Update                                                               |
|                    | Description                                                                                                 |
|                    | The quantity of vaccine product that was administered.                                                      |
| ExpirationDatec    | Туре                                                                                                    |
|                    | dateTime                                                                                                    |
|                    | <b>Properties</b><br>Create, Filter, Nillable, Sort, Update                                                 |
|                    | <b>Description</b><br>The date when a vaccine batch expires.                                                |
| IsRestrictedc      | <b>Type</b> boolean                                                                                         |
|                    | <b>Properties</b><br>Create, Defaulted on create, Filter, Group, Sort, Update                               |
|                    | <b>Description</b><br>Indicates whether or not this field has restricted visibility based on sharing rules. |

| Field                  | Details                                                                                                    |
|------------------------|----------------------------------------------------------------------------------------------------|
| IsVisibleOnPatientCard | <b>Type</b> boolean                                                                                                    |
|                        | Properties<br>Defaulted on create, Filter, Group                                                                                                    |
|                        | <b>Description</b><br>Indicates whether or not this field appears on the patient card.                                                                       |
| LastActivityDate       | <b>Type</b><br>date                                                                                                    |
|                        | <b>Properties</b><br>Filter, Group, Nillable, Sort                                                                                                    |
|                        | <b>Description</b><br>Whichever of the following is the most recent:                                                                                         |
|                        | <ul><li>Due date of the most recent event logged against the record.</li><li>Due date of the most recently closed task associated with the record.</li></ul> |
| LastReferencedDate     | <b>Type</b><br>dateTime                                                                                                    |
|                        | <b>Properties</b><br>Filter, Nillable, Sort                                                                                                    |
|                        | <b>Description</b><br>The time stamp that indicates when the current user last viewed a related record.                                                      |
| LastViewedDate         | <b>Type</b><br>dateTime                                                                                                    |
|                        | Properties<br>Filter, Nillable, Sort                                                                                                    |
|                        | <b>Description</b><br>The time stamp that indicates when the current user last viewed this record.                                                           |
| LocationCityc          | <b>Type</b><br>string                                                                                                    |
|                        | <b>Properties</b><br>Create, Filter, Group, Nillable, Sort, Update                                                                                           |
|                        | <b>Description</b><br>The city where the vaccine was administered.                                                                                           |
| LocationCountryc       | Type                                                                                                    |
|                        | string<br><b>Properties</b><br>Create, Filter, Group, Nillable, Sort, Update                                                                                 |

| Field               | Details                                                                                                    |
|---------------------|----------------------------------------------------------------------------------------------------|
|                     | <b>Description</b><br>The country where the vaccine was administered.                                              |
| LocationIdc         | <b>Type</b><br>string                                                                                              |
|                     | <b>Properties</b><br>Create, Filter, Group, idLookup, Nillable, Sort, Update                                       |
|                     | <b>Description</b><br>An external identifier for the service delivery location where the vaccine was administered. |
| LocationLline1c     | <b>Type</b><br>string                                                                                              |
|                     | Properties<br>Create, Filter, Group, Nillable, Sort, Update                                                        |
|                     | <b>Description</b><br>The first line of the address where the vaccine was administered.                            |
| LocationLline2c     | <b>Type</b><br>string                                                                                              |
|                     | Properties<br>Create, Filter, Group, Nillable, Sort, Update                                                        |
|                     | <b>Description</b><br>The second line of the address where the vaccine was administered.                           |
| LocationNamec       | Type                                                                                                    |
|                     | string<br><b>Properties</b><br>Create, Filter, Group, Nillable, Sort, Update                                       |
|                     | <b>Description</b><br>The name of the location where the vaccine was administered.                                 |
| LocationPostalCodec | <b>Type</b><br>string                                                                                              |
|                     | Properties<br>Create, Filter, Group, Nillable, Sort, Update                                                        |
|                     | <b>Description</b><br>The postal code in the address where the vaccine was administered.                           |
| LocationStartDatec  | <b>Type</b><br>dateTime                                                                                            |
|                     | Properties<br>Create, Filter, Nillable, Sort, Update                                                               |

| Field            | Details                                                                                                    |
|------------------|----------------------------------------------------------------------------------------------------|
|                  | <b>Description</b><br>The first date when the vaccination location is valid.                                     |
| LocationStatec   | Туре                                                                                                    |
|                  | string                                                                                                    |
|                  | <b>Properties</b><br>Create, Filter, Group, Nillable, Sort, Update                                               |
|                  | <b>Description</b><br>The state where the vaccine was administered.                                              |
| LocationTelecomc | <b>Type</b><br>string                                                                                            |
|                  | Properties                                                                                                    |
|                  | Create, Filter, Group, Nillable, Sort, Update                                                                    |
|                  | Description                                                                                                    |
|                  | A contact detail for the location where the vaccine was administered.                                            |
| LocationTextc    | <b>Type</b><br>textarea                                                                                          |
|                  | <b>Properties</b><br>Create, Nillable, Update                                                                    |
|                  | <b>Description</b><br>The complete address of the location where the vaccine was administered.                   |
| LocationTypec    | Туре                                                                                                    |
|                  | string                                                                                                    |
|                  | Properties<br>Create, Filter, Group, Nillable, Sort, Update                                                      |
|                  | Description                                                                                                    |
|                  | A type of location where the vaccine was administered.                                                           |
| LocationUsec     | <b>Type</b><br>string                                                                                            |
|                  | Properties<br>Create, Filter, Group, Nillable, Sort, Update                                                      |
|                  | <b>Description</b><br>Details such as home or office related to the location where the vaccine was administered. |
| LotNumberc       | <b>Type</b><br>string                                                                                            |
|                  | Properties                                                                                                    |
|                  | Create, Filter, Group, Nillable, Sort, Update                                                                    |

| Field             | Details                                                                                                    |
|-------------------|----------------------------------------------------------------------------------------------------|
|                   | <b>Description</b><br>The lot number of the vaccine product that was administered.                         |
| Name              | <b>Type</b><br>string                                                                                      |
|                   | <b>Properties</b><br>Autonumber, Defaulted on create, Filter, idLookupSort                                 |
|                   | <b>Description</b><br>The name of the vaccine product that was administered. Limit: 255 characters.        |
| Patient_c         | <b>Type</b><br>reference                                                                                   |
|                   | <b>Properties</b><br>Create, Filter, Group, Nillable, Sort, Update                                         |
|                   | <b>Description</b><br>The patient who received or was to receive the vaccine. Lookup to EhrPatientc.       |
| Performerc        | <b>Type</b><br>reference                                                                                   |
|                   | <b>Properties</b><br>Create, Filter, Group, Nillable, Sort, Update                                         |
|                   | <b>Description</b><br>The clinician who administered the vaccine. Lookup to EhrPractitionerc.              |
| PerformerName255c | <b>Type</b><br>string                                                                                      |
|                   | Properties                                                                                                 |
|                   | Create, Filter, Group, Nillable, Sort, Update                                                              |
|                   | <b>Description</b><br>The clinician who administered the vaccine. Limit: 255 characters.                   |
| PerformerNamec    | <b>Type</b><br>textarea                                                                                    |
|                   | <b>Properties</b><br>Create, Nillable, Update                                                              |
|                   | <b>Description</b><br>The long text description of the name of the clinician who administered the vaccine. |
| ReasonCodec       | <b>Type</b>                                                                                                |
|                   | string Properties                                                                                          |
|                   | Create, Filter, Group, Nillable, Sort, Update                                                              |

| Field                | Details                                                                                                    |
|----------------------|----------------------------------------------------------------------------------------------------|
|                      | <b>Description</b><br>The system-defined code that represents the reason why a vaccination was administered.  |
| ReasonLabelc         | Туре                                                                                                    |
|                      | string                                                                                                    |
|                      | Properties<br>Create, Filter, Group, Nillable, Sort, Update                                                   |
|                      | <b>Description</b><br>The human-readable label that represents the reason why a vaccination was administered. |
| ReasonSystemc        | Туре                                                                                                    |
|                      | string                                                                                                    |
|                      | Properties                                                                                                    |
|                      | Create, Filter, Group, Nillable, Sort, Update                                                                 |
|                      | <b>Description</b><br>The system that defines the reason why a vaccination was administered.                  |
| RefusalLabelc        | <b>Type</b><br>string                                                                                         |
|                      | <b>Properties</b><br>Create, Filter, Group, Nillable, Sort, Update                                            |
|                      | <b>Description</b><br>The human-readable label that indicates that the vaccine wasn't administered.           |
| RefusalReasonCodec   | Туре                                                                                                    |
|                      | string                                                                                                    |
|                      | Properties<br>Create, Filter, Group, Nillable, Sort, Update                                                   |
|                      | <b>Description</b><br>The system-defined code that represents the reason why a vaccine wasn't administrated.  |
| RefusalReasonLabelc  | <b>Type</b><br>string                                                                                         |
|                      | Properties<br>Create, Filter, Group, Nillable, Sort, Update                                                   |
|                      | <b>Description</b><br>The human-readable label that represents the reason why a vaccine wasn't administrated. |
| RefusalReasonSystemc | <b>Type</b><br>string                                                                                         |
|                      | Properties<br>Create, Filter, Group, Nillable, Sort, Update                                                   |

| Field             | Details                                                                                                    |
|-------------------|----------------------------------------------------------------------------------------------------|
|                   | <b>Description</b><br>The system that defines the reason why a vaccine wasn't administrated.                                |
| RefusedIndicatorc | <b>Type</b> boolean                                                                                                    |
|                   | Properties<br>Create, Defaulted on create, Filter, Group, Sort, Update                                                      |
|                   | Description<br>Whether the vaccine was refused (true) or not (false). The default checkbox value is<br>deselected.          |
| Requestorc        | <b>Type</b><br>reference                                                                                                    |
|                   | <b>Properties</b><br>Create, Filter, Group, Nillable, Sort, Update                                                          |
|                   | <b>Description</b><br>The clinician who ordered the vaccine. Lookup to EhrPractitionerc.                                    |
| RequestorName255c | <b>Type</b><br>string                                                                                                    |
|                   | <b>Properties</b><br>Create, Filter, Group, Nillable, Sort, Update                                                          |
|                   | <b>Description</b><br>The clinician who ordered the vaccine. Limit: 255 characters.                                         |
| RequestorNamec    | <b>Type</b><br>textarea                                                                                                    |
|                   | Properties<br>Create, Nillable, Update                                                                                      |
|                   | <b>Description</b><br>The long text description of the name of the clinician who ordered the vaccine.                       |
| RouteCodec        | <b>Type</b><br>string                                                                                                    |
|                   | <b>Properties</b><br>Create, Filter, Group, Nillable, Sort, Update                                                          |
|                   | <b>Description</b><br>The system-defined code that represents the path through which the vaccine is taken into<br>the body. |
| RouteLabelc       | <b>Type</b><br>string                                                                                                    |

| Field         | Details                                                                                                    |
|---------------|----------------------------------------------------------------------------------------------------|
|               | <b>Properties</b><br>Create, Filter, Group, Nillable, Sort, Update                                                             |
|               | <b>Description</b><br>The human-readable label that represents the path through which the vaccine is taken into<br>the body.   |
| RouteSystemc  | <b>Type</b><br>string                                                                                                    |
|               | <b>Properties</b><br>Create, Filter, Group, Nillable, Sort, Update                                                             |
|               | <b>Description</b><br>The system that defines the path through which the vaccine is taken into the body.                       |
| SelfReportedc | <b>Type</b><br>boolean                                                                                                    |
|               | <b>Properties</b><br>Create, Defaulted on create, Filter, Group, Sort, Update                                                  |
|               | <b>Description</b><br>Whether the vaccine is self-reported (true) or not (false). The default checkbox value<br>is deselected. |
| SiteCodec     | <b>Type</b><br>string                                                                                                    |
|               | <b>Properties</b><br>Create, Filter, Group, Nillable, Sort, Update                                                             |
|               | <b>Description</b><br>The system-defined code that represents the body site where the vaccine was administered.                |
| SiteLabelc    | <b>Type</b><br>string                                                                                                    |
|               | <b>Properties</b><br>Create, Filter, Group, Nillable, Sort, Update                                                             |
|               | <b>Description</b><br>The human-readable label that represents the body site where the vaccine was administered.               |
| SiteSystemc   | <b>Type</b><br>string                                                                                                    |
|               | Properties                                                                                                    |
|               | Create, Filter, Group, Nillable, Sort, Update                                                                                  |
|               | <b>Description</b><br>The system that defines the body site where the vaccine was administered.                                |

| Field                 | Details                                                                                   |
|-----------------------|-------------------------------------------------------------------------------------------|
| SourceSystemc         | Туре                                                                                      |
|                       | string                                                                                    |
|                       | Properties                                                                                |
|                       | Create, Defaulted on create, Filter, Group, Nillable, Sort, Update                        |
|                       | Description                                                                               |
|                       | A name that identifies the system that created the record and owns update rights to it.   |
| SourceSystemIdc       | Туре                                                                                      |
|                       | string                                                                                    |
|                       | Properties                                                                                |
|                       | Create, Filter, Group, idLookup, NillableSort, Update                                     |
|                       | Description                                                                               |
|                       | The ID of an external record. This field can't be encrypted.                              |
| SourceSystemModifiedc | Туре                                                                                      |
|                       | dateTime                                                                                  |
|                       | Properties                                                                                |
|                       | Create, Filter, Nillable, Sort, Update                                                    |
|                       | Description                                                                               |
|                       | The most recent date when the integration system wrote the record from the source record. |
| VaccineTypeCodec      | Туре                                                                                      |
|                       | string                                                                                    |
|                       | Properties                                                                                |
|                       | Create, Filter, Group, Nillable, Sort, Update                                             |
|                       | Description                                                                               |
|                       | The system-defined code that represents the type of vaccine that was administered or was  |
|                       | to be administered.                                                                       |
| VaccineTypeLabelc     | Туре                                                                                      |
|                       | string                                                                                    |
|                       | Properties                                                                                |
|                       | Create, Filter, Group, Nillable, Sort, Update                                             |
|                       | Description                                                                               |
|                       | The human-readable label that represents the type of vaccine that was administered or was |
|                       | to be administered.                                                                       |
| VaccineTypeSystemc    | Туре                                                                                      |
|                       | string                                                                                    |
|                       | Properties                                                                                |
|                       | Create, Filter, Group, Nillable, Sort, Update                                             |

**Field** 

#### Description

**Details** 

The system that defines the type of vaccine that was administered or was to be administered.

#### Usage

This resource excludes the administration of nonvaccine agents, even those that have or claim to have immunological effects.

## EhrlmmunizationReaction\_\_\_c

Represents categorical data indicating that an adverse event is associated in time with an immunization.

### Supported Calls

create(),delete(),describeLayout(),describeSObjects(),getDeleted(),getUpdated(),query(), retrieve(),search(),undelete(),update(),upsert()

| Field           | Details                                                                                                    |
|-----------------|----------------------------------------------------------------------------------------------------|
| Accountc        | <b>Type</b><br>reference                                                                                            |
|                 | Properties<br>Create, Filter, Group, Sort                                                                           |
|                 | <b>Description</b><br>The individual account that represents the patient in Force.com.                              |
| Detailsc        | <b>Type</b><br>textarea                                                                                             |
|                 | Properties<br>Create, Nillable, Update                                                                              |
|                 | <b>Description</b><br>Additional information about the reaction.                                                    |
| EhrObservationc | <b>Type</b><br>reference                                                                                            |
|                 | <b>Properties</b><br>Create, Filter, Group, Nillable, Sort, Update                                                  |
|                 | <b>Description</b><br>Measurements and assertions made regarding a patient or device. Lookup to<br>EhrObservationc. |

| Field                  | Details                                                                                                    |
|------------------------|----------------------------------------------------------------------------------------------------|
| Immunizationc          | <b>Type</b><br>reference                                                                                                    |
|                        | <b>Properties</b><br>Create, Filter, Group, Nillable, Sort, Update                                                                                           |
|                        | <b>Description</b><br>Information about the administration of vaccines to patients. Lookup to Ehrlmmunizationc.                                              |
| IsRestrictedc          | <b>Type</b> boolean                                                                                                    |
|                        | <b>Properties</b><br>Create, Defaulted on create, Filter, Group, Sort, Update                                                                                |
|                        | <b>Description</b><br>Indicates whether or not this field has restricted visibility based on sharing rules.                                                  |
| IsVisibleOnPatientCard | <b>Type</b> boolean                                                                                                    |
|                        | Properties<br>Defaulted on create, Filter, Group                                                                                                    |
|                        | <b>Description</b><br>Indicates whether or not this field appears on the patient card.                                                                       |
| LastActivityDate       | <b>Type</b><br>date                                                                                                    |
|                        | <b>Properties</b><br>Filter, Group, Nillable, Sort                                                                                                    |
|                        | <b>Description</b><br>Whichever of the following is the most recent:                                                                                         |
|                        | <ul><li>Due date of the most recent event logged against the record.</li><li>Due date of the most recently closed task associated with the record.</li></ul> |
| LastReferencedDate     | <b>Type</b><br>dateTime                                                                                                    |
|                        | Properties<br>Filter, Nillable, Sort                                                                                                    |
|                        | <b>Description</b><br>The time stamp that indicates when the current user last viewed a related record.                                                      |
| LastViewedDate         | <b>Type</b><br>dateTime                                                                                                    |
|                        | Properties<br>Filter, Nillable, Sort                                                                                                    |

| Field              | Details                                                                                                    |
|--------------------|----------------------------------------------------------------------------------------------------|
|                    | <b>Description</b><br>The time stamp that indicates when the current user last viewed this record.                                        |
| Name               | Туре                                                                                                    |
|                    | string<br>Properties                                                                                                    |
|                    | Autonumber, Defaulted on create, Filter, idLookup, Sort<br><b>Description</b><br>The EHR immunization reaction ID. Limit: 255 characters. |
| Reaction255c       | Туре                                                                                                    |
|                    | string                                                                                                    |
|                    | Properties                                                                                                    |
|                    | Create, Filter, Group, Nillable, Sort, Update                                                                                             |
|                    | <b>Description</b><br>Details about a reaction that follows an immunization. Limit: 255 characters.                                       |
| Reactionc          | <b>Type</b><br>textarea                                                                                                    |
|                    | Properties<br>Create, Nillable, Update                                                                                                    |
|                    | <b>Description</b><br>The long text description of a reaction that follows an immunization.                                               |
| ReactionStartDatec | <b>Type</b><br>dateTime                                                                                                    |
|                    | <b>Properties</b><br>Create, Filter, Nillable, Sort, Update                                                                               |
|                    | <b>Description</b><br>The date when the reaction to the immunization first occurred.                                                      |
| SelfReportedc      | <b>Type</b> boolean                                                                                                    |
|                    | <b>Properties</b><br>Create, Defaulted on create, Filter, Group, Sort, Update                                                             |
|                    | Description<br>Whether the reaction was self-reported (true) or not (false). The default checkbox value<br>is deselected.                 |
| SourceSystemc      | <b>Type</b><br>string                                                                                                    |

| Field                | Details                                                                                   |
|----------------------|-------------------------------------------------------------------------------------------|
|                      | Properties                                                                                |
|                      | Create, Defaulted on create, Filter, Group, Nillable, Sort, Update                        |
|                      | Description                                                                               |
|                      | A name that identifies the system that created the record and owns update rights to it.   |
| SourceSystemIdc      | Туре                                                                                      |
|                      | string                                                                                    |
|                      | Properties                                                                                |
|                      | Create, Filter, Group, idLookup, Nillable, Sort, Update                                   |
|                      | Description                                                                               |
|                      | The ID of an external record. This field can't be encrypted.                              |
| SourceSystemModified | <sup>с</sup> Туре                                                                         |
|                      | dateTime                                                                                  |
|                      | Properties                                                                                |
|                      | Create, Filter, Nillable, Sort, Update                                                    |
|                      | Description                                                                               |
|                      | The most recent date when the integration system wrote the record from the source record. |

# EhrMedicationPrescription\_\_\_c

Represents an order for supply of a medication and the instructions for administration of the medicine to a patient.

## Supported Calls

create(),delete(),describeLayout(),describeSObjects(),getDeleted(),getUpdated(),query(), retrieve(),search(),undelete(),update(),upsert()

| Field    | Details                                                                                |
|----------|----------------------------------------------------------------------------------------|
| Accountc | <b>Type</b><br>reference                                                               |
|          | <b>Properties</b><br>Create, Filter, Group, Sort                                       |
|          | <b>Description</b><br>The individual account that represents the patient in Force.com. |

| Field                            | Details                                                                                                    |
|----------------------------------|----------------------------------------------------------------------------------------------------|
| DateWrittenc                     | <b>Type</b><br>dateTime                                                                                                    |
|                                  |                                                                                                    |
|                                  | Properties<br>Create, Filter, Nillable, Sort, Update                                                                                                    |
|                                  | <b>Description</b><br>The date (and optionally time) when the prescription was written.                                                                                                    |
| DispenseExpectedSupplyDuration_c | Туре                                                                                                    |
|                                  | double                                                                                                    |
|                                  | Properties                                                                                                    |
|                                  | Create, Filter, Nillable, Sort, Update                                                                                                    |
|                                  | <b>Description</b><br>The period of time over which the supplied product is expected to be used, or the length of time the dispense is expected to last.                                                                                                    |
|                                  | Note: In some situations, this attribute can be used instead of quantity to identify the amount supplied by how long it's expected to last rather than by the physical quantity issued, for example, a 90-day supply of medication (based on an ordered dosage). This attribute is an estimate that can be influenced by external factors, so specifying quantity is more precise. |
| DispenseMedicationCodec          | <b>Type</b><br>string                                                                                                    |
|                                  |                                                                                                    |
|                                  | <b>Properties</b><br>Create, Filter, Group, Nillable, Sort, Update                                                                                                    |
|                                  | <b>Description</b><br>The system-defined code that identifies the medication being administered.                                                                                                    |
| DispenseMedicationCodeSystem     | <b>Type</b><br>string                                                                                                    |
|                                  | <b>Properties</b><br>Create, Filter, Group, Nillable, Sort, Update                                                                                                    |
|                                  | <b>Description</b><br>The system that defines the code that identifies this medication.                                                                                                    |
| DispenseMedicationExpiration_c   | <b>Type</b><br>dateTime                                                                                                    |
|                                  | <b>Properties</b><br>Create, Filter, Nillable, Sort, Update                                                                                                    |
|                                  | <b>Description</b><br>The date when a specific batch of product expires.                                                                                                    |

| Field                         | Details                                                                                                    |
|-------------------------------|----------------------------------------------------------------------------------------------------|
| DispenseMedicationIsBrand_c   | Туре                                                                                                    |
|                               | boolean                                                                                                    |
|                               | Properties                                                                                                    |
|                               | Create, Defaulted on create, Filter, Group, Sort, Update                                                                                                    |
|                               | Description                                                                                                    |
|                               | Whether the item is attributable to a specific manufacturer (true) or not (false). The default checkbox value is deselected.                                            |
|                               | Note: The manufacture doesn't have to be known.                                                                                                    |
| DispenseMedicationKindCodec   | Туре                                                                                                    |
|                               | string                                                                                                    |
|                               | Properties                                                                                                    |
|                               | Create, Filter, Group, Nillable, Sort, Update                                                                                                    |
|                               | Description                                                                                                    |
|                               | The system-defined code that represents the kind of medication. Medications are either a                                                                                |
|                               | single administrable product or a package that contains one or more products.                                                                                           |
| DispenseMedicationKindLabel c | Туре                                                                                                    |
|                               | string                                                                                                    |
|                               | Properties                                                                                                    |
|                               | Create, Filter, Group, Nillable, Sort, Update                                                                                                    |
|                               | Description                                                                                                    |
|                               | The human-readable label that represents the kind of medication. Medications are either a single administrable product or a package that contains one or more products. |
| DispenseMedicationKindSystem  | Туре                                                                                                    |
|                               | string                                                                                                    |
|                               | <b>Properties</b><br>Create, Filter, Group, Nillable, Sort, Update                                                                                                    |
|                               | Description                                                                                                    |
|                               | The system that defines the kind of medication. Medications are either a single administrable product or a package that contains one or more products.                  |
| DispenseMedicationLabelc      | Туре                                                                                                    |
|                               | string                                                                                                    |
|                               | Properties                                                                                                    |
|                               | Create, Filter, Group, Nillable, Sort, Update                                                                                                    |
|                               | Description                                                                                                    |
|                               | The human-readable label that identifies and defines a medication.                                                                                                    |

| Field                                 | Details                                                                                     |
|---------------------------------------|---------------------------------------------------------------------------------------------|
| DispenseMedicationLotNumberc          | Туре                                                                                        |
|                                       | string                                                                                      |
|                                       | Properties                                                                                  |
|                                       | Create, Filter, Group, Nillable, Sort, Update                                               |
|                                       | Description                                                                                 |
|                                       | The assigned lot number of a batch of the specified product.                                |
| DispenseMedicationNamec               | Туре                                                                                        |
|                                       | string                                                                                      |
|                                       | Properties                                                                                  |
|                                       | Create, Filter, Group, Nillable, Sort, Update                                               |
|                                       | Description                                                                                 |
|                                       | A common commercial name for the medication.                                                |
| DispenseMedicationProductFormCode_c   | Туре                                                                                        |
|                                       | string                                                                                      |
|                                       | Properties                                                                                  |
|                                       | Create, Filter, Group, Nillable, Sort, Update                                               |
|                                       | Description                                                                                 |
|                                       | The system-defined code that represents the form of the product: powder, tablet, or cartor  |
|                                       | + code.                                                                                     |
| DispenseMedicationProductFormLabelc   | Туре                                                                                        |
|                                       | string                                                                                      |
|                                       | Properties                                                                                  |
|                                       | Create, Filter, Group, Nillable, Sort, Update                                               |
|                                       | Description                                                                                 |
|                                       | The human-readable label that represents the form of the product: powder, tablet, or cartor |
|                                       | + human-readable label.                                                                     |
| DispenseMedicationProductFormSystem_c | Туре                                                                                        |
|                                       | string                                                                                      |
|                                       | Properties                                                                                  |
|                                       | Create, Filter, Group, Nillable, Sort, Update                                               |
|                                       | Description                                                                                 |
|                                       | The system that defines the form of the product: powder, tablet, or carton + system.        |
| DispenseNumberOfRepeatedAllowed_c     | Туре                                                                                        |
|                                       | double                                                                                      |
|                                       | Properties                                                                                  |
|                                       | Create, Filter, Nillable, Sort, Update                                                      |

| Field                         | Details                                                                                                    |
|-------------------------------|----------------------------------------------------------------------------------------------------|
|                               | <b>Description</b><br>The number of allowed repeats of the medication dispense. For example, the number of<br>times the prescribed quantity is to be supplied, including the initial standard fill.      |
| DispenseQuantityUnitc         | <b>Type</b><br>string                                                                                                    |
|                               | <b>Properties</b><br>Create, Filter, Group, Nillable, Sort, Update                                                                                                    |
|                               | <b>Description</b><br>A unit of measurement in the amount to be dispensed for one fill.                                                                                                    |
| DispenseQuantityValuec        | <b>Type</b><br>double                                                                                                    |
|                               | <b>Properties</b><br>Create, Filter, Group, Nillable, Sort, Update                                                                                                    |
|                               | <b>Description</b><br>The amount of medication to supply per dispense.                                                                                                    |
| DispenseValidityPeriodEnd_c   | <b>Type</b><br>dateTime                                                                                                    |
|                               | <b>Properties</b><br>Create, Filter, Nillable, Sort, Update                                                                                                    |
|                               | <b>Description</b><br>The last date when the prescription is considered valid (not stale) by the prescriber. Dispenses<br>must not be made against the prescription after this date.                     |
| DispenseValidityPeriodStart_c | <b>Type</b><br>dateTime                                                                                                    |
|                               | <b>Properties</b><br>Create, Filter, Nillable, Sort, Update                                                                                                    |
|                               | <b>Description</b><br>The earliest date when the prescription can be filled for the first time. If not specified, the prescription is open-ended or defaults to a stale date based on regulations.       |
| Encounterc                    | <b>Type</b><br>reference                                                                                                    |
|                               | Properties<br>Create, Filter, Group, Nillable, Sort, Update<br>Description                                                                                                    |
|                               | An interaction between a patient and one or more healthcare providers for the purpose of providing the patient with healthcare services or assessing a patient's health status. Lookup to EhrEncounterc. |

| Field                   | Details                                                                                                    |
|-------------------------|----------------------------------------------------------------------------------------------------|
| IsRestrictedc           | <b>Type</b> boolean                                                                                         |
|                         | <b>Properties</b><br>Create, Defaulted on create, Filter, Group, Sort, Update                               |
|                         | <b>Description</b><br>Indicates whether or not this field has restricted visibility based on sharing rules. |
| IsVisibleOnPatientCardc | <b>Type</b> boolean                                                                                         |
|                         | Properties<br>Defaulted on create, Filter, Group                                                            |
|                         | <b>Description</b><br>Indicates whether or not this field appears on the patient card.                      |
| LastActivityDate        | <b>Type</b><br>date                                                                                         |
|                         | <b>Properties</b><br>Filter, Group, Nillable, Sort                                                          |
|                         | <b>Description</b><br>Whichever of the following is the most recent:                                        |
|                         | • Due date of the most recent event logged against the record.                                              |
|                         | • Due date of the most recently closed task associated with the record.                                     |
| LastReferencedDate      | <b>Type</b><br>dateTime                                                                                     |
|                         | <b>Properties</b><br>Filter, Nillable, Sort                                                                 |
|                         | <b>Description</b><br>The time stamp that indicates when the current user last viewed a related record.     |
| LastViewedDate          | <b>Type</b><br>dateTime                                                                                     |
|                         | <b>Properties</b><br>Filter, Nillable, Sort                                                                 |
|                         | <b>Description</b><br>The time stamp that indicates when the current user last viewed this record.          |
| MedicationCodec         | <b>Type</b><br>string                                                                                       |
|                         | Properties                                                                                                  |
|                         | Create, Filter, Group, Nillable, Sort, Update                                                               |

| Field                 | Details                                                                                                    |
|-----------------------|----------------------------------------------------------------------------------------------------|
|                       | <b>Description</b><br>The system-defined code that identifies a medication.                                                                                                    |
| MedicationCodeLabelc  | <b>Type</b><br>string                                                                                                    |
|                       | Properties<br>Create, Filter, Group, Nillable, Sort, Update                                                                                                    |
|                       | <b>Description</b><br>The human-readable label that identifies a medication.                                                                                                    |
| MedicationCodeSystemc | Туре                                                                                                    |
|                       | string                                                                                                    |
|                       | Properties<br>Create, Filter, Group, Nillable, Sort, Update                                                                                                    |
|                       | Description                                                                                                    |
|                       | The system that defines a medication.                                                                                                    |
| MedicationExpirationc | <b>Type</b><br>dateTime                                                                                                    |
|                       | Properties                                                                                                    |
|                       | Create, Filter, Nillable, Sort, Update                                                                                                    |
|                       | Description                                                                                                    |
|                       | The date when a specific batch of product expires.                                                                                                    |
| MedicationIsBrandc    | <b>Type</b> boolean                                                                                                    |
|                       | <b>Properties</b><br>Create, Defaulted on create, Filter, Group, Sort, Update                                                                                                    |
|                       | <b>Description</b><br>Whether the item is attributable to a specific manufacturer (true) or not (false). The<br>default checkbox value is deselected.                                        |
|                       | Note: The manufacturer doesn't have to be known.                                                                                                    |
| MedicationKindCodec   | <b>Type</b><br>string                                                                                                    |
|                       | <b>Properties</b><br>Create, Filter, Group, Nillable, Sort, Update                                                                                                    |
|                       | <b>Description</b><br>The system-defined code that represents the kind of medication. Medications are either a single administrable product or a package that contains one or more products. |

| Field                        | Details                                                                                                    |
|------------------------------|----------------------------------------------------------------------------------------------------|
| MedicationKindLabelc         | <b>Type</b><br>string                                                                                                    |
|                              | <b>Properties</b><br>Create, Filter, Group, Nillable, Sort, Update                                                                                                    |
|                              | Description                                                                                                    |
|                              | The human-readable label that represents the kind of medication. Medications are either a single administrable product or a package that contains one or more products. |
| MedicationKindSystemc        | Туре                                                                                                    |
|                              | string                                                                                                    |
|                              | Properties                                                                                                    |
|                              | Create, Filter, Group, Nillable, Sort, Update                                                                                                    |
|                              | <b>Description</b><br>The system that defines the kind of medication. Medications are either a single administrable                                                     |
|                              | product or a package that contains one or more products.                                                                                                    |
| MedicationLotNumberc         | <b>Type</b><br>string                                                                                                    |
|                              | Properties                                                                                                    |
|                              | Create, Filter, Group, Nillable, Sort, Update                                                                                                    |
|                              | <b>Description</b><br>The assigned lot number of a batch of the specified product.                                                                                      |
|                              |                                                                                                    |
| MedicationNamec              | <b>Type</b><br>string                                                                                                    |
|                              | Properties                                                                                                    |
|                              | Create, Filter, Group, Nillable, Sort, Update                                                                                                    |
|                              | Description                                                                                                    |
|                              | A common commercial name for the medication.                                                                                                    |
| MedicationProductFormCodec   | Туре                                                                                                    |
|                              | string                                                                                                    |
|                              | Properties                                                                                                    |
|                              | Create, Filter, Group, Nillable, Sort, Update                                                                                                    |
|                              | Description                                                                                                    |
|                              | The system-defined code that represents the form of the medication: powder, tablet, or carton + code.                                                                   |
| MedicationProductFormLabel_c | Туре                                                                                                    |
|                              | string                                                                                                    |
|                              | Properties                                                                                                    |
|                              | Create, Filter, Group, Nillable, Sort, Update                                                                                                    |

| Field                        | Details                                                                                                    |
|------------------------------|----------------------------------------------------------------------------------------------------|
|                              | <b>Description</b><br>The human-readable label that represents the form of the medication: powder, tablet, or carton + human-readable label.      |
| MedicationProductFormSystemc | Type                                                                                                    |
|                              | string                                                                                                    |
|                              | <b>Properties</b><br>Create, Filter, Group, Nillable, Sort, Update                                                                                |
|                              | <b>Description</b><br>The system that defines the form of the medication: powder, tablet, or carton + system.                                     |
| Name                         | <b>Type</b><br>string                                                                                                    |
|                              | <b>Properties</b><br>Autonumber, Defaulted on create, Filter, idLookup, Sort                                                                      |
|                              | <b>Description</b><br>The EHR medication prescription ID. Limit: 255 characters.                                                                  |
| Patientc                     | <b>Type</b><br>reference                                                                                                    |
|                              | <b>Properties</b><br>Create, Filter, Group, Nillable, Sort, Update                                                                                |
|                              | <b>Description</b><br>The person to whom a medication will be given. Lookup to EhrPatientc.                                                       |
| Prescriberc                  | <b>Type</b><br>reference                                                                                                    |
|                              | Properties                                                                                                    |
|                              | Create, Filter, Group, Nillable, Sort, Update                                                                                                    |
|                              | <b>Description</b><br>The healthcare professional who's responsible for authorizing the prescription. Lookup to<br>EhrPractitionerc.              |
| PrescriberNamec              | Туре                                                                                                    |
|                              | string                                                                                                    |
|                              | <b>Properties</b><br>Create, Filter, Group, Nillable, Sort, Update                                                                                |
|                              | <b>Description</b><br>The long text description of the name of the healthcare professional who's responsible for<br>authorizing the prescription. |

| Field            | Details                                                                                         |
|------------------|-------------------------------------------------------------------------------------------------|
| ReasonCodec      | Туре                                                                                            |
|                  | string                                                                                          |
|                  | Properties                                                                                      |
|                  | Create, Filter, Group, Nillable, Sort, Update                                                   |
|                  | Description                                                                                     |
|                  | The system-defined code that represents the reason or indication for writing the prescription.  |
| ReasonConditionc | Туре                                                                                            |
|                  | reference                                                                                       |
|                  | Properties                                                                                      |
|                  | Create, Filter, Group, Nillable, Sort, Update                                                   |
|                  | Description                                                                                     |
|                  | Lookup to EhrConditionc.                                                                        |
| ReasonLabelc     | Туре                                                                                            |
|                  | string                                                                                          |
|                  | Properties                                                                                      |
|                  | •<br>Create, Filter, Group, Nillable, Sort, Update                                              |
|                  | Description                                                                                     |
|                  | The human-readable label that represents the reason or indication for writing the prescription. |
| ReasonSystemc    | Туре                                                                                            |
|                  | string                                                                                          |
|                  | Properties                                                                                      |
|                  | Create, Filter, Group, Nillable, Sort, Update                                                   |
|                  | Description                                                                                     |
|                  | The system that defines the reason or indication for writing the prescription.                  |
| SourceSystemc    | Туре                                                                                            |
|                  | string                                                                                          |
|                  | Properties                                                                                      |
|                  | Create, Defaulted on create, Filter, Group, Nillable, Sort, Update                              |
|                  | Description                                                                                     |
|                  | A name that identifies the system that created the record and owns update rights to it.         |
| SourceSystemIdc  | Туре                                                                                            |
|                  | string                                                                                          |
|                  | Properties                                                                                      |
|                  | Create, Filter, Group, idLookup, Nillable, Sort, Update                                         |
|                  | Description                                                                                     |
|                  | The ID of an external record. This field can't be encrypted.                                    |

| Field                           | Details                                                                                                    |
|---------------------------------|----------------------------------------------------------------------------------------------------|
| SourceSystemModifiedc           | Туре                                                                                                    |
|                                 | dateTime                                                                                                    |
|                                 | Properties<br>Create, Filter, Nillable, Sort, Update                                                                 |
|                                 | <b>Description</b><br>The most recent date when the integration system wrote the record from the source record.      |
| StatusCodec                     | Туре                                                                                                    |
|                                 | string                                                                                                    |
|                                 | <b>Properties</b><br>Create, Filter, Group, Nillable, Sort, Update                                                   |
|                                 | Description                                                                                                    |
|                                 | The code that specifies the state of the order, typically active or completed.                                       |
| StatusLabelc                    | Туре                                                                                                    |
|                                 | string                                                                                                    |
|                                 | Properties                                                                                                    |
|                                 | Create, Filter, Group, Nillable, Sort, Update                                                                        |
|                                 | <b>Description</b><br>The human-readable label that specifies the state of the order, typically active or completed. |
|                                 |                                                                                                    |
| StatusSystemc                   | <b>Type</b><br>string                                                                                                |
|                                 | Properties                                                                                                    |
|                                 | Create, Filter, Group, Nillable, Sort, Update                                                                        |
|                                 | Description                                                                                                    |
|                                 | The system that defines the state of the order, typically active or completed.                                       |
| SubstituteRestrictReasonCodec   | Туре                                                                                                    |
|                                 | textarea                                                                                                    |
|                                 | Properties<br>Create, Nillable, Update                                                                               |
|                                 | Description                                                                                                    |
|                                 | The system-defined code that indicates the reason why a substitution can't be performed.                             |
| SubstituteRestrictReasonLabel_c | Туре                                                                                                    |
|                                 | string                                                                                                    |
|                                 | Properties                                                                                                    |
|                                 | Create, Filter, Group, Nillable, Sort, Update                                                                        |
|                                 | <b>Description</b><br>The human-readable label that indicates the reason why a substitution can't be performed.      |
|                                 |                                                                                                    |

| Field                            | Details                                                                                    |
|----------------------------------|--------------------------------------------------------------------------------------------|
| SubstituteRestrictReasonSystem_c | Туре                                                                                       |
|                                  | string                                                                                     |
|                                  | Properties                                                                                 |
|                                  | Create, Filter, Group, Nillable, Sort, Update                                              |
|                                  | Description                                                                                |
|                                  | The system that defines the reason why a substitution can't be performed.                  |
| SubstituteRestrictTypeCode_c     | Туре                                                                                       |
|                                  | string                                                                                     |
|                                  | Properties                                                                                 |
|                                  | Create, Filter, Group, Nillable, Sort, Update                                              |
|                                  | Description                                                                                |
|                                  | The system-defined code that indicates whether a different drug can be dispensed from      |
|                                  | what was prescribed.                                                                       |
| SubstituteRestrictTypeLabelc     | Туре                                                                                       |
|                                  | string                                                                                     |
|                                  | Properties                                                                                 |
|                                  | Create, Filter, Group, Nillable, Sort, Update                                              |
|                                  | Description                                                                                |
|                                  | The human-readable label that indicates whether a different drug can be dispensed from     |
|                                  | what was prescribed.                                                                       |
| SubstituteRestrictTypeSystem_c   | Туре                                                                                       |
|                                  | string                                                                                     |
|                                  | Properties                                                                                 |
|                                  | Create, Filter, Group, Nillable, Sort, Update                                              |
|                                  | Description                                                                                |
|                                  | The system that defines whether a different drug can be dispensed from what was prescribed |
|                                  |                                                                                            |

# EhrMedicationStatement\_\_c

Represents a record of the medication that the patient takes or that was given to the patient, where the record is the result of a report from the patient or another clinician.

### Supported Calls

create(),delete(),describeLayout(),describeSObjects(),getDeleted(),getUpdated(),query(), retrieve(),search(),undelete(),update(),upsert()

# Fields

| Field                    | Details                                                                                                    |
|--------------------------|----------------------------------------------------------------------------------------------------|
| Accountc                 | <b>Type</b><br>reference                                                                                                    |
|                          |                                                                                                    |
|                          | <b>Properties</b><br>Create, Filter, Group, Sort, Update                                                                                        |
|                          | <b>Description</b><br>The individual account that represents the patient in Force.com                                                           |
| Devicec                  | <b>Type</b><br>reference                                                                                                    |
|                          | Properties                                                                                                    |
|                          | Create, Filter, Group, Nillable, Sort, Update                                                                                                   |
|                          | Description                                                                                                    |
|                          | A manufactured item that's used in the providing of healthcare without being substantially changed through that activity. Lookup to EhrDevicec. |
| IsRestrictedc            | Туре                                                                                                    |
|                          | boolean                                                                                                    |
|                          | <b>Properties</b><br>Create, Defaulted on create, Filter, Group, Sort, Update                                                                   |
|                          | Description                                                                                                    |
|                          | Indicates whether or not this field has restricted visibility based on sharing rules.                                                           |
| IsVisibleOnPatientCard_c | Туре                                                                                                    |
|                          | boolean                                                                                                    |
|                          | Properties                                                                                                    |
|                          | Defaulted on create, Filter, Group                                                                                                    |
|                          | <b>Description</b><br>Indicates whether or not this field appears on the patient card.                                                          |
| LastActivityDate         | Туре                                                                                                    |
|                          | date                                                                                                    |
|                          | <b>Properties</b><br>Filter, Group, Nillable, Sort                                                                                              |
|                          | Description                                                                                                    |
|                          | Whichever of the following is the most recent:                                                                                                  |
|                          | • Due date of the most recent event logged against the record.                                                                                  |
|                          | • Due date of the most recently closed task associated with the record.                                                                         |

| Field                 | Details                                                                                                 |
|-----------------------|----------------------------------------------------------------------------------------------------|
| LastReferencedDate    | <b>Type</b><br>dateTime                                                                                 |
|                       | <b>Properties</b><br>Filter, Nillable, Sort                                                             |
|                       | <b>Description</b><br>The time stamp that indicates when the current user last viewed a related record. |
| LastViewedDate        | <b>Type</b><br>dateTime                                                                                 |
|                       | <b>Properties</b><br>Filter, Nillable, Sort                                                             |
|                       | <b>Description</b><br>The time stamp that indicates when the current user last viewed this record.      |
| MedicationCodec       | <b>Type</b><br>string                                                                                   |
|                       | -                                                                                                    |
|                       | Properties<br>Create, Filter, Group, Nillable, Sort, Update                                             |
|                       | <b>Description</b><br>The system-defined code that identifies a medication.                             |
| MedicationCodeLabelc  | <b>Type</b><br>string                                                                                   |
|                       | <b>Properties</b><br>Create, Filter, Group, Nillable, Sort, Update                                      |
|                       | <b>Description</b><br>The human-readable label that identifies a medication.                            |
| MedicationCodeSystemc | <b>Type</b><br>string                                                                                   |
|                       | Properties                                                                                              |
|                       | Create, Filter, Group, Nillable, Sort, Update                                                           |
|                       | <b>Description</b><br>The system that defines a medication.                                             |
| MedicationExpirationc | <b>Type</b><br>dateTime                                                                                 |
|                       | Properties<br>Create, Filter, Nillable, Sort, Update                                                    |
|                       | <b>Description</b><br>The date when a specific batch of product expires.                                |

| Field                 | Details                                                                                                    |
|-----------------------|----------------------------------------------------------------------------------------------------|
| MedicationIsBrandc    | <b>Type</b> boolean                                                                                                    |
|                       | Properties<br>Create, Defaulted on create, Filter, Group, Sort, Update                                                                                                    |
|                       | <b>Description</b><br>Whether the item is attributable to a specific manufacturer (true) or not (false). The<br>default checkbox value is deselected.                                         |
|                       | Note: The manufacturer doesn't have to be known.                                                                                                    |
| MedicationKindCodec   | <b>Type</b><br>string                                                                                                    |
|                       | Properties                                                                                                    |
|                       | Create, Filter, Group, Nillable, Sort, Update                                                                                                    |
|                       | <b>Description</b><br>The system-defined code that represents the kind of medication. Medications are either a single administrable product or a package that contains one or more products.  |
| MedicationKindLabelc  | Туре                                                                                                    |
|                       | string                                                                                                    |
|                       | <b>Properties</b><br>Create, Filter, Group, Nillable, Sort, Update                                                                                                    |
|                       | <b>Description</b><br>The human-readable label that represents the kind of medication. Medications are either a single administrable product or a package that contains one or more products. |
| MedicationKindSystemc | Туре                                                                                                    |
|                       | string                                                                                                    |
|                       | <b>Properties</b><br>Create, Filter, Group, Nillable, Sort, Update                                                                                                    |
|                       | <b>Description</b><br>The system that defines the kind of medication. Medications are either a single administrable product or a package that contains one or more products.                  |
| MedicationLotNumberc  | <b>Type</b><br>string                                                                                                    |
|                       | Properties<br>Create, Filter, Group, Nillable, Sort, Update                                                                                                    |
|                       | Description                                                                                                    |
|                       | The assigned lot number of a batch of the specified product.                                                                                                    |

| Field                       | Details                                                                                                    |
|-----------------------------|----------------------------------------------------------------------------------------------------|
| MedicationNamec             | <b>Type</b><br>string                                                                                                    |
|                             | <b>Properties</b><br>Create, Filter, Group, Nillable, Sort, Update                                                                              |
|                             | <b>Description</b><br>A common commercial name for the medication.                                                                              |
| MedicationProductFormCodec  | <b>Type</b><br>string                                                                                                    |
|                             | <b>Properties</b><br>Create, Filter, Group, Nillable, Sort, Update                                                                              |
|                             | <b>Description</b><br>The system-defined code that represents the form of the medication: powder, tablet, or carton + code.                     |
| MedicationProductFormLabelc | <b>Type</b><br>string                                                                                                    |
|                             | Properties<br>Create, Filter, Group, Nillable, Sort, Update                                                                                     |
|                             | <b>Description</b><br>The human-readable label that represents the form of the medication: powder, tablet, or<br>carton + human-readable label. |
| MedicationProductFormSystem | Type                                                                                                    |
|                             | string Properties Create, Filter, Group, Nillable, Sort, Update                                                                                 |
|                             | <b>Description</b><br>The system that defines the form of the medication: powder, tablet, or carton + system.                                   |
| Name                        | <b>Type</b><br>string                                                                                                    |
|                             | Properties<br>Autonumber, Defaulted on create, Filter, idLookup, Sort                                                                           |
|                             | <b>Description</b><br>The EHR medication statement ID. Limit: 255 characters.                                                                   |
| Patientc                    | <b>Type</b><br>reference                                                                                                    |
|                             | Properties                                                                                                    |
|                             | Create, Filter, Group, Nillable, Sort, Update                                                                                                   |

| Field                 | Details                                                                                 |
|-----------------------|-----------------------------------------------------------------------------------------|
|                       | <b>Description</b><br>The person who's taking the medication. Lookup to EhrPatientc.    |
| Pagan Nat Ciwan Cada  |                                                                                         |
| ReasonNotGivenCodec   | Type                                                                                    |
|                       | string                                                                                  |
|                       | <b>Properties</b><br>Create, Filter, Group, Nillable, Sort, Update                      |
|                       | Description                                                                             |
|                       | The system-defined code that indicates why the medication wasn't taken.                 |
| ReasonNotGivenLabelc  | Туре                                                                                    |
|                       | string                                                                                  |
|                       | Properties                                                                              |
|                       | Create, Filter, Group, Nillable, Sort, Update                                           |
|                       | Description                                                                             |
|                       | The human-readable label that indicates why the medication wasn't taken.                |
| ReasonNotGivenSystemc | Туре                                                                                    |
|                       | string                                                                                  |
|                       | Properties                                                                              |
|                       | Create, Filter, Group, Nillable, Sort, Update                                           |
|                       | Description                                                                             |
|                       | The system that indicates why the medication wasn't taken.                              |
| SourceSystemc         | Туре                                                                                    |
|                       | string                                                                                  |
|                       | Properties                                                                              |
|                       | Create, Defaulted on create, Filter, Group, Nillable, Sort, Update                      |
|                       | Description                                                                             |
|                       | A name that identifies the system that created the record and owns update rights to it. |
| SourceSystemIdc       | Туре                                                                                    |
|                       | string                                                                                  |
|                       | <b>Properties</b><br>Create, Filter, Group, idLookup, Nillable, Sort, Update            |
|                       | Description                                                                             |
|                       | The ID of an external record. This field can't be encrypted.                            |
| SourceSystemModifiedc | Туре                                                                                    |
|                       | dateTime                                                                                |
|                       | Properties                                                                              |
|                       | Create, Filter, Nillable, Sort, Update                                                  |

| Field        | Details                                                                                                    |
|--------------|----------------------------------------------------------------------------------------------------|
|              | <b>Description</b><br>The most recent date when the integration system wrote the record from the source record.                  |
| WasNotGivenc | <b>Type</b><br>boolean                                                                                                    |
|              | Properties<br>Create, Filter, Group, Nillable, Sort, Update                                                                      |
|              | <b>Description</b><br>Whether the medication wasn't taken (true) or was taken (false). The default checkbox value is deselected. |
| WhenGivenc   | <b>Type</b><br>dateTime                                                                                                    |
|              | <b>Properties</b><br>Create, Filter, Nillable, Sort, Update                                                                      |
|              | <b>Description</b><br>The date when the medication was taken.                                                                    |

### EhrObservation\_\_\_c

Represents measurements and assertions made regarding a patient or device. Observations are a central element in healthcare, used to support diagnosis, monitor progress, determine baselines and patterns, and even capture demographic characteristics.

## Supported Calls

```
create(),delete(),describeLayout(),describeSObjects(),getDeleted(),getUpdated(),query(),
retrieve(),search(),undelete(),update(),upsert()
```

#### Fields

| Field            | Details                                                                                |
|------------------|----------------------------------------------------------------------------------------|
| Accountc         | <b>Type</b><br>reference                                                               |
|                  | Properties<br>Create, Filter, Group, Sort                                              |
|                  | <b>Description</b><br>The individual account that represents the patient in Force.com. |
| AppliesDateTimec | <b>Type</b><br>dateTime                                                                |

| Field                   | Details                                                                                                    |
|-------------------------|----------------------------------------------------------------------------------------------------|
|                         | Properties<br>Create, Filter, Nillable, Sort, Update                                                                                                    |
|                         | <b>Description</b><br>The time or time period when the observed value is asserted as being true, usually the time of a procedure or specimen collection. Often the source of the date or time isn't known. Unless this observation is a historical report, a date is required. |
| AppliesPeriodEndDatec   | <b>Type</b><br>dateTime                                                                                                    |
|                         | <b>Properties</b><br>Create, Filter, Nillable, Sort, Update                                                                                                    |
|                         | <b>Description</b><br>The last day when the observed value is asserted as being true.                                                                                                    |
| AppliesPeriodStartDatec | <b>Type</b><br>dateTime                                                                                                    |
|                         | <b>Properties</b><br>Create, Filter, Nillable, Sort, Update                                                                                                    |
|                         | <b>Description</b><br>The first day when the observed value is asserted as being true.                                                                                                    |
| BodySiteCodec           | <b>Type</b><br>string                                                                                                    |
|                         | <b>Properties</b><br>Create, Filter, Group, Nillable, Sort, Update                                                                                                    |
|                         | <b>Description</b><br>The system-defined code that represents the site on the patient's body where the observation was made (also called the target site).                                                                                                    |
| BodySiteLabelc          | <b>Type</b><br>string                                                                                                    |
|                         | Properties<br>Create, Filter, Group, Nillable, Sort, Update                                                                                                    |
|                         | <b>Description</b><br>The human-readable label that represents the site on the patient's body where the observation was made (also called the target site).                                                                                                    |
| BodySiteSystemc         | <b>Type</b><br>string                                                                                                    |
|                         | Properties<br>Create, Filter, Group, Nillable, Sort, Update                                                                                                    |

| Field                 | Details                                                                                                    |
|-----------------------|----------------------------------------------------------------------------------------------------|
|                       | <b>Description</b><br>The system that defines the site on the patient's body where the observation was made (also called the target site).                                                                                                    |
| Commentsc             | <b>Type</b><br>textarea                                                                                                    |
|                       | <b>Properties</b><br>Create, Nillable, Update                                                                                                    |
|                       | <b>Description</b><br>Statements about significant, unexpected, or unreliable values—or information about the source of the observed value—that can be relevant to the interpretation of the result.                                                                   |
| Devicec               | <b>Type</b><br>reference                                                                                                    |
|                       | <b>Properties</b><br>Create, Filter, Group, Nillable, Sort, Update                                                                                                    |
|                       | <b>Description</b><br>The device that's used to generate the observation data. Lookup to EhrDevicec.                                                                                                    |
| InterpretationCodec   | <b>Type</b><br>string                                                                                                    |
|                       | Properties<br>Create, Filter, Group, Nillable, Sort, Update                                                                                                    |
|                       | <b>Description</b><br>The system-defined code that represents the assessment that's made based on the observation results. For some results, especially numeric results, an interpretation is necessary to fully understand the significance of a result.              |
| InterpretationLabelc  | <b>Type</b><br>string                                                                                                    |
|                       | Properties<br>Create, Filter, Group, Nillable, Sort, Update                                                                                                    |
|                       | <b>Description</b><br>The human-readable label that represents the assessment that's made based on the result<br>of the observation. For some results, especially numeric results, an interpretation is necessary<br>to fully understand the significance of a result. |
| InterpretationSystemc | <b>Type</b><br>string                                                                                                    |
|                       | <b>Properties</b><br>Create, Filter, Group, Nillable, Sort, Update                                                                                                    |

| Field                   | Details                                                                                                    |
|-------------------------|----------------------------------------------------------------------------------------------------|
|                         | <b>Description</b><br>The system that defines the assessment that's made based on the result of the observation.<br>For some results, especially numeric results, an interpretation is necessary to fully understand<br>the significance of a result. |
| IsRestrictedc           | <b>Type</b><br>boolean                                                                                                    |
|                         | Properties                                                                                                    |
|                         | Create, Defaulted on create, Filter, Group, Sort, Update                                                                                                    |
|                         | <b>Description</b><br>Indicates whether or not this field has restricted visibility based on sharing rules.                                                                                                    |
| IssuedDatec             | <b>Type</b><br>dateTime                                                                                                    |
|                         | <b>Properties</b><br>Create, Filter, Group, Nillable, Sort, Update                                                                                                    |
|                         | <b>Description</b><br>The date and time when the observation was made available. Updated when the result is updated.                                                                                                    |
| IsVisibleOnPatientCard_ | Type                                                                                                    |
|                         | boolean                                                                                                    |
|                         | Properties<br>Defaulted on create, Filter, Group                                                                                                    |
|                         | <b>Description</b><br>Indicates whether or not this field appears on the patient card.                                                                                                    |
| LastActivityDate        | <b>Type</b><br>date                                                                                                    |
|                         | <b>Properties</b><br>Filter, Group, Nillable, Sort                                                                                                    |
|                         | <b>Description</b><br>Whichever of the following is the most recent:                                                                                                    |
|                         | • Due date of the most recent event logged against the record.                                                                                                    |
|                         | • Due date of the most recently closed task associated with the record.                                                                                                    |
| LastReferencedDate      | <b>Type</b><br>dateTime                                                                                                    |
|                         | Properties<br>Filter, Nillable, Sort                                                                                                    |
|                         | Description                                                                                                    |
|                         | The time stamp that indicates when the current user last viewed a related record.                                                                                                    |

| Field          | Details                                                                                                    |
|----------------|----------------------------------------------------------------------------------------------------|
| LastViewedDate | Type                                                                                                    |
|                | dateTime                                                                                                    |
|                | Properties<br>Filter, Nillable, Sort                                                                                                    |
|                | Description                                                                                                    |
|                | The time stamp that indicates when the current user last viewed this record.                                                                                                    |
| MethodCodec    | Туре                                                                                                    |
|                | string                                                                                                    |
|                | Properties                                                                                                    |
|                | Create, Filter, Group, Nillable, Sort, Update                                                                                                    |
|                | Description                                                                                                    |
|                | The system-defined code that represents the mechanism that's used to perform the observation. In some cases, method can impact results and is therefore used to determine whether results can be compared or to determine the significance of results. |
| MethodLabelc   | Туре                                                                                                    |
|                | string                                                                                                    |
|                | Properties                                                                                                    |
|                | Create, Filter, Group, Nillable, Sort, Update                                                                                                    |
|                | Description                                                                                                    |
|                | The human-readable label that represents the mechanism that's used to perform the                                                                                                    |
|                | observation. In some cases, method can impact results and is therefore used to determine                                                                                                    |
|                | whether results can be compared or to determine the significance of results.                                                                                                    |
| MethodSystemc  | Туре                                                                                                    |
|                | string                                                                                                    |
|                | Properties                                                                                                    |
|                | Create, Filter, Group, Nillable, Sort, Update                                                                                                    |
|                | Description                                                                                                    |
|                | The system that defines the mechanism that's used to perform the observation. In some                                                                                                    |
|                | cases, method can impact results and is therefore used to determine whether results can be                                                                                                    |
|                | compared or to determine the significance of results.                                                                                                    |
| Name           | Туре                                                                                                    |
|                | string                                                                                                    |
|                | Properties                                                                                                    |
|                | Autonumber, Defaulted on create, Filter, idLookup, Sort                                                                                                    |
|                | Description                                                                                                    |
|                | The EHR observation ID. Limit: 255 characters.                                                                                                    |
|                |                                                                                                    |

| Field                 | Details                                                                                                    |
|-----------------------|----------------------------------------------------------------------------------------------------|
| NameCodec             | Туре                                                                                                    |
|                       | string                                                                                                    |
|                       | Properties                                                                                                 |
|                       | Create, Filter, Group, Nillable, Sort, Update                                                              |
|                       | Description                                                                                                |
|                       | The system-defined code that represents the name of the observation.                                       |
| NameLabelc            | Туре                                                                                                    |
|                       | string                                                                                                    |
|                       | Properties                                                                                                 |
|                       | Create, Filter, Group, Nillable, Sort, Update                                                              |
|                       | Description                                                                                                |
|                       | The human-readable label that represents the name of the observation.                                      |
| NameSystemc           | Туре                                                                                                    |
|                       | string                                                                                                    |
|                       | Properties                                                                                                 |
|                       | Create, Filter, Group, Nillable, Sort, Update                                                              |
|                       | Description                                                                                                |
|                       | The system that defines the name of the observation.                                                       |
| Patientc              | Туре                                                                                                    |
|                       | reference                                                                                                  |
|                       | Properties                                                                                                 |
|                       | Create, Filter, Group, Nillable, Sort, Update                                                              |
|                       | Description                                                                                                |
|                       | The patient's name. Lookup to Ehr_Patientc.                                                                |
| Practitionerc         | Туре                                                                                                    |
|                       | reference                                                                                                  |
|                       | Properties                                                                                                 |
|                       | Create, Filter, Group, Nillable, Sort, Update                                                              |
|                       | Description                                                                                                |
|                       | A person with a formal responsibility in the providing of healthcare services. Lookup to EhrPractitionerc. |
| ReferenceMeaningLabel | <sup>C</sup> Type                                                                                          |
|                       | string                                                                                                    |
|                       | Properties                                                                                                 |
|                       | Create, Filter, Group, Nillable, Sort, Update                                                              |

| Field                     | Details                                                                                                    |
|---------------------------|----------------------------------------------------------------------------------------------------|
|                           | <b>Description</b><br>The human-readable label that represents the meaning of the applicable reference range, which provides guidance on how to interpret the observed value by comparison to a normal or recommended range. Specify what kind of reference range it is (for example, normal, recommended, or therapeutic), or what state this reference range applies to (for example, age or hormonal cycles). |
| ReferenceRangeAgeHighc    | Туре                                                                                                    |
|                           | string                                                                                                    |
|                           | Properties                                                                                                    |
|                           | Create, Filter, Group, Nillable, Sort, Update                                                                                                    |
|                           |                                                                                                    |
|                           | <b>Description</b><br>The age at the high end of the applicable reference range. Can be a neonatal age (for example, number of weeks at term). If this element is omitted, the high value of the reference range is assumed to be meaningless (for example, the reference range is > 5). If the low comparator is missing , it's assumed to be "<".                                                              |
| ReferenceRangeAgeLowc     | Туре                                                                                                    |
|                           | string                                                                                                    |
|                           | Properties                                                                                                    |
|                           | •<br>Create, Filter, Group, Nillable, Sort, Update                                                                                                    |
|                           | <b>Description</b><br>The age at the low end of the applicable reference range. Can be a neonatal age (for example, number of weeks at term). If this element is omitted, the low value of the reference range is assumed to be meaningless (for example, the reference range is < 2). If the high comparator is missing, it's assumed to be ">".                                                                |
| ReferenceRangeHighUnitc   | Туре                                                                                                    |
|                           | string                                                                                                    |
|                           | Properties                                                                                                    |
|                           | Create, Filter, Group, Nillable, Sort, Update                                                                                                    |
|                           | Description                                                                                                    |
|                           | The unit of measurement in the applicable reference range.                                                                                                    |
| ReferenceRangeHighValue_c | Туре                                                                                                    |
|                           | string                                                                                                    |
|                           | Properties                                                                                                    |
|                           | Create, Filter, Group, Nillable, Sort, Update                                                                                                    |
|                           | Description                                                                                                    |
|                           | The value at the high end of the applicable reference range. If this element is omitted, the high value of the reference range is assumed to be meaningless. (for example, the reference range is $> 5$ ). If the low comparator is missing, it's assumed to be "<".                                                                                                    |

| Field                         | Details                                                                                        |
|-------------------------------|------------------------------------------------------------------------------------------------|
| ReferenceRangeLowUnitc        | Туре                                                                                           |
|                               | string                                                                                         |
|                               | Properties                                                                                     |
|                               | Create, Filter, Group, Nillable, Sort, Update                                                  |
|                               | Description                                                                                    |
|                               | The unit of measurement in the applicable reference range.                                     |
| ReferenceRangeLowValuec       | Туре                                                                                           |
|                               | string                                                                                         |
|                               | Properties                                                                                     |
|                               | Create, Filter, Group, Nillable, Sort, Update                                                  |
|                               | Description                                                                                    |
|                               | The value at the low end of the applicable reference range. If this element is omitted, the    |
|                               | low value of the reference range is assumed to be meaningless. (for example, the reference     |
|                               | range is $< 2$ ). If the high comparator is missing, it's assumed to be ">".                   |
| ReferenceRangeMeaningCodec    | Туре                                                                                           |
|                               | string                                                                                         |
|                               | Properties                                                                                     |
|                               | Create, Filter, Group, Nillable, Sort, Update                                                  |
|                               | Description                                                                                    |
|                               | The system-defined code that represents the meaning of the applicable reference range.         |
|                               | Specify what kind of reference range it is (for example, normal, recommended, or therapeutic), |
|                               | or what state this reference range applies to (for example, age or hormonal cycles).           |
| ReferenceRangeMeaningSystem_c | Туре                                                                                           |
|                               | string                                                                                         |
|                               | Properties                                                                                     |
|                               | Create, Filter, Group, Nillable, Sort, Update                                                  |
|                               | Description                                                                                    |
|                               | The system that defines the meaning of the applicable reference range.                         |
| ReferenceRangeUnit c          | Туре                                                                                           |
|                               | string                                                                                         |
|                               | Properties                                                                                     |
|                               | Create, Filter, Group, Nillable, Sort, Update                                                  |
|                               | Description                                                                                    |
|                               | A unit of measurement within the applicable reference range.                                   |
| Reliabilityc                  | Туре                                                                                           |
|                               | picklist                                                                                       |
|                               | •                                                                                              |

| Field                 | Details                                                                                                    |
|-----------------------|----------------------------------------------------------------------------------------------------|
|                       | Properties                                                                                                    |
|                       | Create, Filter, Group, Nillable, Sort, Update                                                                                                    |
|                       | <b>Description</b><br>An estimate of the degree to which quality issues have impacted the reported value. Picklist values: calibrating, early, error, ok, ongoing, and questionable. |
| ReliabilityCodec      | <b>Type</b><br>string                                                                                                    |
|                       | Properties<br>Create, Filter, Group, Nillable, Sort, Update                                                                                                    |
|                       | <b>Description</b><br>The system-defined code that represents the estimate of the degree to which quality issues have impacted the reported value.                                   |
| SampledDatac          | <b>Type</b><br>string                                                                                                    |
|                       | Properties                                                                                                    |
|                       | Create, Filter, Group, Nillable, Sort, Update                                                                                                    |
|                       | Description                                                                                                    |
|                       | Data that comes from a series of measurements that were taken by a device, with upper and lower limits. Can include multiple dimensions.                                             |
| SourceSystemc         | <b>Type</b><br>string                                                                                                    |
|                       | Properties<br>Create, Defaulted on create, Filter, Group, Nillable, Sort, Update                                                                                                    |
|                       | <b>Description</b><br>A name that identifies the system that created the record and owns update rights to it.                                                                        |
| SourceSystemIdc       | <b>Type</b><br>string                                                                                                    |
|                       | <b>Properties</b><br>Create, Filter, Group, idLookup, Nillable, Sort, Update                                                                                                    |
|                       | <b>Description</b><br>The ID of an external record. This field can't be encrypted.                                                                                                   |
| SourceSystemModifiedc | <b>Type</b><br>dateTime                                                                                                    |
|                       | Properties<br>Create, Filter, Nillable, Sort, Update                                                                                                    |
|                       | <b>Description</b><br>The most recent date when the integration system wrote the record from the source record.                                                                      |

| Field            | Details                                                                                                    |
|------------------|----------------------------------------------------------------------------------------------------|
| Statusc          | Туре                                                                                                    |
|                  | picklist                                                                                                    |
|                  | <b>Properties</b><br>Create, Filter, Group, Nillable, Sort, Update                                                                                                    |
|                  |                                                                                                    |
|                  | <b>Description</b><br>The status of the observation's result value. Picklist values: amended, final, preliminary, and registered.                                                    |
| StatusCodec      | <b>Type</b><br>string                                                                                                    |
|                  | Properties                                                                                                    |
|                  | Create, Filter, Group, Nillable, Sort, Update                                                                                                    |
|                  | Description                                                                                                    |
|                  | The system-defined code that represents the status of the observation's result value.                                                                                                |
| ValueAttachmentc | Туре                                                                                                    |
|                  | string                                                                                                    |
|                  | Properties                                                                                                    |
|                  | Create, Filter, Group, Nillable, Sort, Update                                                                                                    |
|                  | <b>Description</b><br>An attachment related to the observed value. Attachments include additional data content<br>defined in other formats such as PDF, typically images or reports. |
| ValueCodec       | <b>Type</b><br>string                                                                                                    |
|                  | Properties                                                                                                    |
|                  | Create, Filter, Group, Nillable, Sort, Update                                                                                                    |
|                  | Description                                                                                                    |
|                  | The system-defined code that represents the information determined by making the observation, if the information has a simple value.                                                 |
| ValueLabelc      | Туре                                                                                                    |
|                  | string                                                                                                    |
|                  | <b>Properties</b><br>Create, Filter, Group, Nillable, Sort, Update                                                                                                    |
|                  | <b>Description</b><br>The human-readable label that represents the information determined by making the observation, if the information has a simple value.                          |
| ValuePeriodc     | Туре                                                                                                    |
|                  | string                                                                                                    |

| Field                 | Details                                                                                                    |
|-----------------------|----------------------------------------------------------------------------------------------------|
|                       | <b>Properties</b><br>Create, Filter, Group, Nillable, Sort, Update                                                                      |
|                       | <b>Description</b><br>The period during which the observed value is valid.                                                              |
| ValuePeriodEndDatec   | <b>Type</b><br>dateTime                                                                                                    |
|                       | Properties<br>Create, Filter, Nillable, Sort, Update                                                                                    |
|                       | <b>Description</b><br>The last date when the observed value is valid.                                                                   |
| ValuePeriodStartDatec | <b>Type</b><br>dateTime                                                                                                    |
|                       | <b>Properties</b><br>Create, Filter, Nillable, Sort, Update                                                                             |
|                       | <b>Description</b><br>The first date when the observed value is valid.                                                                  |
| ValueQuantityc        | <b>Type</b><br>string                                                                                                    |
|                       | <b>Properties</b><br>Create, Filter, Group, Nillable, Sort, Update                                                                      |
|                       | <b>Description</b><br>A measured or potentially measurable amount related to the observed value.                                        |
| ValueQuantityUnitc    | <b>Type</b><br>string                                                                                                    |
|                       | <b>Properties</b><br>Create, Filter, Group, Nillable, Sort, Update                                                                      |
|                       | <b>Description</b><br>A unit of measurement related to the observed value.                                                              |
| ValueRatioc           | <b>Type</b><br>string                                                                                                    |
|                       | <b>Properties</b><br>Create, Filter, Group, Nillable, Sort, Update                                                                      |
|                       | <b>Description</b><br>A relationship between two quantities, expressed as a numerator and a denominator, related to the observed value. |

| Field                       | Details                                                                                                    |
|-----------------------------|----------------------------------------------------------------------------------------------------|
| ValueRatioDenominatorc      | Туре                                                                                                    |
|                             | string                                                                                                    |
|                             | Properties                                                                                                    |
|                             | Create, Filter, Group, Nillable, Sort, Update                                                                                                    |
|                             | <b>Description</b><br>The denominator in the relationship between two quantities related to the observed value.                                                             |
| ValueRatioNumeratorc        | <b>Type</b><br>string                                                                                                    |
|                             | Properties<br>Create, Filter, Group, Nillable, Sort, Update                                                                                                    |
|                             | Description                                                                                                    |
|                             | The numerator in the relationship between two quantities related to the observed value.                                                                                     |
| ValueSampledDatac           | Туре                                                                                                    |
|                             | textarea                                                                                                    |
|                             | Properties<br>Create, Nillable, Update                                                                                                    |
|                             | Description                                                                                                    |
|                             | Data that comes from a series of measurements taken by a device, related to the observed value.                                                                             |
| ValueSampledDataDimensionsc | Туре                                                                                                    |
|                             | string                                                                                                    |
|                             | <b>Properties</b><br>Create, Filter, Group, Nillable, Sort, Update                                                                                                    |
|                             | Description                                                                                                    |
|                             | The number of sample points at each time point in the sampled data. If this value is greater than one, all sample points for a point in time are recorded at the same time. |
| ValueSampledDataFactorc     | <b>Type</b><br>string                                                                                                    |
|                             | Properties                                                                                                    |
|                             | Create, Filter, Group, Nillable, Sort, Update                                                                                                    |
|                             | <b>Description</b><br>A correction factor that's applied to the sampled data points before they're added to the origin.                                                     |
| ValueSampledDataLowerLimitc | Type                                                                                                    |
|                             | string                                                                                                    |
|                             | Properties<br>Croate Filter Crown Nillable Sort Undate                                                                                                    |
|                             | Create, Filter, Group, Nillable, Sort, Update                                                                                                    |

| Field                              | Details                                                                                                    |
|------------------------------------|----------------------------------------------------------------------------------------------------|
|                                    | <b>Description</b><br>The lower limit of detection of the measured points in the sampled data. Required if any data points have the value L (lower than detection limit). |
| ValueSampledDataOrigin_c           | <b>Type</b><br>string                                                                                                    |
|                                    | Properties<br>Create, Filter, Group, Nillable, Sort, Update                                                                                                    |
|                                    | <b>Description</b><br>The base quantity that a measured value of zero represents in the sampled data. This value provides the units of the entire measurement series.     |
| ValueSampledDataOriginCodec        | <b>Type</b><br>string                                                                                                    |
|                                    | <b>Properties</b><br>Create, Filter, Group, Nillable, Sort, Update                                                                                                    |
|                                    | <b>Description</b><br>The system-defined code that represents the base quantity that a measured value of zero represents in the sampled data.                             |
| ValueSampledDataOriginCodeIabel_c  | <b>Type</b><br>string                                                                                                    |
|                                    | <b>Properties</b><br>Create, Filter, Group, Nillable, Sort, Update                                                                                                    |
|                                    | <b>Description</b><br>The human-readable label that represents the base quantity that a measured value of zer represents in the sampled data.                             |
| ValueSampledDataOriginOcdeSystem_c | <b>Type</b><br>string                                                                                                    |
|                                    | <b>Properties</b><br>Create, Filter, Group, Nillable, Sort, Update                                                                                                    |
|                                    | <b>Description</b><br>The system that defines the base quantity that a measured value of zero represents in the sampled data.                                             |
| ValueSampledDataOriginOmparator_c  | <b>Type</b><br>string                                                                                                    |
|                                    | Properties<br>Create, Filter, Group, Nillable, Sort, Update                                                                                                    |

| Field                          | Details                                                                                                    |
|--------------------------------|----------------------------------------------------------------------------------------------------|
|                                | <b>Description</b><br>A comparator used with the base quantity that a measured value of zero represents in the sampled data.             |
| ValueSampledDataOriginSystem_c | Туре                                                                                                    |
|                                | string                                                                                                    |
|                                | Properties<br>Create, Filter, Group, Nillable, Sort, Update                                                                              |
|                                | <b>Description</b><br>The system that defines the base quantity that a measured value of zero represents in the sampled data.            |
| ValueSampledDataOriginUnits_c  | <b>Type</b><br>string                                                                                                    |
|                                | Properties<br>Create, Filter, Group, Nillable, Sort, Update                                                                              |
|                                | <b>Description</b><br>Units of measurement in the base quantity that a measured value of zero represents in the sampled data.            |
| ValueSampledDataOriginValuec   | <b>Type</b><br>string                                                                                                    |
|                                | <b>Properties</b><br>Create, Filter, Group, Nillable, Sort, Update                                                                       |
|                                | <b>Description</b><br>The human-readable value used in the base quantity that a measured value of zero represent<br>in the sampled data. |
| ValueSampledDataPeriodMili_c   | <b>Type</b><br>string                                                                                                    |
|                                | Properties                                                                                                    |
|                                | Create, Filter, Group, Nillable, Sort, Update                                                                                            |
|                                | <b>Description</b><br>A time period defined by a start and end date and optionally time, related to the sampled data.                    |
| ValueSampledDataUpperLimitc    | Туре                                                                                                    |
|                                | string                                                                                                    |
|                                | Properties<br>Create, Filter, Group, Nillable, Sort, Update                                                                              |
|                                | <b>Description</b><br>The upper limit in data that comes from a series of measurements taken by a device.                                |

| Field        | Details                                                                                                    |
|--------------|----------------------------------------------------------------------------------------------------|
| ValueSystemc | Туре                                                                                                    |
|              | string Properties                                                                                                    |
|              | Create, Filter, Group, Nillable, Sort, Update                                                                        |
|              | Description                                                                                                    |
|              | The system that defines the information determined by making the observation, if the information has a simple value. |

#### Usage

Most observations are simple name-value pair assertions with some metadata, but some observations group other observations together logically, or even are multicomponent observations.

# EhrPatient\_\_c

Represents the demographics and other administrative information about a patient who's receiving health-related services.

## Supported Calls

create(),delete(),describeLayout(),describeSObjects(),getDeleted(),getUpdated(),query(), retrieve(),search(),undelete(),update(),upsert()

#### Fields

| Field         | Details                                                                                |
|---------------|----------------------------------------------------------------------------------------|
| Accountc      | <b>Type</b><br>reference                                                               |
|               | Properties<br>Create, Filter, Group, Sort                                              |
|               | <b>Description</b><br>The individual account that represents the patient in Force.com. |
| Address1Cityc | <b>Type</b><br>string                                                                  |
|               | <b>Properties</b><br>Create, Filter, Group, Nillable, Sort, Update                     |
|               | <b>Description</b><br>The city in an address for the patient.                          |

| Field               | Details                                                                       |
|---------------------|-------------------------------------------------------------------------------|
| Address1Countryc    | Туре                                                                          |
|                     | string                                                                        |
|                     | <b>Properties</b><br>Create, Filter, Group, Nillable, Sort, Update            |
|                     | <b>Description</b><br>The country in an address for the patient.              |
| Address1EndDatec    | <b>Type</b><br>dateTime                                                       |
|                     | <b>Properties</b><br>Create, Filter, Nillable, Sort, Update                   |
|                     | <b>Description</b><br>The last date when an address for the patient is valid. |
| Address1Line1c      | <b>Type</b><br>string                                                         |
|                     | <b>Properties</b><br>Create, Filter, Group, Nillable, Sort, Update            |
|                     | <b>Description</b><br>The first line of a street address for the patient.     |
| Address1Line2c      | Туре                                                                          |
|                     | string                                                                        |
|                     | <b>Properties</b><br>Create, Filter, Group, Nillable, Sort, Update            |
|                     | <b>Description</b><br>The second line of a street address for the patient.    |
| Address1PostalCodec | <b>Type</b><br>string                                                         |
|                     | Properties<br>Create, Filter, Group, Nillable, Sort, Update                   |
|                     | <b>Description</b><br>The postal code of an address for the patient.          |
| Address1StartDatec  | <b>Type</b><br>dateTime                                                       |
|                     | Properties                                                                    |
|                     | Create, Filter, Nillable, Sort, Update                                        |
|                     | Description                                                                   |
|                     | The first date when an address for the patient is valid.                      |

| Field             | Details                                                               |
|-------------------|-----------------------------------------------------------------------|
| Address1Statec    | Туре                                                                  |
|                   | string                                                                |
|                   | Properties                                                            |
|                   | Create, Filter, Group, Nillable, Sort, Update                         |
|                   | Description                                                           |
|                   | The state in an address for the patient.                              |
| Address1Textc     | Туре                                                                  |
|                   | textarea                                                              |
|                   | Properties                                                            |
|                   | Create, Nillable, Update                                              |
|                   | Description                                                           |
|                   | A complete address for the patient.                                   |
| Address1Usec      | Туре                                                                  |
|                   | string                                                                |
|                   | Properties                                                            |
|                   | Create, Filter, Group, Nillable, Sort, Update                         |
|                   | Description                                                           |
|                   | Details such as home or office related to an address for the patient. |
| Address2Cityc     | Туре                                                                  |
|                   | string                                                                |
|                   | Properties                                                            |
|                   | Create, Filter, Group, Nillable, Sort, Update                         |
|                   | Description                                                           |
|                   | The city in an address for the patient.                               |
| Address2Country c | Turce                                                                 |
|                   | <b>Type</b><br>string                                                 |
|                   |                                                                       |
|                   | Properties<br>Create, Filter, Group, Nillable, Sort, Update           |
|                   | Description                                                           |
|                   | The country in an address for the patient.                            |
| Address2EndDatec  | Туре                                                                  |
|                   | dateTime                                                              |
|                   | Properties                                                            |
|                   | Create, Filter, Nillable, Sort, Update                                |
|                   | Description                                                           |
|                   | The last date when an address for the patient is valid.               |

| Field               | Details                                                  |
|---------------------|----------------------------------------------------------|
| Address2Line1c      | Туре                                                     |
|                     | string                                                   |
|                     | Properties                                               |
|                     | Create, Filter, Group, Nillable, Sort, Update            |
|                     | Description                                              |
|                     | The first line of a street address for the patient.      |
| Address2Line2c      | Туре                                                     |
|                     | string                                                   |
|                     | Properties                                               |
|                     | Create, Filter, Group, Nillable, Sort, Update            |
|                     | Description                                              |
|                     | The second line of a street address for the patient.     |
| Address2PostalCodec | Туре                                                     |
|                     | string                                                   |
|                     | Properties                                               |
|                     | Create, Filter, Group, Nillable, Sort, Update            |
|                     | Description                                              |
|                     | The postal code of an address for the patient.           |
| Address2StartDatec  | Туре                                                     |
|                     | dateTime                                                 |
|                     | Properties                                               |
|                     | Create, Filter, Nillable, Sort, Update                   |
|                     | Description                                              |
|                     | The first date when an address for the patient is valid. |
| Address2Statec      | Туре                                                     |
|                     | string                                                   |
|                     | Properties                                               |
|                     | Create, Filter, Group, Nillable, Sort, Update            |
|                     | Description                                              |
|                     | The state in an address for the patient.                 |
| Address2Textc       | Туре                                                     |
|                     | textarea                                                 |
|                     | Properties                                               |
|                     | Create, Nillable, Update                                 |
|                     | Description                                              |
|                     | A complete address for the patient.                      |

| Field            | Details                                                               |
|------------------|-----------------------------------------------------------------------|
| Address2Usec     | Туре                                                                  |
|                  | string                                                                |
|                  | Properties                                                            |
|                  | Create, Filter, Group, Nillable, Sort, Update                         |
|                  | Description                                                           |
|                  | Details such as home or office related to an address for the patient. |
| Address3Cityc    | Туре                                                                  |
|                  | string                                                                |
|                  | Properties                                                            |
|                  | Create, Filter, Group, Nillable, Sort, Update                         |
|                  | Description                                                           |
|                  | The city in an address for the patient.                               |
| Address3Countryc | Туре                                                                  |
|                  | string                                                                |
|                  | Properties                                                            |
|                  | Create, Filter, Group, Nillable, Sort, Update                         |
|                  | Description                                                           |
|                  | The country in an address for the patient.                            |
| Address3EndDatec | Туре                                                                  |
|                  | dateTime                                                              |
|                  | Properties                                                            |
|                  | Create, Filter, Nillable, Sort, Update                                |
|                  | Description                                                           |
|                  | The last date when an address for the patient is valid.               |
| Address3Line1c   | Туре                                                                  |
|                  | string                                                                |
|                  | Properties                                                            |
|                  | Create, Filter, Group, Nillable, Sort, Update                         |
|                  | Description                                                           |
|                  | The first line of a street address for the patient.                   |
| Address3Line2c   | Туре                                                                  |
|                  | string                                                                |
|                  | Properties                                                            |
|                  | Create, Filter, Group, Nillable, Sort, Update                         |
|                  | Description                                                           |
|                  | The second line of a street address for the patient.                  |

| Field               | Details                                                               |
|---------------------|-----------------------------------------------------------------------|
| Address3PostalCodec | Туре                                                                  |
|                     | string                                                                |
|                     | Properties                                                            |
|                     | Create, Filter, Group, Nillable, Sort, Update                         |
|                     | Description                                                           |
|                     | The postal code of an address for the patient.                        |
| Address3StartDatec  | Туре                                                                  |
|                     | dateTime                                                              |
|                     | Properties                                                            |
|                     | Create, Filter, Nillable, Sort, Update                                |
|                     | Description                                                           |
|                     | The first date when an address for the patient is valid.              |
| Address3Statec      | Туре                                                                  |
|                     | string                                                                |
|                     | Properties                                                            |
|                     | Create, Filter, Group, Nillable, Sort, Update                         |
|                     | Description                                                           |
|                     | The state in an address for the patient.                              |
| Address3Textc       | Туре                                                                  |
|                     | textarea                                                              |
|                     | Properties                                                            |
|                     | Create, Nillable, Update                                              |
|                     | Description                                                           |
|                     | A complete address for the patient.                                   |
| Address3Usec        | Туре                                                                  |
|                     | string                                                                |
|                     | Properties                                                            |
|                     | Create, Filter, Group, Nillable, Sort, Update                         |
|                     | Description                                                           |
|                     | Details such as home or office related to an address for the patient. |
| Address4Cityc       | Туре                                                                  |
|                     | string                                                                |
|                     | Properties                                                            |
|                     | Create, Filter, Group, Nillable, Sort, Update                         |
|                     | Description                                                           |
|                     | The city in an address for the patient.                               |

| Field               | Details                                                  |
|---------------------|----------------------------------------------------------|
| Address4Countryc    | Туре                                                     |
|                     | string                                                   |
|                     | Properties                                               |
|                     | Create, Filter, Group, Nillable, Sort, Update            |
|                     | Description                                              |
|                     | The country in an address for the patient.               |
| Address4EndDatec    | Туре                                                     |
|                     | dateTime                                                 |
|                     | Properties                                               |
|                     | Create, Filter, Nillable, Sort, Update                   |
|                     | Description                                              |
|                     | The last date when an address for the patient is valid.  |
| Address4Line1c      | Туре                                                     |
|                     | string                                                   |
|                     | Properties                                               |
|                     | •<br>Create, Filter, Group, Nillable, Sort, Update       |
|                     | Description                                              |
|                     | The first line of a street address for the patient.      |
| Address4Line2c      | Туре                                                     |
|                     | string                                                   |
|                     | Properties                                               |
|                     | Create, Filter, Group, Nillable, Sort, Update            |
|                     | Description                                              |
|                     | The second line of a street address for the patient.     |
| Address4PostalCodec | Туре                                                     |
|                     | string                                                   |
|                     | Properties                                               |
|                     | Create, Filter, Group, Nillable, Sort, Update            |
|                     | Description                                              |
|                     | The postal code of an address for the patient.           |
| Address4StartDatec  | Туре                                                     |
|                     | dateTime                                                 |
|                     | Properties                                               |
|                     | Create, Filter, Nillable, Sort, Update                   |
|                     | Description                                              |
|                     | The first date when an address for the patient is valid. |

| Field            | Details                                                               |
|------------------|-----------------------------------------------------------------------|
| Address4Statec   | Туре                                                                  |
|                  | string                                                                |
|                  | Properties                                                            |
|                  | Create, Filter, Group, Nillable, Sort, Update                         |
|                  | Description                                                           |
|                  | The state in an address for the patient.                              |
| Address4Textc    | Туре                                                                  |
|                  | textarea                                                              |
|                  | Properties                                                            |
|                  | Create, Nillable, Update                                              |
|                  | Description                                                           |
|                  | A complete address for the patient.                                   |
| Address4Usec     | Туре                                                                  |
|                  | string                                                                |
|                  | Properties                                                            |
|                  | Create, Filter, Group, Nillable, Sort, Update                         |
|                  | Description                                                           |
|                  | Details such as home or office related to an address for the patient. |
| Address5City c   | Туре                                                                  |
|                  | string                                                                |
|                  |                                                                       |
|                  | Properties<br>Create, Filter, Group, Nillable, Sort, Update           |
|                  |                                                                       |
|                  | <b>Description</b><br>The city in an address for the patient.         |
|                  |                                                                       |
| Address5Countryc | Туре                                                                  |
|                  | string                                                                |
|                  | Properties                                                            |
|                  | Create, Filter, Group, Nillable, Sort, Update                         |
|                  | Description                                                           |
|                  | The country in an address for the patient.                            |
| Address5EndDatec | Туре                                                                  |
|                  | dateTime                                                              |
|                  | Properties                                                            |
|                  | Create, Filter, Nillable, Sort, Update                                |
|                  | Description                                                           |
|                  | The last date when an address for the patient is valid.               |

| Field               | Details                                                  |
|---------------------|----------------------------------------------------------|
| Address5Line1c      | Туре                                                     |
|                     | string                                                   |
|                     | Properties                                               |
|                     | Create, Filter, Group, Nillable, Sort, Update            |
|                     | Description                                              |
|                     | The first line of a street address for the patient.      |
| Address5Line2 c     | Туре                                                     |
|                     | string                                                   |
|                     | Properties                                               |
|                     | Create, Filter, Group, Nillable, Sort, Update            |
|                     | Description                                              |
|                     | The second line of a street address for the patient.     |
| Address5PostalCodec | Туре                                                     |
|                     | string                                                   |
|                     | Properties                                               |
|                     | Create, Filter, Group, Nillable, Sort, Update            |
|                     | Description                                              |
|                     | The postal code of an address for the patient.           |
| Address5StartDatec  | Туре                                                     |
|                     | dateTime                                                 |
|                     | Properties                                               |
|                     | Create, Filter, Nillable, Sort, Update                   |
|                     | Description                                              |
|                     | The first date when an address for the patient is valid. |
| Address5Statec      | Туре                                                     |
|                     | string                                                   |
|                     | Properties                                               |
|                     | Create, Filter, Group, Nillable, Sort, Update            |
|                     | Description                                              |
|                     | The state in an address for the patient.                 |
| Address5Textc       | Туре                                                     |
|                     | textarea                                                 |
|                     | Properties                                               |
|                     | Create, Nillable, Update                                 |
|                     | Description                                              |
|                     | A complete address for the patient.                      |

| Field                  | Details                                                                                                    |
|------------------------|----------------------------------------------------------------------------------------------------|
| Address5Usec           | Туре                                                                                                    |
|                        | string                                                                                                    |
|                        | Properties                                                                                                    |
|                        | Create, Filter, Group, Nillable, Sort, Update                                                                   |
|                        | Description                                                                                                    |
|                        | Details such as home or office related to an address for the patient.                                           |
| BirthDatec             | Туре                                                                                                    |
|                        | dateTime                                                                                                    |
|                        | Properties                                                                                                    |
|                        | Create, Filter, Nillable, Sort, Update                                                                          |
|                        | Description                                                                                                    |
|                        | The patient's birth date.                                                                                       |
| Communication1Codec    | Туре                                                                                                    |
|                        | string                                                                                                    |
|                        | Properties                                                                                                    |
|                        | Create, Filter, Group, Nillable, Sort, Update                                                                   |
|                        | Description                                                                                                    |
|                        | The system-defined code that represents a language that can be used to communicate with                         |
|                        | the patient about his or her health.                                                                            |
| Communication1Label c  | Type                                                                                                    |
|                        | <b>Type</b><br>string                                                                                           |
|                        | -                                                                                                    |
|                        | Properties<br>Create, Filter, Group, Nillable, Sort, Update                                                     |
|                        | Description                                                                                                    |
|                        | The human-readable label that represents a language that can be used to communicate                             |
|                        | with the patient about his or her health.                                                                       |
| Communication1Systemc  | _                                                                                                    |
| CommuniteactonisystemC | <b>Type</b><br>string                                                                                           |
|                        | -                                                                                                    |
|                        | Properties<br>Create, Filter, Group, Nillable, Sort, Update                                                     |
|                        |                                                                                                    |
|                        | <b>Description</b><br>The system that defines a language that can be used to communicate with the patient about |
|                        | his or her health.                                                                                              |
| Communication2Codec    | Туре                                                                                                    |
|                        | string                                                                                                    |
|                        | Properties                                                                                                    |
|                        | Create, Filter, Group, Nillable, Sort, Update                                                                   |
|                        | · · · · · · · · · · · · · · · · · · ·                                                                           |

| Field                 | Details                                                                                                    |
|-----------------------|----------------------------------------------------------------------------------------------------|
|                       | <b>Description</b><br>The system-defined code that represents a language that can be used to communicate with<br>the patient about his or her health.  |
| Communication2Labelc  | <b>Type</b><br>string                                                                                                    |
|                       | Properties<br>Create, Filter, Group, Nillable, Sort, Update                                                                                            |
|                       | <b>Description</b><br>The human-readable label that represents a language that can be used to communicate<br>with the patient about his or her health. |
| Communication2Systemc | <b>Type</b><br>string                                                                                                    |
|                       | <b>Properties</b><br>Create, Filter, Group, Nillable, Sort, Update                                                                                     |
|                       | <b>Description</b><br>The system that defines a language that can be used to communicate with the patient about his or her health.                     |
| Communication3Codec   | <b>Type</b><br>string                                                                                                    |
|                       | <b>Properties</b><br>Create, Filter, Group, Nillable, Sort, Update                                                                                     |
|                       | <b>Description</b><br>The system-defined code that represents a language that can be used to communicate with<br>the patient about his or her health.  |
| Communication3Labelc  | <b>Type</b><br>string                                                                                                    |
|                       | <b>Properties</b><br>Create, Filter, Group, Nillable, Sort, Update                                                                                     |
|                       | <b>Description</b><br>The human-readable label that represents a language that can be used to communicate<br>with the patient about his or her health. |
| Communication3Systemc | iype                                                                                                    |
|                       | string<br><b>Properties</b><br>Create, Filter, Group, Nillable, Sort, Update                                                                           |

| Field                 | Details                                                                                                    |
|-----------------------|----------------------------------------------------------------------------------------------------|
|                       | <b>Description</b><br>The system that defines a language that can be used to communicate with the patient about<br>his or her health.                  |
| Communication4Codec   | Туре                                                                                                    |
|                       | string                                                                                                    |
|                       | Properties<br>Create, Filter, Group, Nillable, Sort, Update                                                                                            |
|                       | <b>Description</b><br>The system-defined code that represents a language that can be used to communicate with<br>the patient about his or her health.  |
| Communication4Labelc  | <b>Type</b><br>string                                                                                                    |
|                       | <b>Properties</b><br>Create, Filter, Group, Nillable, Sort, Update                                                                                     |
|                       | <b>Description</b><br>The human-readable label that represents a language that can be used to communicate<br>with the patient about his or her health. |
| Communication4Systemc | <b>Type</b><br>string                                                                                                    |
|                       | <b>Properties</b><br>Create, Filter, Group, Nillable, Sort, Update                                                                                     |
|                       | <b>Description</b><br>The system that defines a language that can be used to communicate with the patient about<br>his or her health.                  |
| Communication5Codec   | <b>Type</b><br>string                                                                                                    |
|                       | Properties                                                                                                    |
|                       | Create, Filter, Group, Nillable, Sort, Update                                                                                                    |
|                       | <b>Description</b><br>The system-defined code that represents a language that can be used to communicate with<br>the patient about his or her health.  |
| Communication5Labelc  | Type                                                                                                    |
|                       | string                                                                                                    |
|                       | Properties<br>Create, Filter, Group, Nillable, Sort, Update                                                                                            |

| Field                 | Details                                                                                                    |
|-----------------------|----------------------------------------------------------------------------------------------------|
|                       | <b>Description</b><br>The human-readable label that represents a language that can be used to communicate<br>with the patient about his or her health. |
| Communication5Systemc | Type                                                                                                    |
|                       | string                                                                                                    |
|                       | <b>Properties</b><br>Create, Filter, Group, Nillable, Sort, Update                                                                                     |
|                       | Description                                                                                                    |
|                       | The system that defines a language that can be used to communicate with the patient about his or her health.                                           |
| Deceasedc             | <b>Type</b> boolean                                                                                                    |
|                       | Properties                                                                                                    |
|                       | Create, Defaulted on create, Filter, Group, Sort, Update                                                                                               |
|                       | <b>Description</b><br>Whether the patient is deceased (true) or not (false). The default checkbox value is deselected.                                 |
| FamilyName1c          | Туре                                                                                                    |
|                       | string                                                                                                    |
|                       | <b>Properties</b><br>Create, Filter, Group, Nillable, Sort, Update                                                                                     |
|                       | <b>Description</b><br>The first name in the patient's family name (Smith in Carol Smith Rodgers Andrews).                                              |
| FamilyName2c          | <b>Type</b><br>string                                                                                                    |
|                       | <b>Properties</b><br>Create, Filter, Group, Nillable, Sort, Update                                                                                     |
|                       | <b>Description</b><br>The second name in the patient's family name (Rodgers in Carol Smith Rodgers Andrews).                                           |
| FamilyName3c          | <b>Type</b><br>string                                                                                                    |
|                       | Properties<br>Create, Filter, Group, Nillable, Sort, Update                                                                                            |
|                       | <b>Description</b><br>The third name in the patient's family name (Andrews in Carol Smith Rodgers Andrews).                                            |

| Field         | Details                                                                                                    |
|---------------|----------------------------------------------------------------------------------------------------|
| GenderCodec   | Туре                                                                                                    |
|               | string                                                                                                    |
|               | Properties                                                                                                    |
|               | Create, Filter, Group, Nillable, Sort, Update                                                                                                    |
|               | Description                                                                                                    |
|               | The system-defined code that represents the gender that the patient is considered to have for administration and record-keeping purposes.          |
| GenderLabelc  | Туре                                                                                                    |
|               | string                                                                                                    |
|               | Properties                                                                                                    |
|               | Create, Filter, Group, Nillable, Sort, Update                                                                                                    |
|               | Description                                                                                                    |
|               | The human-readable label that represents the gender that the patient is considered to have for administration and record-keeping purposes.         |
| GenderSystemc | Туре                                                                                                    |
|               | string                                                                                                    |
|               | <b>Properties</b><br>Create, Filter, Group, Nillable, Sort, Update                                                                                 |
|               | <b>Description</b><br>The system that defines the gender that the patient is considered to have for administration<br>and record-keeping purposes. |
| GivenName1c   | Туре                                                                                                    |
|               | string                                                                                                    |
|               | Properties                                                                                                    |
|               | Create, Filter, Group, Nillable, Sort, Update                                                                                                    |
|               | Description                                                                                                    |
|               | The first name in the patient's given name. (Lisa Marie is the given name of Lisa Marie Smith.)                                                    |
| GivenName2c   | Туре                                                                                                    |
|               | string                                                                                                    |
|               | <b>Properties</b><br>Create, Filter, Group, Nillable, Sort, Update                                                                                 |
|               | Description                                                                                                    |
|               | The second name in the patient's given name. (Lisa Marie is the given name of Lisa Marie Smith.)                                                   |
| GivenName3c   | Туре                                                                                                    |
|               | string                                                                                                    |

| Field                    | Details                                                                                                    |
|--------------------------|----------------------------------------------------------------------------------------------------|
|                          | <b>Properties</b><br>Create, Filter, Group, Nillable, Sort, Update                                                        |
|                          | <b>Description</b><br>The third name in the patient's given name. (Lisa Marie is the given name of Lisa Marie Smith.)     |
| GivenName4c              | <b>Type</b><br>string                                                                                                    |
|                          | Properties<br>Create, Filter, Group, Nillable, Sort, Update                                                               |
|                          | <b>Description</b><br>The fourth name in the patient's given name. (Lisa Marie is the given name of Lisa Marie<br>Smith.) |
| GivenName5c              | <b>Type</b><br>string                                                                                                    |
|                          | <b>Properties</b><br>Create, Filter, Group, Nillable, Sort, Update                                                        |
|                          | <b>Description</b><br>The fifth name in the patient's given name. (Lisa Marie is the given name of Lisa Marie Smith.)     |
| IntegrationIsActivec     | <b>Type</b><br>boolean                                                                                                    |
|                          | <b>Properties</b><br>Create, Defaulted on create, Filter, Group, Sort, Update                                             |
|                          | <b>Description</b><br>Whether integration is active (true) or not (false). The default checkbox value is selected.        |
| IsRestrictedc            | <b>Type</b><br>boolean                                                                                                    |
|                          | <b>Properties</b><br>Create, Defaulted on create, Filter, Group, Sort, Update                                             |
|                          | <b>Description</b><br>Indicates whether or not this field has restricted visibility based on sharing rules.               |
| IsVisibleOnPatientCard_c | <b>Type</b> boolean                                                                                                    |
|                          | Properties                                                                                                    |
|                          | Defaulted on create, Filter, Group                                                                                        |
|                          | <b>Description</b><br>Indicates whether or not this field appears on the patient card.                                    |

| Field                | Details                                                                                                    |
|----------------------|----------------------------------------------------------------------------------------------------|
| LastActivityDate     | <b>Type</b><br>date                                                                                                    |
|                      | <b>Properties</b><br>Filter, Group, Nillable, Sort                                                                                                    |
|                      | <b>Description</b><br>Whichever of the following is the most recent:                                                                                         |
|                      | <ul><li>Due date of the most recent event logged against the record.</li><li>Due date of the most recently closed task associated with the record.</li></ul> |
| LastReferencedDate   | <b>Type</b><br>dateTime                                                                                                    |
|                      | <b>Properties</b><br>Filter, Nillable, Sort                                                                                                    |
|                      | <b>Description</b><br>The time stamp that indicates when the current user last viewed a related record.                                                      |
| LastViewedDate       | <b>Type</b><br>dateTime                                                                                                    |
|                      | <b>Properties</b><br>Filter, Nillable, Sort                                                                                                    |
|                      | <b>Description</b><br>The time stamp that indicates when the current user last viewed this record.                                                           |
| MaritalStatusCodec   | <b>Type</b><br>string                                                                                                    |
|                      | <b>Properties</b><br>Create, Filter, Group, Nillable, Sort, Update                                                                                           |
|                      | <b>Description</b><br>The system-defined code that represents the patient's most recent civil marital status.                                                |
| MaritalStatusLabelc  | <b>Type</b><br>string                                                                                                    |
|                      | <b>Properties</b><br>Create, Filter, Group, Nillable, Sort, Update                                                                                           |
|                      | <b>Description</b><br>The human-readable label that represents the patient's most recent civil marital status.                                               |
| MaritalStatusSystemc | <b>Type</b><br>string                                                                                                    |
|                      | Properties<br>Create, Filter, Group, Nillable, Sort, Update                                                                                                  |

| Field                | Details                                                                                                    |
|----------------------|----------------------------------------------------------------------------------------------------|
|                      | <b>Description</b><br>The system that defines the patient's most recent civil marital status.                                                                                                    |
| MedicalRecordNumberc | <b>Type</b><br>string                                                                                                    |
|                      | Properties<br>Create, Filter, Group, Sort, Update                                                                                                    |
|                      | <b>Description</b><br>The medical record number used to identify a patient.                                                                                                    |
| MultipleBirthc       | <b>Type</b> boolean                                                                                                    |
|                      | <b>Properties</b><br>Create, Defaulted on create, Filter, Group, Sort, Update                                                                                                    |
|                      | <b>Description</b><br>Whether the patient is part of a multiple birth (true) or not (false). The default checkbox value is deselected.                                                                      |
| Name                 | <b>Type</b><br>string                                                                                                    |
|                      | Properties<br>Autonumber, Defaulted on create, Filter, idLookupSort                                                                                                    |
|                      | <b>Description</b><br>The EHR patient ID. Limit: 255 characters.                                                                                                    |
| Namec                | <b>Type</b><br>textarea                                                                                                    |
|                      | Properties<br>Create, Nillable, Update                                                                                                    |
|                      | <b>Description</b><br>The long text description of a name associated with the patient.                                                                                                    |
| Organization255c     | <b>Type</b><br>string                                                                                                    |
|                      | <b>Properties</b><br>Create, Filter, Group, Nillable, Sort, Update                                                                                                    |
|                      | <b>Description</b><br>The organization on behalf of which the patient contact is acting, for which the patient<br>contact is working, or that's the custodian of the patient record. Limit: 255 characters. |
| Organizationc        | <b>Type</b><br>textarea                                                                                                    |

| Field         | Details                                                                                                    |
|---------------|----------------------------------------------------------------------------------------------------|
|               | <b>Properties</b><br>Create, Nillable, Update                                                                                                    |
|               | <b>Description</b><br>The long text description of the organization on behalf of which the patient contact is acting,<br>for which the patient contact is working, or that's the custodian of the patient record. |
| PhotoUrlc     | <b>Type</b><br>textarea                                                                                                    |
|               | <b>Properties</b><br>Create, Nillable, Update                                                                                                    |
|               | <b>Description</b><br>The URL for a photo of the patient.                                                                                                    |
| PrefixName1c  | <b>Type</b><br>string                                                                                                    |
|               | <b>Properties</b><br>Create, Filter, Group, Nillable, Sort, Update                                                                                                    |
|               | <b>Description</b><br>The first prefix in the patient's name.                                                                                                    |
| PrefixName2c  | <b>Type</b><br>string                                                                                                    |
|               | <b>Properties</b><br>Create, Filter, Group, Nillable, Sort, Update                                                                                                    |
|               | <b>Description</b><br>The second prefix in the patient's name.                                                                                                    |
| PrefixName3c  | <b>Type</b><br>string                                                                                                    |
|               | <b>Properties</b><br>Create, Filter, Group, Nillable, Sort, Update                                                                                                    |
|               | <b>Description</b><br>The third prefix in the patient's name.                                                                                                    |
| SourceSystemc | <b>Type</b><br>string                                                                                                    |
|               | <b>Properties</b><br>Create, Defaulted on create, Filter, Group, Nillable, Sort, Update                                                                                                    |
|               | <b>Description</b><br>A name that identifies the system that created the record and owns update rights to it.                                                                                                    |

| Field                  | Details                                                                                                    |
|------------------------|----------------------------------------------------------------------------------------------------|
| SourceSystemIdc        | <b>Type</b><br>string                                                                                           |
|                        | <b>Properties</b><br>Create, Filter, Group, idLookup, Nillable, Sort, Update                                    |
|                        | <b>Description</b><br>The ID of an external record. This field can't be encrypted.                              |
| SourceSystemModifiedc  | <b>Type</b><br>dateTime                                                                                         |
|                        | Properties<br>Create, Filter, Nillable, Sort, Update                                                            |
|                        | <b>Description</b><br>The most recent date when the integration system wrote the record from the source record. |
| SuffixName1c           | <b>Type</b><br>string                                                                                           |
|                        | <b>Properties</b><br>Create, Filter, Group, Nillable, Sort, Update                                              |
|                        | <b>Description</b><br>The first suffix in the patient's name.                                                   |
| SuffixName2c           | <b>Type</b><br>string                                                                                           |
|                        | Properties                                                                                                    |
|                        | Create, Filter, Group, Nillable, Sort, Update                                                                   |
|                        | <b>Description</b><br>The second suffix in the patient's name.                                                  |
| SuffixName3c           | <b>Type</b><br>string                                                                                           |
|                        | Properties                                                                                                    |
|                        | Create, Filter, Group, Nillable, Sort, Update                                                                   |
|                        | <b>Description</b><br>The third suffix in the patient's name.                                                   |
| Telecom1PeriodEndDatec | Туре                                                                                                    |
|                        | dateTime                                                                                                    |
|                        | <b>Properties</b><br>Create, Filter, Nillable, Sort, Update                                                     |

| Field                    | Details                                                                                                    |
|--------------------------|----------------------------------------------------------------------------------------------------|
|                          | <b>Description</b><br>The last date when a contact detail (for example, a phone number or email address) can be<br>used to contact the patient.  |
| Telecom1PeriodStartDatec | <b>Type</b><br>dateTime                                                                                                    |
|                          | <b>Properties</b><br>Create, Filter, Nillable, Sort, Update                                                                                      |
|                          | <b>Description</b><br>The first date when a contact detail (for example, a phone number or email address) can be<br>used to contact the patient. |
| Telecom1Systemc          | <b>Type</b><br>string                                                                                                    |
|                          | Properties<br>Create, Filter, Group, Nillable, Sort, Update                                                                                      |
|                          | <b>Description</b><br>The system that defines a contact detail that can be used to contact the patient, such as fax<br>or phone.                 |
| Telecom1Usec             | <b>Type</b><br>string                                                                                                    |
|                          | <b>Properties</b><br>Create, Filter, Group, Nillable, Sort, Update                                                                               |
|                          | <b>Description</b><br>Details such as home, office, or mobile related to the patient's contact information.                                      |
| TelecomlValuec           | <b>Type</b><br>string                                                                                                    |
|                          | <b>Properties</b><br>Create, Filter, Group, Nillable, Sort, Update                                                                               |
|                          | <b>Description</b><br>The content details, such as the phone number, that can be used to contact the patient.                                    |
| Telecom2PeriodEndDatec   | <b>Type</b><br>dateTime                                                                                                    |
|                          | <b>Properties</b><br>Create, Filter, Nillable, Sort, Update                                                                                      |
|                          | <b>Description</b><br>The last date when a contact detail (for example, a phone number or email address) can be<br>used to contact the patient.  |

| Field                    | Details                                                                                       |
|--------------------------|-----------------------------------------------------------------------------------------------|
| Telecom2PeriodStartDatec | Туре                                                                                          |
|                          | dateTime                                                                                      |
|                          | Properties                                                                                    |
|                          | Create, Filter, Nillable, Sort, Update                                                        |
|                          | Description                                                                                   |
|                          | The first date when a contact detail (for example, a phone number or email address) can be    |
|                          | used to contact the patient.                                                                  |
| Telecom2Systemc          | Туре                                                                                          |
|                          | string                                                                                        |
|                          | Properties                                                                                    |
|                          | Create, Filter, Group, Nillable, Sort, Update                                                 |
|                          | Description                                                                                   |
|                          | The system that defines a contact detail that can be used to contact the patient, such as fax |
|                          | or phone.                                                                                     |
| Telecom2Use c            | Turna                                                                                         |
|                          | <b>Type</b><br>string                                                                         |
|                          | Properties                                                                                    |
|                          | Create, Filter, Group, Nillable, Sort, Update                                                 |
|                          | Description                                                                                   |
|                          | Details such as home, office, or mobile related to the patient's contact information.         |
| Telecom2Value c          | _                                                                                             |
| TETECOMZ VALUE_C         | <b>Type</b><br>string                                                                         |
|                          | -                                                                                             |
|                          | Properties<br>Create, Filter, Group, Nillable, Sort, Update                                   |
|                          | Description                                                                                   |
|                          | The content details, such as the phone number, that can be used to contact the patient.       |
|                          |                                                                                               |
| Telecom3PeriodEndDatec   | Туре                                                                                          |
|                          | dateTime                                                                                      |
|                          | Properties                                                                                    |
|                          | Create, Filter, Nillable, Sort, Update                                                        |
|                          | Description                                                                                   |
|                          | The last date when a contact detail (for example, a phone number or email address) can be     |
|                          | used to contact the patient.                                                                  |
| Telecom3PeriodStartDatec | Туре                                                                                          |
|                          | dateTime                                                                                      |
|                          | Properties                                                                                    |
|                          | Create, Filter, Nillable, Sort, Update                                                        |

| Field                    | Details                                                                                                    |
|--------------------------|----------------------------------------------------------------------------------------------------|
|                          | <b>Description</b><br>The first date when a contact detail (for example, a phone number or email address) can be used to contact the patient.   |
| Telecom3Systemc          | Туре                                                                                                    |
|                          | string                                                                                                    |
|                          | <b>Properties</b><br>Create, Filter, Group, Nillable, Sort, Update                                                                              |
|                          | <b>Description</b><br>The system that defines a contact detail that can be used to contact the patient, such as fax<br>or phone.                |
| Telecom3Usec             | Туре                                                                                                    |
|                          | string                                                                                                    |
|                          | Properties                                                                                                    |
|                          | Create, Filter, Group, Nillable, Sort, Update                                                                                                   |
|                          | Description                                                                                                    |
|                          | Details such as home, office, or mobile related to the patient's contact information.                                                           |
| Telecom3Valuec           | Туре                                                                                                    |
|                          | string                                                                                                    |
|                          | <b>Properties</b><br>Create, Filter, Group, Nillable, Sort, Update                                                                              |
|                          | <b>Description</b><br>The content details, such as the phone number, that can be used to contact the patient.                                   |
| Telecom4PeriodEndDatec   | Туре                                                                                                    |
|                          | dateTime                                                                                                    |
|                          | Properties                                                                                                    |
|                          | Create, Filter, Nillable, Sort, Update                                                                                                    |
|                          | <b>Description</b><br>The last date when a contact detail (for example, a phone number or email address) can be<br>used to contact the patient. |
| Telecom4PeriodStartDatec | <b>Type</b><br>dateTime                                                                                                    |
|                          | Properties                                                                                                    |
|                          | Create, Filter, Nillable, Sort, Update                                                                                                    |
|                          | Description                                                                                                    |
|                          | The first date when a contact detail (for example, a phone number or email address) can be used to contact the patient.                         |

| Field                    | Details                                                                                                    |
|--------------------------|----------------------------------------------------------------------------------------------------|
| Telecom4Systemc          | Туре                                                                                                    |
|                          | string                                                                                                    |
|                          | <b>Properties</b><br>Create, Filter, Group, Nillable, Sort, Update                                                                              |
|                          | <b>Description</b><br>The system that defines a contact detail that can be used to contact the patient, such as fax<br>or phone.                |
| Telecom4Usec             | Туре                                                                                                    |
|                          | string                                                                                                    |
|                          | <b>Properties</b><br>Create, Filter, Group, Nillable, Sort, Update                                                                              |
|                          | Description                                                                                                    |
|                          | Details such as home, office, or mobile related to the patient's contact information.                                                           |
| Telecom4Valuec           | Туре                                                                                                    |
|                          | string                                                                                                    |
|                          | <b>Properties</b><br>Create, Filter, Group, Nillable, Sort, Update                                                                              |
|                          | Description                                                                                                    |
|                          | The content details, such as the phone number, that can be used to contact the patient.                                                         |
| Telecom5PeriodEndDatec   | Туре                                                                                                    |
|                          | dateTime                                                                                                    |
|                          | Properties                                                                                                    |
|                          | Create, Filter, Nillable, Sort, Update                                                                                                    |
|                          | <b>Description</b><br>The last date when a contact detail (for example, a phone number or email address) can be<br>used to contact the patient. |
| Telecom5PeriodStartDatec | Туре                                                                                                    |
|                          | dateTime                                                                                                    |
|                          | Properties<br>Create, Filter, Nillable, Sort, Update                                                                                            |
|                          | Description                                                                                                    |
|                          | The first date when a contact detail (for example, a phone number or email address) can be used to contact the patient.                         |
| Telecom5Systemc          | Туре                                                                                                    |
|                          | string                                                                                                    |
|                          | <b>Properties</b><br>Create, Filter, Group, Nillable, Sort, Update                                                                              |

| Field          | Details                                                                                                    |
|----------------|----------------------------------------------------------------------------------------------------|
|                | <b>Description</b><br>The system that defines a contact detail that can be used to contact the patient, such as fax<br>or phone. |
| Telecom5Usec   | <b>Type</b><br>string                                                                                                    |
|                | <b>Properties</b><br>Create, Filter, Group, Nillable, Sort, Update                                                               |
|                | <b>Description</b><br>Details such as home, office, or mobile related to the patient's contact information.                      |
| Telecom5Valuec | <b>Type</b><br>string                                                                                                    |
|                | <b>Properties</b><br>Create, Filter, Group, Nillable, Sort, Update                                                               |
|                | <b>Description</b><br>The content details, such as the phone number, that can be used to contact the patient.                    |

### Usage

A patient record is typically created and maintained by each organization providing care for a patient. A patient receiving care at multiple organizations can have information present in multiple patient resources.

### EhrPatientCareProvider

Represents the patient's nominated care provider.

### Supported Calls

create(),delete(),describeLayout(),describeSObjects(),getDeleted(),getUpdated(),query(), retrieve(),search(),undelete(),update(),upsert()

#### Fields

| Field         | Details                                                                       |
|---------------|-------------------------------------------------------------------------------|
| IsRestrictedc | <b>Type</b> boolean                                                           |
|               | <b>Properties</b><br>Create, Defaulted on create, Filter, Group, Sort, Update |

| Field                   | Details                                                                                                    |
|-------------------------|----------------------------------------------------------------------------------------------------|
|                         | <b>Description</b><br>Indicates whether or not this field has restricted visibility based on sharing rules.                                                  |
| IsVisibleOnPatientCardc | <b>Type</b> boolean                                                                                                    |
|                         | <b>Properties</b><br>Defaulted on create, Filter, Group                                                                                                    |
|                         | <b>Description</b><br>Indicates whether or not this field appears on the patient card.                                                                       |
| LastActivityDate        | <b>Type</b><br>date                                                                                                    |
|                         | <b>Properties</b><br>Filter, Group, Nillable, Sort                                                                                                    |
|                         | Description<br>Whichever of the following is the most recent:                                                                                                |
|                         | <ul><li>Due date of the most recent event logged against the record.</li><li>Due date of the most recently closed task associated with the record.</li></ul> |
| LastReferencedDate      | <b>Type</b><br>dateTime                                                                                                    |
|                         | <b>Properties</b><br>Filter, Nillable, Sort                                                                                                    |
|                         | <b>Description</b><br>The time stamp that indicates when the current user last viewed a related record.                                                      |
| LastViewedDate          | <b>Type</b><br>dateTime                                                                                                    |
|                         | Properties<br>Filter, Nillable, Sort                                                                                                    |
|                         | <b>Description</b><br>The time stamp that indicates when the current user last viewed this record.                                                           |
| Name                    | <b>Type</b><br>string                                                                                                    |
|                         | Properties<br>Autonumber, Defaulted on create, Filter, idLookup, Sort                                                                                        |
|                         | <b>Description</b><br>The EHR patient care provider ID. Limit: 255 characters.                                                                               |

| Field                | Details                                                                                                    |
|----------------------|----------------------------------------------------------------------------------------------------|
| Organization255c     | Туре                                                                                                    |
|                      | string                                                                                                    |
|                      | Properties<br>Create, Filter, Group, Nillable, Sort, Update                                                                                                    |
|                      | <b>Description</b><br>The organization on behalf of which the patient contact is acting, for which the patient contact is working, or that's the custodian of the patient record. Limit: 255 characters.       |
| Organizationc        | <b>Type</b><br>textarea                                                                                                    |
|                      | Properties<br>Create, Nillable, Update                                                                                                    |
|                      | <b>Description</b><br>The long text description of the organization on behalf of which the patient contact is acting, for which the patient contact is working, or that's the custodian of the patient record. |
| Patientc             | <b>Type</b><br>reference                                                                                                    |
|                      | Properties<br>Create, Filter, Group, Sort                                                                                                    |
|                      | <b>Description</b><br>The patient's name.                                                                                                    |
| Practitionerc        | <b>Type</b><br>reference                                                                                                    |
|                      | Properties<br>Create, Filter, Group, Nillable, Sort, Update                                                                                                    |
|                      | <b>Description</b><br>The practitioner's name. Lookup to EhrPractitionerc.                                                                                                    |
| PractitionerName255c | <b>Type</b><br>string                                                                                                    |
|                      | Properties<br>Create, Filter, Group, Nillable, Sort, Update                                                                                                    |
|                      | <b>Description</b><br>The practitioner's name. Limit: 255 characters.                                                                                                    |
| PractitionerNamec    | <b>Type</b><br>string                                                                                                    |
|                      | Properties<br>Create, Filter, Group, Nillable, Sort, Update                                                                                                    |

| Field                 | Details                                                                                   |
|-----------------------|-------------------------------------------------------------------------------------------|
|                       | <b>Description</b><br>The long text description of the practitioner's name.               |
| SourceSystemc         | Туре                                                                                      |
|                       | string                                                                                    |
|                       | Properties                                                                                |
|                       | Create, Defaulted on create, Filter, Group, Nillable, Sort, Update                        |
|                       | Description                                                                               |
|                       | A name that identifies the system that created the record and owns update rights to it.   |
| SourceSystemIdc       | Туре                                                                                      |
|                       | string                                                                                    |
|                       | Properties                                                                                |
|                       | Create, Filter, Group, idLookup, Nillable, Sort, Update                                   |
|                       | Description                                                                               |
|                       | The ID of an external record. This field can't be encrypted.                              |
| SourceSystemModifiedc | Туре                                                                                      |
|                       | string                                                                                    |
|                       | Properties                                                                                |
|                       | Create, Filter, Group, Nillable, Sort, Update                                             |
|                       | Description                                                                               |
|                       | The most recent date when the integration system wrote the record from the source record. |
|                       |                                                                                           |

# EhrPatientContact\_\_c

Represents a contact party (for example, a guardian, partner, or friend) for the patient.

## Supported Calls

create(),delete(),describeLayout(),describeSObjects(),getDeleted(),getUpdated(),query(), retrieve(),search(),undelete(),update(),upsert()

#### Fields

| Field         | Details               |
|---------------|-----------------------|
| Address1Cityc | <b>Type</b><br>string |

| Properties<br>Create, Filter, Group, Nillable, Sort, Update<br>Description<br>The cly in an address for the patient contact.Addreas1Country <b>Jype</b><br>string<br>Properties<br>Create, Filter, Group, Nillable, Sort, Update<br>Description<br>The country in an address for the patient contact.Addreas1EndDate <b>Jype</b><br>dateTime<br>Properties<br>Create, Filter, Group, Nillable, Sort, Update<br>Description<br>The last date when an address for the patient contact.Addreas1Line1 <b>Jype</b><br>string<br>Properties<br>Create, Filter, Group, Nillable, Sort, Update<br>Description<br>The last date when an address for the patient contact.Addreas1Line1 <b>Jype</b><br>string<br>Properties<br>Create, Filter, Group, Nillable, Sort, Update<br>Description<br>The first line of a street address for the patient contact.Addreas1Line2 <b>Jype</b><br>string<br>Properties<br>Create, Filter, Group, Nillable, Sort, Update<br>Description<br>The first line of a street address for the patient contact.Addreas1Line2 <b>Jype</b><br>string<br>String<br>Properties<br>Create, Filter, Group, Nillable, Sort, Update<br>Description<br>The contact address for the patient contact.Addreas1Line2 <b>Jype</b><br>string<br>String<br>String<br>String<br>String<br>String<br>String<br>String<br>The postal code of an address for the patient contact.Addreas1Line1Det <b>Jype</b><br>string<br>String<br>String<br>String<br>String<br>String<br>String<br>The postal code of an address for the patient contact.Addreas1Line1Det <b>Jype</b><br>String<br>String<br>String<br>String<br>The postal code of an address for the patient contact.Addreas1Line1Det <b>Jype</b><br>StringAddreas1Line1Det <b>Jype</b><br>StringAddreas1L | Field               | Details                                                         |
|----------------------------------------------------------------------------------------------------|---------------------|-----------------------------------------------------------------|
| Description<br>The city in an address for the patient contact.Address1Country_cType<br>string<br>Properties<br>Create, Filter, Group, Nillable, Sort, Update<br>Description<br>The country in an address for the patient contact.Address1EndDate_cType<br>dateTime<br>Properties<br>Create, Filter, Nillable, Sort, Update<br>Description<br>The last date when an address for the patient contact is valid.Address1Line1_cType<br>string<br>Properties<br>Create, Filter, Group, Nillable, Sort, Update<br>Description<br>The first line of a street address for the patient contact.Address1Line2_cType<br>string<br>Properties<br>Create, Filter, Group, Nillable, Sort, Update<br>Description<br>The first line of a street address for the patient contact.Address1Line2_cType<br>string<br>Properties<br>Create, Filter, Group, Nillable, Sort, Update<br>Description<br>The first line of a street address for the patient contact.Address1Line2_cType<br>string<br>Properties<br>Create, Filter, Group, Nillable, Sort, Update<br>Description<br>The second line of a street address for the patient contact.Address1Posta1Code_cType<br>string<br>string<br>rescription<br>The postal code of an address for the patient contact.Address1StattDate_cType                                                                                                    |                     | Properties                                                      |
| AddresslCountryc       Type<br>string         Properties<br>Create, Filter, Group, Nillable, Sort, Update         AddresslEndDate_c       Type<br>dateTime         Properties<br>Create, Filter, Nillable, Sort, Update         Properties<br>Create, Filter, Nillable, Sort, Update         Properties<br>Create, Filter, Nillable, Sort, Update         Properties<br>Create, Filter, Stroup, Nillable, Sort, Update         Properties<br>Create, Filter, Group, Nillable, Sort, Update         Properties<br>Create, Filter, Group, Nillable, Sort, Update         Properties<br>Create, Filter, Group, Nillable, Sort, Update         Properties<br>Create, Filter, Group, Nillable, Sort, Update         Description<br>The first line of a street address for the patient contact.         Address1Line2_c       Type<br>string<br>Properties<br>Create, Filter, Group, Nillable, Sort, Update         Description<br>The second line of a street address for the patient contact.         Address1Line2_c       Type<br>string<br>Properties<br>Create, Filter, Group, Nillable, Sort, Update         Description<br>The second line of a street address for the patient contact.         Address1PostalCode_c       Type<br>string<br>Create, Filter, Group, Nillable, Sort, Update         Description<br>The postal code of an address for the patient contact.                                                                                                    |                     | Create, Filter, Group, Nillable, Sort, Update                   |
| Address1Country_cType<br>stringProperties<br>Create, Filter, Group, Nilable, Sort, UpdateAddress1EndDate_cType<br>dateTimeAddress1EndDate_cType<br>dateTimeAddress1Line1_cType<br>stringAddress1Line2_cType<br>stringAddress1Line2_cType<br>stringAddress1Line2_cType<br>stringAddress1Line2_cType<br>stringAddress1Line2_cType<br>stringAddress1Line2_cType<br>stringAddress1Line2_cType<br>stringProperties<br>Create, Filter, Group, Nilable, Sort, Update<br>Description<br>The first line of a street address for the patient contact.Address1Line2_cType<br>stringAddress1Line2_cType<br>stringProperties<br>Create, Filter, Group, Nilable, Sort, Update<br>Description<br>The second line of a street address for the patient contact.Address1Posta1Code_cType<br>stringProperties<br>Create, Filter, Group, Nilable, Sort, Update<br>Description<br>The second line of a street address for the patient contact.Address1Posta1Code_cType<br>stringProperties<br>Create, Filter, Group, Nilable, Sort, Update<br>Description<br>The second line of a address for the patient contact.Address1Posta1Code_cType<br>stringProperties<br>Create, Filter, Group, Nilable, Sort, Update<br>Description<br>The postal code of an address for the patient contact.Address1StartDate_cType                                                                                                    |                     |                                                                 |
| Address1Posta1Code                                                                                                    |                     | The city in an address for the patient contact.                 |
| stringProperties<br>Create, Filter, Group, Nillable, Sort, UpdateAddress1EndDate0Type<br>dateTimeProperties<br>Create, Filter, Nillable, Sort, UpdateDescription<br>The last date when an address for the patient contact is valid.Address1Line10Type<br>string<br>Properties<br>Create, Filter, Group, Nillable, Sort, Update<br>Description<br>The last date when an address for the patient contact is valid.Address1Line20Type<br>string<br>Properties<br>Create, Filter, Group, Nillable, Sort, Update<br>Description<br>The first line of a street address for the patient contact.Address1Line20Type<br>string<br>Properties<br>Create, Filter, Group, Nillable, Sort, Update<br>Description<br>The second line of a street address for the patient contact.Address1Posta1Code0Type<br>string<br>Properties<br>Create, Filter, Group, Nillable, Sort, Update<br>Description<br>The second line of a street address for the patient contact.Address1Posta1Code0Type<br>string<br>Properties<br>Create, Filter, Group, Nillable, Sort, Update<br>Description<br>The second line of a street address for the patient contact.Address1Posta1Code_0Type<br>string<br>Properties<br>Create, Filter, Group, Nillable, Sort, Update<br>Description<br>The second line of an address for the patient contact.                                                                                                    | Address1Countryc    | Туре                                                            |
| Create, Filter, Group, Nillable, Sort, Update         Pescription         The country in an address for the patient contact.         Address1EndDate0         Type         dateTime         Properties         Create, Filter, Nillable, Sort, Update         Pescription         The last date when an address for the patient contact is valid.         Address1Line10         Vge         String         Properties         Create, Filter, Group, Nillable, Sort, Update         Description         The first line of a street address for the patient contact.         Address1Line20         Vge         string         Properties         Create, Filter, Group, Nillable, Sort, Update         Description         The second line of a street address for the patient contact.    Address1Posta1Code0    String Properties Create, Filter, Group, Nillable, Sort, Update Description The second line of a street address for the patient contact. Address1Posta1Code0 Type String Properties Create, Filter, Group, Nillable, Sort, Update Description The postal code of an address for the patient contact. Address1StartDate0 Type                                                                                                    |                     |                                                                 |
| Description<br>The country in an address for the patient contact.Address 1 EndDatecrype<br>dateTime<br>Properties<br>Create, Filter, Nillable, Sort, Update<br>Description<br>The last date when an address for the patient contact is valid.Address 1 Line1_crype<br>string<br>Properties<br>Create, Filter, Group, Nillable, Sort, Update<br>Description<br>The first line of a street address for the patient contact.Address 1 Line2_crype<br>string<br>Properties<br>Create, Filter, Group, Nillable, Sort, Update<br>Description<br>The first line of a street address for the patient contact.Address 1 Line2_crype<br>string<br>Properties<br>Create, Filter, Group, Nillable, Sort, Update<br>Description<br>The second line of a street address for the patient contact.Address 1 Postal Code_crype<br>string<br>Properties<br>Create, Filter, Group, Nillable, Sort, Update<br>Description<br>The second line of a street address for the patient contact.Address 1 Postal Code_crype<br>string<br>Properties<br>Create, Filter, Group, Nillable, Sort, Update<br>Description<br>The postal code of an address for the patient contact.                                                                                                    |                     | Properties                                                      |
| Address1EndDate_c       Type dateTime         Properties       Create, Filter, Nillable, Sort, Update         Description       The last date when an address for the patient contact is valid.         Address1Line1_c       Type string         Properties       Create, Filter, Group, Nillable, Sort, Update         Description       The first line of a street address for the patient contact.         Address1Line2_c       Type string         Properties       Create, Filter, Group, Nillable, Sort, Update         Description       The first line of a street address for the patient contact.         Address1Line2_c       Type string         Properties       Create, Filter, Group, Nillable, Sort, Update         Description       The second line of a street address for the patient contact.         Address1Posta1Code_c       Type string         Properties       Create, Filter, Group, Nillable, Sort, Update         Description       The second line of a street address for the patient contact.         Address1Posta1Code_c       Type string         Properties       Create, Filter, Group, Nillable, Sort, Update         Description       The postal code of an address for the patient contact.                                                                                                    |                     | Create, Filter, Group, Nillable, Sort, Update                   |
| Address1EndDateCType<br>dateTimeProperties<br>Create, Filter, Nillable, Sort, UpdateDescription<br>The last date when an address for the patient contact is valid.Address1Line1_CType<br>stringProperties<br>Create, Filter, Group, Nillable, Sort, UpdateAddress1Line2_CType<br>stringAddress1Line2_CType<br>stringAddress1Line2_CType<br>stringProperties<br>Create, Filter, Group, Nillable, Sort, UpdateDescription<br>The first line of a street address for the patient contact.Address1Line2_CType<br>stringProperties<br>Create, Filter, Group, Nillable, Sort, UpdateDescription<br>The second line of a street address for the patient contact.Address1PostalCode_CType<br>stringProperties<br>Create, Filter, Group, Nillable, Sort, UpdateDescription<br>The postal code of an address for the patient contact.Address1StartDateCType                                                                                                    |                     | Description                                                     |
| Address1StartDatec       Type         Address1StartDatec       Type         Type       String         Properties       Create, Filter, Nillable, Sort, Update         Description       The last date when an address for the patient contact is valid.         Address1Line1_c       Type         string       Properties         Create, Filter, Group, Nillable, Sort, Update       Description         The first line of a street address for the patient contact.       Address1Line2_c         Address1Line2_c       Type         String       Properties         Create, Filter, Group, Nillable, Sort, Update       Description         The second line of a street address for the patient contact.       Address1FostalCode_c         Address1FostalCode_c       Type         String       Properties         Create, Filter, Group, Nillable, Sort, Update       Description         The second line of a street address for the patient contact.       Address1FostalCode_c                                                                                                    |                     | The country in an address for the patient contact.              |
| Address1Line2_c       Type<br>string         Properties<br>Create, Filter, Nillable, Sort, Update       Description<br>The last date when an address for the patient contact is valid.         Address1Line1_c       Type<br>string         Properties<br>Create, Filter, Group, Nillable, Sort, Update       Description<br>The first line of a street address for the patient contact.         Address1Line2_c       Type<br>string<br>Properties<br>Create, Filter, Group, Nillable, Sort, Update         Address1PostalCode_c       Type<br>string<br>Properties<br>Create, Filter, Group, Nillable, Sort, Update         Address1PostalCode_c       Type<br>string<br>Properties<br>Create, Filter, Group, Nillable, Sort, Update         Address1PostalCode_c       Type<br>string<br>Properties<br>Create, Filter, Group, Nillable, Sort, Update         Address1PostalCode_c       Type<br>string<br>Properties<br>Create, Filter, Group, Nillable, Sort, Update         Address1PostalCode_c       Type         String       Properties<br>Create, Filter, Group, Nillable, Sort, Update         Description<br>The postal code of an address for the patient contact.       Address1StartDate_c                                                                                                    | Address1EndDatec    | Туре                                                            |
| Create, Filter, Nillable, Sort, UpdateDescription<br>The last date when an address for the patient contact is valid.Address1Line1_cType<br>string<br>Properties<br>Create, Filter, Group, Nillable, Sort, Update<br>Description<br>The first line of a street address for the patient contact.Address1Line2_cType<br>string<br>Properties<br>Create, Filter, Group, Nillable, Sort, Update<br>Description<br>The first line of a street address for the patient contact.Address1Line2_cType<br>string<br>Properties<br>Create, Filter, Group, Nillable, Sort, Update<br>Description<br>The second line of a street address for the patient contact.Address1Posta1Code_cType<br>string<br>Properties<br>Create, Filter, Group, Nillable, Sort, Update<br>Description<br>The postal code of an address for the patient contact.Address1StartDate_cType                                                                                                    |                     | dateTime                                                        |
| Description<br>The last date when an address for the patient contact is valid.Address1Line1_cType<br>string<br>Properties<br>Create, Filter, Group, Nillable, Sort, Update<br>Description<br>The first line of a street address for the patient contact.Address1Line2_cType<br>                                                                                                    |                     | Properties                                                      |
| Address1Line1_c       Type<br>string         Properties<br>Create, Filter, Group, Nillable, Sort, Update         Description<br>The first line of a street address for the patient contact.         Address1Line2_c       Type<br>string         Properties<br>Create, Filter, Group, Nillable, Sort, Update         Description<br>The string       Properties<br>Create, Filter, Group, Nillable, Sort, Update         Address1Posta1Code_c       Type<br>string<br>Properties<br>Create, Filter, Group, Nillable, Sort, Update         Address1Posta1Code_c       Type<br>string<br>Properties<br>Create, Filter, Group, Nillable, Sort, Update         Pescription<br>The second line of a street address for the patient contact.       Address1Posta1Code_c         Address1Posta1Code_c       Type<br>string<br>Properties<br>Create, Filter, Group, Nillable, Sort, Update         Description<br>The postal code of an address for the patient contact.       Description<br>The postal code of an address for the patient contact.                                                                                                    |                     | Create, Filter, Nillable, Sort, Update                          |
| Address1Line1_cType<br>stringProperties<br>Create, Filter, Group, Nillable, Sort, UpdateAddress1Line2_cAddress1Line2_cType<br>stringProperties<br>Create, Filter, Group, Nillable, Sort, UpdateDescription<br>The second line of a street address for the patient contact.Address1Posta1Code_cAddress1Posta1Code_cType<br>stringProperties<br>Create, Filter, Group, Nillable, Sort, UpdateDescription<br>The second line of a street address for the patient contact.Address1Posta1Code_cType<br>stringProperties<br>Create, Filter, Group, Nillable, Sort, UpdateDescription<br>The second line of a address for the patient contact.Address1Posta1Code_cType<br>stringProperties<br>Create, Filter, Group, Nillable, Sort, UpdateDescription<br>The postal code of an address for the patient contact.                                                                                                    |                     | Description                                                     |
| Address1StartDatec       Type         Address1StartDatec       Type         String       Properties         Create, Filter, Group, Nillable, Sort, Update       Description         The first line of a street address for the patient contact.       Type         String       Properties         Create, Filter, Group, Nillable, Sort, Update       Description         The second line of a street address for the patient contact.       Description         The second line of a street address for the patient contact.       Address1Posta1Codec         Type       String         Properties       Create, Filter, Group, Nillable, Sort, Update         Description       The second line of a street address for the patient contact.                                                                                                    |                     | The last date when an address for the patient contact is valid. |
| stringProperties<br>Create, Filter, Group, Nillable, Sort, UpdateDescription<br>The first line of a street address for the patient contact.Address1Line2_cType<br>string<br>Properties<br>Create, Filter, Group, Nillable, Sort, Update<br>Description<br>The second line of a street address for the patient contact.Address1Posta1Code_cType<br>string<br>Properties<br>Create, Filter, Group, Nillable, Sort, Update<br>Description<br>The second line of a street address for the patient contact.Address1Posta1Code_cType<br>string<br>Properties<br>Create, Filter, Group, Nillable, Sort, Update<br>                                                                                                    | Address1Line1c      | Туре                                                            |
| Addressllcodec       Type<br>string         Addressllcodec       Type<br>string         Addressllcodec       Type<br>string         Addressllcodec       Type<br>string         Addressllcodec       Type<br>string         Addressllcodec       Type<br>string         Properties<br>Create, Filter, Group, Nillable, Sort, Update         Description<br>The second line of a street address for the patient contact.         AddresslPostalCodec       Type<br>string<br>Properties<br>Create, Filter, Group, Nillable, Sort, Update         Description<br>The postal code of an address for the patient contact.       Description<br>The postal code of an address for the patient contact.                                                                                                    |                     |                                                                 |
| Addressllcodec       Type<br>string         Addressllcodec       Type<br>string         Addressllcodec       Type<br>string         Addressllcodec       Type<br>string         Addressllcodec       Type<br>string         Addressllcodec       Type<br>string         Properties<br>Create, Filter, Group, Nillable, Sort, Update         Description<br>The second line of a street address for the patient contact.         AddresslPostalCodec       Type<br>string<br>Properties<br>Create, Filter, Group, Nillable, Sort, Update         Description<br>The postal code of an address for the patient contact.       Description<br>The postal code of an address for the patient contact.                                                                                                    |                     | Properties                                                      |
| AddresslLine2_c       Type<br>string         Properties<br>Create, Filter, Group, Nillable, Sort, Update       Description<br>The second line of a street address for the patient contact.         AddresslPostalCode_c       Type<br>string         Properties<br>Create, Filter, Group, Nillable, Sort, Update       Description<br>The second line of a street address for the patient contact.         AddresslPostalCode_c       Type<br>string<br>Properties<br>Create, Filter, Group, Nillable, Sort, Update         Pescription<br>The postal code of an address for the patient contact.         AddresslStartDate_c       Type                                                                                                    |                     |                                                                 |
| Address1Line2_c       Type<br>string         Properties<br>Create, Filter, Group, Nillable, Sort, Update         Description<br>The second line of a street address for the patient contact.         Address1Posta1Code_c       Type<br>string         Properties<br>Create, Filter, Group, Nillable, Sort, Update         Description<br>The postal code of an address for the patient contact.         Address1StartDate_c       Type                                                                                                    |                     | Description                                                     |
| Address1StartDate_c       Type         Address1StartDate_c       Type         Type       String         Properties       Create, Filter, Group, Nillable, Sort, Update         Description       The second line of a street address for the patient contact.                                                                                                    |                     | The first line of a street address for the patient contact.     |
| string         Properties         Create, Filter, Group, Nillable, Sort, Update         Description         The second line of a street address for the patient contact.         Address1PostalCodec       Type<br>string         Properties<br>Create, Filter, Group, Nillable, Sort, Update         Description<br>The postal code of an address for the patient contact.                                                                                                    | Address1Line2c      | Туре                                                            |
| Address1PostalCodec       Type<br>string         Properties<br>Create, Filter, Group, Nillable, Sort, Update         Description<br>The postal code of an address for the patient contact.                                                                                                    |                     |                                                                 |
| Description       The second line of a street address for the patient contact.         Address1PostalCodec       Type         string       Properties         Create, Filter, Group, Nillable, Sort, Update       Description         Description       The postal code of an address for the patient contact.                                                                                                    |                     | Properties                                                      |
| Address1PostalCodec       Type<br>string         Properties<br>Create, Filter, Group, Nillable, Sort, Update         Description<br>The postal code of an address for the patient contact.                                                                                                    |                     | Create, Filter, Group, Nillable, Sort, Update                   |
| Address1PostalCodeC Type string Properties Create, Filter, Group, Nillable, Sort, Update Description The postal code of an address for the patient contact. Address1StartDateC Type                                                                                                    |                     | Description                                                     |
| Address1StartDatec       Type         string         Properties         Create, Filter, Group, Nillable, Sort, Update         Description         The postal code of an address for the patient contact.                                                                                                    |                     | The second line of a street address for the patient contact.    |
| string         Properties         Create, Filter, Group, Nillable, Sort, Update         Description         The postal code of an address for the patient contact.                                                                                                    | Address1PostalCodec | Туре                                                            |
| Create, Filter, Group, Nillable, Sort, Update         Description         The postal code of an address for the patient contact.         Address1StartDatec       Type                                                                                                    |                     |                                                                 |
| Description         The postal code of an address for the patient contact.         Address1StartDatec       Type                                                                                                    |                     | Properties                                                      |
| The postal code of an address for the patient contact. Address1StartDate_c Type                                                                                                    |                     | Create, Filter, Group, Nillable, Sort, Update                   |
| Address1StartDateC <b>Type</b>                                                                                                    |                     | Description                                                     |
| Type                                                                                                    |                     | The postal code of an address for the patient contact.          |
|                                                                                                    | Address1StartDatec  | Туре                                                            |
|                                                                                                    |                     |                                                                 |

| Field            | Details                                                                                             |
|------------------|----------------------------------------------------------------------------------------------------|
|                  | <b>Properties</b><br>Create, Filter, Nillable, Sort, Update                                         |
|                  | <b>Description</b><br>The first date when an address for the patient contact is valid.              |
| Address1Statec   | <b>Type</b><br>string                                                                               |
|                  | Properties<br>Create, Filter, Group, Nillable, Sort, Update                                         |
|                  | <b>Description</b><br>The state in an address for the patient contact.                              |
| Address1Textc    | <b>Type</b><br>textarea                                                                             |
|                  | Properties<br>Create, Nillable, Update                                                              |
|                  | <b>Description</b><br>A complete address for the patient contact.                                   |
| Address1Usec     | <b>Type</b><br>string                                                                               |
|                  | <b>Properties</b><br>Create, Filter, Group, Nillable, Sort, Update                                  |
|                  | <b>Description</b><br>Details such as home or office related to an address for the patient contact. |
| Address2Cityc    | <b>Type</b><br>string                                                                               |
|                  | <b>Properties</b><br>Create, Filter, Group, Nillable, Sort, Update                                  |
|                  | <b>Description</b><br>The city in an address for the patient contact.                               |
| Address2Countryc | <b>Type</b><br>string                                                                               |
|                  | <b>Properties</b><br>Create, Filter, Group, Nillable, Sort, Update                                  |
|                  | <b>Description</b><br>The country in an address for the patient contact.                            |
| Address2EndDatec | <b>Type</b><br>dateTime                                                                             |

| Field               | Details                                                                                |
|---------------------|----------------------------------------------------------------------------------------|
|                     | <b>Properties</b><br>Create, Filter, Nillable, Sort, Update                            |
|                     | <b>Description</b><br>The last date when an address for the patient contact is valid.  |
| Address2Line1c      | <b>Type</b><br>string                                                                  |
|                     | <b>Properties</b><br>Create, Filter, Group, Nillable, Sort, Update                     |
|                     | <b>Description</b><br>The first line of a street address for the patient contact.      |
| Address2Line2c      | <b>Type</b><br>string                                                                  |
|                     | <b>Properties</b><br>Create, Filter, Group, Nillable, Sort, Update                     |
|                     | <b>Description</b><br>The second line of a street address for the patient contact.     |
| Address2PostalCodec | <b>Type</b><br>string                                                                  |
|                     | <b>Properties</b><br>Create, Filter, Group, Nillable, Sort, Update                     |
|                     | <b>Description</b><br>The postal code of an address for the patient contact.           |
| Address2StartDatec  | <b>Type</b><br>dateTime                                                                |
|                     | <b>Properties</b><br>Create, Filter, Nillable, Sort, Update                            |
|                     | <b>Description</b><br>The first date when an address for the patient contact is valid. |
| Address2Statec      | <b>Type</b><br>string                                                                  |
|                     | Properties<br>Create, Filter, Group, Nillable, Sort, Update                            |
|                     | <b>Description</b><br>The state in an address for the patient contact.                 |
| Address2Textc       | <b>Type</b><br>textarea                                                                |

| Field            | Details                                                                                             |
|------------------|----------------------------------------------------------------------------------------------------|
|                  | <b>Properties</b><br>Create, Nillable, Update                                                       |
|                  | <b>Description</b><br>A complete address for the patient contact.                                   |
| Address2Usec     | <b>Type</b><br>string                                                                               |
|                  | <b>Properties</b><br>Create, Filter, Group, Nillable, Sort, Update                                  |
|                  | <b>Description</b><br>Details such as home or office related to an address for the patient contact. |
| Address3Cityc    | <b>Type</b><br>string                                                                               |
|                  | Properties<br>Create, Filter, Group, Nillable, Sort, Update                                         |
|                  | <b>Description</b><br>The city in an address for the patient contact.                               |
| Address3Countryc | <b>Type</b><br>string                                                                               |
|                  | <b>Properties</b><br>Create, Filter, Group, Nillable, Sort, Update                                  |
|                  | <b>Description</b><br>The country in an address for the patient contact.                            |
| Address3EndDatec | <b>Type</b><br>dateTime                                                                             |
|                  | Properties<br>Create, Filter, Nillable, Sort, Update                                                |
|                  | <b>Description</b><br>The last date when an address for the patient contact is valid.               |
| Address3Line1c   | <b>Type</b><br>string                                                                               |
|                  | <b>Properties</b><br>Create, Filter, Group, Nillable, Sort, Update                                  |
|                  | <b>Description</b><br>The first line of a street address for the patient contact.                   |
| Address3Line2c   | <b>Type</b><br>string                                                                               |

| Field               | Details                                                                                             |
|---------------------|----------------------------------------------------------------------------------------------------|
|                     | Properties                                                                                          |
|                     | Create, Filter, Group, Nillable, Sort, Update                                                       |
|                     | <b>Description</b><br>The second line of a street address for the patient contact.                  |
| Address3PostalCodec | Туре                                                                                                |
|                     | string                                                                                              |
|                     | Properties<br>Create, Filter, Group, Nillable, Sort, Update                                         |
|                     | <b>Description</b><br>The postal code of an address for the patient contact.                        |
| Address3StartDatec  | <b>Type</b><br>dateTime                                                                             |
|                     | Properties                                                                                          |
|                     | Create, Filter, Nillable, Sort, Update                                                              |
|                     | Description                                                                                         |
|                     | The first date when an address for the patient contact is valid.                                    |
| Address3Statec      | Туре                                                                                                |
|                     | string                                                                                              |
|                     | Properties<br>Create, Filter, Group, Nillable, Sort, Update                                         |
|                     | <b>Description</b><br>The state in an address for the patient contact.                              |
| Address3Textc       | Туре                                                                                                |
|                     | textarea                                                                                            |
|                     | Properties                                                                                          |
|                     | Create, Nillable, Update                                                                            |
|                     | Description                                                                                         |
|                     | A complete address for the patient contact.                                                         |
| Address3Usec        | <b>Type</b><br>string                                                                               |
|                     | Properties                                                                                          |
|                     | Create, Filter, Group, Nillable, Sort, Update                                                       |
|                     | <b>Description</b><br>Details such as home or office related to an address for the patient contact. |
| Address4Cityc       | <b>Type</b><br>string                                                                               |

| Field               | Details                                                            |
|---------------------|--------------------------------------------------------------------|
|                     | Properties                                                         |
|                     | Create, Filter, Group, Nillable, Sort, Update                      |
|                     | Description                                                        |
|                     | The city in an address for the patient contact.                    |
| Address4Countryc    | Туре                                                               |
|                     | string                                                             |
|                     | Properties                                                         |
|                     | Create, Filter, Group, Nillable, Sort, Update                      |
|                     | Description                                                        |
|                     | The country in an address for the patient contact.                 |
| Address4EndDatec    | Туре                                                               |
|                     | dateTime                                                           |
|                     | Properties                                                         |
|                     | Create, Filter, Nillable, Sort, Update                             |
|                     | Description                                                        |
|                     | The last date when an address for the patient contact is valid.    |
| Address4Line1c      | Туре                                                               |
|                     | string                                                             |
|                     | Properties                                                         |
|                     | Create, Filter, Group, Nillable, Sort, Update                      |
|                     | Description                                                        |
|                     | The first line of a street address for the patient contact.        |
| Address4Line2c      | Туре                                                               |
|                     | string                                                             |
|                     | Properties                                                         |
|                     | Create, Filter, Group, Nillable, Sort, Update                      |
|                     | Description                                                        |
|                     | The second line of a street address for the patient contact.       |
| Address4PostalCodec | Туре                                                               |
|                     | string                                                             |
|                     | <b>Properties</b><br>Create, Filter, Group, Nillable, Sort, Update |
|                     | Description                                                        |
|                     | The postal code of an address for the patient contact.             |
| Address4StartDatec  | Туре                                                               |
|                     | dateTime                                                           |
|                     |                                                                    |

| Field            | Details                                                                                                    |
|------------------|----------------------------------------------------------------------------------------------------|
|                  | <b>Properties</b><br>Create, Filter, Nillable, Sort, Update                                                      |
|                  | <b>Description</b><br>The first date when an address for the patient contact is valid.                           |
| Address4Statec   | Type                                                                                                    |
|                  | string Properties Create Filter Croup Nillable Sort Lindate                                                      |
|                  | Create, Filter, Group, Nillable, Sort, Update<br>Description<br>The state in an address for the patient contact. |
| Address4Textc    | <b>Type</b><br>textarea                                                                                          |
|                  | Properties<br>Create, Nillable, Update                                                                           |
|                  | <b>Description</b><br>A complete address for the patient contact.                                                |
| Address4Usec     | <b>Type</b><br>string                                                                                            |
|                  | <b>Properties</b><br>Create, Filter, Group, Nillable, Sort, Update                                               |
|                  | <b>Description</b><br>Details such as home or office related to an address for the patient contact.              |
| Address5Cityc    | <b>Type</b><br>string                                                                                            |
|                  | <b>Properties</b><br>Create, Filter, Group, Nillable, Sort, Update                                               |
|                  | <b>Description</b><br>The city in an address for the patient contact.                                            |
| Address5Countryc | <b>Type</b><br>string                                                                                            |
|                  | <b>Properties</b><br>Create, Filter, Group, Nillable, Sort, Update                                               |
|                  | <b>Description</b><br>The country in an address for the patient contact.                                         |
| Address5EndDatec | <b>Type</b><br>dateTime                                                                                          |

| Field               | Details                                                                                |
|---------------------|----------------------------------------------------------------------------------------|
|                     | <b>Properties</b><br>Create, Filter, Nillable, Sort, Update                            |
|                     | <b>Description</b><br>The last date when an address for the patient contact is valid.  |
| Address5Line1c      | <b>Type</b><br>string                                                                  |
|                     | <b>Properties</b><br>Create, Filter, Group, Nillable, Sort, Update                     |
|                     | <b>Description</b><br>The first line of a street address for the patient contact.      |
| Address5Line2c      | <b>Type</b><br>string                                                                  |
|                     | <b>Properties</b><br>Create, Filter, Group, Nillable, Sort, Update                     |
|                     | <b>Description</b><br>The second line of a street address for the patient contact.     |
| Address5PostalCodec | <b>Type</b><br>string                                                                  |
|                     | <b>Properties</b><br>Create, Filter, Group, Nillable, Sort, Update                     |
|                     | <b>Description</b><br>The postal code of an address for the patient contact.           |
| Address5StartDatec  | <b>Type</b><br>dateTime                                                                |
|                     | Properties<br>Create, Filter, Nillable, Sort, Update                                   |
|                     | <b>Description</b><br>The first date when an address for the patient contact is valid. |
| Address5Statec      | <b>Type</b><br>string                                                                  |
|                     | Properties<br>Create, Filter, Group, Nillable, Sort, Update                            |
|                     | <b>Description</b><br>The state in an address for the patient contact.                 |
| Address5Textc       | <b>Type</b><br>textarea                                                                |

| Field        | Details                                                                                                    |
|--------------|----------------------------------------------------------------------------------------------------|
|              | Properties                                                                                                    |
|              | Create, Nillable, Update                                                                                                    |
|              | Description<br>A complete address for the patient contact.                                                                                                    |
| Address5Usec | Туре                                                                                                    |
|              | string                                                                                                    |
|              | <b>Properties</b><br>Create, Filter, Group, Nillable, Sort, Update                                                                                                    |
|              | <b>Description</b><br>Details such as home or office related to an address for the patient contact.                                                                        |
| FamilyName1c | Туре                                                                                                    |
|              | string                                                                                                    |
|              | Properties                                                                                                    |
|              | Create, Filter, Group, Nillable, Sort, Update                                                                                                    |
|              | Description                                                                                                    |
|              | The first name in the patient contact's family name (Smith in Carol Smith Rodgers Andrews)                                                                                 |
| FamilyName2c | <b>Type</b><br>string                                                                                                    |
|              | Properties                                                                                                    |
|              | Create, Filter, Group, Nillable, Sort, Update                                                                                                    |
|              | <b>Description</b><br>The second name in the patient contact's family name (Rodgers in Carol Smith Rodgers<br>Andrews)                                                     |
| FamilyName3c | <b>Type</b><br>string                                                                                                    |
|              | Properties<br>Create, Filter, Group, Nillable, Sort, Update                                                                                                    |
|              | <b>Description</b><br>The third name in the patient contact's family name (Andrews in Carol Smith Rodgers<br>Andrews)                                                      |
| GenderCodec  | <b>Type</b><br>string                                                                                                    |
|              | <b>Properties</b><br>Create, Filter, Group, Nillable, Sort, Update                                                                                                    |
|              | <b>Description</b><br>The system-defined code that represents the gender that the patient contact is considered<br>to have for administration and record-keeping purposes. |

| Field         | Details                                                                                         |
|---------------|-------------------------------------------------------------------------------------------------|
| GenderLabelc  | Туре                                                                                            |
|               | string                                                                                          |
|               | Properties                                                                                      |
|               | Create, Filter, Group, Nillable, Sort, Update                                                   |
|               | Description                                                                                     |
|               | The human-readable label that represents the gender that the patient contact is considered      |
|               | to have for administration and record-keeping purposes.                                         |
| GenderSystemc | Туре                                                                                            |
|               | string                                                                                          |
|               | Properties                                                                                      |
|               | •<br>Create, Filter, Group, Nillable, Sort, Update                                              |
|               | Description                                                                                     |
|               | The system that defines the gender that the patient contact is considered to have for           |
|               | administration and record-keeping purposes.                                                     |
| GivenName1 c  | Туре                                                                                            |
|               | string                                                                                          |
|               | Properties                                                                                      |
|               | Create, Filter, Group, Nillable, Sort, Update                                                   |
|               | Description                                                                                     |
|               | The first name in the patient contact's given name. (Lisa Marie is the given name of Lisa Marie |
|               | Smith.)                                                                                         |
| GivenName2c   | Tuma                                                                                            |
|               | <b>Type</b><br>string                                                                           |
|               |                                                                                                 |
|               | <b>Properties</b><br>Create, Filter, Group, Nillable, Sort, Update                              |
|               | Description                                                                                     |
|               | The second name in the patient contact's given name. (Lisa Marie is the given name of Lisa      |
|               | Marie Smith.)                                                                                   |
| GivenName3 c  |                                                                                                 |
| Givenname3C   | Type                                                                                            |
|               | string                                                                                          |
|               | <b>Properties</b><br>Create, Filter, Group, Nillable, Sort, Update                              |
|               | Description                                                                                     |
|               | The third name in the patient contact's given name. (Lisa Marie is the given name of Lisa       |
|               | Marie Smith.)                                                                                   |
| GivenName4c   | Туре                                                                                            |
|               | string                                                                                          |
|               |                                                                                                 |

| Field                   | Details                                                                                                    |
|-------------------------|----------------------------------------------------------------------------------------------------|
|                         | <b>Properties</b><br>Create, Filter, Group, Nillable, Sort, Update                                                                |
|                         | <b>Description</b><br>The fourth name in the patient contact's given name. (Lisa Marie is the given name of Lisa<br>Marie Smith.) |
| GivenName5c             | <b>Type</b><br>string                                                                                                    |
|                         | <b>Properties</b><br>Create, Filter, Group, Nillable, Sort, Update                                                                |
|                         | <b>Description</b><br>The fifth name in the patient contact's given name. (Lisa Marie is the given name of Lisa<br>Marie Smith.)  |
| IsRestrictedc           | <b>Type</b><br>boolean                                                                                                    |
|                         | <b>Properties</b><br>Create, Defaulted on create, Filter, Group, Sort, Update                                                     |
|                         | <b>Description</b><br>Indicates whether or not this field has restricted visibility based on sharing rules.                       |
| IsVisibleOnPatientCardc | <b>Type</b> boolean                                                                                                    |
|                         | Properties<br>Defaulted on create, Filter, Group                                                                                  |
|                         | <b>Description</b><br>Indicates whether or not this field appears on the patient card.                                            |
| LastActivityDate        | <b>Type</b><br>date                                                                                                    |
|                         | <b>Properties</b><br>Filter, Group, Nillable, Sort                                                                                |
|                         | Description                                                                                                    |
| LastReferencedDate      | <b>Type</b><br>dateTime                                                                                                    |
|                         | Properties<br>Filter, Nillable, Sort                                                                                              |
|                         | Description<br>Whichever of the following is the most recent:                                                                     |
|                         | • Due date of the most recent event logged against the record.                                                                    |

| Field            | Details                                                                                                    |
|------------------|----------------------------------------------------------------------------------------------------|
|                  | • Due date of the most recently closed task associated with the record.                                                                                                    |
| LastViewedDate   | <b>Type</b><br>dateTime                                                                                                    |
|                  | Properties<br>Filter, Nillable, Sort                                                                                                    |
|                  | <b>Description</b><br>The time stamp that indicates when the current user last viewed this record.                                                                                                |
| Name             | <b>Type</b><br>string                                                                                                    |
|                  | Properties<br>Autonumber, Defaulted on create, Filter, idLookup, Sort                                                                                                    |
|                  | <b>Description</b><br>The EHR patient contact ID. Limit: 255 characters.                                                                                                    |
| NameC            | <b>Type</b><br>textarea                                                                                                    |
|                  | <b>Properties</b><br>Create, Nillable, Update                                                                                                    |
|                  | <b>Description</b><br>The long text description of the name of the patient contact.                                                                                                    |
| Organization255c | <b>Type</b><br>string                                                                                                    |
|                  | <b>Properties</b><br>Create, Filter, Group, Nillable, Sort, Update                                                                                                    |
|                  | <b>Description</b><br>The organization on behalf of which the contact is acting, for which the contact is working, or that's the custodian of the patient record. Limit: 255 characters.          |
| Organizationc    | <b>Type</b><br>textarea                                                                                                    |
|                  | <b>Properties</b><br>Create, Nillable, Update                                                                                                    |
|                  | <b>Description</b><br>The long text description of the organization on behalf of which the contact is acting, for<br>which the contact is working, or that's the custodian of the patient record. |
| Patientc         | <b>Type</b><br>reference                                                                                                    |

| Field        | Details                                                                                                    |
|--------------|----------------------------------------------------------------------------------------------------|
|              | Properties<br>Create, Filter, Group, Sort                                                                                 |
|              | Description<br>The patient's name.                                                                                        |
| PeriodEndc   | <b>Type</b><br>dateTime                                                                                                   |
|              | <b>Properties</b><br>Create, Filter, Nillable, Sort, Update                                                               |
|              | <b>Description</b><br>The last day when the contact or organization is valid and can be contacted regarding the patient.  |
| PeriodStartc | <b>Type</b><br>dateTime                                                                                                   |
|              | Properties<br>Create, Filter, Nillable, Sort, Update                                                                      |
|              | <b>Description</b><br>The first day when the contact or organization is valid and can be contacted regarding the patient. |
| PrefixName1c | <b>Type</b><br>string                                                                                                    |
|              | <b>Properties</b><br>Create, Filter, Group, Nillable, Sort, Update                                                        |
|              | <b>Description</b><br>The first prefix in a patient contact name.                                                         |
| PrefixName2c | <b>Type</b><br>string                                                                                                    |
|              | <b>Properties</b><br>Create, Filter, Group, Nillable, Sort, Update                                                        |
|              | <b>Description</b><br>The second prefix in a patient contact name.                                                        |
| PrefixName3c | <b>Type</b><br>string                                                                                                    |
|              | Properties<br>Create, Filter, Group, Nillable, Sort, Update                                                               |
|              | <b>Description</b><br>The third prefix in a patient contact name.                                                         |

| RelationshipCode_c       Type string         Properties Create, Filter, Group, Nillable, Sort, Update       Description         RelationshipLabel_c       Type string         Properties Create, Filter, Group, Nillable, Sort, Update       Description         RelationshipLabel_c       Type string         Properties Create, Filter, Group, Nillable, Sort, Update       Description         RelationshipSystem_c       Type string         Properties Create, Filter, Group, Nillable, Sort, Update       Description         RelationshipSystem_c       Type string         Properties Create, Filter, Group, Nillable, Sort, Update       Description         RelationshipSystem_c       Type string         Properties Create, Filter, Group, Nillable, Sort, Update       Description         The system that defines the nature of the relationship between the patient contact.       Description         SourceSystem_c       Type string         Properties Create, Filter, Group, Nillable, Sort, Update       Description         Anne that identifies the system that created the record and owns update rights to it.       SourceSystemId_c         SourceSystemId_c       Type string       Properties Create, Filter, Group, NillableSort, Update         Properties Create, Filter, Group, NillableSort, Update       Description       The update create filter, Group, NillableSort, Update                                                                 | Field                  | Details                                       |
|----------------------------------------------------------------------------------------------------|------------------------|-----------------------------------------------|
| Properies<br>Create, Filter, Group, Nillable, Sort, Update<br>Description<br>and the patient contact.RelationahipLabel_cType<br>string<br>Properties<br>Create, Filter, Group, Nillable, Sort, Update<br>Description<br>The human-readable label that represents the nature of the relationship between the patient<br>and the patient contact.RelationahipLabel_cType<br>string<br>Properties<br>Create, Filter, Group, Nillable, Sort, Update<br>Description<br>The human-readable label that represents the nature of the relationship between the patient<br>and the patient contact.RelationahipSystem_cType<br>string<br>Properties<br>Create, Filter, Group, Nillable, Sort, Update<br>Description<br>The system that defines the nature of the relationship between the patient<br>contact.SourceSystem_cType<br>string<br>Properties<br>Create, Defaulted on create, Filter, Group, Nillable, Sort, Update<br>Description<br>A name that identifies the system that created the record and owns update rights to it.SourceSystemId_cType<br>string<br>Properties<br>Create, Filter, Group, idLookup, NillableSort, Update<br>Description<br>A name that identifies the system that created the record and owns update rights to it.SourceSystemId_cType<br>string<br>Properties<br>Create, Filter, Group, idLookup, NillableSort, Update<br>Description<br>The lof an external record. This field can't be encrypted.SourceSystemModified_cType<br>datellime<br>Properties | RelationshipCodec      | Туре                                          |
| Create, Filter, Group, Nillable, Sort, Update         Description         The system defined code that represents the nature of the relationship between the patient contact.         RelationshipLabel_c       Type string         Properties       Create, Filter, Group, Nillable, Sort, Update         Description       The mana-readable label that represents the nature of the relationship between the patient contact.         RelationshipSystem_c       Type string         Properties       Create, Filter, Group, Nillable, Sort, Update         Description       The system that defines the nature of the relationship between the patient contact.         SourceSystem_c       Type string         Properties       Create, Filter, Group, Nillable, Sort, Update         Description       The system that defines the nature of the relationship between the patient contact.         SourceSystem_c       Type string         Properties       Create, Filter, Group, Nillable, Sort, Update         Description       A name that identifies the system that created the record and owns update rights to it.         SourceSystemId_c       Type string         Properties       Create, Filter, Group, idLookup, NillableSort, Update         Description       The ID of an external record. This field can't be encrypted.         SourceSystemModified_c       Type dateTime         Properties                                                         |                        | string                                        |
| Description<br>The system defined code that represents the nature of the relationship between the patient<br>and the patient contact.RelationshipIabel_cJype<br>string<br>Properties<br>Create, Filter, Group, Nilable, Sort, Update<br>Description<br>The human-readable label that represents the nature of the relationship between the patient<br>contact.RelationshipSystem_coJype<br>string<br>Properties<br>Create, Filter, Group, Nilable, Sort, Update<br>Description<br>The system that defines the nature of the relationship between the patient contact.SourceSystem_coJype<br>string<br>Properties<br>Create, Filter, Group, Nilable, Sort, Update<br>Description<br>The system that defines the system that created the record and owns update rights to it.SourceSystem_coJype<br>string<br>Properties<br>Create, Filter, Group, Nilable, Sort, Update<br>Description<br>The system that identifies the system that created the record and owns update rights to it.SourceSystemI_coJype<br>string<br>Properties<br>Create, Filter, Group, IdLookup, NilableSort, Update<br>Description<br>The Io of an external record. This field can't be encrypted.SourceSystemModified_coJype<br>string<br>Properties<br>Create, Filter, Group, IdLookup, NilableSort, Update<br>Description<br>The Io of an external record. This field can't be encrypted.                                                                                                    |                        | •                                             |
| RelationshipLabelc       Type string         RelationshipLabelc       Type string         RelationshipSystem_c       Type string         RelationshipSystem_c       Type string         RelationshipSystem_c       Type string         RelationshipSystem_c       Type string         RelationshipSystem_c       Type string         RelationshipSystem_c       Type string         SourceSystem_c       Type string         SourceSystem_c       Type string         SourceSystem_c       Type string         SourceSystem_c       Type string         SourceSystem_c       Type string         Properties       Create, Filter, Group, Nillable, Sort, Update         Description       The system that defines the nature of the relationship between the patient and the patient contact.         SourceSystem_c       Type string         Properties       Create, Filter, Group, Nillable, Sort, Update         Description       A name that identifies the system that created the record and owns update rights to it.         SourceSystemId_c       Type string         Properties       Create, Filter, Group, idLookup, NillableSort, Update         Description       The neuronal record. This field can't be encrypted.         SourceSystemModified_fied_fied       Type dateTime                                                                                                    |                        | Create, Filter, Group, Nillable, Sort, Update |
| and the patient contact.RelationshipLabel_crype<br>string<br>Properties<br>Create, Filter, Group, Nillable, Sort, Update<br>Description<br>and the patient contact.RelationshipSystem_crype<br>string<br>Properties<br>Create, Filter, Group, Nillable, Sort, Update<br>Description<br>The system that defines the nature of the relationship between the patient<br>contact.SourceSystem_crype<br>string<br>Properties<br>Create, Filter, Group, Nillable, Sort, Update<br>Description<br>The system that defines the nature of the relationship between the patient and the patient<br>contact.SourceSystem_crype<br>string<br>Properties<br>Create, Filter, Group, Nillable, Sort, Update<br>Description<br>A name that identifies the system that created the record and owns update rights to it.SourceSystemId_crype<br>string<br>Properties<br>Create, Filter, Group, Nillable/Sort, Update<br>Description<br>The ID of an external record. This field can't be encrypted.SourceSystemModified_crype<br>dateTime<br>Properties                                                                                                    |                        |                                               |
| RelationshipLabel_oType<br>string<br>Properties<br>Create, Filter, Group, Nillable, Sort, Update<br>Description<br>The human-readable label that represents the nature of the relationship between the patient<br>and the patient contact.RelationshipSystem_cType<br>string<br>Properties<br>Create, Filter, Group, Nillable, Sort, Update<br>Description<br>The system that defines the nature of the relationship between the patient<br>contact.SourceSystem_cType<br>string<br>Properties<br>Create, Defaulted on create, Filter, Group, Nillable, Sort, Update<br>Description<br>A name that identifies the system that created the record and owns update rights to it.SourceSystemId_cType<br>string<br>Properties<br>Create, Filter, Group, idLookup, Nillable/Sort, Update<br>Description<br>A name that identifies the system that created the record and owns update rights to it.SourceSystemId_cType<br>string<br>Properties<br>reate, Filter, Group, idLookup, Nillable/Sort, Update<br>Description<br>A name that identifies the system that created the record and owns update rights to it.SourceSystemId_cType<br>dateTime<br>Properties<br>PropertiesSourceSystemModified_cType<br>dateTime<br>Properties                                                                                                    |                        |                                               |
| SourceSystemId_c       Type<br>string         SourceSystemModified_c       Type<br>string         Properties<br>Create, Filter, Group, Nillable, Sort, Update       Description<br>The human-readable label that represents the nature of the relationship between the patient<br>and the patient contact.         RelationshipSystem_c       Type<br>string         Properties<br>Create, Filter, Group, Nillable, Sort, Update         Description<br>The system that defines the nature of the relationship between the patient and the patient<br>contact.         SourceSystem_c       Type<br>string<br>Properties<br>Create, Filter, Group, Nillable, Sort, Update         Description<br>The system that identifies the system that created the record and owns update rights to it.         SourceSystemId_c       Type<br>string<br>Properties<br>Create, Filter, Group, IdLookup, NillableSort, Update         SourceSystemId_c       Type<br>dateTime<br>Properties         SourceSystemModified_c       Type<br>dateTime                                                                                                    |                        |                                               |
| Properties<br>Create, Filter, Group, Nillable, Sort, UpdateDescription<br>The human-readable label that represents the nature of the relationship between the patient<br>and the patient contact.RelationshipSystem_cType<br>String<br>Properties<br>Create, Filter, Group, Nillable, Sort, Update<br>Description<br>The human-readable label that represents the nature of the relationship between the patient and the patient<br>contact.SourceSystem_cType<br>string<br>Properties<br>Create, Defaulted on create, Filter, Group, Nillable, Sort, Update<br>Description<br>A name that identifies the system that created the record and owns update rights to it.SourceSystemId_cType<br>string<br>Properties<br>Create, Filter, Group, Julicokup, Nillable/Sort, Update<br>Description<br>A name that identifies the system that created the record and owns update rights to it.SourceSystemId_cType<br>string<br>Properties<br>Create, Filter, Group, Julicokup, Nillable/Sort, Update<br>Description<br>The ID of an external record. This field can't be encrypted.SourceSystemModified_Type<br>dateTime<br>Properties                                                                                                    | RelationshipLabelc     | Туре                                          |
| Create, Filter, Group, Nillable, Sort, UpdateDescription<br>The human-readable label that represents the nature of the relationship between the patient<br>and the patient contact.RelationshipSystemcType<br>string<br>Properties<br>Create, Filter, Group, Nillable, Sort, UpdateSourceSystem_cType<br>string<br>Properties<br>Create, Defaulted on create, Filter, Group, Nillable, Sort, UpdateSourceSystem_cType<br>string<br>Properties<br>Create, Defaulted on create, Filter, Group, Nillable, Sort, UpdateSourceSystem_cType<br>string<br>Properties<br>Create, Defaulted on create, Filter, Group, Nillable, Sort, UpdateSourceSystemId_cType<br>string<br>Properties<br>Create, Filter, Group, idLookup, NillableSort, UpdateSourceSystemId_cType<br>string<br>Properties<br>Create, Filter, Group, idLookup, NillableSort, UpdateSourceSystemId_cType<br>string<br>Properties<br>Create, Filter, Group, idLookup, NillableSort, UpdateSourceSystemId_cType<br>string<br>Properties<br>Create, Filter, Group, idLookup, NillableSort, UpdateSourceSystemModified_cType<br>string<br>Properties<br>Create, Filter, Group, idLookup, NillableSort, UpdateSourceSystemModified_cType<br>string<br>Properties<br>Create, Filter, Group, idLookup, NillableSort, Update                                                                                                    |                        | string                                        |
| Description<br>The human-readable label that represents the nature of the relationship between the patient<br>and the patient contact.RelationshipSystemcType<br>string<br>Properties<br>Create, Filter, Group, Nillable, Sort, UpdateSourceSystem_cType<br>string<br>Properties<br>Create, Defaulted on create, Filter, Group, Nillable, Sort, UpdateSourceSystem_cType<br>string<br>Properties<br>Create, Defaulted on create, Filter, Group, Nillable, Sort, UpdateSourceSystem_cType<br>string<br>Properties<br>Create, Defaulted on create, Filter, Group, Nillable, Sort, UpdateSourceSystemId_cType<br>string<br>Properties<br>Create, Filter, Group, IdLookup, NillableSort, Update<br>Description<br>A name that identifies the system that created the record and owns update rights to it.SourceSystemId_cType<br>string<br>Properties<br>Create, Filter, Group, IdLookup, NillableSort, Update<br>Description<br>The ID of an external record. This field can't be encrypted.SourceSystemModified_cType<br>dateTime<br>Properties                                                                                                    |                        | Properties                                    |
| The human-readable label that represents the nature of the relationship between the patient<br>and the patient contact.RelationshipSystem_cType<br>string<br>Properties<br>Create, Filter, Group, Nillable, Sort, Update<br>Description<br>The system that defines the nature of the relationship between the patient and the patient<br>contact.SourceSystem_cType<br>string<br>Properties<br>Create, Defaulted on create, Filter, Group, Nillable, Sort, Update<br>Description<br>A name that identifies the system that created the record and owns update rights to it.SourceSystemId_cType<br>string<br>Properties<br>Create, Defaulted on create, Filter, Group, Nillable/Sort, Update<br>Description<br>A name that identifies the system that created the record and owns update rights to it.SourceSystemId_cType<br>string<br>Properties<br>Create, Filter, Group, idLookup, Nillable/Sort, Update<br>Description<br>The ID of an external record. This field can't be encrypted.SourceSystemModified_Type<br>dateTime<br>Properties                                                                                                    |                        | Create, Filter, Group, Nillable, Sort, Update |
| and the patient contact.         RelationshipSystemC       Type string         Properties       Create, Filter, Group, Nillable, Sort, Update         Description       The system that defines the nature of the relationship between the patient and the patient contact.         SourceSystemC       Type string         Properties       Create, Filter, Group, Nillable, Sort, Update         Description       A name that identifies the system that created the record and owns update rights to it.         SourceSystemIdC       Type string         Properties       Create, Filter, Group, IdLookup, Nillable/Sort, Update         Description       The ID of an external record. This field can't be encrypted.         SourceSystemModifiedC       Type dateTime         Properties       Create, Filter, Group, idLookup, Nillable/Sort, Update                                                                                                    |                        | -                                             |
| RelationshipSystem_c       Type string Properties Create, Filter, Group, Nillable, Sort, Update Description The system that defines the nature of the relationship between the patient and the patient contact.         SourceSystem_c       Type string Properties Create, Filter, Group, Nillable, Sort, Update Description A name that identifies the system that created the record and owns update rights to it.         SourceSystemId_c       Type string Properties Create, Filter, Group, IdLookup, NillableSort, Update Description A name that identifies the system that created the record and owns update rights to it.         SourceSystemId_c       Type string Properties Create, Filter, Group, IdLookup, NillableSort, Update Description The ID of an external record. This field can't be encrypted.         SourceSystemModified_c       Type dateTime Properties Create, Filter, Group, IdLookup, NillableSort, Update Description The ID of an external record. This field can't be encrypted.                                                                                                    |                        |                                               |
| <pre>string Properties Create, Filter, Group, Nillable, Sort, Update Description The system that defines the nature of the relationship between the patient and the patient contact. SourceSystemc Type string Properties Create, Defaulted on create, Filter, Group, Nillable, Sort, Update Description A name that identifies the system that created the record and owns update rights to it. SourceSystemIdc SourceSystemModified_c Type dateTime Properties </pre>                                                                                                    |                        | and the patient contact.                      |
| <pre>string Properties Create, Filter, Group, Nillable, Sort, Update Description The system that defines the nature of the relationship between the patient and the patient contact. SourceSystem_c</pre>                                                                                                    | RelationshipSystemc    | Туре                                          |
| Create, Filter, Group, Nillable, Sort, Update         Description         The system that defines the nature of the relationship between the patient and the patient contact.         SourceSystem_c       Type string         Properties       Create, Defaulted on create, Filter, Group, Nillable, Sort, Update         Description       A name that identifies the system that created the record and owns update rights to it.         SourceSystemId_c       Type string         Properties       Create, Filter, Group, idLookup, NillableSort, Update         Description       A name that identifies the system that created the record and owns update rights to it.         SourceSystemId_c       Type string         Properties       Create, Filter, Group, idLookup, NillableSort, Update         Description       The ID of an external record. This field can't be encrypted.         SourceSystemModified_fired       Type dateTime         Properties       Type                                                                                                    |                        |                                               |
| Description<br>The system that defines the nature of the relationship between the patient and the patient<br>contact.SourceSystem_CType<br>string<br>Properties<br>Create, Defaulted on create, Filter, Group, Nillable, Sort, Update<br>Description<br>A name that identifies the system that created the record and owns update rights to it.SourceSystemId_CType<br>string<br>Properties<br>Create, Filter, Group, NillableSort, Update<br>Description<br>The ID of an external record. This field can't be encrypted.SourceSystemModified_CType<br>dateTime<br>Properties                                                                                                    |                        | Properties                                    |
| SourceSystem_c       Type<br>string         Properties<br>Create, Defaulted on create, Filter, Group, Nillable, Sort, Update         Description<br>A name that identifies the system that created the record and owns update rights to it.         SourceSystemId_c         Type<br>string         Properties<br>Create, Defaulted on create, Filter, Group, Nillable, Sort, Update         Description<br>A name that identifies the system that created the record and owns update rights to it.         SourceSystemId_c       Type<br>string         Properties<br>Create, Filter, Group, idLookup, NillableSort, Update         Description<br>The ID of an external record. This field can't be encrypted.         SourceSystemModified_field_field         Type<br>dateTime<br>Properties                                                                                                    |                        | Create, Filter, Group, Nillable, Sort, Update |
| contact.SourceSystem_cType<br>stringProperties<br>Create, Defaulted on create, Filter, Group, Nillable, Sort, UpdateDescription<br>A name that identifies the system that created the record and owns update rights to it.SourceSystemId_cType<br>string<br>Properties<br>Create, Filter, Group, idLookup, NillableSort, Update<br>Description<br>The ID of an external record. This field can't be encrypted.SourceSystemModified_cType<br>dateTime<br>Properties                                                                                                    |                        | Description                                   |
| SourceSystem_c       Type<br>string         Properties<br>Create, Defaulted on create, Filter, Group, Nillable, Sort, Update         Description<br>A name that identifies the system that created the record and owns update rights to it.         SourceSystemId_c         Type<br>string         Properties<br>Create, Filter, Group, idLookup, NillableSort, Update         Description<br>The ID of an external record. This field can't be encrypted.         SourceSystemModified_c         Type<br>dateTime         Properties         Properties         Properties         Create, Filter, Group, idLookup, NillableSort, Update         Description<br>The ID of an external record. This field can't be encrypted.                                                                                                    |                        |                                               |
| SourceSystemId_c       Type<br>string         SourceSystemId_c       Type<br>string         Properties<br>Create, Defaulted on create, Filter, Group, Nillable, Sort, Update         Description<br>A name that identifies the system that created the record and owns update rights to it.         SourceSystemId_c       Type<br>string         Properties<br>Create, Filter, Group, idLookup, NillableSort, Update         Description<br>The ID of an external record. This field can't be encrypted.         SourceSystemModified_c       Type<br>dateTime<br>Properties         Properties       Type<br>dateTime                                                                                                    |                        | contact.                                      |
| string         Properties         Create, Defaulted on create, Filter, Group, Nillable, Sort, Update         Description         A name that identifies the system that created the record and owns update rights to it.         SourceSystemId_c         Type         string         Properties         Create, Filter, Group, idLookup, NillableSort, Update         Description         The ID of an external record. This field can't be encrypted.         SourceSystemModified_c       Type         dateTime         Properties                                                                                                    | SourceSystemc          | Type                                          |
| Create, Defaulted on create, Filter, Group, Nillable, Sort, Update         Description         A name that identifies the system that created the record and owns update rights to it.         SourceSystemId_c         Type         string         Properties         Create, Filter, Group, idLookup, NillableSort, Update         Description         The ID of an external record. This field can't be encrypted.         SourceSystemModified_c         Type         dateTime         Properties         Properties                                                                                                    |                        |                                               |
| Create, Defaulted on create, Filter, Group, Nillable, Sort, Update         Description         A name that identifies the system that created the record and owns update rights to it.         SourceSystemId_c         Type         string         Properties         Create, Filter, Group, idLookup, NillableSort, Update         Description         The ID of an external record. This field can't be encrypted.         SourceSystemModified_c         Type         dateTime         Properties         Properties                                                                                                    |                        |                                               |
| SourceSystemId_c       Type<br>string         Properties<br>Create, Filter, Group, idLookup, NillableSort, Update         Description<br>The ID of an external record. This field can't be encrypted.         SourceSystemModified_c         Type<br>dateTime<br>Properties                                                                                                    |                        |                                               |
| SourceSystemId_c       Type<br>string         Properties<br>Create, Filter, Group, idLookup, NillableSort, Update         Description<br>The ID of an external record. This field can't be encrypted.         SourceSystemModified_c         Type<br>dateTime<br>Properties                                                                                                    |                        | Description                                   |
| string Properties Create, Filter, Group, idLookup, NillableSort, Update Description The ID of an external record. This field can't be encrypted. SourceSystemModified_c Type dateTime Properties                                                                                                    |                        | -                                             |
| string Properties Create, Filter, Group, idLookup, NillableSort, Update Description The ID of an external record. This field can't be encrypted. SourceSystemModified_c Type dateTime Properties Properties                                                                                                    | SourceSystemId c       | <b>T</b>                                      |
| Properties       Create, Filter, Group, idLookup, NillableSort, Update         Description       The ID of an external record. This field can't be encrypted.         SourceSystemModifiedc       Type         dateTime       Properties                                                                                                    |                        |                                               |
| SourceSystemModified_c       Type dateTime         Properties       Properties                                                                                                    |                        | -                                             |
| Description         The ID of an external record. This field can't be encrypted.         SourceSystemModifiedc       Type<br>dateTime         Properties                                                                                                    |                        | •                                             |
| The ID of an external record. This field can't be encrypted.  SourceSystemModified_c Type dateTime Properties                                                                                                    |                        |                                               |
| dateTime<br>Properties                                                                                                    |                        |                                               |
| dateTime<br>Properties                                                                                                    | SourceSystemModified a | _                                             |
| Properties                                                                                                    | SourceDyscenniourredC  | Type                                          |
|                                                                                                    |                        |                                               |
|                                                                                                    |                        |                                               |

| Field                    | Details                                                                                                    |
|--------------------------|----------------------------------------------------------------------------------------------------|
|                          | <b>Description</b><br>The most recent date when the integration system wrote the record from the source record.                                          |
| SuffixName1c             | <b>Type</b><br>string                                                                                                    |
|                          | <b>Properties</b><br>Create, Filter, Group, Nillable, Sort, Update                                                                                       |
|                          | <b>Description</b><br>The first suffix in a patient contact name.                                                                                        |
| SuffixName2c             | <b>Type</b><br>string                                                                                                    |
|                          | <b>Properties</b><br>Create, Filter, Group, Nillable, Sort, Update                                                                                       |
|                          | <b>Description</b><br>The second suffix in a patient contact name.                                                                                       |
| SuffixName3c             | <b>Type</b><br>string                                                                                                    |
|                          | Properties<br>Create, Filter, Group, Nillable, Sort, Update                                                                                              |
|                          | <b>Description</b><br>The third suffix in a patient contact name.                                                                                        |
| Telecom1PeriodEndDatec   | <b>Type</b><br>dateTime                                                                                                    |
|                          | Properties<br>Create, Filter, Nillable, Sort, Update                                                                                                    |
|                          | <b>Description</b><br>The last date when a contact detail (for example, a phone number or email address) can be<br>used to contact the patient contact.  |
| Telecom1PeriodStartDatec | <b>Type</b><br>dateTime                                                                                                    |
|                          | Properties<br>Create, Filter, Nillable, Sort, Update                                                                                                    |
|                          | <b>Description</b><br>The first date when a contact detail (for example, a phone number or email address) can be<br>used to contact the patient contact. |
| Telecom1Systemc          | <b>Type</b><br>string                                                                                                    |

| Field                    | Details                                                                                                    |
|--------------------------|----------------------------------------------------------------------------------------------------|
|                          | Properties                                                                                                    |
|                          | Create, Filter, Group, Nillable, Sort, Update                                                                                                    |
|                          | Description                                                                                                    |
|                          | The system that defines a contact detail that can be used to contact the patient, such as fax                                                                          |
|                          | or phone.                                                                                                    |
| Telecom1Usec             | Туре                                                                                                    |
|                          | string                                                                                                    |
|                          | Properties                                                                                                    |
|                          | Create, Filter, Group, Nillable, Sort, Update                                                                                                    |
|                          | Description                                                                                                    |
|                          | Details such as home, office, or mobile related to contact information (for example, a phone number or email address) that can be used to contact the patient contact. |
| Telecom1Valuec           | Туре                                                                                                    |
|                          | string                                                                                                    |
|                          | Properties                                                                                                    |
|                          | Create, Filter, Group, Nillable, Sort, Update                                                                                                    |
|                          | Description                                                                                                    |
|                          | The content details, such as the phone number, that can be used to contact the patient.                                                                                |
| Telecom2PeriodEndDatec   | Туре                                                                                                    |
|                          | dateTime                                                                                                    |
|                          | Properties                                                                                                    |
|                          | Create, Filter, Nillable, Sort, Update                                                                                                    |
|                          | Description                                                                                                    |
|                          | The last date when a contact detail (for example, a phone number or email address) can be                                                                              |
|                          | used to contact the patient contact.                                                                                                    |
| Telecom2PeriodStartDatec | Туре                                                                                                    |
|                          | dateTime                                                                                                    |
|                          | Properties                                                                                                    |
|                          | Create, Filter, Nillable, Sort, Update                                                                                                    |
|                          | Description                                                                                                    |
|                          | The first date when a contact detail (for example, a phone number or email address) can be                                                                             |
|                          | used to contact the patient contact.                                                                                                    |
| Telecom2Systemc          | Туре                                                                                                    |
|                          | string                                                                                                    |
|                          | Properties                                                                                                    |
|                          | Create, Filter, Group, Nillable, Sort, Update                                                                                                    |
|                          | · · · · · · · · · · · · · · · · · · ·                                                                                                    |

| Field                    | Details                                                                                                    |
|--------------------------|----------------------------------------------------------------------------------------------------|
|                          | <b>Description</b><br>The system that defines a contact detail that can be used to contact the patient, such as fax<br>or phone.                                                             |
| Telecom2Usec             | Туре                                                                                                    |
|                          | string                                                                                                    |
|                          | Properties<br>Create, Filter, Group, Nillable, Sort, Update                                                                                                    |
|                          | <b>Description</b><br>Details such as home, office, or mobile related to contact information (for example, a phone number or email address) that can be used to contact the patient contact. |
| Telecom2Valuec           | <b>Type</b><br>string                                                                                                    |
|                          | <b>Properties</b><br>Create, Filter, Group, Nillable, Sort, Update                                                                                                    |
|                          | <b>Description</b><br>The content details, such as the phone number, that can be used to contact the patient.                                                                                |
| Telecom3PeriodEndDatec   | <b>Type</b><br>dateTime                                                                                                    |
|                          | Properties<br>Create, Filter, Nillable, Sort, Update                                                                                                    |
|                          | <b>Description</b><br>The last date when a contact detail (for example, a phone number or email address) can be used to contact the patient contact.                                         |
| Telecom3PeriodStartDatec | <b>Type</b><br>dateTime                                                                                                    |
|                          | <b>Properties</b><br>Create, Filter, Nillable, Sort, Update                                                                                                    |
|                          | <b>Description</b><br>The first date when a contact detail (for example, a phone number or email address) can be used to contact the patient contact.                                        |
| Telecom3Systemc          | Туре                                                                                                    |
|                          | string                                                                                                    |
|                          | <b>Properties</b><br>Create, Filter, Group, Nillable, Sort, Update                                                                                                    |
|                          | <b>Description</b><br>The system that defines a contact detail that can be used to contact the patient, such as fax<br>or phone.                                                             |

| Field                    | Details                                                                                                    |
|--------------------------|----------------------------------------------------------------------------------------------------|
| Telecom3Usec             | Туре                                                                                                    |
|                          | string                                                                                                    |
|                          | Properties                                                                                                    |
|                          | Create, Filter, Group, Nillable, Sort, Update                                                                                                    |
|                          | Description                                                                                                    |
|                          | Details such as home, office, or mobile related to contact information (for example, a phone number or email address) that can be used to contact the patient contact. |
| Telecom3Valuec           | <b>Type</b><br>string                                                                                                    |
|                          | Properties                                                                                                    |
|                          | Create, Filter, Group, Nillable, Sort, Update                                                                                                    |
|                          | Description                                                                                                    |
|                          | The content details, such as the phone number, that can be used to contact the patient.                                                                                |
| Telecom4PeriodEndDatec   | Туре                                                                                                    |
|                          | dateTime                                                                                                    |
|                          | Properties                                                                                                    |
|                          | Create, Filter, Nillable, Sort, Update                                                                                                    |
|                          | Description                                                                                                    |
|                          | The last date when a contact detail (for example, a phone number or email address) can be used to contact the patient contact.                                         |
| Telecom4PeriodStartDatec | Туре                                                                                                    |
|                          | dateTime                                                                                                    |
|                          | Properties                                                                                                    |
|                          | Create, Filter, Nillable, Sort, Update                                                                                                    |
|                          | Description                                                                                                    |
|                          | The first date when a contact detail (for example, a phone number or email address) can be used to contact the patient contact.                                        |
| Telecom4Systemc          | Туре                                                                                                    |
|                          | string                                                                                                    |
|                          | Properties                                                                                                    |
|                          | Create, Filter, Group, Nillable, Sort, Update                                                                                                    |
|                          | Description                                                                                                    |
|                          | The system that defines a contact detail that can be used to contact the patient, such as fax or phone.                                                                |
| Telecom4Usec             | Туре                                                                                                    |
|                          | string                                                                                                    |

| Field                    | Details                                                                                                    |
|--------------------------|----------------------------------------------------------------------------------------------------|
|                          | <b>Properties</b><br>Create, Filter, Group, Nillable, Sort, Update                                                                                                    |
|                          | <b>Description</b><br>Details such as home, office, or mobile related to contact information (for example, a phone number or email address) that can be used to contact the patient contact. |
| Telecom4Valuec           | <b>Type</b><br>string                                                                                                    |
|                          | <b>Properties</b><br>Create, Filter, Group, Nillable, Sort, Update                                                                                                    |
|                          | <b>Description</b><br>The content details, such as the phone number, that can be used to contact the patient.                                                                                |
| Telecom5PeriodEndDatec   | <b>Type</b><br>dateTime                                                                                                    |
|                          | Properties<br>Create, Filter, Nillable, Sort, Update                                                                                                    |
|                          | <b>Description</b><br>The last date when a contact detail (for example, a phone number or email address) can be<br>used to contact the patient contact.                                      |
| Telecom5PeriodStartDatec | <b>Type</b><br>dateTime                                                                                                    |
|                          | <b>Properties</b><br>Create, Filter, Nillable, Sort, Update                                                                                                    |
|                          | <b>Description</b><br>The first date when a contact detail (for example, a phone number or email address) can be<br>used to contact the patient contact.                                     |
| Telecom5Systemc          | <b>Type</b><br>string                                                                                                    |
|                          | Properties<br>Create, Filter, Group, Nillable, Sort, Update                                                                                                    |
|                          | <b>Description</b><br>The system that defines a contact detail that can be used to contact the patient, such as fax<br>or phone.                                                             |
| Telecom5Usec             | <b>Type</b><br>string                                                                                                    |
|                          | Properties<br>Create, Filter, Group, Nillable, Sort, Update                                                                                                    |

| Field          | Details                                                                                                    |
|----------------|----------------------------------------------------------------------------------------------------|
|                | Description                                                                                                    |
|                | Details such as home, office, or mobile related to contact information (for example, a phone number or email address) that can be used to contact the patient contact. |
| Telecom5Valuec | Туре                                                                                                    |
|                | string                                                                                                    |
|                | Properties                                                                                                    |
|                | Create, Filter, Group, Nillable, Sort, Update                                                                                                    |
|                | Description                                                                                                    |
|                | The content details, such as the phone number, that can be used to contact the patient.                                                                                |

## EhrPractitioner\_\_\_c

Represents a person who's involved in the providing of healthcare.

## Supported Calls

create(),delete(),describeLayout(),describeSObjects(),getDeleted(),getUpdated(),query(), retrieve(),search(),undelete(),update(),upsert()

## Fields

| Field            | Details                                                                                                    |
|------------------|----------------------------------------------------------------------------------------------------|
| Address1Cityc    | <b>Type</b><br>string                                                                                                    |
|                  | <b>Properties</b><br>Create, Filter, Group, Nillable, Sort, Update                                                                         |
|                  | <b>Description</b><br>The city in a postal address where the practitioner can be found or visited or to which mail can be delivered.       |
| Address1Countryc | <b>Type</b><br>string                                                                                                    |
|                  | <b>Properties</b><br>Create, Filter, Group, Nillable, Sort, Update                                                                         |
|                  | <b>Description</b><br>The country in a postal address where the practitioner can be found or visited or to which<br>mail can be delivered. |

| Field               | Details                                                                                                    |
|---------------------|----------------------------------------------------------------------------------------------------|
| Address1EndDatec    | <b>Type</b><br>dateTime                                                                                                    |
|                     | <b>Properties</b><br>Create, Filter, Nillable, Sort, Update                                                                                                    |
|                     | <b>Description</b><br>The last date when an address is valid as a postal address where the practitioner can be<br>found or visited or to which mail can be delivered.  |
| Address1Line1c      | <b>Type</b><br>string                                                                                                    |
|                     | <b>Properties</b><br>Create, Filter, Group, Nillable, Sort, Update                                                                                                    |
|                     | <b>Description</b><br>The first line of a postal address where the practitioner can be found or visited or to which<br>mail can be delivered.                          |
| Address1Line2c      | <b>Type</b><br>string                                                                                                    |
|                     | Properties<br>Create, Filter, Group, Nillable, Sort, Update                                                                                                    |
|                     | <b>Description</b><br>The second line of a postal address where the practitioner can be found or visited or to which<br>mail can be delivered.                         |
| Address1PostalCodec | <b>Type</b><br>string                                                                                                    |
|                     | <b>Properties</b><br>Create, Filter, Group, Nillable, Sort, Update                                                                                                    |
|                     | <b>Description</b><br>The postal code in a postal address where the practitioner can be found or visited or to which<br>mail can be delivered.                         |
| Address1StartDatec  | <b>Type</b><br>dateTime                                                                                                    |
|                     | <b>Properties</b><br>Create, Filter, Nillable, Sort, Update                                                                                                    |
|                     | <b>Description</b><br>The first date when an address is valid as a postal address where the practitioner can be<br>found or visited or to which mail can be delivered. |
| Address1Statec      | <b>Type</b><br>string                                                                                                    |

| Field            | Details                                                                                                    |
|------------------|----------------------------------------------------------------------------------------------------|
|                  | Properties                                                                                                    |
|                  | Create, Filter, Group, Nillable, Sort, Update                                                                                                |
|                  | Description                                                                                                    |
|                  | The state in a postal address where the practitioner can be found or visited or to which mail can be delivered.                              |
| Address1Textc    | Туре                                                                                                    |
|                  | textarea                                                                                                    |
|                  | <b>Properties</b><br>Create, Nillable, Update                                                                                                |
|                  | Description                                                                                                    |
|                  | A complete postal address where the practitioner can be found or visited or to which mail can be delivered.                                  |
| Address1Usec     | Туре                                                                                                    |
|                  | string                                                                                                    |
|                  | Properties                                                                                                    |
|                  | Create, Filter, Group, Nillable, Sort, Update                                                                                                |
|                  | Description                                                                                                    |
|                  | Details such as home or office related to a postal address where the practitioner can be found or visited or to which mail can be delivered. |
| Address2Cityc    | Туре                                                                                                    |
|                  | string                                                                                                    |
|                  | Properties                                                                                                    |
|                  | Create, Filter, Group, Nillable, Sort, Update                                                                                                |
|                  | Description                                                                                                    |
|                  | The city in a postal address where the practitioner can be found or visited or to which mail can be delivered.                               |
| Address2Countryc | Туре                                                                                                    |
|                  | string                                                                                                    |
|                  | Properties                                                                                                    |
|                  | Create, Filter, Group, Nillable, Sort, Update                                                                                                |
|                  | <b>Description</b><br>The country in a postal address where the practitioner can be found or visited or to which<br>mail can be delivered.   |
| Address2EndDatec | Туре                                                                                                    |
|                  | dateTime                                                                                                    |
|                  | Properties                                                                                                    |
|                  | Create, Filter, Nillable, Sort, Update                                                                                                    |

| Field               | Details                                                                                                    |
|---------------------|----------------------------------------------------------------------------------------------------|
|                     | <b>Description</b><br>The last date when an address is valid as a postal address where the practitioner can be<br>found or visited or to which mail can be delivered.  |
| Address2Line1c      | <b>Type</b><br>string                                                                                                    |
|                     | <b>Properties</b><br>Create, Filter, Group, Nillable, Sort, Update                                                                                                    |
|                     | <b>Description</b><br>The first line of a postal address where the practitioner can be found or visited or to which<br>mail can be delivered.                          |
| Address2Line2c      | <b>Type</b><br>string                                                                                                    |
|                     | <b>Properties</b><br>Create, Filter, Group, Nillable, Sort, Update                                                                                                    |
|                     | <b>Description</b><br>The second line of a postal address where the practitioner can be found or visited or to which mail can be delivered.                            |
| Address2PostalCodec | <b>Type</b><br>string                                                                                                    |
|                     | <b>Properties</b><br>Create, Filter, Group, Nillable, Sort, Update                                                                                                    |
|                     | <b>Description</b><br>The postal code in a postal address where the practitioner can be found or visited or to which<br>mail can be delivered.                         |
| Address2StartDatec  | <b>Type</b><br>dateTime                                                                                                    |
|                     | <b>Properties</b><br>Create, Filter, Nillable, Sort, Update                                                                                                    |
|                     | <b>Description</b><br>The first date when an address is valid as a postal address where the practitioner can be<br>found or visited or to which mail can be delivered. |
| Address2Statec      | <b>Type</b><br>string                                                                                                    |
|                     | Properties<br>Create, Filter, Group, Nillable, Sort, Update                                                                                                    |

| Field            | Details                                                                                                    |
|------------------|----------------------------------------------------------------------------------------------------|
|                  | <b>Description</b><br>The state in a postal address where the practitioner can be found or visited or to which mail<br>can be delivered.                              |
| Address2Textc    | <b>Type</b><br>textarea                                                                                                    |
|                  |                                                                                                    |
|                  | Properties<br>Create, Nillable, Update                                                                                                    |
|                  | <b>Description</b><br>A complete postal address where the practitioner can be found or visited or to which mail can be delivered.                                     |
| Address2Usec     | <b>Type</b><br>string                                                                                                    |
|                  | <b>Properties</b><br>Create, Filter, Group, Nillable, Sort, Update                                                                                                    |
|                  | <b>Description</b><br>Details such as home or office related to a postal address where the practitioner can be found<br>or visited or to which mail can be delivered. |
| Address3Cityc    | <b>Type</b><br>string                                                                                                    |
|                  | Properties                                                                                                    |
|                  | Create, Filter, Group, Nillable, Sort, Update                                                                                                    |
|                  | Description                                                                                                    |
|                  | The city in a postal address where the practitioner can be found or visited or to which mail can be delivered.                                                        |
| Address3Countryc | Туре                                                                                                    |
|                  | string                                                                                                    |
|                  | Properties<br>Create, Filter, Group, Nillable, Sort, Update                                                                                                    |
|                  | Description                                                                                                    |
|                  | The country in a postal address where the practitioner can be found or visited or to which mail can be delivered.                                                     |
| Address3EndDatec | Туре                                                                                                    |
|                  | dateTime                                                                                                    |
|                  | Properties<br>Create, Filter, Nillable, Sort, Update                                                                                                    |

| Field               | Details                                                                                                    |
|---------------------|----------------------------------------------------------------------------------------------------|
|                     | <b>Description</b><br>The last date when an address is valid as a postal address where the practitioner can be<br>found or visited or to which mail can be delivered.  |
| Address3Line1c      | <b>Type</b><br>string                                                                                                    |
|                     | <b>Properties</b><br>Create, Filter, Group, Nillable, Sort, Update                                                                                                    |
|                     | <b>Description</b><br>The first line of a postal address where the practitioner can be found or visited or to which<br>mail can be delivered.                          |
| Address3Line2c      | <b>Type</b><br>string                                                                                                    |
|                     | <b>Properties</b><br>Create, Filter, Group, Nillable, Sort, Update                                                                                                    |
|                     | <b>Description</b><br>The second line of a postal address where the practitioner can be found or visited or to which<br>mail can be delivered.                         |
| Address3PostalCodec | <b>Type</b><br>string                                                                                                    |
|                     | <b>Properties</b><br>Create, Filter, Group, Nillable, Sort, Update                                                                                                    |
|                     | <b>Description</b><br>The postal code in a postal address where the practitioner can be found or visited or to which<br>mail can be delivered.                         |
| Address3StartDatec  | <b>Type</b><br>dateTime                                                                                                    |
|                     | <b>Properties</b><br>Create, Filter, Nillable, Sort, Update                                                                                                    |
|                     | <b>Description</b><br>The first date when an address is valid as a postal address where the practitioner can be<br>found or visited or to which mail can be delivered. |
| Address3Statec      | <b>Type</b><br>string                                                                                                    |
|                     | Properties<br>Create, Filter, Group, Nillable, Sort, Update                                                                                                    |

| Field            | Details                                                                                                    |
|------------------|----------------------------------------------------------------------------------------------------|
|                  | <b>Description</b><br>The state in a postal address where the practitioner can be found or visited or to which mail<br>can be delivered.                              |
| Address3Textc    | <b>Type</b><br>textarea                                                                                                    |
|                  |                                                                                                    |
|                  | Properties<br>Create, Nillable, Update                                                                                                    |
|                  | <b>Description</b><br>A complete postal address where the practitioner can be found or visited or to which mail<br>can be delivered.                                  |
| Address3Usec     | <b>Type</b><br>string                                                                                                    |
|                  | <b>Properties</b><br>Create, Filter, Group, Nillable, Sort, Update                                                                                                    |
|                  | <b>Description</b><br>Details such as home or office related to a postal address where the practitioner can be found<br>or visited or to which mail can be delivered. |
| Address4Cityc    | <b>Type</b><br>string                                                                                                    |
|                  | Properties                                                                                                    |
|                  | Create, Filter, Group, Nillable, Sort, Update                                                                                                    |
|                  | Description                                                                                                    |
|                  | The city in a postal address where the practitioner can be found or visited or to which mail can be delivered.                                                        |
| Address4Countryc | Туре                                                                                                    |
|                  | string                                                                                                    |
|                  | Properties<br>Create, Filter, Group, Nillable, Sort, Update                                                                                                    |
|                  | Description                                                                                                    |
|                  | The country in a postal address where the practitioner can be found or visited or to which mail can be delivered.                                                     |
| Address4EndDatec | Туре                                                                                                    |
|                  | dateTime                                                                                                    |
|                  | Properties<br>Create, Filter, Nillable, Sort, Update                                                                                                    |

| Field               | Details                                                                                                    |
|---------------------|----------------------------------------------------------------------------------------------------|
|                     | <b>Description</b><br>The last date when an address is valid as a postal address where the practitioner can be<br>found or visited or to which mail can be delivered.  |
| Address4Line1c      | <b>Type</b><br>string                                                                                                    |
|                     | <b>Properties</b><br>Create, Filter, Group, Nillable, Sort, Update                                                                                                    |
|                     | <b>Description</b><br>The first line of a postal address where the practitioner can be found or visited or to which<br>mail can be delivered.                          |
| Address4Line2c      | <b>Type</b><br>string                                                                                                    |
|                     | <b>Properties</b><br>Create, Filter, Group, Nillable, Sort, Update                                                                                                    |
|                     | <b>Description</b><br>The second line of a postal address where the practitioner can be found or visited or to which mail can be delivered.                            |
| Address4PostalCodec | <b>Type</b><br>string                                                                                                    |
|                     | <b>Properties</b><br>Create, Filter, Group, Nillable, Sort, Update                                                                                                    |
|                     | <b>Description</b><br>The postal code in a postal address where the practitioner can be found or visited or to which<br>mail can be delivered.                         |
| Address4StartDatec  | <b>Type</b><br>dateTime                                                                                                    |
|                     | <b>Properties</b><br>Create, Filter, Nillable, Sort, Update                                                                                                    |
|                     | <b>Description</b><br>The first date when an address is valid as a postal address where the practitioner can be<br>found or visited or to which mail can be delivered. |
| Address4Statec      | <b>Type</b><br>string                                                                                                    |
|                     | Properties<br>Create, Filter, Group, Nillable, Sort, Update                                                                                                    |

| Field            | Details                                                                                                    |
|------------------|----------------------------------------------------------------------------------------------------|
|                  | <b>Description</b><br>The state in a postal address where the practitioner can be found or visited or to which mail<br>can be delivered.                              |
| Address4Textc    | <b>Type</b><br>textarea                                                                                                    |
|                  | <b>Properties</b><br>Create, Nillable, Update                                                                                                    |
|                  | <b>Description</b><br>A complete postal address where the practitioner can be found or visited or to which mail<br>can be delivered.                                  |
| Address4Usec     | <b>Type</b><br>string                                                                                                    |
|                  | <b>Properties</b><br>Create, Filter, Group, Nillable, Sort, Update                                                                                                    |
|                  | <b>Description</b><br>Details such as home or office related to a postal address where the practitioner can be found<br>or visited or to which mail can be delivered. |
| Address5Cityc    | <b>Type</b><br>string                                                                                                    |
|                  | Properties                                                                                                    |
|                  | Create, Filter, Group, Nillable, Sort, Update                                                                                                    |
|                  | Description                                                                                                    |
|                  | The city in a postal address where the practitioner can be found or visited or to which mail can be delivered.                                                        |
| Address5Countryc | Type                                                                                                    |
|                  | string                                                                                                    |
|                  | Properties<br>Create, Filter, Group, Nillable, Sort, Update                                                                                                    |
|                  | Description                                                                                                    |
|                  | The country in a postal address where the practitioner can be found or visited or to which mail can be delivered.                                                     |
| Address5EndDatec | Туре                                                                                                    |
|                  | dateTime                                                                                                    |
|                  | Properties<br>Create, Filter, Nillable, Sort, Update                                                                                                    |

| Field               | Details                                                                                                    |
|---------------------|----------------------------------------------------------------------------------------------------|
|                     | <b>Description</b><br>The last date when an address is valid as a postal address where the practitioner can be<br>found or visited or to which mail can be delivered.  |
| Address5Line1c      | <b>Type</b><br>string                                                                                                    |
|                     | <b>Properties</b><br>Create, Filter, Group, Nillable, Sort, Update                                                                                                    |
|                     | <b>Description</b><br>The first line of a postal address where the practitioner can be found or visited or to which<br>mail can be delivered.                          |
| Address5Line2c      | <b>Type</b><br>string                                                                                                    |
|                     | <b>Properties</b><br>Create, Filter, Group, Nillable, Sort, Update                                                                                                    |
|                     | <b>Description</b><br>The second line of a postal address where the practitioner can be found or visited or to which mail can be delivered.                            |
| Address5PostalCodec | <b>Type</b><br>string                                                                                                    |
|                     | <b>Properties</b><br>Create, Filter, Group, Nillable, Sort, Update                                                                                                    |
|                     | <b>Description</b><br>The postal code in a postal address where the practitioner can be found or visited or to which<br>mail can be delivered.                         |
| Address5StartDatec  | <b>Type</b><br>dateTime                                                                                                    |
|                     | <b>Properties</b><br>Create, Filter, Nillable, Sort, Update                                                                                                    |
|                     | <b>Description</b><br>The first date when an address is valid as a postal address where the practitioner can be<br>found or visited or to which mail can be delivered. |
| Address5Statec      | <b>Type</b><br>string                                                                                                    |
|                     | Properties<br>Create, Filter, Group, Nillable, Sort, Update                                                                                                    |

| Field                | Details                                                                                                    |
|----------------------|----------------------------------------------------------------------------------------------------|
|                      | <b>Description</b><br>The state in a postal address where the practitioner can be found or visited or to which mail can be delivered.                                 |
| Address5Textc        | <b>Type</b><br>textarea                                                                                                    |
|                      | Properties<br>Create, Nillable, Update                                                                                                    |
|                      | <b>Description</b><br>A complete postal address where the practitioner can be found or visited or to which mail can be delivered.                                     |
| Address5Usec         | <b>Type</b><br>string                                                                                                    |
|                      | <b>Properties</b><br>Create, Filter, Group, Nillable, Sort, Update                                                                                                    |
|                      | <b>Description</b><br>Details such as home or office related to a postal address where the practitioner can be found<br>or visited or to which mail can be delivered. |
| BirthDatec           | <b>Type</b><br>dateTime                                                                                                    |
|                      | <b>Properties</b><br>Create, Filter, Nillable, Sort, Update                                                                                                    |
|                      | <b>Description</b><br>The practitioner's birth date, needed for identification.                                                                                       |
| Communication1Codec  | <b>Type</b><br>string                                                                                                    |
|                      | Properties<br>Create, Filter, Group, Nillable, Sort, Update                                                                                                    |
|                      | <b>Description</b><br>The system-defined code that represents a language that the practitioner can use to<br>communicate with the patient about the patient's health. |
| Communication1Labelc | <b>Type</b><br>string                                                                                                    |
|                      | <b>Properties</b><br>Create, Filter, Group, Nillable, Sort, Update                                                                                                    |
|                      | <b>Description</b><br>The human-readable label that represents a language that the practitioner can use to communicate with the patient about the patient's health.   |

| Field                 | Details                                                                                                    |
|-----------------------|----------------------------------------------------------------------------------------------------|
| Communication1Systemc | Туре                                                                                                    |
|                       | string                                                                                                    |
|                       | Properties                                                                                                    |
|                       | Create, Filter, Group, Nillable, Sort, Update                                                                                                   |
|                       | Description                                                                                                    |
|                       | The system that defines a language that the practitioner can use to communicate with the patient about the patient's health.                    |
| Communication2Codec   | Туре                                                                                                    |
|                       | string                                                                                                    |
|                       | Properties                                                                                                    |
|                       | Create, Filter, Group, Nillable, Sort, Update                                                                                                   |
|                       | Description                                                                                                    |
|                       | The system-defined code that represents a language that the practitioner can use to<br>communicate with the patient about the patient's health. |
|                       | communicate with the patient about the patient's health.                                                                                        |
| Communication2Labelc  | Туре                                                                                                    |
|                       | string                                                                                                    |
|                       | Properties                                                                                                    |
|                       | Create, Filter, Group, Nillable, Sort, Update                                                                                                   |
|                       | Description                                                                                                    |
|                       | The human-readable label that represents a language that the practitioner can use to                                                            |
|                       | communicate with the patient about the patient's health.                                                                                        |
| Communication2Systemc | Туре                                                                                                    |
|                       | string                                                                                                    |
|                       | Properties                                                                                                    |
|                       | Create, Filter, Group, Nillable, Sort, Update                                                                                                   |
|                       | Description                                                                                                    |
|                       | The system that defines a language that the practitioner can use to communicate with the                                                        |
|                       | patient about the patient's health.                                                                                                    |
| Communication3Codec   | Туре                                                                                                    |
|                       | string                                                                                                    |
|                       | Properties                                                                                                    |
|                       | Create, Filter, Group, Nillable, Sort, Update                                                                                                   |
|                       | Description                                                                                                    |
|                       | The system-defined code that represents a language that the practitioner can use to                                                             |
|                       | communicate with the patient about the patient's health.                                                                                        |
| Communication3Labelc  | <b>T</b>                                                                                                    |
|                       | Туре                                                                                                    |

string

| Field                 | Details                                                                                                    |
|-----------------------|----------------------------------------------------------------------------------------------------|
|                       | <b>Properties</b><br>Create, Filter, Group, Nillable, Sort, Update                                                                                                    |
|                       | <b>Description</b><br>The human-readable label that represents a language that the practitioner can use to<br>communicate with the patient about the patient's health. |
| Communication3Systemc | <b>Type</b><br>string                                                                                                    |
|                       | Properties<br>Create, Filter, Group, Nillable, Sort, Update                                                                                                    |
|                       | <b>Description</b><br>The system that defines a language that the practitioner can use to communicate with the patient about the patient's health.                     |
| Communication4Codec   | <b>Type</b><br>string                                                                                                    |
|                       | Properties<br>Create, Filter, Group, Nillable, Sort, Update                                                                                                    |
|                       | <b>Description</b><br>The system-defined code that represents a language that the practitioner can use to communicate with the patient about the patient's health.     |
| Communication4Labelc  | <b>Type</b><br>string                                                                                                    |
|                       | Properties<br>Create, Filter, Group, Nillable, Sort, Update                                                                                                    |
|                       | <b>Description</b><br>The human-readable label that represents a language that the practitioner can use to<br>communicate with the patient about the patient's health. |
| Communication4Systemc | <b>Type</b><br>string                                                                                                    |
|                       | Properties<br>Create, Filter, Group, Nillable, Sort, Update                                                                                                    |
|                       | <b>Description</b><br>The system that defines a language that the practitioner can use to communicate with the patient about the patient's health.                     |
| Communication5Codec   | <b>Type</b><br>string                                                                                                    |
|                       | <b>Properties</b><br>Create, Filter, Group, Nillable, Sort, Update                                                                                                    |

| Field                 | Details                                                                                                    |
|-----------------------|----------------------------------------------------------------------------------------------------|
|                       | <b>Description</b><br>The system-defined code that represents a language that the practitioner can use to communicate with the patient about the patient's health.  |
| Communication5Labelc  | <b>Type</b><br>string                                                                                                    |
|                       | Properties<br>Create, Filter, Group, Nillable, Sort, Update                                                                                                    |
|                       | <b>Description</b><br>The human-readable label that represents a language that the practitioner can use to communicate with the patient about the patient's health. |
| Communication5Systemc | <b>Type</b><br>string                                                                                                    |
|                       | Properties<br>Create, Filter, Group, Nillable, Sort, Update                                                                                                    |
|                       | <b>Description</b><br>The system that defines a language that the practitioner can use to communicate with the patient about the patient's health.                  |
| FamilyName1c          | <b>Type</b><br>string                                                                                                    |
|                       | <b>Properties</b><br>Create, Filter, Group, Nillable, Sort, Update                                                                                                  |
|                       | <b>Description</b><br>The first name in the practitioner's family name (Smith in Carol Smith Rodgers Andrews).                                                      |
| FamilyName2c          | <b>Type</b><br>string                                                                                                    |
|                       | <b>Properties</b><br>Create, Filter, Group, Nillable, Sort, Update                                                                                                  |
|                       | <b>Description</b><br>The second name in the practitioner's family name (Rodgers in Carol Smith Rodgers Andrews).                                                   |
| FamilyName3c          | <b>Type</b><br>string                                                                                                    |
|                       | <b>Properties</b><br>Create, Filter, Group, Nillable, Sort, Update                                                                                                  |
|                       | <b>Description</b><br>The third name in the practitioner's family name (Andrews in Carol Smith Rodgers Andrews).                                                    |

| Field       | Details                                                                                                    |
|-------------|----------------------------------------------------------------------------------------------------|
| Genderc     | Туре                                                                                                    |
|             | string                                                                                                    |
|             | Properties                                                                                                    |
|             | Create, Filter, Group, Nillable, Sort, Update                                                                                                    |
|             | Description                                                                                                    |
|             | The gender that the practitioner is considered to have for administration and record-keeping purposes, needed to address the practitioner correctly. |
| GivenName1c | Туре                                                                                                    |
|             | string                                                                                                    |
|             | <b>Properties</b><br>Create, Filter, Group, Nillable, Sort, Update                                                                                   |
|             | Description                                                                                                    |
|             | The first name in the practitioner's given name. (Lisa Marie is the given name of Lisa Marie Smith.)                                                 |
| GivenName2c | Туре                                                                                                    |
|             | string                                                                                                    |
|             | <b>Properties</b><br>Create, Filter, Group, Nillable, Sort, Update                                                                                   |
|             | Description                                                                                                    |
|             | The second name in the practitioner's given name. (Lisa Marie is the given name of Lisa Marie Smith.)                                                |
| GivenName3c | Туре                                                                                                    |
|             | string                                                                                                    |
|             | Properties                                                                                                    |
|             | Create, Filter, Group, Nillable, Sort, Update                                                                                                    |
|             | <b>Description</b><br>The third name in the practitioner's given name. (Lisa Marie is the given name of Lisa Marie<br>Smith.)                        |
| GivenName4c | Туре                                                                                                    |
|             | string                                                                                                    |
|             | <b>Properties</b><br>Create, Filter, Group, Nillable, Sort, Update                                                                                   |
|             | <b>Description</b><br>The fourth name in the practitioner's given name. (Lisa Marie is the given name of Lisa Marie<br>Smith.)                       |
| GivenName5c | <b>Type</b><br>string                                                                                                    |
|             |                                                                                                    |

| Field                    | Details                                                                                                    |
|--------------------------|----------------------------------------------------------------------------------------------------|
|                          | <b>Properties</b><br>Create, Filter, Group, Nillable, Sort, Update                                                            |
|                          | <b>Description</b><br>The fifth name in the practitioner's given name. (Lisa Marie is the given name of Lisa Marie<br>Smith.) |
| IsRestrictedc            | <b>Type</b> boolean                                                                                                    |
|                          | <b>Properties</b><br>Create, Defaulted on create, Filter, Group, Sort, Update                                                 |
|                          | <b>Description</b><br>Indicates whether or not this field has restricted visibility based on sharing rules.                   |
| IsVisibleOnPatientCard_c | <b>Type</b> boolean                                                                                                    |
|                          | <b>Properties</b><br>Defaulted on create, Filter, Group                                                                       |
|                          | <b>Description</b><br>Indicates whether or not this field appears on the patient card.                                        |
| Location1Cityc           | <b>Type</b><br>string                                                                                                    |
|                          | <b>Properties</b><br>Create, Filter, Group, Nillable, Sort, Update                                                            |
|                          | <b>Description</b><br>The city associated with a location where the practitioner provides care.                               |
| Location1Countryc        | <b>Type</b><br>string                                                                                                    |
|                          | <b>Properties</b><br>Create, Filter, Group, Nillable, Sort, Update                                                            |
|                          | <b>Description</b><br>The country associated with a location where the practitioner provides care.                            |
| Location1Descriptionc    | <b>Type</b><br>string                                                                                                    |
|                          | Properties                                                                                                    |
|                          | Create, Filter, Group, Nillable, Sort, Update Description                                                                     |
|                          | The description of a location where the practitioner provides care.                                                           |

| Field                | Details                                                                                    |
|----------------------|--------------------------------------------------------------------------------------------|
| Location1EndDatec    | Туре                                                                                       |
|                      | dateTime                                                                                   |
|                      | Properties                                                                                 |
|                      | Create, Filter, Nillable, Sort, Update                                                     |
|                      | Description                                                                                |
|                      | The last date when a location is valid as a location where the practitioner provides care. |
| Location1Idc         | Туре                                                                                       |
|                      | string                                                                                     |
|                      | Properties                                                                                 |
|                      | Create, Filter, Group, idLookup, Nillable, Sort, Update                                    |
|                      | Description                                                                                |
|                      | An external identifier for a location where the practitioner provides care.                |
| Location1Line1c      | Туре                                                                                       |
|                      | string                                                                                     |
|                      | Properties                                                                                 |
|                      | Create, Filter, Group, Nillable, Sort, Update                                              |
|                      | Description                                                                                |
|                      | The first line in the address of a location where the practitioner provides care.          |
| Location1Line2c      | Туре                                                                                       |
|                      | string                                                                                     |
|                      | Properties                                                                                 |
|                      | Create, Filter, Group, Nillable, Sort, Update                                              |
|                      | Description                                                                                |
|                      | The second line in the address of a location where the practitioner provides care.         |
| Location1Namec       | Туре                                                                                       |
|                      | string                                                                                     |
|                      | Properties                                                                                 |
|                      | Create, Filter, Group, Nillable, Sort, Update                                              |
|                      | Description                                                                                |
|                      | The name of a location where the practitioner provides care.                               |
| Location1PostalCodec | Туре                                                                                       |
|                      | string                                                                                     |
|                      | Properties                                                                                 |
|                      | Create, Filter, Group, Nillable, Sort, Update                                              |
|                      | Description                                                                                |
|                      | The postal code in the address of a location where the practitioner provides care.         |

| Field                         | Details                                                                                      |
|-------------------------------|----------------------------------------------------------------------------------------------|
| Location1StartDatec           | Туре                                                                                         |
|                               | dateTime                                                                                     |
|                               | Properties                                                                                   |
|                               | Create, Filter, Nillable, Sort, Update                                                       |
|                               | Description                                                                                  |
|                               | The first date when a location is valid as a location where the practitioner provides care.  |
| Location1Statec               | Туре                                                                                         |
|                               | string                                                                                       |
|                               | Properties                                                                                   |
|                               | Create, Filter, Group, Nillable, Sort, Update                                                |
|                               | Description                                                                                  |
|                               | The state in the address of a location where the practitioner provides care.                 |
| Location1TelecomPeriodEnd_c   | Туре                                                                                         |
|                               | dateTime                                                                                     |
|                               | Properties                                                                                   |
|                               | Create, Filter, Nillable, Sort, Update                                                       |
|                               | Description                                                                                  |
|                               | The last date when a contact detail is valid for a location where the practitioner provides  |
|                               | care.                                                                                        |
| Location1TelecomPeriodStart_c | Туре                                                                                         |
|                               | dateTime                                                                                     |
|                               | Properties                                                                                   |
|                               | Create, Filter, Nillable, Sort, Update                                                       |
|                               | Description                                                                                  |
|                               | The first date when a contact detail is valid for a location where the practitioner provides |
|                               | care.                                                                                        |
| Location1TelecomSystem_c      | Туре                                                                                         |
|                               | string                                                                                       |
|                               | Properties                                                                                   |
|                               | Create, Filter, Group, Nillable, Sort, Update                                                |
|                               | Description                                                                                  |
|                               | The system that defines a contact detail, such as phone or fax, for a location where the     |
|                               | practitioner provides care.                                                                  |
| Location1TelecomUsec          | Туре                                                                                         |
|                               | string                                                                                       |
|                               | Properties                                                                                   |
|                               | Create, Filter, Group, Nillable, Sort, Update                                                |

| Field                  | Details                                                                                                    |
|------------------------|----------------------------------------------------------------------------------------------------|
|                        | <b>Description</b><br>Details such as home, office, or mobile related to contact information for a location where the practitioner provides care. |
| Location1TelecomValuec | Туре                                                                                                    |
|                        | string                                                                                                    |
|                        | <b>Properties</b><br>Create, Filter, Group, Nillable, Sort, Update                                                                                |
|                        | <b>Description</b><br>The content details, such as the phone number, for a location where the practitioner provides care.                         |
| Location1Textc         | <b>Type</b><br>textarea                                                                                                    |
|                        | <b>Properties</b><br>Create, Nillable, Update                                                                                                    |
|                        | <b>Description</b><br>The complete address of a location where the practitioner provides care.                                                    |
| Location1Typec         | <b>Type</b><br>string                                                                                                    |
|                        | Properties<br>Create, Filter, Group, Nillable, Sort, Update                                                                                       |
|                        | <b>Description</b><br>The location type for a location where the practitioner provides care.                                                      |
| Location1Usec          | Type                                                                                                    |
|                        | string                                                                                                    |
|                        | Properties<br>Create, Filter, Group, Nillable, Sort, Update                                                                                       |
|                        | <b>Description</b><br>Details such as home or office related to a location where the practitioner provides care.                                  |
| Location2Cityc         | <b>Type</b><br>string                                                                                                    |
|                        | Properties<br>Create, Filter, Group, Nillable, Sort, Update                                                                                       |
|                        | <b>Description</b><br>The city associated with a location where the practitioner provides care.                                                   |
| Location2Country c     | Туре                                                                                                    |

| Field                 | Details                                                                                            |
|-----------------------|----------------------------------------------------------------------------------------------------|
|                       | Properties                                                                                         |
|                       | Create, Filter, Group, Nillable, Sort, Update                                                      |
|                       | <b>Description</b><br>The country associated with a location where the practitioner provides care. |
| Location2Descriptionc | T                                                                                                  |
| ·                     | Type<br>string                                                                                     |
|                       | Properties                                                                                         |
|                       | Create, Filter, Group, Nillable, Sort, Update                                                      |
|                       | Description                                                                                        |
|                       | The description of a location where the practitioner provides care.                                |
| Location2EndDatec     | Туре                                                                                               |
|                       | dateTime                                                                                           |
|                       | Properties                                                                                         |
|                       | Create, Filter, Nillable, Sort, Update                                                             |
|                       | Description                                                                                        |
|                       | The last date when a location is valid as a location where the practitioner provides care.         |
| Location2Idc          | Туре                                                                                               |
|                       | string                                                                                             |
|                       | <b>Properties</b><br>Create, Filter, Group, idLookup, Nillable, Sort, Update                       |
|                       | Description                                                                                        |
|                       | An external identifier for a location where the practitioner provides care.                        |
| Location2Line1c       | Туре                                                                                               |
|                       | string                                                                                             |
|                       | Properties                                                                                         |
|                       | Create, Filter, Group, Nillable, Sort, Update                                                      |
|                       | Description                                                                                        |
|                       | The first line in the address of a location where the practitioner provides care.                  |
| Location2Line2c       | Туре                                                                                               |
|                       | string                                                                                             |
|                       | <b>Properties</b><br>Create, Filter, Group, Nillable, Sort, Update                                 |
|                       | Description                                                                                        |
|                       | The second line in the address of a location where the practitioner provides care.                 |
| Location2Namec        | Туре                                                                                               |
|                       | string                                                                                             |

| Field                         | Details                                                                                                    |
|-------------------------------|----------------------------------------------------------------------------------------------------|
|                               | <b>Properties</b><br>Create, Filter, Group, Nillable, Sort, Update                                                       |
|                               | <b>Description</b><br>The name of a location where the practitioner provides care                                        |
| Location2PostalCodec          | <b>Type</b><br>string                                                                                                    |
|                               | <b>Properties</b><br>Create, Filter, Group, Nillable, Sort, Update                                                       |
|                               | <b>Description</b><br>The postal code in the address of a location where the practitioner provides care.                 |
| Location2StartDatec           | <b>Type</b><br>dateTime                                                                                                  |
|                               | Properties<br>Create, Filter, Nillable, Sort, Update                                                                     |
|                               | <b>Description</b><br>The first date when a location is valid as a location where the practitioner provides care.        |
| Location2Statec               | Туре                                                                                                    |
|                               | string                                                                                                    |
|                               | Properties<br>Create, Filter, Group, Nillable, Sort, Update                                                              |
|                               | Description                                                                                                    |
|                               | The state in the address of a location where the practitioner provides care.                                             |
| Location2TelecomPeriodEnd_c   | <b>Type</b><br>dateTime                                                                                                  |
|                               | <b>Properties</b><br>Create, Filter, Nillable, Sort, Update                                                              |
|                               | <b>Description</b><br>The last date when a contact detail is valid for a location where the practitioner provides care.  |
| Location2TelecomPeriodStart_c | <b>Type</b><br>dateTime                                                                                                  |
|                               | <b>Properties</b><br>Create, Filter, Nillable, Sort, Update                                                              |
|                               | <b>Description</b><br>The first date when a contact detail is valid for a location where the practitioner provides care. |

| Field                   | Details                                                                                                    |
|-------------------------|----------------------------------------------------------------------------------------------------|
| Location2TelecomSystemc | Туре                                                                                                    |
|                         | string                                                                                                    |
|                         | Properties                                                                                                    |
|                         | Create, Filter, Group, Nillable, Sort, Update                                                                               |
|                         | Description                                                                                                    |
|                         | The system that defines a contact detail, such as phone or fax, for a location where the practitioner provides care.        |
| Location2TelecomUsec    | Туре                                                                                                    |
|                         | string                                                                                                    |
|                         | Properties                                                                                                    |
|                         | Create, Filter, Group, Nillable, Sort, Update                                                                               |
|                         | Description                                                                                                    |
|                         | Details such as home, office, or mobile related to contact information for a location where the practitioner provides care. |
| Location2TelecomValuec  | Туре                                                                                                    |
|                         | string                                                                                                    |
|                         | Properties                                                                                                    |
|                         | Create, Filter, Group, Nillable, Sort, Update                                                                               |
|                         | Description                                                                                                    |
|                         | The content details, such as the phone number, for a location where the practitioner provides care.                         |
| Location2Textc          | Туре                                                                                                    |
|                         | textarea                                                                                                    |
|                         | Properties                                                                                                    |
|                         | Create, Nillable, Update                                                                                                    |
|                         | Description                                                                                                    |
|                         | The complete address of a location where the practitioner provides care.                                                    |
| Location2Typec          | Туре                                                                                                    |
|                         | string                                                                                                    |
|                         | <b>Properties</b><br>Create, Filter, Group, Nillable, Sort, Update                                                          |
|                         | Description                                                                                                    |
|                         | The location type for a location where the practitioner provides care.                                                      |
| Location2Usec           | Туре                                                                                                    |
|                         | string                                                                                                    |
|                         | Properties                                                                                                    |
|                         | Create, Filter, Group, Nillable, Sort, Update                                                                               |

| Field                 | Details                                                                                                    |
|-----------------------|----------------------------------------------------------------------------------------------------|
|                       | <b>Description</b><br>Details such as home or office related to a location where the practitioner provides care. |
| Location3Cityc        | Type                                                                                                    |
|                       | string                                                                                                    |
|                       | <b>Properties</b><br>Create, Filter, Group, Nillable, Sort, Update                                               |
|                       | <b>Description</b><br>The city associated with a location where the practitioner provides care.                  |
| Location3Countryc     | <b>Type</b><br>string                                                                                            |
|                       | Properties                                                                                                    |
|                       | Create, Filter, Group, Nillable, Sort, Update                                                                    |
|                       | Description                                                                                                    |
|                       | The country associated with a location where the practitioner provides care.                                     |
| Location3Descriptionc | Туре                                                                                                    |
|                       | string                                                                                                    |
|                       | Properties                                                                                                    |
|                       | Create, Filter, Group, Nillable, Sort, Update                                                                    |
|                       | <b>Description</b><br>The description of a location where the practitioner provides care.                        |
| Location3EndDatec     | Туре                                                                                                    |
|                       | dateTime                                                                                                    |
|                       | Properties                                                                                                    |
|                       | Create, Filter, Nillable, Sort, Update                                                                           |
|                       | Description                                                                                                    |
|                       | The last date when a location is valid as a location where the practitioner provides care.                       |
| Location3Idc          | <b>Type</b><br>string                                                                                            |
|                       | Properties                                                                                                    |
|                       | Create, Filter, Group, idLookup, Nillable, Sort, Update                                                          |
|                       | Description                                                                                                    |
|                       | An external identifier for a location where the practitioner provides care.                                      |
| Location3Line1c       | Type                                                                                                    |
|                       | string                                                                                                    |
|                       | <b>Properties</b><br>Create, Filter, Group, Nillable, Sort, Update                                               |

| Field                      | Details                                                                                                    |
|----------------------------|----------------------------------------------------------------------------------------------------|
|                            | <b>Description</b><br>The first line in the address of a location where the practitioner provides care.           |
| Location3Line2c            | Туре                                                                                                    |
|                            | string                                                                                                    |
|                            | Properties                                                                                                    |
|                            | Create, Filter, Group, Nillable, Sort, Update                                                                     |
|                            | <b>Description</b><br>The second line in the address of a location where the practitioner provides care.          |
| Location3Namec             | <b>Type</b><br>string                                                                                             |
|                            |                                                                                                    |
|                            | <b>Properties</b><br>Create, Filter, Group, Nillable, Sort, Update                                                |
|                            | Description                                                                                                    |
|                            | The name of a location where the practitioner provides care.                                                      |
| Location3PostalCodec       | <b>Type</b><br>string                                                                                             |
|                            | <b>Properties</b><br>Create, Filter, Group, Nillable, Sort, Update                                                |
|                            | <b>Description</b><br>The postal code in the address of a location where the practitioner provides care.          |
| Location3StartDatec        | <b>Type</b><br>dateTime                                                                                           |
|                            | Properties                                                                                                    |
|                            | Create, Filter, Nillable, Sort, Update                                                                            |
|                            | <b>Description</b><br>The first date when a location is valid as a location where the practitioner provides care. |
| Location3Statec            | <b>Type</b><br>string                                                                                             |
|                            | <b>Properties</b><br>Create, Filter, Group, Nillable, Sort, Update                                                |
|                            | <b>Description</b><br>The state in the address of a location where the practitioner provides care.                |
| Location3TelecomPeriodEndc | <b>Type</b><br>dateTime                                                                                           |
|                            | <b>Properties</b><br>Create, Filter, Nillable, Sort, Update                                                       |

| Field                         | Details                                                                                                    |
|-------------------------------|----------------------------------------------------------------------------------------------------|
|                               | <b>Description</b><br>The last date when a contact detail is valid for a location where the practitioner provides care.                              |
| Location3TelecomPeriodStart_c | Туре                                                                                                    |
|                               | dateTime                                                                                                    |
|                               | Properties<br>Create, Filter, Nillable, Sort, Update                                                                                                 |
|                               | <b>Description</b><br>The first date when a contact detail is valid for a location where the practitioner provides care.                             |
| Location3TelecomSystemc       | <b>Type</b><br>string                                                                                                    |
|                               | Properties                                                                                                    |
|                               | Create, Filter, Group, Nillable, Sort, Update                                                                                                    |
|                               | <b>Description</b><br>The system that defines a contact detail, such as phone or fax, for a location where the practitioner provides care.           |
| Location3TelecomUsec          | <b>Type</b><br>string                                                                                                    |
|                               | <b>Properties</b><br>Create, Filter, Group, Nillable, Sort, Update                                                                                   |
|                               | <b>Description</b><br>Details such as home, office, or mobile related to contact information for a location where<br>the practitioner provides care. |
| Location3TelecomValuec        | <b>Type</b><br>string                                                                                                    |
|                               | Properties<br>Create, Filter, Group, Nillable, Sort, Update                                                                                          |
|                               | <b>Description</b><br>The content details, such as the phone number, for a location where the practitioner provides care.                            |
| Location3Textc                | <b>Type</b><br>textarea                                                                                                    |
|                               | Properties                                                                                                    |
|                               | Create, Nillable, Update                                                                                                    |
|                               | <b>Description</b><br>The complete address of a location where the practitioner provides care.                                                       |

| Field                 | Details                                                                                                    |
|-----------------------|----------------------------------------------------------------------------------------------------|
| Location3Typec        | <b>Type</b><br>string                                                                                            |
|                       | Properties                                                                                                    |
|                       | Create, Filter, Group, Nillable, Sort, Update                                                                    |
|                       | <b>Description</b><br>The location type for a location where the practitioner provides care.                     |
| Location3Usec         | <b>Type</b><br>string                                                                                            |
|                       | <b>Properties</b><br>Create, Filter, Group, Nillable, Sort, Update                                               |
|                       | <b>Description</b><br>Details such as home or office about a location where the practitioner provides care.      |
| Location4Cityc        | <b>Type</b><br>string                                                                                            |
|                       | <b>Properties</b><br>Create, Filter, Group, Nillable, Sort, Update                                               |
|                       | <b>Description</b><br>The city associated with a location where the practitioner provides care.                  |
| Location4Countryc     | <b>Type</b><br>string                                                                                            |
|                       | Properties                                                                                                    |
|                       | Create, Filter, Group, Nillable, Sort, Update                                                                    |
|                       | <b>Description</b><br>The country associated with a location where the practitioner provides care.               |
| Location4Descriptionc | <b>Type</b><br>string                                                                                            |
|                       | Properties                                                                                                    |
|                       | Create, Filter, Group, Nillable, Sort, Update                                                                    |
|                       | <b>Description</b><br>The description of a location where the practitioner provides care.                        |
| Location4EndDatec     | <b>Type</b><br>dateTime                                                                                          |
|                       | Properties                                                                                                    |
|                       | Create, Filter, Nillable, Sort, Update                                                                           |
|                       | <b>Description</b><br>The last date when a location is valid as a location where the practitioner provides care. |

| Field                | Details                                                                                                    |
|----------------------|----------------------------------------------------------------------------------------------------|
| Location4Idc         | Туре                                                                                                    |
|                      | string                                                                                                    |
|                      | Properties                                                                                                    |
|                      | Create, Filter, Group, idLookup, Nillable, Sort, Update                                                           |
|                      | <b>Description</b><br>An external identifier for a location where the practitioner provides care.                 |
| Location4Line1c      | Туре                                                                                                    |
|                      | string                                                                                                    |
|                      | Properties<br>Create, Filter, Group, Nillable, Sort, Update                                                       |
|                      | <b>Description</b><br>The first line in the address of a location where the practitioner provides care.           |
| Location4Line2c      | <b>Type</b><br>string                                                                                             |
|                      | <b>Properties</b><br>Create, Filter, Group, Nillable, Sort, Update                                                |
|                      | <b>Description</b><br>The second line in the address of a location where the practitioner provides care.          |
| Location4Namec       | Туре                                                                                                    |
|                      | string                                                                                                    |
|                      | Properties<br>Create, Filter, Group, Nillable, Sort, Update                                                       |
|                      | Description                                                                                                    |
|                      | The name of a location where the practitioner provides care.                                                      |
| Location4PostalCodec | Туре                                                                                                    |
|                      | string                                                                                                    |
|                      | Properties                                                                                                    |
|                      | Create, Filter, Group, Nillable, Sort, Update                                                                     |
|                      | <b>Description</b><br>The postal code in the address of a location where the practitioner provides care.          |
| Location4StartDatec  | <b>Type</b><br>dateTime                                                                                           |
|                      | Properties<br>Create, Filter, Nillable, Sort, Update                                                              |
|                      |                                                                                                    |
|                      | <b>Description</b><br>The first date when a location is valid as a location where the practitioner provides care. |

| Field                         | Details                                                                                      |
|-------------------------------|----------------------------------------------------------------------------------------------|
| Location4Statec               | Туре                                                                                         |
|                               | string                                                                                       |
|                               | Properties                                                                                   |
|                               | Create, Filter, Group, Nillable, Sort, Update                                                |
|                               | Description                                                                                  |
|                               | The state in the address of a location where the practitioner provides care.                 |
| Location4TelecomPeriodEnd_c   | Туре                                                                                         |
|                               | dateTime                                                                                     |
|                               | Properties                                                                                   |
|                               | Create, Filter, Nillable, Sort, Update                                                       |
|                               | Description                                                                                  |
|                               | The last date when a contact detail is valid for a location where the practitioner provides  |
|                               | care.                                                                                        |
| Location4TelecomPeriodStart_c | Туре                                                                                         |
|                               | dateTime                                                                                     |
|                               | Properties                                                                                   |
|                               | Create, Filter, Nillable, Sort, Update                                                       |
|                               | Description                                                                                  |
|                               | The first date when a contact detail is valid for a location where the practitioner provides |
|                               | Care.                                                                                        |
| Location4TelecomSystemc       | Туре                                                                                         |
|                               | string                                                                                       |
|                               | Properties                                                                                   |
|                               | Create, Filter, Group, Nillable, Sort, Update                                                |
|                               | Description                                                                                  |
|                               | The system that defines a contact detail, such as phone or fax, for a location where the     |
|                               | practitioner provides care.                                                                  |
| Location4TelecomUsec          | Туре                                                                                         |
|                               | string                                                                                       |
|                               | Properties                                                                                   |
|                               | Create, Filter, Group, Nillable, Sort, Update                                                |
|                               | Description                                                                                  |
|                               | Details such as home, office, or mobile related to contact information for a location where  |
|                               | the practitioner provides care.                                                              |
| Location4TelecomValuec        | Туре                                                                                         |
|                               | string                                                                                       |

| Field             | Details                                                                                                    |
|-------------------|----------------------------------------------------------------------------------------------------|
|                   | <b>Properties</b><br>Create, Filter, Group, Nillable, Sort, Update                                                        |
|                   | <b>Description</b><br>The content details, such as the phone number, for a location where the practitioner provides care. |
| Location4Textc    | <b>Type</b><br>textarea                                                                                                   |
|                   | <b>Properties</b><br>Create, Nillable, Update                                                                             |
|                   | <b>Description</b><br>The complete address of a location where the practitioner provides care.                            |
| Location4Typec    | <b>Type</b><br>string                                                                                                    |
|                   | <b>Properties</b><br>Create, Filter, Group, Nillable, Sort, Update                                                        |
|                   | <b>Description</b><br>The location type for a location where the practitioner provides care.                              |
| Location4Usec     | <b>Type</b><br>string                                                                                                    |
|                   | <b>Properties</b><br>Create, Filter, Group, Nillable, Sort, Update                                                        |
|                   | <b>Description</b><br>Details such as home or office related to a location where the practitioner provides care.          |
| Location5Cityc    | <b>Type</b><br>string                                                                                                    |
|                   | <b>Properties</b><br>Create, Filter, Group, Nillable, Sort, Update                                                        |
|                   | <b>Description</b><br>The city associated with a location where the practitioner provides care.                           |
| Location5Countryc | <b>Type</b><br>string                                                                                                    |
|                   | <b>Properties</b><br>Create, Filter, Group, Nillable, Sort, Update                                                        |
|                   | <b>Description</b><br>The country associated with a location where the practitioner provides care.                        |

| Field                 | Details                                                                                    |
|-----------------------|--------------------------------------------------------------------------------------------|
| Location5Descriptionc | <b>Type</b><br>string                                                                      |
|                       | Properties                                                                                 |
|                       | Create, Filter, Group, Nillable, Sort, Update                                              |
|                       | Description                                                                                |
|                       | The description of a location where the practitioner provides care.                        |
| Location5EndDatec     | Туре                                                                                       |
|                       | dateTime                                                                                   |
|                       | Properties                                                                                 |
|                       | Create, Filter, Nillable, Sort, Update                                                     |
|                       | Description                                                                                |
|                       | The last date when a location is valid as a location where the practitioner provides care. |
| Location5Idc          | Туре                                                                                       |
|                       | string                                                                                     |
|                       | Properties                                                                                 |
|                       | Create, Filter, Group, idLookup, Nillable, Sort, Update                                    |
|                       | Description                                                                                |
|                       | An external identifier for a location where the practitioner provides care.                |
| Location5Line1c       | Туре                                                                                       |
|                       | string                                                                                     |
|                       | Properties                                                                                 |
|                       | •<br>Create, Filter, Group, Nillable, Sort, Update                                         |
|                       | Description                                                                                |
|                       | The first line in the address of a location where the practitioner provides care.          |
| Location5Line2c       | Туре                                                                                       |
|                       | string                                                                                     |
|                       | Properties                                                                                 |
|                       | Create, Filter, Group, Nillable, Sort, Update                                              |
|                       | Description                                                                                |
|                       | The second line in the address of a location where the practitioner provides care.         |
| Location5Namec        | Туре                                                                                       |
|                       | string                                                                                     |
|                       | Properties                                                                                 |
|                       | Create, Filter, Group, Nillable, Sort, Update                                              |
|                       | Description                                                                                |
|                       | The name of a location where the practitioner provides care.                               |

| Field                         | Details                                                                                                    |
|-------------------------------|----------------------------------------------------------------------------------------------------|
| Location5PostalCodec          | <b>Type</b><br>string                                                                                                    |
|                               | Properties<br>Create, Filter, Group, Nillable, Sort, Update                                                              |
|                               | <b>Description</b><br>The postal code in the address of a location where the practitioner provides care.                 |
| Location5StartDatec           | <b>Type</b><br>dateTime                                                                                                  |
|                               | <b>Properties</b><br>Create, Filter, Nillable, Sort, Update                                                              |
|                               | <b>Description</b><br>The first date when a location is valid as a location where the practitioner provides care.        |
| Location5Statec               | <b>Type</b><br>string                                                                                                    |
|                               | Properties<br>Create, Filter, Group, Nillable, Sort, Update                                                              |
|                               | <b>Description</b><br>The state in the address of a location where the practitioner provides care.                       |
| Location5TelecomPeriodEnd_c   | <b>Type</b><br>dateTime                                                                                                  |
|                               | Properties<br>Create, Filter, Nillable, Sort, Update                                                                     |
|                               | <b>Description</b><br>The last date when a contact detail is valid for a location where the practitioner provides care.  |
| Location5TelecomPeriodStart_c | <b>Type</b><br>dateTime                                                                                                  |
|                               | <b>Properties</b><br>Create, Filter, Nillable, Sort, Update                                                              |
|                               | <b>Description</b><br>The first date when a contact detail is valid for a location where the practitioner provides care. |
| Location5TelecomSystemc       | Type                                                                                                    |
|                               | string<br><b>Properties</b><br>Create, Filter, Group, Nillable, Sort, Update                                             |

| Field                  | Details                                                                                                    |
|------------------------|----------------------------------------------------------------------------------------------------|
|                        | <b>Description</b><br>The system that defines a contact detail, such as phone or fax, for a location where the practitioner provides care.           |
| Location5TelecomUsec   | <b>Type</b><br>string                                                                                                    |
|                        | <b>Properties</b><br>Create, Filter, Group, Nillable, Sort, Update                                                                                   |
|                        | <b>Description</b><br>Details such as home, office, or mobile related to contact information for a location where<br>the practitioner provides care. |
| Location5TelecomValuec | <b>Type</b><br>string                                                                                                    |
|                        | Properties<br>Create, Filter, Group, Nillable, Sort, Update                                                                                          |
|                        | <b>Description</b><br>The content details, such as the phone number, for a location where the practitioner provides care.                            |
| Location5Textc         | <b>Type</b><br>textarea                                                                                                    |
|                        | Properties<br>Create, Nillable, Update                                                                                                    |
|                        | <b>Description</b><br>The complete address of a location where the practitioner provides care.                                                       |
| Location5Typec         | <b>Type</b><br>string                                                                                                    |
|                        | <b>Properties</b><br>Create, Filter, Group, Nillable, Sort, Update                                                                                   |
|                        | <b>Description</b><br>The location type for a location where the practitioner provides care.                                                         |
| Location5Usec          | <b>Type</b><br>string                                                                                                    |
|                        | <b>Properties</b><br>Create, Filter, Group, Nillable, Sort, Update                                                                                   |
|                        | <b>Description</b><br>Details such as home or office related to a location where the practitioner provides care.                                     |

| Field            | Details                                                                                                    |
|------------------|----------------------------------------------------------------------------------------------------|
| Name             | Туре                                                                                                    |
|                  | string                                                                                                    |
|                  | <b>Properties</b><br>Autonumber, Defaulted on create, Filter, idLookup, Sort                                              |
|                  | <b>Description</b><br>The EHR practitioner ID. Limit: 255 characters.                                                     |
| Name255c         | <b>Type</b><br>string                                                                                                    |
|                  | <b>Properties</b><br>Create, Filter, Group, Nillable, Sort, Update                                                        |
|                  | <b>Description</b><br>The name of the practitioner. Limit: 255 characters.                                                |
| Namec            | <b>Type</b><br>textarea                                                                                                   |
|                  | <b>Properties</b><br>Create, Nillable, Update                                                                             |
|                  | <b>Description</b><br>The long text description of the practitioner's name.                                               |
| Organization255c | Туре                                                                                                    |
|                  | string                                                                                                    |
|                  | <b>Properties</b><br>Create, Filter, Group, Nillable, Sort, Update                                                        |
|                  | <b>Description</b><br>The organization where the practitioner performs the associated roles. Limit: 255 characters.       |
| Organizationc    | <b>Type</b><br>textarea                                                                                                   |
|                  | Properties<br>Create, Nillable, Update                                                                                    |
|                  | <b>Description</b><br>The long text description of the organization where the practitioner performs the associated roles. |
| OwnerId          | <b>Type</b><br>reference                                                                                                  |
|                  | Properties                                                                                                    |
|                  | Create, Defaulted on create, Filter, Group, Sort, Update                                                                  |
|                  | Description                                                                                                    |

| Field         | Details                                                                                                    |
|---------------|----------------------------------------------------------------------------------------------------|
| Periodc       | Туре                                                                                                    |
|               | string                                                                                                    |
|               | Properties                                                                                                    |
|               | Create, Filter, Group, Nillable, Sort, Update                                                                        |
|               | Description                                                                                                    |
|               | The period during which the practitioner is authorized to act as a practitioner in these roles for the organization. |
| PhotoUrlc     | Туре                                                                                                    |
|               | textarea                                                                                                    |
|               | Properties                                                                                                    |
|               | Create, Nillable, Update                                                                                             |
|               | Description                                                                                                    |
|               | The URL for a photo of the practitioner.                                                                             |
| PrefixName1c  | Туре                                                                                                    |
|               | string                                                                                                    |
|               | Properties                                                                                                    |
|               | Create, Filter, Group, Nillable, Sort, Update                                                                        |
|               | Description                                                                                                    |
|               | The first prefix in the practitioner's name.                                                                         |
| PrefixName2c  | Туре                                                                                                    |
|               | string                                                                                                    |
|               | Properties                                                                                                    |
|               | Create, Filter, Group, Nillable, Sort, Update                                                                        |
|               | Description                                                                                                    |
|               | The second prefix in the practitioner's name.                                                                        |
| PrefixName3c  | Туре                                                                                                    |
|               | string                                                                                                    |
|               | Properties                                                                                                    |
|               | Create, Filter, Group, Nillable, Sort, Update                                                                        |
|               | Description                                                                                                    |
|               | The third prefix in the practitioner's name.                                                                         |
| SourceSystemc | Туре                                                                                                    |
|               | string                                                                                                    |
|               | Properties                                                                                                    |
|               | Create, Defaulted on create, Filter, Group, Nillable, Sort, Update                                                   |

| Field                 | Details                                                                                                    |
|-----------------------|----------------------------------------------------------------------------------------------------|
|                       | <b>Description</b><br>A name that identifies the system that created the record and owns update rights to it.   |
| SourceSystemIdc       | <b>Type</b><br>string                                                                                           |
|                       | <b>Properties</b><br>Create, Filter, Group, idLookup, Nillable, Sort, Update                                    |
|                       | <b>Description</b><br>The ID of an external record. This field can't be encrypted.                              |
| SourceSystemModifiedc | <b>Type</b><br>dateTime                                                                                         |
|                       | <b>Properties</b><br>Create, Filter, Nillable, Sort, Update                                                     |
|                       | <b>Description</b><br>The most recent date when the integration system wrote the record from the source record. |
| SpecialtyCodec        | <b>Type</b><br>string                                                                                           |
|                       | Properties<br>Create, Filter, Group, Nillable, Sort, Update                                                     |
|                       | <b>Description</b><br>The system-defined code that represents a specialty of the practitioner's.                |
| SpecialtySystemc      | <b>Type</b><br>string                                                                                           |
|                       | <b>Properties</b><br>Create, Filter, Group, Nillable, Sort, Update                                              |
|                       | <b>Description</b><br>The system that defines a specialty of the practitioner's.                                |
| SuffixName1c          | <b>Type</b><br>string                                                                                           |
|                       | <b>Properties</b><br>Create, Filter, Group, Nillable, Sort, Update                                              |
|                       | <b>Description</b><br>The first suffix in the practitioner's name.                                              |
| SuffixName2c          | <b>Type</b><br>string                                                                                           |
|                       | Properties<br>Create, Filter, Group, Nillable, Sort, Update                                                     |

| Field                    | Details                                                                                                    |
|--------------------------|----------------------------------------------------------------------------------------------------|
|                          | <b>Description</b><br>The second suffix in the practitioner's name.                                                                        |
| SuffixName3c             | <b>Type</b><br>string                                                                                                    |
|                          | <b>Properties</b><br>Create, Filter, Group, Nillable, Sort, Update                                                                         |
|                          | <b>Description</b><br>The third suffix in the practitioner's name.                                                                         |
| Telecom1PeriodEndDatec   | <b>Type</b><br>dateTime                                                                                                    |
|                          | Properties                                                                                                    |
|                          | Create, Filter, Nillable, Sort, Update                                                                                                    |
|                          | <b>Description</b><br>The last date when a contact detail is valid for the practitioner.                                                   |
| Telecom1PeriodStartDatec | <b>Type</b><br>dateTime                                                                                                    |
|                          | <b>Properties</b><br>Create, Filter, Nillable, Sort, Update                                                                                |
|                          | <b>Description</b><br>The first date when a contact detail is valid for the practitioner.                                                  |
| Telecom1Systemc          | <b>Type</b><br>string                                                                                                    |
|                          | <b>Properties</b><br>Create, Filter, Group, Nillable, Sort, Update                                                                         |
|                          | <b>Description</b><br>The system that defines a contact detail, such as phone or fax, for the practitioner.                                |
| TelecomlUsec             | <b>Type</b><br>string                                                                                                    |
|                          | <b>Properties</b><br>Create, Filter, Group, Nillable, Sort, Update                                                                         |
|                          | <b>Description</b><br>Details such as home, office, or mobile related to contact information that can be used to contact the practitioner. |
| Telecom1Valuec           | <b>Type</b><br>string                                                                                                    |

| Field                    | Details                                                                                                    |
|--------------------------|----------------------------------------------------------------------------------------------------|
|                          | Properties                                                                                                    |
|                          | Create, Filter, Group, Nillable, Sort, Update                                                                                              |
|                          | <b>Description</b><br>The content details, such as the phone number, that can be used to contact the practitioner.                         |
| Telecom2PeriodEndDatec   | <b>Type</b><br>dateTime                                                                                                    |
|                          | <b>Properties</b><br>Create, Filter, Nillable, Sort, Update                                                                                |
|                          | <b>Description</b><br>The last date when a contact detail is valid for the practitioner.                                                   |
| Telecom2PeriodStartDatec | <b>Type</b><br>dateTime                                                                                                    |
|                          | <b>Properties</b><br>Create, Filter, Nillable, Sort, Update                                                                                |
|                          | <b>Description</b><br>The first date when a contact detail is valid for the practitioner.                                                  |
| Telecom2Systemc          | <b>Type</b><br>string                                                                                                    |
|                          | <b>Properties</b><br>Create, Filter, Group, Nillable, Sort, Update                                                                         |
|                          | <b>Description</b><br>The system that defines a contact detail, such as phone or fax, for the practitioner.                                |
| Telecom2Usec             | <b>Type</b><br>string                                                                                                    |
|                          | <b>Properties</b><br>Create, Filter, Group, Nillable, Sort, Update                                                                         |
|                          | <b>Description</b><br>Details such as home, office, or mobile related to contact information that can be used to contact the practitioner. |
| Telecom2Valuec           | <b>Type</b><br>string                                                                                                    |
|                          | <b>Properties</b><br>Create, Filter, Group, Nillable, Sort, Update                                                                         |
|                          | <b>Description</b><br>The content details, such as the phone number, that can be used to contact the practitioner.                         |

| Field                     | Details                                                                                                    |
|---------------------------|----------------------------------------------------------------------------------------------------|
| Telecom3PeriodEndDatec    | <b>Type</b><br>dateTime                                                                                              |
|                           | Properties                                                                                                    |
|                           | Create, Filter, Nillable, Sort, Update                                                                               |
|                           | <b>Description</b><br>The last date when a contact detail is valid for the practitioner.                             |
| Telecom3PeriodStartDate_c | Туре                                                                                                    |
|                           | dateTime                                                                                                    |
|                           | Properties                                                                                                    |
|                           | Create, Filter, Nillable, Sort, Update                                                                               |
|                           | Description                                                                                                    |
|                           | The first date when a contact detail is valid for the practitioner.                                                  |
| Telecom3Systemc           | Туре                                                                                                    |
|                           | string                                                                                                    |
|                           | Properties                                                                                                    |
|                           | Create, Filter, Group, Nillable, Sort, Update                                                                        |
|                           | <b>Description</b><br>The system that defines a contact detail, such as phone or fax, for the practitioner.          |
| Telecom3Usec              | Туре                                                                                                    |
|                           | string                                                                                                    |
|                           | Properties                                                                                                    |
|                           | Create, Filter, Group, Nillable, Sort, Update                                                                        |
|                           | Description                                                                                                    |
|                           | Details such as home, office, or mobile related to contact information that can be used to contact the practitioner. |
| Telecom3Valuec            | Туре                                                                                                    |
|                           | string                                                                                                    |
|                           | <b>Properties</b><br>Create, Filter, Group, Nillable, Sort, Update                                                   |
|                           | Description                                                                                                    |
|                           | The content details, such as the phone number, that can be used to contact the practitioner.                         |
| Telecom4PeriodEndDatec    | Туре                                                                                                    |
|                           | dateTime                                                                                                    |
|                           | Properties                                                                                                    |
|                           | Create, Filter, Nillable, Sort, Update                                                                               |

| Field                    | Details                                                                                                    |
|--------------------------|----------------------------------------------------------------------------------------------------|
|                          | <b>Description</b><br>The last date when a contact detail is valid for the practitioner.                                                   |
| Telecom4PeriodStartDatec | <b>Type</b><br>dateTime                                                                                                    |
|                          | Properties<br>Create, Filter, Nillable, Sort, Update                                                                                       |
|                          | <b>Description</b><br>The first date when a contact detail is valid for the practitioner.                                                  |
| Telecom4Systemc          | <b>Type</b><br>string                                                                                                    |
|                          | <b>Properties</b><br>Create, Filter, Group, Nillable, Sort, Update                                                                         |
|                          | <b>Description</b><br>The system that defines a contact detail, such as phone or fax, for the practitioner.                                |
| Telecom4Usec             | <b>Type</b><br>string                                                                                                    |
|                          | <b>Properties</b><br>Create, Filter, Group, Nillable, Sort, Update                                                                         |
|                          | <b>Description</b><br>Details such as home, office, or mobile related to contact information that can be used to contact the practitioner. |
| Telecom4Valuec           | <b>Type</b><br>string                                                                                                    |
|                          | Properties<br>Create, Filter, Group, Nillable, Sort, Update                                                                                |
|                          | <b>Description</b><br>The content details, such as the phone number, that can be used to contact the practitioner.                         |
| Telecom5PeriodEndDatec   | <b>Type</b><br>dateTime                                                                                                    |
|                          | Properties<br>Create, Filter, Nillable, Sort, Update                                                                                       |
|                          | <b>Description</b><br>The last date when a contact detail is valid for the practitioner.                                                   |
| Telecom5PeriodStartDatec | Туре                                                                                                    |

dateTime

| Field           | Details                                                                                                    |
|-----------------|----------------------------------------------------------------------------------------------------|
|                 | Properties                                                                                                    |
|                 | Create, Filter, Nillable, Sort, Update                                                                               |
|                 | <b>Description</b><br>The first date when a contact detail is valid for the practitioner.                            |
| Telecom5Systemc | Туре                                                                                                    |
|                 | string                                                                                                    |
|                 | Properties                                                                                                    |
|                 | Create, Filter, Group, Nillable, Sort, Update                                                                        |
|                 | Description                                                                                                    |
|                 | The system that defines a contact detail, such as phone or fax, for the practitioner.                                |
| Telecom5Usec    | Туре                                                                                                    |
|                 | string                                                                                                    |
|                 | Properties                                                                                                    |
|                 | Create, Filter, Group, Nillable, Sort, Update                                                                        |
|                 | Description                                                                                                    |
|                 | Details such as home, office, or mobile related to contact information that can be used to contact the practitioner. |
| Telecom5Valuec  | Туре                                                                                                    |
|                 | string                                                                                                    |
|                 | Properties                                                                                                    |
|                 | Create, Filter, Group, Nillable, Sort, Update                                                                        |
|                 | Description                                                                                                    |
|                 | The content details, such as the phone number, that can be used to contact the practitioner.                         |

#### Usage

This resource covers all individuals who are engaged in the healthcare process and healthcare-related services as part of their formal responsibilities. This resource is used for attribution of activities and responsibilities to these individuals.

# EhrPractitionerIdentity\_\_c

Represents external identities such as licenses and regional identifiers for a practitioner.

### Supported Calls

create(),delete(),describeLayout(),describeSObjects(),getDeleted(),getUpdated(),query(), retrieve(),search(),undelete(),update(),upsert()

| Field                   | Details                                                                               |
|-------------------------|---------------------------------------------------------------------------------------|
| Descriptionc            | Туре                                                                                  |
|                         | string                                                                                |
|                         | Properties                                                                            |
|                         | Create, Filter, Group, Nillable, Sort, Update                                         |
|                         | Description                                                                           |
|                         | The description of the identifier.                                                    |
| EhrPractitionerc        | Туре                                                                                  |
|                         | reference                                                                             |
|                         | Properties                                                                            |
|                         | Create, Filter, Group, Sort                                                           |
|                         | Description                                                                           |
|                         | A person who's involved in the providing of healthcare.                               |
| IsRestrictedc           | Туре                                                                                  |
|                         | boolean                                                                               |
|                         | Properties                                                                            |
|                         | Create, Defaulted on create, Filter, Group, Sort, Update                              |
|                         | Description                                                                           |
|                         | Indicates whether or not this field has restricted visibility based on sharing rules. |
| IsVisibleOnPatientCard_ | — <sup>с</sup> Туре                                                                   |
|                         | boolean                                                                               |
|                         | Properties                                                                            |
|                         | Defaulted on create, Filter, Group                                                    |
|                         | Description                                                                           |
|                         | Indicates whether or not this field appears on the patient card.                      |
| LastActivityDate        | Туре                                                                                  |
|                         | date                                                                                  |
|                         | Properties                                                                            |
|                         | Filter, Group, Nillable, Sort                                                         |
|                         | Description                                                                           |
|                         | Whichever of the following is the most recent:                                        |
|                         | • Due date of the most recent event logged against the record.                        |
|                         | • Due date of the most recently closed task associated with the record.               |
| Name                    | Туре                                                                                  |
|                         | string                                                                                |
|                         |                                                                                       |

| Field                 | Details                                                                                 |
|-----------------------|-----------------------------------------------------------------------------------------|
|                       | Properties                                                                              |
|                       | Autonumber, Defaulted on create, Filter, idLookup, Sort                                 |
|                       | Description                                                                             |
|                       | The EHR practitioner identity name. Limit: 255 characters.                              |
| Organizationc         | Туре                                                                                    |
|                       | string                                                                                  |
|                       | Properties                                                                              |
|                       | Create, Filter, Group, Nillable, Sort, Update                                           |
|                       | Description                                                                             |
|                       | The organization that the external identifier applies to. Limit: 255 characters.        |
| PeriodEndDate         | Туре                                                                                    |
|                       | date                                                                                    |
|                       | Properties                                                                              |
|                       | Create, Filter, Group, Nillable, Sort, Update                                           |
|                       | Description                                                                             |
|                       | The date when the identifier expires.                                                   |
| PeriodStartDate       | Туре                                                                                    |
|                       | date                                                                                    |
|                       | Properties                                                                              |
|                       | Create, Filter, Group, Nillable, Sort, Update                                           |
|                       | Description                                                                             |
|                       | The first date when the identifier is active.                                           |
| SourceSystemc         | Туре                                                                                    |
|                       | string                                                                                  |
|                       | Properties                                                                              |
|                       | Create, Defaulted on create, Filter, Group, Nillable, Sort, Update                      |
|                       | Description                                                                             |
|                       | A name that identifies the system that created the record and owns update rights to it. |
| SourceSystemIdc       | Туре                                                                                    |
|                       | string                                                                                  |
|                       | Properties                                                                              |
|                       | Create, Filter, Group, idLookup, Nillable, Sort, Update                                 |
|                       | Description                                                                             |
|                       | The ID of an external record. This field can't be encrypted.                            |
| SourceSystemModifiedc | Туре                                                                                    |
|                       | dateTime                                                                                |

| Field       | Details                                                                                                    |
|-------------|----------------------------------------------------------------------------------------------------|
|             | <b>Properties</b><br>Create, Filter, Nillable, Sort, Update                                                                  |
|             | <b>Description</b><br>The most recent date when the integration system wrote the record from the source record.              |
| Systemc     | <b>Type</b><br>string                                                                                                    |
|             | <b>Properties</b><br>Create, Filter, Group, Nillable, Sort, Update                                                           |
|             | <b>Description</b><br>The system that defines the practitioner identity.                                                     |
| TypeCodec   | <b>Type</b><br>string                                                                                                    |
|             | <b>Properties</b><br>Create, Filter, Group, Nillable, Sort, Update                                                           |
|             | <b>Description</b><br>The system-defined code that represents the practitioner identity type: license, registration, or ID.  |
| TypeLabelc  | <b>Type</b><br>string                                                                                                    |
|             | <b>Properties</b><br>Create, Filter, Group, Nillable, Sort, Update                                                           |
|             | <b>Description</b><br>The human-readable label that represents the practitioner identity type: license, registration, or ID. |
| TypeSystemc | <b>Type</b><br>string                                                                                                    |
|             | <b>Properties</b><br>Create, Filter, Group, Nillable, Sort, Update                                                           |
|             | <b>Description</b><br>The system that defines the practitioner identity type.                                                |
| Usec        | <b>Type</b><br>string                                                                                                    |
|             | Properties<br>Create, Filter, Group, Nillable, Sort, Update                                                                  |
|             | Description                                                                                                    |

| Field  | Details                                                            |
|--------|--------------------------------------------------------------------|
| Valuec | <b>Type</b><br>string                                              |
|        | <b>Properties</b><br>Create, Filter, Group, Nillable, Sort, Update |
|        | <b>Description</b><br>An identifier for the external system.       |

## EhrPractitionerQualification\_\_c

Represents qualifications obtained by the practitioner through training and certification.

## Supported Calls

create(),delete(),describeLayout(),describeSObjects(),getDeleted(),getUpdated(),query(), retrieve(),search(),undelete(),update(),upsert()

| Field       | Details                                                                                      |
|-------------|----------------------------------------------------------------------------------------------|
| Codec       | <b>Type</b><br>string                                                                        |
|             | <b>Properties</b><br>Create, Filter, Group, Nillable, Sort, Update                           |
|             | <b>Description</b><br>The system-defined code that represents a practitioner qualification.  |
| CodeLabelc  | <b>Type</b><br>string                                                                        |
|             | <b>Properties</b><br>Create, Filter, Group, Nillable, Sort, Update                           |
|             | <b>Description</b><br>The human-readable label that represents a practitioner qualification. |
| CodeSystemc | <b>Type</b><br>string                                                                        |
|             | <b>Properties</b><br>Create, Filter, Group, Nillable, Sort, Update                           |
|             | <b>Description</b><br>The system that defines a practitioner qualification.                  |

| Field                    | Details                                                                                                    |
|--------------------------|----------------------------------------------------------------------------------------------------|
| IsRestrictedc            | <b>Type</b> boolean                                                                                                    |
|                          | Properties<br>Create, Defaulted on create, Filter, Group, Sort, Update                                                                                       |
|                          | <b>Description</b><br>Indicates whether or not this field has restricted visibility based on sharing rules.                                                  |
| Issuer255c               | <b>Type</b><br>string                                                                                                    |
|                          | Properties<br>Create, Filter, Group, Nillable, Sort, Update                                                                                                  |
|                          | <b>Description</b><br>The organization that regulates and issues the qualification. Limit: 255 characters.                                                   |
| Issuec                   | <b>Type</b><br>string                                                                                                    |
|                          | <b>Properties</b><br>Create, Filter, Group, Nillable, Sort, Update                                                                                           |
|                          | <b>Description</b><br>The long text description of the organization that regulates and issues the qualification.                                             |
| IsVisibleOnPatientCard_c | <b>Type</b> boolean                                                                                                    |
|                          | Properties<br>Defaulted on create, Filter, Group                                                                                                    |
|                          | <b>Description</b><br>Indicates whether or not this field appears on the patient card.                                                                       |
| LastActivityDate         | <b>Type</b><br>date                                                                                                    |
|                          | <b>Properties</b><br>Filter, Group, Nillable, Sort                                                                                                    |
|                          | Description<br>Whichever of the following is the most recent:                                                                                                |
|                          | <ul><li>Due date of the most recent event logged against the record.</li><li>Due date of the most recently closed task associated with the record.</li></ul> |
| LastReferencedDate       | <b>Type</b><br>dateTime                                                                                                    |
|                          | Properties<br>Filter, Nillable, Sort                                                                                                    |

| Field          | Details                                                                                                    |
|----------------|----------------------------------------------------------------------------------------------------|
|                | <b>Description</b><br>The time stamp that indicates when the current user last viewed a related record.       |
| LastViewedDate | <b>Type</b><br>dateTime                                                                                       |
|                | Properties<br>Filter, Nillable, Sort                                                                          |
|                | <b>Description</b><br>The time stamp that indicates when the current user last viewed this record.            |
| Name           | <b>Type</b><br>string                                                                                         |
|                | <b>Properties</b><br>Autonumber, Defaulted on create, Filter, idLookup, Sort                                  |
|                | <b>Description</b><br>The EHR practitioner qualification ID. Limit: 255 characters.                           |
| PeriodEndc     | <b>Type</b><br>date                                                                                           |
|                | <b>Properties</b><br>Create, Filter, Group, Nillable, Sort, Update                                            |
|                | <b>Description</b><br>The last date when a qualification is valid.                                            |
| PeriodStartc   | <b>Type</b><br>date                                                                                           |
|                | Properties                                                                                                    |
|                | Create, Filter, Group, Nillable, Sort, Update<br>Description<br>The first date when a qualification is valid. |
| Practitionerc  | <b>Type</b><br>reference                                                                                      |
|                | Properties<br>Create, Filter, Group, Sort                                                                     |
|                | <b>Description</b><br>A person who's involved in the providing of healthcare.                                 |
| SourceSystemc  | <b>Type</b><br>string                                                                                         |
|                | Properties<br>Create, Defaulted on create, Filter, Group, Nillable, Sort, Update                              |

| Field                 | Details                                                                                                    |
|-----------------------|----------------------------------------------------------------------------------------------------|
|                       | <b>Description</b><br>A name that identifies the system that created the record and owns update rights to it.   |
| SourceSystemIdc       | <b>Type</b><br>string                                                                                           |
|                       | <b>Properties</b><br>Create, Filter, Group, idLookup, Nillable, Sort, Update                                    |
|                       | <b>Description</b><br>The ID of an external record. This field can't be encrypted.                              |
| SourceSystemModifiedc | <b>Type</b><br>dateTime                                                                                         |
|                       | <b>Properties</b><br>Create, Filter, Nillable, Sort, Update                                                     |
|                       | <b>Description</b><br>The most recent date when the integration system wrote the record from the source record. |

## EhrPractitionerRole\_\_c

Represents a list of roles that the practitioner can perform for a given time period.

### Supported Calls

create(),delete(),describeLayout(),describeSObjects(),getDeleted(),getUpdated(),query(), retrieve(),search(),undelete(),update(),upsert()

| Field            | Details                                                                       |
|------------------|-------------------------------------------------------------------------------|
| EhrPractitionerc | <b>Type</b><br>reference                                                      |
|                  | <b>Properties</b><br>Create, Filter, Group, Sort                              |
|                  | <b>Description</b><br>A person who's involved in the providing of healthcare. |
| EndDatec         | <b>Type</b><br>dateTime                                                       |

| Field                   | Details                                                                                                    |
|-------------------------|----------------------------------------------------------------------------------------------------|
|                         | <b>Properties</b><br>Create, Filter, Nillable, Sort, Update                                                                                                  |
|                         | <b>Description</b><br>The last date when the practitioner is authorized to act as a practitioner in these roles for the organization.                        |
| IsRestrictedc           | <b>Type</b> boolean                                                                                                    |
|                         | <b>Properties</b><br>Create, Defaulted on create, Filter, Group, Sort, Update                                                                                |
|                         | <b>Description</b><br>Indicates whether or not this field has restricted visibility based on sharing rules.                                                  |
| IsVisibleOnPatientCardc | <b>Type</b> boolean                                                                                                    |
|                         | <b>Properties</b><br>Defaulted on create, Filter, Group                                                                                                    |
|                         | <b>Description</b><br>Indicates whether or not this field appears on the patient card.                                                                       |
| LastActivityDate        | <b>Type</b><br>date                                                                                                    |
|                         | <b>Properties</b><br>Filter, Group, Nillable, Sort                                                                                                    |
|                         | Description<br>Whichever of the following is the most recent:                                                                                                |
|                         | <ul><li>Due date of the most recent event logged against the record.</li><li>Due date of the most recently closed task associated with the record.</li></ul> |
| Name                    | <b>Type</b><br>string                                                                                                    |
|                         | <b>Properties</b><br>Autonumber, Defaulted on create, Filter, idLookup, Sort                                                                                 |
|                         | <b>Description</b><br>The EHR practitioner role ID. Limit: 255 characters.                                                                                   |
| RoleCodec               | <b>Type</b><br>string                                                                                                    |
|                         | Properties<br>Create, Filter, Group, Nillable, Sort, Update                                                                                                  |

| Field                 | Details                                                                                                    |
|-----------------------|----------------------------------------------------------------------------------------------------|
|                       | <b>Description</b><br>The system-defined code that represents the practitioner's role.                          |
| RoleLabelc            | <b>Type</b><br>string                                                                                           |
|                       | <b>Properties</b><br>Create, Filter, Group, Nillable, Sort, Update                                              |
|                       | <b>Description</b><br>The human-readable label that represents the practitioner's role.                         |
| RoleSystemc           | <b>Type</b><br>string                                                                                           |
|                       | <b>Properties</b><br>Create, Filter, Group, Nillable, Sort, Update                                              |
|                       | <b>Description</b><br>The system that defines the practitioner's role.                                          |
| SourceSystemc         | <b>Type</b><br>string                                                                                           |
|                       | <b>Properties</b><br>Create, Defaulted on create, Filter, Group, Nillable, Sort, Update                         |
|                       | <b>Description</b><br>A name that identifies the system that created the record and owns update rights to it.   |
| SourceSystemIdc       | <b>Type</b><br>string                                                                                           |
|                       | Properties                                                                                                    |
|                       | Create, Filter, Group, idLookup, Nillable, Sort, Update                                                         |
|                       | <b>Description</b><br>The ID of an external record. This field can't be encrypted.                              |
| SourceSystemModifiedc | <b>Type</b><br>dateTime                                                                                         |
|                       | <b>Properties</b><br>Create, Filter, Nillable, Sort, Update                                                     |
|                       | <b>Description</b><br>The most recent date when the integration system wrote the record from the source record. |
| Specialty1Codec       | <b>Type</b><br>string                                                                                           |
|                       | Properties<br>Create, Filter, Group, Nillable, Sort, Update                                                     |

| Field             | Details                                                                                         |
|-------------------|-------------------------------------------------------------------------------------------------|
|                   | <b>Description</b><br>The system-defined code that represents a specialty of the practitioner.  |
| SpecialtylLabelc  | <b>Type</b><br>string                                                                           |
|                   | <b>Properties</b><br>Create, Filter, Group, Nillable, Sort, Update                              |
|                   | <b>Description</b><br>The human-readable label that represents a specialty of the practitioner. |
| Specialty1Systemc | <b>Type</b><br>string                                                                           |
|                   | <b>Properties</b><br>Create, Filter, Group, Nillable, Sort, Update                              |
|                   | <b>Description</b><br>The system that defines a specialty of the practitioner.                  |
| Specialty2Codec   | <b>Type</b><br>string                                                                           |
|                   | <b>Properties</b><br>Create, Filter, Group, Nillable, Sort, Update                              |
|                   | <b>Description</b><br>The system-defined code that represents a specialty of the practitioner.  |
| Specialty2Labelc  | <b>Type</b><br>string                                                                           |
|                   | Properties                                                                                      |
|                   | Create, Filter, Group, Nillable, Sort, Update                                                   |
|                   | <b>Description</b><br>The human-readable label that represents a specialty of the practitioner. |
| Specialty2Systemc | <b>Type</b><br>string                                                                           |
|                   | <b>Properties</b><br>Create, Filter, Group, Nillable, Sort, Update                              |
|                   | <b>Description</b><br>The system that defines a specialty of the practitioner.                  |
| Specialty3Codec   | <b>Type</b>                                                                                     |
|                   | string<br><b>Properties</b><br>Create, Filter, Group, Nillable, Sort, Update                    |

| Field             | Details                                                                                         |
|-------------------|-------------------------------------------------------------------------------------------------|
|                   | <b>Description</b><br>The system-defined code that represents a specialty of the practitioner.  |
| Specialty3Labelc  | <b>Type</b><br>string                                                                           |
|                   | <b>Properties</b><br>Create, Filter, Group, Nillable, Sort, Update                              |
|                   | <b>Description</b><br>The human-readable label that represents a specialty of the practitioner. |
| Specialty3Systemc | <b>Type</b><br>string                                                                           |
|                   | <b>Properties</b><br>Create, Filter, Group, Nillable, Sort, Update                              |
|                   | <b>Description</b><br>The system that defines a specialty of the practitioner.                  |
| Specialty4Codec   | <b>Type</b><br>string                                                                           |
|                   | <b>Properties</b><br>Create, Filter, Group, Nillable, Sort, Update                              |
|                   | <b>Description</b><br>The system-defined code that represents a specialty of the practitioner.  |
| Specialty4Labelc  | <b>Type</b><br>string                                                                           |
|                   | Properties                                                                                      |
|                   | Create, Filter, Group, Nillable, Sort, Update                                                   |
|                   | <b>Description</b><br>The human-readable label that represents a specialty of the practitioner. |
| Specialty4Systemc | <b>Type</b><br>string                                                                           |
|                   | <b>Properties</b><br>Create, Filter, Group, Nillable, Sort, Update                              |
|                   | <b>Description</b><br>The system that defines a specialty of the practitioner.                  |
| Specialty5Codec   | <b>Type</b>                                                                                     |
|                   | string<br><b>Properties</b><br>Create, Filter, Group, Nillable, Sort, Update                    |

| Field             | Details                                                                                                    |
|-------------------|----------------------------------------------------------------------------------------------------|
|                   | Description                                                                                                    |
|                   | The system-defined code that represents a specialty of the practitioner.                                         |
| Specialty5Labelc  | Туре                                                                                                    |
|                   | string                                                                                                    |
|                   | Properties                                                                                                    |
|                   | Create, Filter, Group, Nillable, Sort, Update                                                                    |
|                   | Description                                                                                                    |
|                   | The human-readable label that represents a specialty of the practitioner.                                        |
| Specialty5Systemc | Туре                                                                                                    |
|                   | string                                                                                                    |
|                   | Properties                                                                                                    |
|                   | Create, Filter, Group, Nillable, Sort, Update                                                                    |
|                   | Description                                                                                                    |
|                   | The system that defines a specialty of the practitioner.                                                         |
| StartDatec        | Туре                                                                                                    |
|                   | dateTime                                                                                                    |
|                   | Properties                                                                                                    |
|                   | Create, Filter, Nillable, Sort, Update                                                                           |
|                   | Description                                                                                                    |
|                   | The first date when the practitioner is authorized to act as a practitioner in these roles for the organization. |

## EhrRelatedObservation\_\_c

Represents another observation that's a component of a parent observation or that provides supporting information, context, or warnings about the primary observation. Examples are components, previous observations, and statements of derivation.

### Supported Calls

create(),delete(),describeLayout(),describeSObjects(),getDeleted(),getUpdated(),query(), retrieve(),search(),undelete(),update(),upsert()

| Field         | Details             |
|---------------|---------------------|
| IsRestrictedc | <b>Type</b> boolean |

| Field                   | Details                                                                                                    |
|-------------------------|----------------------------------------------------------------------------------------------------|
|                         | <b>Properties</b><br>Create, Defaulted on create, Filter, Group, Sort, Update                               |
|                         |                                                                                                    |
|                         | <b>Description</b><br>Indicates whether or not this field has restricted visibility based on sharing rules. |
| IsVisibleOnPatientCardc | Туре                                                                                                    |
|                         | boolean                                                                                                    |
|                         | Properties                                                                                                  |
|                         | Defaulted on create, Filter, Group                                                                          |
|                         | <b>Description</b><br>Indicates whether or not this field appears on the patient card.                      |
| LastActivityDate        | Type                                                                                                    |
|                         | date                                                                                                    |
|                         | Properties<br>Filter, Group, Nillable, Sort                                                                 |
|                         | Description                                                                                                 |
|                         | Whichever of the following is the most recent:                                                              |
|                         | • Due date of the most recent event logged against the record.                                              |
|                         | • Due date of the most recently closed task associated with the record.                                     |
| LastReferencedDate      | Туре                                                                                                    |
|                         | dateTime                                                                                                    |
|                         | Properties<br>Filter, Nillable, Sort                                                                        |
|                         | Description                                                                                                 |
|                         | The time stamp that indicates when the current user last viewed a related record.                           |
| LastViewedDate          | <b>Type</b><br>dateTime                                                                                     |
|                         | Properties<br>Filter, Nillable, Sort                                                                        |
|                         | <b>Description</b><br>The time stamp that indicates when the current user last viewed this record.          |
| Name                    | <b>Type</b><br>string                                                                                       |
|                         | Properties<br>Autonumber, Defaulted on create, Filter, idLookup, Sort                                       |
|                         | <b>Description</b><br>The EHR related observation name. Limit: 255 characters.                              |

| Field                 | Details                                                                                                    |
|-----------------------|----------------------------------------------------------------------------------------------------|
| Observationc          | <b>Type</b><br>reference                                                                                                    |
|                       |                                                                                                    |
|                       | Properties<br>Create, Filter, Group, Sort                                                                                       |
|                       | <b>Description</b><br>The measurements and assertions made, regarding a patient or device, that this observation is related to. |
| RelatedObservationc   | <b>Type</b><br>reference                                                                                                    |
|                       | Properties                                                                                                    |
|                       | Create, Filter, Group, Nillable, Sort, Update                                                                                   |
|                       | Description                                                                                                    |
|                       | The related observation. Lookup to EhrObservationc.                                                                             |
| SourceSystemc         | <b>Type</b><br>string                                                                                                    |
|                       | Properties                                                                                                    |
|                       | Create, Defaulted on create, Filter, Group, Nillable, Sort, Update                                                              |
|                       | Description                                                                                                    |
|                       | A name that identifies the system that created the record and owns update rights to it.                                         |
| SourceSystemIdc       | Туре                                                                                                    |
|                       | string                                                                                                    |
|                       | Properties                                                                                                    |
|                       | Create, Filter, Group, idLookup, Nillable, Sort, Update                                                                         |
|                       | Description                                                                                                    |
|                       | The ID of an external record. This field can't be encrypted.                                                                    |
| SourceSystemModifiedc | Туре                                                                                                    |
|                       | dateTime                                                                                                    |
|                       | Properties                                                                                                    |
|                       | Create, Filter, Nillable, Sort, Update                                                                                          |
|                       | Description                                                                                                    |
|                       | The most recent date when the integration system wrote the record from the source record.                                       |
| Турес                 | Туре                                                                                                    |
|                       | picklist                                                                                                    |
|                       | Properties                                                                                                    |
|                       | Create, Filter, Group, Nillable, Sort, Update                                                                                   |

| Field       | Details                                                                                                    |
|-------------|----------------------------------------------------------------------------------------------------|
|             | <b>Description</b><br>The type of relationship that exists with the target observation. Picklist values: derived-from,<br>has-component, has-member, interfered-by, qualified-by, replaces, and sequel-to. |
| TypeCodec   | Туре                                                                                                    |
|             | string                                                                                                    |
|             | <b>Properties</b><br>Create, Filter, Group, Nillable, Sort, Update                                                                                                    |
|             | Description                                                                                                    |
|             | The system-defined code that represents the type of relationship that exists with the target observation.                                                                                                  |
| TypeLabelc  | Туре                                                                                                    |
|             | string                                                                                                    |
|             | Properties                                                                                                    |
|             | Create, Filter, Group, Nillable, Sort, Update                                                                                                    |
|             | Description                                                                                                    |
|             | The human-readable label that represents the type of relationship that exists with the target observation.                                                                                                 |
| TypeSystemc | <b>Type</b><br>string                                                                                                    |
|             | <b>Properties</b><br>Create, Filter, Group, Nillable, Sort, Update                                                                                                    |
|             |                                                                                                    |
|             | <b>Description</b><br>The system that defines the type of relationship that exists with the target observation.                                                                                            |

### Usage

Some observations have important relationships to other observations (for example, blood pressure = systolic + diastolic) or are derived from other observations (for example, calculated apgar score). Typically an observation has either a value or a set of related observations. Some observations (for example apgar store) can have a value and related observations (for apgar, the observations from which the measure is derived).

## EhrRelatedPerson\_\_c

Represents a person who's involved in a patient's healthcare but isn't the target of care and doesn't have a formal responsibility in the process.

## Supported Calls

create(),delete(),describeLayout(),describeSObjects(),getDeleted(),getUpdated(),query(), retrieve(),search(),undelete(),update(),upsert()

| Field            | Details                                                                                |
|------------------|----------------------------------------------------------------------------------------|
| Accountc         | <b>Type</b><br>reference                                                               |
|                  | Properties<br>Create, Filter, Group, Sort                                              |
|                  | <b>Description</b><br>The individual account that represents the patient in Force.com. |
| Address1Cityc    | <b>Type</b><br>string                                                                  |
|                  | <b>Properties</b><br>Create, Filter, Group, Nillable, Sort, Update                     |
|                  | <b>Description</b><br>The city in an address for the related person.                   |
| Address1Countryc | <b>Type</b><br>string                                                                  |
|                  | <b>Properties</b><br>Create, Filter, Group, Nillable, Sort, Update                     |
|                  | <b>Description</b><br>The country in an address for the related person.                |
| Address1EndDatec | <b>Type</b><br>dateTime                                                                |
|                  | <b>Properties</b><br>Create, Filter, Nillable, Sort, Update                            |
|                  | <b>Description</b><br>The last date when an address for the related person is valid.   |
| Address1Line1c   | <b>Type</b><br>string                                                                  |
|                  | <b>Properties</b><br>Create, Filter, Group, Nillable, Sort, Update                     |
|                  | <b>Description</b><br>The first line of a street address for the related person.       |

| Field               | Details                                                                      |
|---------------------|------------------------------------------------------------------------------|
| Address1Line2c      | Туре                                                                         |
|                     | string                                                                       |
|                     | Properties                                                                   |
|                     | Create, Filter, Group, Nillable, Sort, Update                                |
|                     | Description                                                                  |
|                     | The second line of a street address for the related person.                  |
| Address1PostalCodec | Туре                                                                         |
|                     | string                                                                       |
|                     | Properties                                                                   |
|                     | Create, Filter, Group, Nillable, Sort, Update                                |
|                     | Description                                                                  |
|                     | The postal code of an address for the related person.                        |
| Address1StartDatec  | Туре                                                                         |
|                     | dateTime                                                                     |
|                     | Properties                                                                   |
|                     | Create, Filter, Nillable, Sort, Update                                       |
|                     | Description                                                                  |
|                     | The first date when an address for the related person is valid.              |
| Address1Statec      | Туре                                                                         |
|                     | string                                                                       |
|                     | Properties                                                                   |
|                     | Create, Filter, Group, Nillable, Sort, Update                                |
|                     | Description                                                                  |
|                     | The state in an address for the related person.                              |
| Address1Textc       | Туре                                                                         |
|                     | textarea                                                                     |
|                     | Properties                                                                   |
|                     | Create, Nillable, Update                                                     |
|                     | Description                                                                  |
|                     | A complete address for the related person.                                   |
| Address1Usec        | Туре                                                                         |
|                     | string                                                                       |
|                     | Properties                                                                   |
|                     | Create, Filter, Group, Nillable, Sort, Update                                |
|                     | Description                                                                  |
|                     | Details such as home or office related to an address for the related person. |

| Field               | Details                                                        |
|---------------------|----------------------------------------------------------------|
| Address2Cityc       | Туре                                                           |
|                     | string                                                         |
|                     | Properties                                                     |
|                     | Create, Filter, Group, Nillable, Sort, Update                  |
|                     | Description                                                    |
|                     | The city in an address for the related person.                 |
| Address2Countryc    | Туре                                                           |
|                     | string                                                         |
|                     | Properties                                                     |
|                     | Create, Filter, Group, Nillable, Sort, Update                  |
|                     | Description                                                    |
|                     | The country in an address for the related person.              |
| Address2EndDatec    | Туре                                                           |
|                     | dateTime                                                       |
|                     | Properties                                                     |
|                     | Create, Filter, Nillable, Sort, Update                         |
|                     | Description                                                    |
|                     | The last date when an address for the related person is valid. |
| Address2Line1c      | Туре                                                           |
|                     | string                                                         |
|                     | Properties                                                     |
|                     | Create, Filter, Group, Nillable, Sort, Update                  |
|                     | Description                                                    |
|                     | The first line of a street address for the related person.     |
| Address2Line2c      | Туре                                                           |
|                     | string                                                         |
|                     | Properties                                                     |
|                     | ·<br>Create, Filter, Group, Nillable, Sort, Update             |
|                     | Description                                                    |
|                     | The second line of a street address for the related person.    |
| Address2PostalCodec | Туре                                                           |
|                     | string                                                         |
|                     | Properties                                                     |
|                     | Create, Filter, Group, Nillable, Sort, Update                  |
|                     | Description                                                    |
|                     | The postal code of an address for the related person.          |

| Field              | Details                                                                      |
|--------------------|------------------------------------------------------------------------------|
| Address2StartDatec | Туре                                                                         |
|                    | dateTime                                                                     |
|                    | Properties                                                                   |
|                    | Create, Filter, Nillable, Sort, Update                                       |
|                    | Description                                                                  |
|                    | The first date when an address for the related person is valid.              |
| Address2Statec     | Туре                                                                         |
|                    | string                                                                       |
|                    | Properties                                                                   |
|                    | Create, Filter, Group, Nillable, Sort, Update                                |
|                    | Description                                                                  |
|                    | The state in an address for the related person.                              |
| Address2Textc      | Туре                                                                         |
|                    | textarea                                                                     |
|                    | Properties                                                                   |
|                    | Create, Nillable, Update                                                     |
|                    | Description                                                                  |
|                    | A complete address for the related person.                                   |
| Address2Usec       | Туре                                                                         |
|                    | string                                                                       |
|                    | Properties                                                                   |
|                    | ·<br>Create, Filter, Group, Nillable, Sort, Update                           |
|                    | Description                                                                  |
|                    | Details such as home or office related to an address for the related person. |
| Address3Cityc      | Туре                                                                         |
|                    | string                                                                       |
|                    | Properties                                                                   |
|                    | •<br>Create, Filter, Group, Nillable, Sort, Update                           |
|                    | Description                                                                  |
|                    | The city in an address for the related person.                               |
| Address3Countryc   | Туре                                                                         |
|                    | string                                                                       |
|                    | Properties                                                                   |
|                    | Create, Filter, Group, Nillable, Sort, Update                                |
|                    | Description                                                                  |
|                    | The country in an address for the related person.                            |

| Field               | Details                                                                               |
|---------------------|---------------------------------------------------------------------------------------|
| Address3EndDatec    | <b>Type</b><br>dateTime                                                               |
|                     | <b>Properties</b><br>Create, Filter, Nillable, Sort, Update                           |
|                     | <b>Description</b><br>The last date when an address for the related person is valid.  |
| Address3Line1c      | Туре                                                                                  |
|                     | string                                                                                |
|                     | Properties<br>Create, Filter, Group, Nillable, Sort, Update                           |
|                     | <b>Description</b><br>The first line of a street address for the related person.      |
| Address3Line2c      | <b>Type</b><br>string                                                                 |
|                     | Properties<br>Create, Filter, Group, Nillable, Sort, Update                           |
|                     | <b>Description</b><br>The second line of a street address for the related person.     |
| Address3PostalCodec | Туре                                                                                  |
|                     | string                                                                                |
|                     | <b>Properties</b><br>Create, Filter, Group, Nillable, Sort, Update                    |
|                     | <b>Description</b><br>The postal code of an address for the related person.           |
| Address3StartDatec  | <b>Type</b><br>dateTime                                                               |
|                     | <b>Properties</b><br>Create, Filter, Nillable, Sort, Update                           |
|                     | <b>Description</b><br>The first date when an address for the related person is valid. |
| Address3Statec      | <b>Type</b><br>string                                                                 |
|                     | Properties                                                                            |
|                     | Create, Filter, Group, Nillable, Sort, Update                                         |
|                     | <b>Description</b><br>The state in an address for the related person.                 |

| Field            | Details                                                                                            |
|------------------|----------------------------------------------------------------------------------------------------|
| Address3Textc    | <b>Type</b><br>textarea                                                                            |
|                  | Properties                                                                                         |
|                  | Create, Nillable, Update                                                                           |
|                  | <b>Description</b><br>A complete address for the related person.                                   |
| Address3Usec     | <b>Type</b><br>string                                                                              |
|                  | Properties<br>Create, Filter, Group, Nillable, Sort, Update                                        |
|                  | <b>Description</b><br>Details such as home or office related to an address for the related person. |
| Address4Cityc    | <b>Type</b><br>string                                                                              |
|                  | Properties<br>Create, Filter, Group, Nillable, Sort, Update                                        |
|                  | <b>Description</b><br>The city in an address for the related person.                               |
| Address4Countryc | Туре                                                                                               |
|                  | string                                                                                             |
|                  | <b>Properties</b><br>Create, Filter, Group, Nillable, Sort, Update                                 |
|                  | <b>Description</b><br>The country in an address for the related person.                            |
| Address4EndDatec | <b>Type</b><br>dateTime                                                                            |
|                  | Properties<br>Create, Filter, Nillable, Sort, Update                                               |
|                  | <b>Description</b><br>The last date when an address for the related person is valid.               |
| Address4Line1c   | <b>Type</b><br>string                                                                              |
|                  | Properties                                                                                         |
|                  | Create, Filter, Group, Nillable, Sort, Update                                                      |
|                  | <b>Description</b><br>The first line of a street address for the related person.                   |

| Field               | Details                                                                      |
|---------------------|------------------------------------------------------------------------------|
| Address4Line2c      | Туре                                                                         |
|                     | string                                                                       |
|                     | Properties                                                                   |
|                     | Create, Filter, Group, Nillable, Sort, Update                                |
|                     | Description                                                                  |
|                     | The second line of a street address for the related person.                  |
| Address4PostalCodec | Туре                                                                         |
|                     | string                                                                       |
|                     | Properties                                                                   |
|                     | Create, Filter, Group, Nillable, Sort, Update                                |
|                     | Description                                                                  |
|                     | The postal code of an address for the related person.                        |
|                     |                                                                              |
| Address4StartDatec  | Туре                                                                         |
|                     | dateTime                                                                     |
|                     | Properties                                                                   |
|                     | Create, Filter, Nillable, Sort, Update                                       |
|                     | Description                                                                  |
|                     | The first date when an address for the related person is valid.              |
| Address4Statec      | Туре                                                                         |
|                     | string                                                                       |
|                     | Properties                                                                   |
|                     | Create, Filter, Group, Nillable, Sort, Update                                |
|                     | Description                                                                  |
|                     | The state in an address for the related person.                              |
| Address4Text c      |                                                                              |
|                     | Type                                                                         |
|                     | textarea                                                                     |
|                     | Properties<br>Create, Nillable, Update                                       |
|                     |                                                                              |
|                     | Description<br>A complete address for the related person.                    |
|                     |                                                                              |
| Address4Usec        | Туре                                                                         |
|                     | string                                                                       |
|                     | Properties                                                                   |
|                     | Create, Filter, Group, Nillable, Sort, Update                                |
|                     | Description                                                                  |
|                     | Details such as home or office related to an address for the related person. |

| Field               | Details                                                            |
|---------------------|--------------------------------------------------------------------|
| Address5Cityc       | Туре                                                               |
|                     | string                                                             |
|                     | Properties<br>Create, Filter, Group, Nillable, Sort, Update        |
|                     | Description                                                        |
|                     | The city in an address for the related person.                     |
| Address5Countryc    | Туре                                                               |
|                     | string                                                             |
|                     | <b>Properties</b><br>Create, Filter, Group, Nillable, Sort, Update |
|                     | Description                                                        |
|                     | The country in an address for the related person.                  |
| Address5EndDatec    | Туре                                                               |
|                     | dateTime                                                           |
|                     | <b>Properties</b><br>Create, Filter, Nillable, Sort, Update        |
|                     | Description                                                        |
|                     | The last date when an address for the related person is valid.     |
| Address5Line1c      | Туре                                                               |
|                     | string                                                             |
|                     | Properties                                                         |
|                     | Create, Filter, Group, Nillable, Sort, Update                      |
|                     | Description                                                        |
|                     | The first line of a street address for the related person.         |
| Address5Line2c      | Туре                                                               |
|                     | string                                                             |
|                     | <b>Properties</b><br>Create, Filter, Group, Nillable, Sort, Update |
|                     | Description                                                        |
|                     | The second line of a street address for the related person.        |
| Address5PostalCodec | Туре                                                               |
|                     | string                                                             |
|                     | Properties                                                         |
|                     | Create, Filter, Group, Nillable, Sort, Update                      |
|                     | Description                                                        |
|                     | The postal code of an address for the related person.              |

| Field              | Details                                                                                                    |
|--------------------|----------------------------------------------------------------------------------------------------|
| Address5StartDatec | <b>Type</b><br>dateTime                                                                                          |
|                    | Properties<br>Create, Filter, Nillable, Sort, Update                                                             |
|                    | <b>Description</b><br>The first date when an address for the related person is valid.                            |
| Address5Statec     | <b>Type</b><br>string                                                                                            |
|                    | <b>Properties</b><br>Create, Filter, Group, Nillable, Sort, Update                                               |
|                    | <b>Description</b><br>The state in an address for the related person.                                            |
| Address5Textc      | <b>Type</b><br>textarea                                                                                          |
|                    | Properties<br>Create, Nillable, Update                                                                           |
|                    | <b>Description</b><br>A complete address for the related person.                                                 |
| Address5Usec       | <b>Type</b><br>string                                                                                            |
|                    | <b>Properties</b><br>Create, Filter, Group, Nillable, Sort, Update                                               |
|                    | <b>Description</b><br>Details such as home or office related to an address for the related person.               |
| BirthDatec         | <b>Type</b><br>dateTime                                                                                          |
|                    | <b>Properties</b><br>Create, Filter, Nillable, Sort, Update                                                      |
|                    | Description<br>The related person's birth date.                                                                  |
| FamilyName1c       | <b>Type</b><br>string                                                                                            |
|                    | Properties<br>Create, Filter, Group, Nillable, Sort, Update                                                      |
|                    | <b>Description</b><br>The first name in the related person's family name (Smith in Carol Smith Rodgers Andrews). |

| Field        | Details                                                                                                    |
|--------------|----------------------------------------------------------------------------------------------------|
| FamilyName2c | Туре                                                                                                    |
|              | string                                                                                                    |
|              | <b>Properties</b><br>Create, Filter, Group, Nillable, Sort, Update                                                        |
|              | Description                                                                                                    |
|              | The second name in the related person's family name (Rodgers in Carol Smith Rodgers Andrews).                             |
| FamilyName3c | Туре                                                                                                    |
|              | string                                                                                                    |
|              | Properties<br>Create, Filter, Group, Nillable, Sort, Update                                                               |
|              | Description                                                                                                    |
|              | The third name in the related person's family name (Andrews in Carol Smith Rodgers Andrews).                              |
| Genderc      | Туре                                                                                                    |
|              | string                                                                                                    |
|              | Properties                                                                                                    |
|              | Create, Filter, Group, Nillable, Sort, Update                                                                             |
|              | <b>Description</b><br>The related person's gender.                                                                        |
| GivenName1c  | Туре                                                                                                    |
|              | string                                                                                                    |
|              | <b>Properties</b><br>Create, Filter, Group, Nillable, Sort, Update                                                        |
|              | Description                                                                                                    |
|              | The first name in the patient's given name. (Lisa Marie is the given name of Lisa Marie Smith.)                           |
| GivenName2c  | Туре                                                                                                    |
|              | string                                                                                                    |
|              | Properties                                                                                                    |
|              | Create, Filter, Group, Nillable, Sort, Update                                                                             |
|              | <b>Description</b><br>The second name in the patient's given name. (Lisa Marie is the given name of Lisa Marie<br>Smith.) |
| GivenName3c  | Туре                                                                                                    |
|              | string                                                                                                    |
|              | Properties                                                                                                    |
|              | Create, Filter, Group, Nillable, Sort, Update                                                                             |

| Field                   | Details                                                                                                    |
|-------------------------|----------------------------------------------------------------------------------------------------|
|                         | <b>Description</b><br>The third name in the patient's given name. (Lisa Marie is the given name of Lisa Marie Smith.)     |
| GivenName4c             | Туре                                                                                                    |
|                         | string                                                                                                    |
|                         | Properties<br>Create, Filter, Group, Nillable, Sort, Update                                                               |
|                         | <b>Description</b><br>The fourth name in the patient's given name. (Lisa Marie is the given name of Lisa Marie<br>Smith.) |
| GivenName5c             | <b>Type</b><br>string                                                                                                    |
|                         | <b>Properties</b><br>Create, Filter, Group, Nillable, Sort, Update                                                        |
|                         | <b>Description</b><br>The fifth name in the patient's given name. (Lisa Marie is the given name of Lisa Marie Smith.)     |
| IsRestrictedc           | <b>Type</b> boolean                                                                                                    |
|                         | Properties<br>Create, Defaulted on create, Filter, Group, Sort, Update                                                    |
|                         | <b>Description</b><br>Indicates whether or not this field has restricted visibility based on sharing rules.               |
| IsVisibleOnPatientCardc | <b>Type</b> boolean                                                                                                    |
|                         | Properties<br>Defaulted on create, Filter, Group                                                                          |
|                         | <b>Description</b><br>Indicates whether or not this field appears on the patient card.                                    |
| Language1c              | <b>Type</b><br>string                                                                                                    |
|                         | <b>Properties</b><br>Create, Filter, Group, Nillable, Sort, Update                                                        |
|                         | <b>Description</b><br>A language that can be used to communicate with the related person about the patient's health.      |
| Language2c              | <b>Type</b><br>string                                                                                                    |

| Field              | Details                                                                                                    |
|--------------------|----------------------------------------------------------------------------------------------------|
|                    | <b>Properties</b><br>Create, Filter, Group, Nillable, Sort, Update                                                   |
|                    |                                                                                                    |
|                    | <b>Description</b><br>A language that can be used to communicate with the related person about the patient's health. |
| Language3c         | <b>Type</b><br>string                                                                                                |
|                    | Properties<br>Create, Filter, Group, Nillable, Sort, Update                                                          |
|                    | <b>Description</b><br>A language that can be used to communicate with the related person about the patient's health. |
| Language4c         | <b>Type</b><br>string                                                                                                |
|                    | -                                                                                                    |
|                    | Properties<br>Create, Filter, Group, Nillable, Sort, Update                                                          |
|                    | <b>Description</b><br>A language that can be used to communicate with the related person about the patient's health. |
| Language5c         | Туре                                                                                                    |
|                    | string                                                                                                    |
|                    | Properties<br>Create, Filter, Group, Nillable, Sort, Update                                                          |
|                    | Description                                                                                                    |
|                    | A language that can be used to communicate with the related person about the patient's health.                       |
| LastActivityDate   | <b>Type</b><br>date                                                                                                  |
|                    | Properties                                                                                                    |
|                    | Filter, Group, Nillable, Sort                                                                                        |
|                    | <b>Description</b><br>Whichever of the following is the most recent:                                                 |
|                    | <ul> <li>Due date of the most recent event logged against the record.</li> </ul>                                     |
|                    | • Due date of the most recently closed task associated with the record.                                              |
| LastReferencedDate | <b>Type</b><br>dateTime                                                                                              |

| Field          | Details                                                                                                 |
|----------------|----------------------------------------------------------------------------------------------------|
|                | <b>Properties</b><br>Filter, Nillable, Sort                                                             |
|                | <b>Description</b><br>The time stamp that indicates when the current user last viewed a related record. |
| LastViewedDate | <b>Type</b><br>dateTime                                                                                 |
|                | <b>Properties</b><br>Filter, Nillable, Sort                                                             |
|                | <b>Description</b><br>The time stamp that indicates when the current user last viewed this record.      |
| Name           | <b>Type</b><br>string                                                                                   |
|                | Properties<br>Autonumber, Defaulted on create, Filter, idLookupSort                                     |
|                | <b>Description</b><br>The EHR related person ID. Limit: 255 characters.                                 |
| NameFullc      | <b>Type</b><br>textarea                                                                                 |
|                | Properties<br>Create, Nillable, Update                                                                  |
|                | <b>Description</b><br>The long text description of the related person's full name.                      |
| Patientc       | <b>Type</b><br>reference                                                                                |
|                | Properties<br>Create, Filter, Group, Nillable, Sort, Update                                             |
|                | <b>Description</b><br>The patient's name. Lookup to EhrPatientc.                                        |
| PhotoUrlc      | <b>Type</b><br>textarea                                                                                 |
|                | Properties<br>Create, Nillable, Update                                                                  |
|                | <b>Description</b><br>The URL to a photo of the related person.                                         |
| PrefixName1c   | <b>Type</b><br>string                                                                                   |

| Field         | Details                                                                                          |
|---------------|--------------------------------------------------------------------------------------------------|
|               | <b>Properties</b><br>Create, Filter, Group, Nillable, Sort, Update                               |
|               | <b>Description</b><br>The first prefix in the related person's name.                             |
| PrefixName2c  | Туре                                                                                             |
|               | string                                                                                           |
|               | <b>Properties</b><br>Create, Filter, Group, Nillable, Sort, Update                               |
|               | Description                                                                                      |
|               | The second prefix in the related person's name.                                                  |
| PrefixName3c  | Type                                                                                             |
|               | string                                                                                           |
|               | <b>Properties</b><br>Create, Filter, Group, Nillable, Sort, Update                               |
|               | <b>Description</b><br>The third prefix in the related person's name.                             |
| Relationshipc | <b>Type</b><br>string                                                                            |
|               | <b>Properties</b><br>Create, Filter, Group, NillableSort, Update                                 |
|               | <b>Description</b><br>The nature of the relationship between the patient and the related person. |
| Role255c      | <b>Type</b><br>string                                                                            |
|               | <b>Properties</b><br>Create, Filter, Group, NillableSort, Update                                 |
|               | <b>Description</b><br>The role of the related person. Limit: 255 characters.                     |
| Rolec         | <b>Type</b><br>textarea                                                                          |
|               | <b>Properties</b><br>Create, Nillable, Sort                                                      |
|               | <b>Description</b><br>The long text description of the role of the related person.               |
| SourceSystemc | <b>Type</b><br>string                                                                            |

| Field                 | Details                                                                                                    |
|-----------------------|----------------------------------------------------------------------------------------------------|
|                       | <b>Properties</b><br>Create, Defaulted on create, Filter, Group, Nillable, Sort, Update                         |
|                       | <b>Description</b><br>A name that identifies the system that created the record and owns update rights to it.   |
| SourceSystemIdc       | <b>Type</b><br>string                                                                                           |
|                       | <b>Properties</b><br>Create, Filter, Group, idLookup, NillableSort, Update                                      |
|                       | <b>Description</b><br>The ID of an external record. This field can't be encrypted.                              |
| SourceSystemModifiedc | <b>Type</b><br>dateTime                                                                                         |
|                       | <b>Properties</b><br>Create, Filter, Nillable, Sort, Update                                                     |
|                       | <b>Description</b><br>The most recent date when the integration system wrote the record from the source record. |
| Specialty255c         | <b>Type</b><br>string                                                                                           |
|                       | Properties<br>Create, Filter, Group, NillableSort, Update                                                       |
|                       | <b>Description</b><br>The related person's specialty. Limit: 255 characters.                                    |
| Specialtyc            | <b>Type</b><br>textarea                                                                                         |
|                       | <b>Properties</b><br>Create, Nillable, Update                                                                   |
|                       | <b>Description</b><br>The long text description of the related person's specialty.                              |
| SuffixName1c          | <b>Type</b><br>string                                                                                           |
|                       | Properties<br>Create, Filter, Group, Nillable, Sort, Update                                                     |
|                       | <b>Description</b><br>The first suffix in the related person's name.                                            |
| SuffixName2c          | <b>Type</b><br>string                                                                                           |

| Field                    | Details                                                                                                    |
|--------------------------|----------------------------------------------------------------------------------------------------|
|                          | <b>Properties</b><br>Create, Filter, Group, Nillable, Sort, Update                                                                                      |
|                          | <b>Description</b><br>The second suffix in the related person's name.                                                                                   |
| SuffixName3c             | <b>Type</b><br>string                                                                                                    |
|                          | <b>Properties</b><br>Create, Filter, Group, Nillable, Sort, Update                                                                                      |
|                          | <b>Description</b><br>The third suffix in the related person's name.                                                                                    |
| Telecom1PeriodEndDatec   | <b>Type</b><br>dateTime                                                                                                    |
|                          | <b>Properties</b><br>Create, Filter, Nillable, Sort, Update                                                                                             |
|                          | <b>Description</b><br>The last date when a contact detail (for example, a phone number or email address) can be<br>used to contact the related person.  |
| Telecom1PeriodStartDatec | <b>Type</b><br>dateTime                                                                                                    |
|                          | <b>Properties</b><br>Create, Filter, Nillable, Sort, Update                                                                                             |
|                          | <b>Description</b><br>The first date when a contact detail (for example, a phone number or email address) can be<br>used to contact the related person. |
| Telecom1Systemc          | <b>Type</b><br>string                                                                                                    |
|                          | <b>Properties</b><br>Create, Filter, Group, Nillable, Sort, Update                                                                                      |
|                          | Description The system that defines a contact detail, such as phone or fax, that can be used to contact the related person.                             |
| Telecom1Usec             | <b>Type</b>                                                                                                    |
|                          | string<br><b>Properties</b><br>Create, Filter, Group, Nillable, Sort, Update                                                                            |

| Field                    | Details                                                                                                    |
|--------------------------|----------------------------------------------------------------------------------------------------|
|                          | <b>Description</b><br>Details such as home, office, or mobile related to contact information (for example, a phone number or email address) that can be used to contact the related person. |
| Telecom1Valuec           | <b>Type</b><br>string                                                                                                    |
|                          | <b>Properties</b><br>Create, Filter, Group, Nillable, Sort, Update                                                                                                    |
|                          | <b>Description</b><br>The content details, such as the phone number, that can be used to contact the related person.                                                                        |
| Telecom2PeriodEndDatec   | <b>Type</b><br>dateTime                                                                                                    |
|                          | <b>Properties</b><br>Create, Filter, Nillable, Sort, Update                                                                                                    |
|                          | <b>Description</b><br>The last date when a contact detail (for example, a phone number or email address) can be<br>used to contact the related person.                                      |
| Telecom2PeriodStartDatec | <b>Type</b><br>dateTime                                                                                                    |
|                          | Properties<br>Create, Filter, Nillable, Sort, Update                                                                                                    |
|                          | <b>Description</b><br>The first date when a contact detail (for example, a phone number or email address) can be<br>used to contact the related person.                                     |
| Telecom2Systemc          | <b>Type</b><br>string                                                                                                    |
|                          | <b>Properties</b><br>Create, Filter, Group, Nillable, Sort, Update                                                                                                    |
|                          | <b>Description</b><br>The system that defines a contact detail, such as phone or fax, that can be used to contact<br>the related person.                                                    |
| Telecom2Usec             | <b>Type</b><br>string                                                                                                    |
|                          | Properties<br>Create, Filter, Group, Nillable, Sort, Update                                                                                                    |

| Field                    | Details                                                                                                    |
|--------------------------|----------------------------------------------------------------------------------------------------|
|                          | <b>Description</b><br>Details such as home, office, or mobile related to contact information (for example, a phone number or email address) that can be used to contact the related person. |
| Telecom2Valuec           | <b>Type</b><br>string                                                                                                    |
|                          | Properties<br>Create, Filter, Group, Nillable, Sort, Update                                                                                                    |
|                          | <b>Description</b><br>The content details, such as the phone number, that can be used to contact the related person.                                                                        |
| Telecom3PeriodEndDatec   | <b>Type</b><br>dateTime                                                                                                    |
|                          | Properties<br>Create, Filter, Nillable, Sort, Update                                                                                                    |
|                          | <b>Description</b><br>The last date when a contact detail (for example, a phone number or email address) can be used to contact the related person.                                         |
| Telecom3PeriodStartDatec | <b>Type</b><br>dateTime                                                                                                    |
|                          | Properties<br>Create, Filter, Nillable, Sort, Update                                                                                                    |
|                          | <b>Description</b><br>The first date when a contact detail (for example, a phone number or email address) can be used to contact the related person.                                        |
| Telecom3Systemc          | <b>Type</b><br>string                                                                                                    |
|                          | <b>Properties</b><br>Create, Filter, Group, Nillable, Sort, Update                                                                                                    |
|                          | <b>Description</b><br>The system that defines a contact detail, such as phone or fax, that can be used to contact the related person.                                                       |
| Telecom3Usec             | <b>Type</b><br>string                                                                                                    |
|                          | Properties<br>Create, Filter, Group, Nillable, Sort, Update                                                                                                    |

| Field                    | Details                                                                                                    |
|--------------------------|----------------------------------------------------------------------------------------------------|
|                          | <b>Description</b><br>Details such as home, office, or mobile related to contact information (for example, a phone number or email address) that can be used to contact the related person. |
| Telecom3Valuec           | <b>Type</b><br>string                                                                                                    |
|                          | <b>Properties</b><br>Create, Filter, Group, Nillable, Sort, Update                                                                                                    |
|                          | <b>Description</b><br>The content details, such as the phone number, that can be used to contact the related person.                                                                        |
| Telecom4PeriodEndDatec   | <b>Type</b><br>dateTime                                                                                                    |
|                          | <b>Properties</b><br>Create, Filter, Nillable, Sort, Update                                                                                                    |
|                          | <b>Description</b><br>The last date when a contact detail (for example, a phone number or email address) can be<br>used to contact the related person.                                      |
| Telecom4PeriodStartDatec | <b>Type</b><br>dateTime                                                                                                    |
|                          | <b>Properties</b><br>Create, Filter, Nillable, Sort, Update                                                                                                    |
|                          | <b>Description</b><br>The first date when a contact detail (for example, a phone number or email address) can be<br>used to contact the related person.                                     |
| Telecom4Systemc          | <b>Type</b><br>string                                                                                                    |
|                          | <b>Properties</b><br>Create, Filter, Group, Nillable, Sort, Update                                                                                                    |
|                          | <b>Description</b><br>The system that defines a contact detail, such as phone or fax, that can be used to contact the related person.                                                       |
| Telecom4Usec             | <b>Type</b><br>string                                                                                                    |
|                          | Properties<br>Create, Filter, Group, Nillable, Sort, Update                                                                                                    |

| Field                    | Details                                                                                                    |
|--------------------------|----------------------------------------------------------------------------------------------------|
|                          | <b>Description</b><br>Details such as home, office, or mobile related to contact information (for example, a phone number or email address) that can be used to contact the related person. |
| Telecom4Valuec           | <b>Type</b><br>string                                                                                                    |
|                          | <b>Properties</b><br>Create, Filter, Group, Nillable, Sort, Update                                                                                                    |
|                          | <b>Description</b><br>The content details, such as the phone number, that can be used to contact the related person.                                                                        |
| Telecom5PeriodEndDatec   | <b>Type</b><br>dateTime                                                                                                    |
|                          | Properties<br>Create, Filter, Nillable, Sort, Update                                                                                                    |
|                          | <b>Description</b><br>The last date when a contact detail (for example, a phone number or email address) can be used to contact the related person.                                         |
| Telecom5PeriodStartDatec | <b>Type</b><br>dateTime                                                                                                    |
|                          | Properties<br>Create, Filter, Nillable, Sort, Update                                                                                                    |
|                          | <b>Description</b><br>The first date when a contact detail (for example, a phone number or email address) can be<br>used to contact the related person.                                     |
| Telecom5Systemc          | <b>Type</b><br>string                                                                                                    |
|                          | Properties<br>Create, Filter, Group, Nillable, Sort, Update                                                                                                    |
|                          | <b>Description</b><br>The system that defines a contact detail, such as phone or fax, that can be used to contact the related person.                                                       |
| Telecom5Usec             | <b>Type</b><br>string                                                                                                    |
|                          | Properties<br>Create, Filter, Group, Nillable, Sort, Update                                                                                                    |

| Field          | Details                                                                                                    |
|----------------|----------------------------------------------------------------------------------------------------|
|                | Description                                                                                                    |
|                | Details such as home, office, or mobile related to contact information (for example, a phone number or email address) that can be used to contact the related person. |
| Telecom5Valuec | Туре                                                                                                    |
|                | string                                                                                                    |
|                | Properties                                                                                                    |
|                | Create, Filter, Group, Nillable, Sort, Update                                                                                                    |
|                | Description                                                                                                    |
|                | The content details, such as the phone number, that can be used to contact the related                                                                                |
|                | person.                                                                                                    |

## EhrVaccinationProtocol\_\_\_c

Represents information about the protocol under which a vaccine is administered.

## Supported Calls

create(),delete(),describeLayout(),describeSObjects(),getDeleted(),getUpdated(),query(), retrieve(),search(),undelete(),update(),upsert()

| Field         | Details                                                                                                    |
|---------------|----------------------------------------------------------------------------------------------------|
| Authority255c | <b>Type</b><br>string                                                                                               |
|               | <b>Properties</b><br>Create, Filter, Group, Nillable, Sort, Update                                                  |
|               | <b>Description</b><br>The authority who published the protocol. Limit: 255 characters.                              |
| Authorityc    | <b>Type</b><br>textarea                                                                                             |
|               | Properties<br>Create, Nillable, Update                                                                              |
|               | <b>Description</b><br>The long text description of the authority who published the protocol. Limit: 255 characters. |
| Descriptionc  | <b>Type</b><br>textarea                                                                                             |

| Field                 | Details                                                                                                    |
|-----------------------|----------------------------------------------------------------------------------------------------|
|                       | <b>Properties</b><br>Create, Nillable, Update                                                                                                    |
|                       | <b>Description</b><br>The long text description of the protocol under which a vaccine is administered.                                                      |
| DoseReasonLabelc      | <b>Type</b><br>string                                                                                                    |
|                       | <b>Properties</b><br>Create, Filter, Group, Nillable, Sort, Update                                                                                          |
|                       | <b>Description</b><br>The human-readable label that represents an explanation as to why an immunization event counts or doesn't count against the protocol. |
| DoseSequencec         | <b>Type</b><br>double                                                                                                    |
|                       | Properties                                                                                                    |
|                       | Create, Filter, Group, Nillable, Sort, Update Description The dose number within a series of doses.                                                         |
| DoseStatusCodec       | <b>Type</b><br>string                                                                                                    |
|                       | <b>Properties</b><br>Create, Filter, Group, Nillable, Sort, Update                                                                                          |
|                       | <b>Description</b><br>The system-defined code that indicates whether the immunization event counts or doesn't count against the protocol.                   |
| DoseStatusLabelc      | <b>Type</b><br>string                                                                                                    |
|                       | <b>Properties</b><br>Create, Filter, Group, Nillable, Sort, Update                                                                                          |
|                       | <b>Description</b><br>The human-readable label that indicates whether the immunization event counts or doesn't count against the protocol.                  |
| DoseStatusReasonCodec | Туре                                                                                                    |
|                       | string                                                                                                    |
|                       | Properties<br>Create, Filter, Group, Nillable, Sort, Update                                                                                                 |

| Field                    | Details                                                                                                    |
|--------------------------|----------------------------------------------------------------------------------------------------|
|                          | <b>Description</b><br>The system-defined code that represents an explanation as to why an immunization event counts or doesn't count against the protocol. |
| DoseStatusReasonSystem_c | <b>Type</b><br>string                                                                                                    |
|                          | Properties<br>Create, Filter, Group, Nillable, Sort, Update                                                                                                |
|                          | <b>Description</b><br>The system that defines an explanation as to why an immunization event counts or doesn't count against the protocol.                 |
| DoseStatusSystemc        | <b>Type</b><br>string                                                                                                    |
|                          | <b>Properties</b><br>Create, Filter, Group, Nillable, Sort, Update                                                                                         |
|                          | <b>Description</b><br>The system that defines whether an immunization event counts or doesn't count against the protocol.                                  |
| DoseTargetCodec          | <b>Type</b><br>string                                                                                                    |
|                          | <b>Properties</b><br>Create, Filter, Group, Nillable, Sort, Update                                                                                         |
|                          | <b>Description</b><br>The system-defined code that represents the disease that the dose targets.                                                           |
| DoseTargetLabelc         | <b>Type</b><br>string                                                                                                    |
|                          | <b>Properties</b><br>Create, Filter, Group, Nillable, Sort, Update                                                                                         |
|                          | <b>Description</b><br>The human-readable label that represents the disease that the dose targets.                                                          |
| DoseTargetSystemc        | <b>Type</b><br>string                                                                                                    |
|                          | <b>Properties</b><br>Create, Filter, Group, Nillable, Sort, Update                                                                                         |
|                          | <b>Description</b><br>The system that defines the disease that the dose targets.                                                                           |

| Field                  | Details                                                                                                    |
|------------------------|----------------------------------------------------------------------------------------------------|
| Immunizationc          | <b>Type</b><br>reference                                                                                    |
|                        | Properties<br>Create, Filter, Group, Sort                                                                   |
|                        | <b>Description</b><br>Information about an immunization event.                                              |
| IsRestrictedc          | <b>Type</b><br>boolean                                                                                      |
|                        | <b>Properties</b><br>Create, Defaulted on create, Filter, Group, Sort, Update                               |
|                        | <b>Description</b><br>Indicates whether or not this field has restricted visibility based on sharing rules. |
| IsVisibleOnPatientCard | _ <sup>C</sup> <b>Type</b> boolean                                                                          |
|                        | Properties<br>Defaulted on create, Filter, Group                                                            |
|                        | <b>Description</b><br>Indicates whether or not this field appears on the patient card.                      |
| LastReferencedDate     | <b>Type</b><br>dateTime                                                                                     |
|                        | <b>Properties</b><br>Filter, Nillable, Sort                                                                 |
|                        | <b>Description</b><br>The time stamp that indicates when the current user last viewed a related record.     |
| LastViewedDate         | <b>Type</b><br>dateTime                                                                                     |
|                        | <b>Properties</b><br>Filter, Nillable, Sort                                                                 |
|                        | <b>Description</b><br>The time stamp that indicates when the current user last viewed this record.          |
| Name                   | <b>Type</b><br>string                                                                                       |
|                        | <b>Properties</b><br>Autonumber, Defaulted on create, Filter, idLookup, Sort                                |
|                        | <b>Description</b><br>The EHR vaccination protocol ID. Limit: 255 characters.                               |

| Field                 | Details                                                                                                    |
|-----------------------|----------------------------------------------------------------------------------------------------|
| Seriess               | <b>Type</b><br>string                                                                                                    |
|                       | <b>Properties</b><br>Create, Filter, Group, Nillable, Sort, Update                                                                                        |
|                       | <b>Description</b><br>The name of the vaccine series: a possible path to achieve presumed immunity against a disease, within the context of an authority. |
| SeriesDosess          | <b>Type</b><br>double                                                                                                    |
|                       | Properties<br>Create, Filter, Nillable, Sort, Update                                                                                                    |
|                       | <b>Description</b><br>The recommended number of doses for achieving immunity.                                                                             |
| SourceSystemc         | <b>Type</b><br>string                                                                                                    |
|                       | <b>Properties</b><br>Create, Defaulted on create, Filter, Group, Nillable, Sort, Update                                                                   |
|                       | <b>Description</b><br>A name that identifies the system that created the record and owns update rights to it.                                             |
| SourceSystemIdc       | <b>Type</b><br>string                                                                                                    |
|                       | Properties<br>Create, Filter, Group, idLookup, Nillable, Sort, Update                                                                                     |
|                       | <b>Description</b><br>The ID of an external record. This field can't be encrypted.                                                                        |
| SourceSystemModifiedc | <b>Type</b><br>dateTime                                                                                                    |
|                       | Properties<br>Create, Filter, Nillable, Sort, Update                                                                                                    |
|                       | <b>Description</b><br>The most recent date when the integration system wrote the record from the source record.                                           |

## EhrVirtualDevice\_\_c

Represents a group of related data items.

## Supported Calls

create(),delete(),describeLayout(),describeSObjects(),getDeleted(),getUpdated(),query(), retrieve(),search(),undelete(),update(),upsert()

| Field                    | Details                                                                                                    |
|--------------------------|----------------------------------------------------------------------------------------------------|
| Codec                    | Туре                                                                                                    |
|                          | string                                                                                                    |
|                          | Properties                                                                                                  |
|                          | Create, Filter, Group, Nillable, Sort, Update                                                               |
|                          | <b>Description</b><br>The system-defined code that represents the virtual device.                           |
| IsRestrictedc            | <b>Type</b> boolean                                                                                         |
|                          | Properties                                                                                                  |
|                          | Create, Defaulted on create, Filter, Group, Sort, Update                                                    |
|                          | <b>Description</b><br>Indicates whether or not this field has restricted visibility based on sharing rules. |
| IsVisibleOnPatientCard_c | <b>Type</b><br>boolean                                                                                      |
|                          | Properties<br>Defaulted on create, Filter, Group                                                            |
|                          | Description                                                                                                 |
|                          | Indicates whether or not this field appears on the patient card.                                            |
| LastActivityDate         | <b>Type</b><br>date                                                                                         |
|                          | <b>Properties</b><br>Filter, Group, Nillable, Sort                                                          |
|                          | Description                                                                                                 |
|                          | Whichever of the following is the most recent:                                                              |
|                          | • Due date of the most recent event logged against the record.                                              |
|                          | • Due date of the most recently closed task associated with the record.                                     |
| LastReferencedDate       | Туре                                                                                                    |
|                          | dateTime                                                                                                    |
|                          | Properties<br>Filter, Nillable, Sort                                                                        |

| Field                 | Details                                                                                                    |
|-----------------------|----------------------------------------------------------------------------------------------------|
|                       | <b>Description</b><br>The time stamp that indicates when the current user last viewed a related record.       |
| LastViewedDate        | <b>Type</b><br>dateTime                                                                                       |
|                       | Properties<br>Filter, Nillable, Sort                                                                          |
|                       | <b>Description</b><br>The time stamp that indicates when the current user last viewed this record.            |
| Name                  | <b>Type</b><br>string                                                                                         |
|                       | Properties<br>Autonumber, Defaulted on create, Filter, idLookup, Sort                                         |
|                       | <b>Description</b><br>The EHR virtual device ID. Limit: 255 characters.                                       |
| OwnerId               | <b>Type</b><br>reference                                                                                      |
|                       | Properties<br>Create, Defaulted on create, Filter, Group, Sort, Update                                        |
|                       | Description                                                                                                   |
| SourceSystemc         | <b>Type</b><br>string                                                                                         |
|                       | Properties<br>Create, Defaulted on create, Filter, Group, Nillable, Sort, Update                              |
|                       | <b>Description</b><br>A name that identifies the system that created the record and owns update rights to it. |
| SourceSystemIdc       | <b>Type</b><br>string                                                                                         |
|                       | Properties<br>Create, Filter, Group, idLookup, Nillable, Sort, Update                                         |
|                       | <b>Description</b><br>The ID of an external record. This field can't be encrypted.                            |
| SourceSystemModifiedc | 1)pc                                                                                                    |
|                       | dateTime Properties                                                                                           |
|                       | Create, Filter, Nillable, Sort, Update                                                                        |

**Field** 

Details

#### Description

The most recent date when the integration system wrote the record from the source record.

## EhrVirtualDeviceChannel\_\_\_c

Represents a

## Supported Calls

create(),delete(),describeLayout(),describeSObjects(),getDeleted(),getUpdated(),query(), retrieve(),search(),undelete(),update(),upsert()

| Field             | Details                                                              |
|-------------------|----------------------------------------------------------------------|
| Codec             | Туре                                                                 |
|                   | string                                                               |
|                   | Properties                                                           |
|                   | Create, Filter, Group, Nillable, Sort, Update                        |
|                   | Description                                                          |
|                   | The system-defined code that represents the virtual device channel.  |
| CodeLabelc        | Туре                                                                 |
|                   | string                                                               |
|                   | Properties                                                           |
|                   | Create, Filter, Group, Nillable, Sort, Update                        |
|                   | Description                                                          |
|                   | The human-readable label that represents the virtual device channel. |
| CodeSystemc       | Туре                                                                 |
|                   | string                                                               |
|                   | Properties                                                           |
|                   | Create, Filter, Group, Nillable, Sort, Update                        |
|                   | Description                                                          |
|                   | The system that defines the virtual device channel.                  |
| EhrVirtualDevicec | Туре                                                                 |
|                   | reference                                                            |
|                   |                                                                      |

| Field                    | Details                                                                                                    |
|--------------------------|----------------------------------------------------------------------------------------------------|
|                          | <b>Properties</b><br>Create, Filter, Group, Nillable, Sort, Update                                                                                           |
|                          | <b>Description</b><br>A group of related data items. Lookup to EhrVirtualDevicec.                                                                            |
| IsRestrictedc            | <b>Type</b> boolean                                                                                                    |
|                          | <b>Properties</b><br>Create, Defaulted on create, Filter, Group, Sort, Update                                                                                |
|                          | <b>Description</b><br>Indicates whether or not this field has restricted visibility based on sharing rules.                                                  |
| IsVisibleOnPatientCard_c | <b>Type</b> boolean                                                                                                    |
|                          | <b>Properties</b><br>Defaulted on create, Filter, Group                                                                                                    |
|                          | <b>Description</b><br>Indicates whether or not this field appears on the patient card.                                                                       |
| LastActivityDate         | <b>Type</b><br>date                                                                                                    |
|                          | <b>Properties</b><br>Filter, Group, Nillable, Sort                                                                                                    |
|                          | Description<br>Whichever of the following is the most recent:                                                                                                |
|                          | <ul><li>Due date of the most recent event logged against the record.</li><li>Due date of the most recently closed task associated with the record.</li></ul> |
| LastReferencedDate       | <b>Type</b><br>dateTime                                                                                                    |
|                          | Properties<br>Filter, Nillable, Sort                                                                                                    |
|                          | <b>Description</b><br>The time stamp that indicates when the current user last viewed a related record.                                                      |
| LastViewedDate           | <b>Type</b><br>dateTime                                                                                                    |
|                          | <b>Properties</b><br>Filter, Nillable, Sort                                                                                                    |
|                          | <b>Description</b><br>The time stamp that indicates when the current user last viewed this record.                                                           |

| Field           | Details                                                                                                    |
|-----------------|----------------------------------------------------------------------------------------------------|
| Metricc         | <b>Type</b><br>textarea                                                                                       |
|                 | <b>Properties</b><br>Create, Nillable, Update                                                                 |
|                 | <b>Description</b><br>The long text description of a piece of data reported by the device for the channel.    |
| Name            | <b>Type</b><br>string                                                                                         |
|                 | <b>Properties</b><br>Autonumber, Defaulted on create, Filter, idLookup, Sort                                  |
|                 | <b>Description</b><br>The EHR virtual device channel name. Limit: 255 characters.                             |
| Observationc    | <b>Type</b><br>reference                                                                                      |
|                 | <b>Properties</b><br>Create, Filter, Group, Nillable, Sort, Update                                            |
|                 | <b>Description</b><br>The data for the metric. Lookup to EhrObservationc.                                     |
| OwnerId         | <b>Type</b><br>reference                                                                                      |
|                 | <b>Properties</b><br>Create, Defaulted on create, Filter, Group, Sort, Update                                 |
|                 | Description                                                                                                   |
| SourceSystemc   | <b>Type</b><br>string                                                                                         |
|                 | <b>Properties</b><br>Create, Defaulted on create, Filter, Group, Nillable, Sort, Update                       |
|                 | <b>Description</b><br>A name that identifies the system that created the record and owns update rights to it. |
| SourceSystemIdc | <b>Type</b><br>string                                                                                         |
|                 | <b>Properties</b><br>Create, Filter, Group, idLookup, Nillable, Sort, Update                                  |
|                 | <b>Description</b><br>The ID of an external record. This field can't be encrypted.                            |

| Field                 | Details                                                                                                    |
|-----------------------|----------------------------------------------------------------------------------------------------|
| SourceSystemModifiedc | Туре                                                                                                    |
|                       | dateTime                                                                                                    |
|                       | <b>Properties</b><br>Create, Filter, Nillable, Sort, Update                                                     |
|                       | <b>Description</b><br>The most recent date when the integration system wrote the record from the source record. |

# HEALTH CLOUD CUSTOM OBJECTS

## AccountAccountRelation\_\_\_c

Represents a one-to-one relationship between two accounts, each with a distinct role in relation to the other.

#### Supported Calls

create(),delete(),describeLayout(),describeSObjects(),getDeleted(),getUpdated(),query(), retrieve(),search(),undelete(),update(),upsert()

| Field       | Details                                                                                                    |
|-------------|----------------------------------------------------------------------------------------------------|
| Accountc    | <b>Type</b><br>reference                                                                                                    |
|             | <b>Properties</b><br>Create, Filter, Group, Nillable, Sort, Update                                                                                    |
|             | <b>Description</b><br>Account that RelatedAccount_c is related from.                                                                                  |
| Activec     | <b>Type</b> boolean                                                                                                    |
|             | <b>Properties</b><br>Create, Defaulted on create, Filter, Group, Sort, Update                                                                         |
|             | <b>Description</b><br>Indicates whether the relationship between accounts is active (true) or not (false). The<br>default checkbox value is selected. |
| EndDatec    | <b>Type</b><br>date                                                                                                    |
|             | <b>Properties</b><br>Create, Filter, Group, Nillable, Sort, Update                                                                                    |
|             | <b>Description</b><br>The last date when the two accounts are related.                                                                                |
| ExternalIdc | <b>Type</b><br>string                                                                                                    |
|             | <b>Properties</b><br>Create, Filter, Group, idLookup, Nillable, Sort, Update                                                                          |

| Field           | Details                                                                                                    |
|-----------------|----------------------------------------------------------------------------------------------------|
|                 | <b>Description</b><br>An external ID that inhibits any duplicate definitions from FromAccount- Role -<br>ToAccount.    |
| Name            | <b>Type</b><br>string                                                                                                  |
|                 | Properties                                                                                                    |
|                 | Create, Defaulted on create, Filter, Group, idLookup, Nillable, Sort, Update                                           |
|                 | Description                                                                                                    |
|                 | The name of the relationship between the accounts. Limit: 255 characters.                                              |
| OwnerId         | Туре                                                                                                    |
|                 | reference                                                                                                    |
|                 | Properties                                                                                                    |
|                 | Create, Defaulted on create, Filter, Group, Sort, Update                                                               |
|                 | Description                                                                                                    |
|                 | ID of the user who created the relationship record.                                                                    |
| RelatedAccountc | Туре                                                                                                    |
|                 | reference                                                                                                    |
|                 | Properties                                                                                                    |
|                 | Filter, Group, Nillable, Sort                                                                                          |
|                 | Description                                                                                                    |
|                 | Account that Accountc is related to.                                                                                   |
| Rolec           | Туре                                                                                                    |
|                 | reference                                                                                                    |
|                 | Properties                                                                                                    |
|                 | Create, Filter, Group, Sort, Update                                                                                    |
|                 | Description                                                                                                    |
|                 | The role of the relationship.                                                                                          |
| StartDatec      | <b>Type</b><br>date                                                                                                    |
|                 |                                                                                                    |
|                 | Properties                                                                                                    |
|                 | Create, Filter, Group, Nillable, Sort, Update                                                                          |
|                 | <b>Description</b><br>The first date when the relationship between accounts is valid (not when the object is created). |

#### Usage

This resource tracks each account's relationship to the other.

## CandidatePatient\_\_c

Represents the demographics and other administrative information about a patient who's receiving health-related services.

## Supported Calls

create(),delete(),describeLayout(),describeSObjects(),getDeleted(),getUpdated(),query(), retrieve(),search(),undelete(),update(),upsert()

| Field            | Details                                                 |
|------------------|---------------------------------------------------------|
| Address1Cityc    | Туре                                                    |
|                  | string                                                  |
|                  | Properties                                              |
|                  | Create, Filter, Group, Nillable, Sort, Update           |
|                  | Description                                             |
|                  | The city in an address for the patient.                 |
| Address1Countryc | Туре                                                    |
|                  | string                                                  |
|                  | Properties                                              |
|                  | Create, Filter, Group, Nillable, Sort, Update           |
|                  | Description                                             |
|                  | The country in an address for the patient.              |
| Address1EndDatec | Туре                                                    |
|                  | dateTime                                                |
|                  | Properties                                              |
|                  | Create, Filter, Nillable, Sort, Update                  |
|                  | Description                                             |
|                  | The last date when an address for the patient is valid. |
| Address1Line1c   | Туре                                                    |
|                  | string                                                  |
|                  | Properties                                              |
|                  | Create, Filter, Group, Nillable, Sort, Update           |

| Field               | Details                                                                                         |
|---------------------|-------------------------------------------------------------------------------------------------|
|                     | <b>Description</b><br>The first line of a street address for the patient.                       |
| Address1Line2c      | Туре                                                                                            |
|                     | string                                                                                          |
|                     | Properties                                                                                      |
|                     | Create, Filter, Group, Nillable, Sort, Update                                                   |
|                     | Description                                                                                     |
|                     | The second line of a street address for the patient.                                            |
| Address1PostalCodec | Туре                                                                                            |
|                     | string                                                                                          |
|                     | Properties                                                                                      |
|                     | Create, Filter, Group, Nillable, Sort, Update                                                   |
|                     | Description                                                                                     |
|                     | The postal code of an address for the patient.                                                  |
| Address1StartDatec  | Туре                                                                                            |
|                     | dateTime                                                                                        |
|                     | Properties                                                                                      |
|                     | Create, Filter, Nillable, Sort, Update                                                          |
|                     | <b>Description</b><br>The first date when an address for the patient is valid.                  |
| Address1Statec      | Туре                                                                                            |
|                     | string                                                                                          |
|                     | Properties                                                                                      |
|                     | Create, Filter, Group, Nillable, Sort, Update                                                   |
|                     | Description                                                                                     |
|                     | The state in an address for the patient.                                                        |
| Address1Textc       | <b>Type</b><br>textarea                                                                         |
|                     | Properties                                                                                      |
|                     | Create, Nillable, Update                                                                        |
|                     | <b>Description</b><br>A complete address for the patient. Use is optional based on source data. |
| Address1Usec        | Туре                                                                                            |
|                     | string                                                                                          |
|                     | Properties                                                                                      |
|                     | Create, Filter, Group, Nillable, Sort, Update                                                   |

| Field               | Details                                                                                     |
|---------------------|---------------------------------------------------------------------------------------------|
|                     | <b>Description</b><br>Details such as home or office related to an address for the patient. |
| Address2Cityc       | Туре                                                                                        |
|                     | string                                                                                      |
|                     | Properties                                                                                  |
|                     | Create, Filter, Group, Nillable, Sort, Update                                               |
|                     | <b>Description</b><br>The city in an address for the patient.                               |
| Address2Countryc    | Туре                                                                                        |
|                     | string                                                                                      |
|                     | Properties                                                                                  |
|                     | Create, Filter, Group, Nillable, Sort, Update                                               |
|                     | <b>Description</b><br>The country in an address for the patient.                            |
| Address2EndDatec    | <b>Type</b><br>dateTime                                                                     |
|                     | Properties                                                                                  |
|                     | Create, Filter, Nillable, Sort, Update                                                      |
|                     | <b>Description</b><br>The last date when an address for the patient is valid.               |
| Address2Line1c      | Туре                                                                                        |
|                     | string                                                                                      |
|                     | Properties                                                                                  |
|                     | Create, Filter, Group, Nillable, Sort, Update                                               |
|                     | <b>Description</b><br>The first line of a street address for the patient.                   |
| Address2Line2c      | <b>Type</b><br>string                                                                       |
|                     | <b>Properties</b><br>Create, Filter, Group, Nillable, Sort, Update                          |
|                     | <b>Description</b><br>The second line of a street address for the patient.                  |
| Address2PostalCodec | <b>Type</b><br>string                                                                       |
|                     | Properties<br>Create, Filter, Group, Nillable, Sort, Update                                 |

| Field              | Details                                                                                         |
|--------------------|-------------------------------------------------------------------------------------------------|
|                    | <b>Description</b><br>The postal code of an address for the patient.                            |
| Address2StartDatec | <b>Type</b><br>dateTime                                                                         |
|                    | Properties<br>Create, Filter, Nillable, Sort, Update                                            |
|                    | <b>Description</b><br>The first date when an address for the patient is valid.                  |
| Address2Statec     | <b>Type</b><br>string                                                                           |
|                    | Properties<br>Create, Filter, Group, Nillable, Sort, Update                                     |
|                    | <b>Description</b><br>The state in an address for the patient.                                  |
| Address2Textc      | <b>Type</b><br>textarea                                                                         |
|                    | Properties<br>Create, Nillable, Update                                                          |
|                    | <b>Description</b><br>A complete address for the patient. Use is optional based on source data. |
| Address2Usec       | <b>Type</b><br>string                                                                           |
|                    | Properties<br>Create, Filter, Group, Nillable, Sort, Update                                     |
|                    | <b>Description</b><br>Details such as home or office related to an address for the patient.     |
| Address3Cityc      | <b>Type</b><br>string                                                                           |
|                    | <b>Properties</b><br>Create, Filter, Group, Nillable, Sort, Update                              |
|                    | <b>Description</b><br>The city in an address for the patient.                                   |
| Address3Countryc   | <b>Type</b><br>string                                                                           |
|                    | Properties<br>Create, Filter, Group, Nillable, Sort, Update                                     |

| Field               | Details                                                                        |
|---------------------|--------------------------------------------------------------------------------|
|                     | <b>Description</b><br>The country in an address for the patient.               |
| Address3EndDatec    | <b>Type</b><br>dateTime                                                        |
|                     | Properties<br>Create, Filter, Nillable, Sort, Update                           |
|                     | <b>Description</b><br>The last date when an address for the patient is valid.  |
| Address3Line1c      | <b>Type</b><br>string                                                          |
|                     | <b>Properties</b><br>Create, Filter, Group, Nillable, Sort, Update             |
|                     | <b>Description</b><br>The first line of a street address for the patient.      |
| Address3Line2c      | <b>Type</b><br>string                                                          |
|                     | <b>Properties</b><br>Create, Filter, Group, Nillable, Sort, Update             |
|                     | <b>Description</b><br>The second line of a street address for the patient.     |
| Address3PostalCodec | <b>Type</b><br>string                                                          |
|                     | Properties                                                                     |
|                     | Create, Filter, Group, Nillable, Sort, Update                                  |
|                     | <b>Description</b><br>The postal code of an address for the patient.           |
| Address3StartDatec  | <b>Type</b><br>dateTime                                                        |
|                     | Properties<br>Create, Filter, Nillable, Sort, Update                           |
|                     | <b>Description</b><br>The first date when an address for the patient is valid. |
| Address3Statec      | <b>Type</b><br>string                                                          |
|                     | Properties<br>Create, Filter, Group, Nillable, Sort, Update                    |

| Field            | Details                                                                                         |
|------------------|-------------------------------------------------------------------------------------------------|
|                  | <b>Description</b><br>The state in an address for the patient.                                  |
| Address3Textc    | Туре                                                                                            |
|                  | textarea                                                                                        |
|                  | Properties<br>Create, Nillable, Update                                                          |
|                  | <b>Description</b><br>A complete address for the patient. Use is optional based on source data. |
| Address3Usec     | <b>Type</b><br>string                                                                           |
|                  | <b>Properties</b><br>Create, Filter, Group, Nillable, Sort, Update                              |
|                  | <b>Description</b><br>Details such as home or office related to an address for the patient.     |
| Address4Cityc    | <b>Type</b><br>string                                                                           |
|                  | Properties<br>Create, Filter, Group, Nillable, Sort, Update                                     |
|                  | <b>Description</b><br>The city in an address for the patient.                                   |
| Address4Countryc | <b>Type</b><br>string                                                                           |
|                  | Properties                                                                                      |
|                  | Create, Filter, Group, Nillable, Sort, Update                                                   |
|                  | <b>Description</b><br>The country in an address for the patient.                                |
| Address4EndDatec | <b>Type</b><br>dateTime                                                                         |
|                  | <b>Properties</b><br>Create, Filter, Nillable, Sort, Update                                     |
|                  | <b>Description</b><br>The last date when an address for the patient is valid.                   |
| Address4Line1c   | <b>Type</b><br>string                                                                           |
|                  | <b>Properties</b><br>Create, Filter, Group, Nillable, Sort, Update                              |

| Field               | Details                                                                       |
|---------------------|-------------------------------------------------------------------------------|
|                     | <b>Description</b><br>The first line of a street address for the patient.     |
| Address4Line2c      | Туре                                                                          |
|                     | string                                                                        |
|                     | Properties                                                                    |
|                     | Create, Filter, Group, Nillable, Sort, Update                                 |
|                     | Description                                                                   |
|                     | The second line of a street address for the patient.                          |
| Address4PostalCodec | Туре                                                                          |
|                     | string                                                                        |
|                     | Properties                                                                    |
|                     | Create, Filter, Group, Nillable, Sort, Update                                 |
|                     | Description                                                                   |
|                     | The postal code of an address for the patient.                                |
| Address4StartDatec  | Туре                                                                          |
|                     | dateTime                                                                      |
|                     | Properties                                                                    |
|                     | Create, Filter, Nillable, Sort, Update                                        |
|                     | <b>Description</b><br>The first date when an address for the patient is valid |
|                     |                                                                               |
| Address4Statec      | Туре                                                                          |
|                     | string                                                                        |
|                     | Properties                                                                    |
|                     | Create, Filter, Group, Nillable, Sort, Update                                 |
|                     | Description                                                                   |
|                     | The state in an address for the patient.                                      |
| Address4Textc       | Туре                                                                          |
|                     | textarea                                                                      |
|                     | Properties<br>Create, Nillable, Update                                        |
|                     | Description                                                                   |
|                     | A complete address for the patient. Use is optional based on source data.     |
| Address4Usec        | Туре                                                                          |
|                     | string                                                                        |
|                     | Properties                                                                    |
|                     | Create, Filter, Group, Nillable, Sort, Update                                 |

| Field               | Details                                                                                     |
|---------------------|---------------------------------------------------------------------------------------------|
|                     | <b>Description</b><br>Details such as home or office related to an address for the patient. |
| Address5Cityc       | <b>Type</b><br>string                                                                       |
|                     | <b>Properties</b><br>Create, Filter, Group, Nillable, Sort, Update                          |
|                     | <b>Description</b><br>The city in an address for the patient.                               |
| Address5Countryc    | <b>Type</b><br>string                                                                       |
|                     | <b>Properties</b><br>Create, Filter, Group, Nillable, Sort, Update                          |
|                     | <b>Description</b><br>The country in an address for the patient.                            |
| Address5EndDatec    | <b>Type</b><br>dateTime                                                                     |
|                     | <b>Properties</b><br>Create, Filter, Nillable, Sort, Update                                 |
|                     | <b>Description</b><br>The last date when an address for the patient is valid.               |
| Address5Line1c      | <b>Type</b><br>string                                                                       |
|                     | Properties<br>Create, Filter, Group, Nillable, Sort, Update                                 |
|                     | <b>Description</b><br>The first line of a street address for the patient.                   |
| Address5Line2c      | <b>Type</b><br>string                                                                       |
|                     | <b>Properties</b><br>Create, Filter, Group, Nillable, Sort, Update                          |
|                     | <b>Description</b><br>The second line of a street address for the patient.                  |
| Address5PostalCodec | <b>Type</b><br>string                                                                       |
|                     | Properties<br>Create, Filter, Group, Nillable, Sort, Update                                 |

| Field               | Details                                                                                         |
|---------------------|-------------------------------------------------------------------------------------------------|
|                     | <b>Description</b><br>The postal code of an address for the patient.                            |
| Address5StartDatec  | <b>Type</b><br>dateTime                                                                         |
|                     | Properties<br>Create, Filter, Nillable, Sort, Update                                            |
|                     | <b>Description</b><br>The first date when an address for the patient is valid.                  |
| Address5Statec      | <b>Type</b><br>string                                                                           |
|                     | Properties<br>Create, Filter, Group, Nillable, Sort, Update                                     |
|                     | <b>Description</b><br>The state in an address for the patient.                                  |
| Address5Textc       | <b>Type</b><br>textarea                                                                         |
|                     | Properties<br>Create, Nillable, Update                                                          |
|                     | <b>Description</b><br>A complete address for the patient. Use is optional based on source data. |
| Address5Usec        | <b>Type</b><br>string                                                                           |
|                     | Properties<br>Create, Filter, Group, Nillable, Sort, Update                                     |
|                     | <b>Description</b><br>Details such as home or office related to an address for the patient.     |
| BirthDatec          | <b>Type</b><br>dateTime                                                                         |
|                     | <b>Properties</b><br>Create, Filter, Nillable, Sort, Update                                     |
|                     | <b>Description</b><br>The patient's birth date.                                                 |
| Communication1Codec | <b>Type</b><br>string                                                                           |
|                     | Properties<br>Create, Filter, Group, Nillable, Sort, Update                                     |

| Field                 | Details                                                                                                    |
|-----------------------|----------------------------------------------------------------------------------------------------|
|                       | <b>Description</b><br>The system-defined code that represents a language that can be used to communicate with the patient about his or her health.     |
| Communication1Labelc  | <b>Type</b><br>string                                                                                                    |
|                       | <b>Properties</b><br>Create, Filter, Group, Nillable, Sort, Update                                                                                     |
|                       | <b>Description</b><br>The human-readable label that represents a language that can be used to communicate<br>with the patient about his or her health. |
| Communication1Systemc | <b>Type</b><br>string                                                                                                    |
|                       | <b>Properties</b><br>Create, Filter, Group, Nillable, Sort, Update                                                                                     |
|                       | <b>Description</b><br>The system that defines a language that can be used to communicate with the patient about his or her health.                     |
| Communication2Codec   | <b>Type</b><br>string                                                                                                    |
|                       | Properties                                                                                                    |
|                       | Create, Filter, Group, Nillable, Sort, Update                                                                                                    |
|                       | Description                                                                                                    |
|                       | The system-defined code that represents a language that can be used to communicate with the patient about his or her health.                           |
| Communication2Labelc  | Туре                                                                                                    |
|                       | string                                                                                                    |
|                       | Properties<br>Create, Filter, Group, Nillable, Sort, Update                                                                                            |
|                       | Description                                                                                                    |
|                       | The human-readable label that represents a language that can be used to communicate with the patient about his or her health.                          |
| Communication2Systemc | Туре                                                                                                    |
|                       | string                                                                                                    |
|                       | Properties<br>Create, Filter, Group, Nillable, Sort, Update                                                                                            |
|                       | כובמנב, דוונפו, טוטעף, זיווומגוופ, סטוג, טףטמנפ                                                                                                    |

| Field                 | Details                                                                                                    |
|-----------------------|----------------------------------------------------------------------------------------------------|
|                       | <b>Description</b><br>The system that defines a language that can be used to communicate with the patient about his or her health.                     |
| Communication3Codec   | <b>Type</b><br>string                                                                                                    |
|                       | <b>Properties</b><br>Create, Filter, Group, Nillable, Sort, Update                                                                                     |
|                       | <b>Description</b><br>The system-defined code that represents a language that can be used to communicate with<br>the patient about his or her health.  |
| Communication3Labelc  | <b>Type</b><br>string                                                                                                    |
|                       | Properties<br>Create, Filter, Group, Nillable, Sort, Update                                                                                            |
|                       | <b>Description</b><br>The human-readable label that represents a language that can be used to communicate<br>with the patient about his or her health. |
| Communication3Systemc | <b>Type</b><br>string                                                                                                    |
|                       | Properties                                                                                                    |
|                       | Create, Filter, Group, Nillable, Sort, Update                                                                                                    |
|                       | <b>Description</b><br>The system that defines a language that can be used to communicate with the patient about<br>his or her health.                  |
| Communication4Codec   | <b>Type</b><br>string                                                                                                    |
|                       | Properties                                                                                                    |
|                       | Create, Filter, Group, Nillable, Sort, Update                                                                                                    |
|                       | <b>Description</b><br>The system-defined code that represents a language that can be used to communicate with<br>the patient about his or her health.  |
| Communication4Labelc  | Туре                                                                                                    |
|                       | string                                                                                                    |
|                       | -                                                                                                    |
|                       | Properties<br>Create, Filter, Group, Nillable, Sort, Update                                                                                            |

| Field                 | Details                                                                                                    |
|-----------------------|----------------------------------------------------------------------------------------------------|
|                       | <b>Description</b><br>The human-readable label that represents a language that can be used to communicate<br>with the patient about his or her health. |
| Communication4Systemc | <b>Type</b><br>string                                                                                                    |
|                       | Properties<br>Create, Filter, Group, Nillable, Sort, Update                                                                                            |
|                       | <b>Description</b><br>The system that defines a language that can be used to communicate with the patient about his or her health.                     |
| Communication5Codec   | <b>Type</b><br>string                                                                                                    |
|                       | <b>Properties</b><br>Create, Filter, Group, Nillable, Sort, Update                                                                                     |
|                       | <b>Description</b><br>The system-defined code that represents a language that can be used to communicate with the patient about his or her health.     |
| Communication5Labelc  | <b>Type</b><br>string                                                                                                    |
|                       | <b>Properties</b><br>Create, Filter, Group, Nillable, Sort, Update                                                                                     |
|                       | <b>Description</b><br>The human-readable label that represents a language that can be used to communicate<br>with the patient about his or her health. |
| Communication5Systemc | <b>Type</b><br>string                                                                                                    |
|                       | <b>Properties</b><br>Create, Filter, Group, Nillable, Sort, Update                                                                                     |
|                       | <b>Description</b><br>The system that defines a language that can be used to communicate with the patient about<br>his or her health.                  |
| Deceasedc             | <b>Type</b> boolean                                                                                                    |
|                       | <b>Properties</b><br>Create, Defaulted on create, Filter, Group, Sort, Update                                                                          |

| Field        | Details                                                                                                    |
|--------------|----------------------------------------------------------------------------------------------------|
|              | <b>Description</b><br>Whether the patient is deceased (true) or not (false). The default checkbox value is deselected.                                              |
| FamilyName1c | <b>Type</b><br>string                                                                                                    |
|              | <b>Properties</b><br>Create, Filter, Group, Nillable, Sort, Update                                                                                                  |
|              | <b>Description</b><br>The first name in the patient's family name (Smith in Carol Smith Rodgers Andrews).                                                           |
| FamilyName2c | <b>Type</b><br>string                                                                                                    |
|              | <b>Properties</b><br>Create, Filter, Group, Nillable, Sort, Update                                                                                                  |
|              | <b>Description</b><br>The second name in the patient's family name (Rodgers in Carol Smith Rodgers Andrews).                                                        |
| FamilyName3c | <b>Type</b><br>string                                                                                                    |
|              | <b>Properties</b><br>Create, Filter, Group, Nillable, Sort, Update                                                                                                  |
|              | <b>Description</b><br>The third name in the patient's family name (Andrews in Carol Smith Rodgers Andrews).                                                         |
| GenderCodec  | <b>Type</b><br>string                                                                                                    |
|              | Properties<br>Create, Filter, Group, Nillable, Sort, Update                                                                                                    |
|              | <b>Description</b><br>The system-defined code that represents the gender that the patient is considered to have<br>for administration and record-keeping purposes.  |
| GenderLabelc | <b>Type</b><br>string                                                                                                    |
|              | Properties<br>Create, Filter, Group, Nillable, Sort, Update                                                                                                    |
|              | <b>Description</b><br>The human-readable label that represents the gender that the patient is considered to have<br>for administration and record-keeping purposes. |

| Field         | Details                                                                                                    |
|---------------|----------------------------------------------------------------------------------------------------|
| GenderSystemc | Туре                                                                                                    |
|               | string                                                                                                    |
|               | Properties                                                                                                    |
|               | Create, Filter, Group, Nillable, Sort, Update                                                                             |
|               | Description                                                                                                    |
|               | The system that defines the gender that the patient is considered to have for administration and record-keeping purposes. |
| GivenName1c   | Туре                                                                                                    |
|               | string                                                                                                    |
|               | Properties                                                                                                    |
|               | Create, Filter, Group, Nillable, Sort, Update                                                                             |
|               | Description                                                                                                    |
|               | The first name in the patient's given name. (Lisa Marie is the given name of Lisa Marie Smith.)                           |
| GivenName2c   | Туре                                                                                                    |
|               | string                                                                                                    |
|               | Properties                                                                                                    |
|               | Create, Filter, Group, Nillable, Sort, Update                                                                             |
|               | Description                                                                                                    |
|               | The second name in the patient's given name. (Lisa Marie is the given name of Lisa Marie<br>Smith.)                       |
| GivenName3c   | Туре                                                                                                    |
|               | string                                                                                                    |
|               | Properties                                                                                                    |
|               | Create, Filter, Group, Nillable, Sort, Update                                                                             |
|               | Description                                                                                                    |
|               | The third name in the patient's given name. (Lisa Marie is the given name of Lisa Marie Smith.)                           |
| GivenName4c   | Туре                                                                                                    |
|               | string                                                                                                    |
|               | Properties                                                                                                    |
|               | Create, Filter, Group, Nillable, Sort, Update                                                                             |
|               | Description                                                                                                    |
|               | The fourth name in the patient's given name. (Lisa Marie is the given name of Lisa Marie<br>Smith.)                       |
| GivenName5c   | Туре                                                                                                    |
|               | string                                                                                                    |
|               | Properties                                                                                                    |
|               | Create, Filter, Group, Nillable, Sort, Update                                                                             |

| Field               | Details                                                                                                    |
|---------------------|----------------------------------------------------------------------------------------------------|
|                     | <b>Description</b><br>The fifth name in the patient's given name. (Lisa Marie is the given name of Lisa Marie Smith.)                                        |
| LastActivityDate    | <b>Type</b><br>date                                                                                                    |
|                     | <b>Properties</b><br>Filter, Group, Nillable, Sort                                                                                                    |
|                     | <b>Description</b><br>Whichever of the following is the most recent:                                                                                         |
|                     | <ul><li>Due date of the most recent event logged against the record.</li><li>Due date of the most recently closed task associated with the record.</li></ul> |
| LastReferencedDate  | <b>Type</b><br>dateTime                                                                                                    |
|                     | <b>Properties</b><br>Filter, Nillable, Sort                                                                                                    |
|                     | <b>Description</b><br>The time stamp that indicates when the current user last viewed a related record.                                                      |
| LastViewedDate      | <b>Type</b><br>dateTime                                                                                                    |
|                     | Properties<br>Filter, Nillable, Sort                                                                                                    |
|                     | <b>Description</b><br>The time stamp that indicates when the current user last viewed this record.                                                           |
| MaritalStatusCodec  | <b>Type</b><br>string                                                                                                    |
|                     | <b>Properties</b><br>Create, Filter, Group, Nillable, Sort, Update                                                                                           |
|                     | <b>Description</b><br>The system-defined code that represents the patient's most recent civil marital status.                                                |
| MaritalStatusLabelc | <b>Type</b><br>string                                                                                                    |
|                     | <b>Properties</b><br>Create, Filter, Group, Nillable, Sort, Update                                                                                           |
|                     | <b>Description</b><br>The human-readable label that represents the patient's most recent civil marital status.                                               |

| Field                | Details                                                                                                    |
|----------------------|----------------------------------------------------------------------------------------------------|
| MaritalStatusSystemc | Type<br>string<br>Properties<br>Create, Filter, Group, Nillable, Sort, Update                                                          |
|                      | <b>Description</b><br>The system that defines the patient's most recent civil marital status.                                          |
| MedicalRecordNumberc | <b>Type</b><br>string                                                                                                    |
|                      | Properties                                                                                                    |
|                      | Create, Filter, Group, Sort, Update                                                                                                    |
|                      | <b>Description</b><br>The medical record number used to identify a patient.                                                            |
| MultipleBirthc       | <b>Type</b><br>boolean                                                                                                    |
|                      | <b>Properties</b><br>Create, Defaulted on create, Filter, Group, Sort, Update                                                          |
|                      | <b>Description</b><br>Whether the patient is part of a multiple birth (true) or not (false). The default checkbox value is deselected. |
| Name                 | <b>Type</b><br>string                                                                                                    |
|                      | Properties                                                                                                    |
|                      | Autonumber, Defaulted on create, Filter, idLookup, Sort                                                                                |
|                      | Description<br>The EHR ADT patient ID. Limit: 255 characters.                                                                          |
| Namec                | <b>Type</b><br>textarea                                                                                                    |
|                      | Properties                                                                                                    |
|                      | Create, Nillable, Update                                                                                                    |
|                      | <b>Description</b><br>A long text description of a name associated with the patient.                                                   |
| Organization255c     | Туре                                                                                                    |
|                      | string                                                                                                    |
|                      | Properties<br>Create, Filter, Group, Nillable, Sort, Update                                                                            |

| Field         | Details                                                                                                    |
|---------------|----------------------------------------------------------------------------------------------------|
|               | <b>Description</b><br>The organization on behalf of which a patient contact is acting, for which the patient contact<br>is working, or that's acting as the custodian of the patient record. Limit: 255 characters.          |
| Organizationc | Туре                                                                                                    |
|               | textarea                                                                                                    |
|               | Properties<br>Create, Nillable, Update                                                                                                    |
|               | <b>Description</b><br>The long text description of the organization on behalf of which a patient contact is acting,<br>for which the patient contact is working, or that's acting as the custodian of the patient<br>record. |
| OwnerId       | <b>Type</b><br>reference                                                                                                    |
|               | <b>Properties</b><br>Create, Defaulted on create, Filter, Group, Sort, Update                                                                                                    |
|               | Description                                                                                                    |
| PhotoUrlc     | <b>Type</b><br>textarea                                                                                                    |
|               | <b>Properties</b><br>Create, Nillable, Update                                                                                                    |
|               | <b>Description</b><br>The URL for a photograph of the patient.                                                                                                    |
| PrefixName1c  | Type                                                                                                    |
|               | string                                                                                                    |
|               | <b>Properties</b><br>Create, Filter, Group, Nillable, Sort, Update                                                                                                    |
|               | Description                                                                                                    |
|               | The first prefix in a patient's name.                                                                                                    |
| PrefixName2c  | <b>Type</b><br>string                                                                                                    |
|               | <b>Properties</b><br>Create, Filter, Group, Nillable, Sort, Update                                                                                                    |
|               | <b>Description</b><br>The second prefix in a patient's name.                                                                                                    |
| PrefixName3c  | <b>Type</b><br>string                                                                                                    |

| Field                 | Details                                                                                                    |
|-----------------------|----------------------------------------------------------------------------------------------------|
|                       | <b>Properties</b><br>Create, Filter, Group, Nillable, Sort, Update                                              |
|                       | <b>Description</b><br>The third prefix in a patient's name.                                                     |
| SourceSystemc         | <b>Type</b><br>string                                                                                           |
|                       | <b>Properties</b><br>Create, Defaulted on create, Filter, Group, Nillable, Sort, Update                         |
|                       | <b>Description</b><br>A name that identifies the system that created the record and owns update rights to it.   |
| SourceSystemIdc       | <b>Type</b><br>string                                                                                           |
|                       | Properties<br>Create, Filter, Group, idLookup, Nillable, Sort, Update                                           |
|                       | <b>Description</b><br>The ID of an external record. This field can't be encrypted.                              |
| SourceSystemModifiedc | <b>Type</b><br>dateTime                                                                                         |
|                       | Properties<br>Create, Filter, Nillable, Sort, Update                                                            |
|                       | <b>Description</b><br>The most recent date when the integration system wrote the record from the source record. |
| SuffixName1c          | <b>Type</b><br>string                                                                                           |
|                       | Properties<br>Create, Filter, Group, Nillable, Sort, Update                                                     |
|                       | <b>Description</b><br>The first suffix in a patient's name.                                                     |
| SuffixName2c          | <b>Type</b><br>string                                                                                           |
|                       | Properties<br>Create, Filter, Group, Nillable, Sort, Update                                                     |
|                       | <b>Description</b><br>The second prefix in a patient's name.                                                    |
| SuffixName3c          | <b>Type</b><br>string                                                                                           |

| Field                    | Details                                                                                                    |
|--------------------------|----------------------------------------------------------------------------------------------------|
|                          | <b>Properties</b><br>Create, Filter, Group, Nillable, Sort, Update                                                                               |
|                          | <b>Description</b><br>The third prefix in a patient's name.                                                                                      |
| Telecom1PeriodEndDatec   | <b>Type</b><br>dateTime                                                                                                    |
|                          | <b>Properties</b><br>Create, Filter, Nillable, Sort, Update                                                                                      |
|                          | <b>Description</b><br>The last date when a contact detail (for example, a phone number or email address) can be<br>used to contact the patient.  |
| Telecom1PeriodStartDatec | <b>Type</b><br>dateTime                                                                                                    |
|                          | Properties<br>Create, Filter, Nillable, Sort, Update                                                                                             |
|                          | <b>Description</b><br>The first date when a contact detail (for example, a phone number or email address) can be<br>used to contact the patient. |
| Telecom1Systemc          | <b>Type</b><br>string                                                                                                    |
|                          | <b>Properties</b><br>Create, Filter, Group, Nillable, Sort, Update                                                                               |
|                          | <b>Description</b><br>The system that defines a contact detail that can be used to contact the patient, such as phone or fax.                    |
| Telecom1Usec             | <b>Type</b><br>string                                                                                                    |
|                          | Properties<br>Create, Filter, Group, Nillable, Sort, Update                                                                                      |
|                          | <b>Description</b><br>Details such as home, office, or mobile related to contact information that can be used to contact the patient.            |
| Telecom1Valuec           | <b>Type</b><br>string                                                                                                    |
|                          | Properties<br>Create, Filter, Group, Nillable, Sort, Update                                                                                      |

| Field                    | Details                                                                                                    |
|--------------------------|----------------------------------------------------------------------------------------------------|
|                          | <b>Description</b><br>The content details, such as the phone number, that can be used to contact the patient.                                    |
| Telecom2PeriodEndDatec   | <b>Type</b><br>dateTime                                                                                                    |
|                          | Properties<br>Create, Filter, Nillable, Sort, Update                                                                                             |
|                          | <b>Description</b><br>The last date when a contact detail (for example, a phone number or email address) can be<br>used to contact the patient.  |
| Telecom2PeriodStartDatec | <b>Type</b><br>dateTime                                                                                                    |
|                          | <b>Properties</b><br>Create, Filter, Nillable, Sort, Update                                                                                      |
|                          | <b>Description</b><br>The first date when a contact detail (for example, a phone number or email address) can be<br>used to contact the patient. |
| Telecom2Systemc          | <b>Type</b><br>string                                                                                                    |
|                          | <b>Properties</b><br>Create, Filter, Group, Nillable, Sort, Update                                                                               |
|                          | <b>Description</b><br>The system that defines a contact detail that can be used to contact the patient, such as phone or fax.                    |
| Telecom2Usec             | <b>Type</b><br>string                                                                                                    |
|                          | <b>Properties</b><br>Create, Filter, Group, Nillable, Sort, Update                                                                               |
|                          | <b>Description</b><br>Details such as home, office, or mobile related to contact information that can be used to contact the patient.            |
| Telecom2Valuec           | <b>Type</b><br>string                                                                                                    |
|                          | Properties                                                                                                    |
|                          | Create, Filter, Group, Nillable, Sort, Update                                                                                                    |
|                          | <b>Description</b><br>The content details, such as the phone number, that can be used to contact the patient.                                    |

| Field                    | Details                                                                                                    |
|--------------------------|----------------------------------------------------------------------------------------------------|
| Telecom3PeriodEndDatec   | Туре                                                                                                    |
|                          | dateTime                                                                                                    |
|                          | Properties                                                                                                    |
|                          | Create, Filter, Nillable, Sort, Update                                                                                  |
|                          | Description                                                                                                    |
|                          | The last date when a contact detail (for example, a phone number or email address) can be used to contact the patient.  |
| Telecom3PeriodStartDatec | Туре                                                                                                    |
|                          | dateTime                                                                                                    |
|                          | Properties                                                                                                    |
|                          | Create, Filter, Nillable, Sort, Update                                                                                  |
|                          | Description                                                                                                    |
|                          | The first date when a contact detail (for example, a phone number or email address) can be used to contact the patient. |
| Telecom3Systemc          | Туре                                                                                                    |
|                          | string                                                                                                    |
|                          | Properties                                                                                                    |
|                          | Create, Filter, Group, Nillable, Sort, Update                                                                           |
|                          | Description                                                                                                    |
|                          | The system that defines a contact detail that can be used to contact the patient, such as phone or fax.                 |
| Telecom3Usec             | Туре                                                                                                    |
|                          | string                                                                                                    |
|                          | Properties                                                                                                    |
|                          | Create, Filter, Group, Nillable, Sort, Update                                                                           |
|                          | Description                                                                                                    |
|                          | Details such as home, office, or mobile related to contact information that can be used to contact the patient.         |
| Telecom3Valuec           | Туре                                                                                                    |
|                          | string                                                                                                    |
|                          | Properties                                                                                                    |
|                          | Create, Filter, Group, Nillable, Sort, Update                                                                           |
|                          | Description                                                                                                    |
|                          | The content details, such as the phone number, that can be used to contact the patient.                                 |
| Telecom4PeriodEndDatec   | Туре                                                                                                    |
|                          | dateTime                                                                                                    |

| Field                    | Details                                                                                                    |
|--------------------------|----------------------------------------------------------------------------------------------------|
|                          | <b>Properties</b><br>Create, Filter, Nillable, Sort, Update                                                                                      |
|                          | <b>Description</b><br>The last date when a contact detail (for example, a phone number or email address) can be<br>used to contact the patient.  |
| Telecom4PeriodStartDatec | <b>Type</b><br>dateTime                                                                                                    |
|                          | Properties<br>Create, Filter, Nillable, Sort, Update                                                                                             |
|                          | <b>Description</b><br>The first date when a contact detail (for example, a phone number or email address) can be<br>used to contact the patient. |
| Telecom4Systemc          | <b>Type</b><br>string                                                                                                    |
|                          | Properties<br>Create, Filter, Group, Nillable, Sort, Update                                                                                      |
|                          | <b>Description</b><br>The system that defines a contact detail that can be used to contact the patient, such as phone or fax.                    |
| Telecom4Usec             | <b>Type</b><br>string                                                                                                    |
|                          | Properties<br>Create, Filter, Group, Nillable, Sort, Update                                                                                      |
|                          | <b>Description</b><br>Details such as home, office, or mobile related to contact information that can be used to contact the patient.            |
| Telecom4Valuec           | <b>Type</b><br>string                                                                                                    |
|                          | Properties<br>Create, Filter, Group, Nillable, Sort, Update                                                                                      |
|                          | <b>Description</b><br>The content details, such as the phone number, that can be used to contact the patient.                                    |
| Telecom5PeriodEndDatec   | <b>Type</b><br>dateTime                                                                                                    |
|                          | <b>Properties</b><br>Create, Filter, Nillable, Sort, Update                                                                                      |

| Field                    | Details                                                                                                    |
|--------------------------|----------------------------------------------------------------------------------------------------|
|                          | <b>Description</b><br>The last date when a contact detail (for example, a phone number or email address) can be<br>used to contact the patient.  |
| Telecom5PeriodStartDatec | <b>Type</b><br>dateTime                                                                                                    |
|                          | <b>Properties</b><br>Create, Filter, Nillable, Sort, Update                                                                                      |
|                          | <b>Description</b><br>The first date when a contact detail (for example, a phone number or email address) can be<br>used to contact the patient. |
| Telecom5Systemc          | Type                                                                                                    |
|                          | string<br><b>Properties</b><br>Create, Filter, Group, Nillable, Sort, Update                                                                     |
|                          | <b>Description</b><br>The system that defines a contact detail that can be used to contact the patient, such as phone or fax.                    |
| Telecom5Usec             | <b>Type</b><br>string                                                                                                    |
|                          | <b>Properties</b><br>Create, Filter, Group, Nillable, Sort, Update                                                                               |
|                          | <b>Description</b><br>Details such as home, office, or mobile related to contact information that can be used to contact the patient.            |
| Telecom5Valuec           | <b>Type</b><br>string                                                                                                    |
|                          | <b>Properties</b><br>Create, Filter, Group, Nillable, Sort, Update                                                                               |
|                          | <b>Description</b><br>The content details, such as the phone number, that can be used to contact the patient.                                    |

# CardViewDropdown\_\_c

Defines a tab navigation menu option on the patient card to open standard and custom pages or URLs as either primary or secondary tabs. Clicking an item in the menu opens a new tab or subtab for that patient.

# Supported Calls

create(),delete(),describeLayout(),describeSObjects(),getDeleted(),getUpdated(),query(), retrieve(),search(),undelete(),update(),upsert()

| Field        | Details                                                                                      |
|--------------|----------------------------------------------------------------------------------------------|
| Categoryc    | Туре                                                                                         |
|              | string                                                                                       |
|              | Properties                                                                                   |
|              | Create, Filter, Group, Sort, Update                                                          |
|              | Description                                                                                  |
|              | Name of the parent category that contains child navigation items. The category name acts     |
|              | as a heading and isn't a clickable navigation link.                                          |
| Name         | Туре                                                                                         |
|              | string                                                                                       |
|              | Properties                                                                                   |
|              | Autonumber, Defaulted on create, Filter, idLookup, Sort                                      |
|              | Description                                                                                  |
|              | Descibes the menu navigation item.                                                           |
| ParamStringc | Туре                                                                                         |
|              | string                                                                                       |
|              | Properties                                                                                   |
|              | Create, Filter, Group, Nillable, Sort, Update                                                |
|              | Description                                                                                  |
|              | Add any extra URL parameters to the existing Visualforce page or URL to open the new tab.    |
| RecOpenTypec | Туре                                                                                         |
|              | string                                                                                       |
|              | Properties                                                                                   |
|              | Create, Filter, Group, Sort, Update                                                          |
|              | Description                                                                                  |
|              | Specifies the type of tab to use for this page: Primary or Subtab. A primary tab is the main |
|              | item to work on. A subtab is related to an item on a primary tab.                            |
| SubCategoryc | Туре                                                                                         |
|              | string                                                                                       |
|              | Properties                                                                                   |
|              | Create, Filter, Group, Sort, Update                                                          |

| Field | Details                                                                                                    |
|-------|----------------------------------------------------------------------------------------------------|
|       | <b>Description</b><br>Name of the child category in the menu list. This text is the clickable link that opens the page<br>or tab. |
| Турес | <b>Type</b><br>string                                                                                                    |
|       | <b>Properties</b><br>Create, Filter, Group, Sort, Update                                                                          |
|       | <b>Description</b><br>Content type of the new page. Specify VFpage or URL.                                                        |
| URLC  | <b>Type</b><br>string                                                                                                    |
|       | <b>Properties</b><br>Create, Filter, Group, Nillable, Sort, Update                                                                |
|       | <b>Description</b><br>The URL to access the page.                                                                                 |

## CarePlanGoal\_\_c

Represents the intended objectives of carrying out a care plan.

## Supported Calls

create(),delete(),describeLayout(),describeSObjects(),getDeleted(),getUpdated(),query(), retrieve(),search(),undelete(),update(),upsert()

| Field            | Details                                                                                                    |
|------------------|----------------------------------------------------------------------------------------------------|
| CarePlanc        | <b>Type</b><br>reference                                                                                                    |
|                  | Properties<br>Create, Filter, Group, Sort                                                                                                    |
|                  | <b>Description</b><br>How one or more practitioners intend to deliver care for a particular patient for a period of<br>time, possibly limited to care for a specific condition or set of conditions. |
| CarePlanProblemc | <b>Type</b><br>reference                                                                                                    |

| Field              | Details                                                                                                    |
|--------------------|----------------------------------------------------------------------------------------------------|
|                    | Properties<br>Create, Filter, Group, Sort                                                                                                    |
|                    | <b>Description</b><br>The health problem that this goal addresses.                                                                                           |
| Descriptionc       | <b>Type</b><br>textarea                                                                                                    |
|                    | Properties<br>Create, Nillable, Update                                                                                                    |
|                    | <b>Description</b><br>A long text description of the care plan.                                                                                              |
| LastActivityDate   | <b>Type</b><br>date                                                                                                    |
|                    | <b>Properties</b><br>Filter, Group, Nillable, Sort                                                                                                    |
|                    | <b>Description</b><br>Whichever of the following is the most recent:                                                                                         |
|                    | <ul><li>Due date of the most recent event logged against the record.</li><li>Due date of the most recently closed task associated with the record.</li></ul> |
| LastReferencedDate | <b>Type</b><br>dateTime                                                                                                    |
|                    | Properties<br>Filter, Nillable, Sort                                                                                                    |
|                    | <b>Description</b><br>The time stamp that indicates when the current user last viewed a related record.                                                      |
| LastViewedDate     | <b>Type</b><br>dateTime                                                                                                    |
|                    | Properties<br>Filter, Nillable, Sort                                                                                                    |
|                    | <b>Description</b><br>The time stamp that indicates when the current user last viewed this record.                                                           |
| Name               | <b>Type</b><br>string                                                                                                    |
|                    | <b>Properties</b><br>Create, Defaulted on create, Filter, Group, idLookup, Nillable, Sort, Update                                                            |
|                    | <b>Description</b><br>The name of the care plan goal. Limit: 255 characters.                                                                                 |

| Field       | Details                                                                                           |
|-------------|---------------------------------------------------------------------------------------------------|
| PercentBarc | <b>Type</b><br>string                                                                             |
|             | Properties<br>Filter, Nillable, Sort                                                              |
|             | Description<br>Percent completed.                                                                 |
| Priorityc   | <b>Type</b><br>picklist                                                                           |
|             | Properties<br>Create, Filter, Group, Nillable, Sort, Update                                       |
|             | <b>Description</b><br>The priority of the care plan goal. Picklist values: Low, Medium, and High. |
| Progressc   | <b>Type</b> percent                                                                               |
|             | Properties<br>Create, Filter, Nillable, Sort, Update                                              |
|             | <b>Description</b><br>Progress toward achieving the care plan goal.                               |

Developers can use an integration to build CarePlanGoal\_\_c from data in EhrCarePlanGoal\_\_c. Not required.

## CarePlanGoal\_History

Represents a standard Salesforce history object used to track previous values for any given field on CarePlanGoal\_\_c.

### Supported Calls

describeSObjects(),getDeleted(),getUpdated(),query(),retrieve()

| Field | Details                 |
|-------|-------------------------|
| Field | <b>Type</b><br>picklist |

| Field    | Details                                                                         |
|----------|---------------------------------------------------------------------------------|
|          | Properties<br>Filter, Group, Restricted picklist, Sort<br>Description           |
|          | The field whose history is tracked.                                             |
| NewValue | <b>Type</b><br>anyType                                                          |
|          | Properties<br>Nillable, Sort                                                    |
|          | <b>Description</b><br>The new value of the field whose history is tracked.      |
| OldValue | <b>Type</b><br>anyType                                                          |
|          | Properties<br>Nillable, Sort                                                    |
|          | <b>Description</b><br>The previous value of the field whose history is tracked. |
| ParentId | <b>Type</b><br>reference                                                        |
|          | <b>Properties</b><br>Filter, Group, Sort                                        |
|          | Description                                                                     |

History tracking is enabled for the object. Admins can configure history tracking for fields.

## CarePlanProblem\_\_c

Represents the conditions, problems, concerns, diagnoses, and so on, whose management and mitigation are handled by this plan.

## Supported Calls

create(),delete(),describeLayout(),describeSObjects(),getDeleted(),getUpdated(),query(), retrieve(),search(),undelete(),update(),upsert()

| Field              | Details                                                                                                    |
|--------------------|----------------------------------------------------------------------------------------------------|
| CarePlan_c         | Туре                                                                                                    |
|                    | reference                                                                                                    |
|                    | Properties                                                                                                    |
|                    | Create, Filter, Group, Sort                                                                                                    |
|                    | Description                                                                                                    |
|                    | How one or more practitioners intend to deliver care for a particular patient for a period of time, possibly limited to care for a specific condition or set of conditions. |
| Descriptionc       | Туре                                                                                                    |
|                    | textarea                                                                                                    |
|                    | Properties                                                                                                    |
|                    | Create, Filter, Group, Nillable, Sort, Update                                                                                                    |
|                    | Description                                                                                                    |
|                    | A description of the care plan problem.                                                                                                    |
| LastActivityDate   | Туре                                                                                                    |
|                    | date                                                                                                    |
|                    | Properties                                                                                                    |
|                    | Filter, Group, Nillable, Sort                                                                                                    |
|                    | Description                                                                                                    |
|                    | Whichever of the following is the most recent:                                                                                                    |
|                    | <ul> <li>Due date of the most recent event logged against the record.</li> </ul>                                                                                            |
|                    | • Due date of the most recently closed task associated with the record.                                                                                                    |
| LastReferencedDate | Type                                                                                                    |
|                    | dateTime                                                                                                    |
|                    | Properties<br>Filter, Nillable, Sort                                                                                                    |
|                    | <b>Description</b><br>The time stamp that indicates when the current user last viewed a related record.                                                                     |
| LastViewedDate     | Туре                                                                                                    |
|                    | dateTime                                                                                                    |
|                    | Properties<br>Filter, Nillable, Sort                                                                                                    |
|                    | <b>Description</b><br>The time stamp that indicates when the current user last viewed this record.                                                                          |

| Field     | Details                                                                                              |
|-----------|----------------------------------------------------------------------------------------------------|
| Name      | <b>Type</b><br>string                                                                                |
|           | <b>Properties</b><br>Create, Defaulted on create, Filter, Group, idLookup, Nillable, Sort, Update    |
|           | <b>Description</b><br>The name of the care plan problem. Limit: 255 characters.                      |
| Priorityc | <b>Type</b><br>picklist                                                                              |
|           | <b>Properties</b><br>Create, Filter, Group, Nillable, Sort, Update                                   |
|           | <b>Description</b><br>The priority of the care plan problem. Picklist values: Low, Medium, and High. |

Developers can use an integration to build CarePlanProblem\_c from data in EhrCarePlanConcern\_c. Not required.

SEE ALSO:

CarePlanGoal\_\_\_c

# CarePlanProblem\_\_History

Represents a standard Salesforce object for tracking previous values of a given field on an instance of a given object. Enabled in the Health Cloud managed package at the object level only.

### Supported Calls

describeSObjects(), getDeleted(), getUpdated(), retrieve(), query()

| Field | Details                                                       |
|-------|---------------------------------------------------------------|
| Field | Туре                                                          |
|       | picklist                                                      |
|       | <b>Properties</b><br>Filter, Group, Restricted picklist, Sort |
|       | <b>Description</b><br>The field whose history is tracked.     |

| Field    | Details                                                                         |
|----------|---------------------------------------------------------------------------------|
| NewValue | <b>Type</b><br>anyType                                                          |
|          | Properties<br>Nillable, Sort                                                    |
|          | <b>Description</b><br>The new value of the field whose history is tracked.      |
| OldValue | <b>Type</b><br>anyType                                                          |
|          | Properties<br>Nillable, Sort                                                    |
|          | <b>Description</b><br>The previous value of the field whose history is tracked. |
| ParentId | <b>Type</b><br>reference                                                        |
|          | <b>Properties</b><br>Filter, Group, Sort                                        |
|          | <b>Description</b><br>ID of the parent object.                                  |

Admin users of the package can enable history tracking for fields.

## ContactContactRelation\_\_\_c

Represents a relationship between two contacts, each with a distinct role in relation to the other.

### Supported Calls

create(),delete(),describeLayout(),describeSObjects(),getDeleted(),getUpdated(),query(), retrieve(),search(),undelete(),update(),upsert()

| Field   | Details                |
|---------|------------------------|
| Activec | <b>Type</b><br>boolean |

| Field       | Details                                                                                                    |
|-------------|----------------------------------------------------------------------------------------------------|
|             | <b>Properties</b><br>Create, Defaulted on create, Filter, Group, Sort, Update                                                        |
|             | <b>Description</b><br>Indicates whether the relationship is active (true) or not (false). The default checkbox<br>value is selected. |
| Contactc    | <b>Type</b><br>reference                                                                                                    |
|             | <b>Properties</b><br>Create, Filter, Group, Nillable, Sort, Update                                                                   |
|             | <b>Description</b> Contact that RelatedContactc is related from.                                                                     |
| EndDatec    | <b>Type</b><br>date                                                                                                    |
|             | <b>Properties</b><br>Create, Filter, Group, Nillable, Sort, Update                                                                   |
|             | <b>Description</b><br>The last date when the relationship between contacts is valid.                                                 |
| ExternalIdc | <b>Type</b><br>string                                                                                                    |
|             | <b>Properties</b><br>Create, Filter, Group, idLookup, Nillable, Sort, Update                                                         |
|             | <b>Description</b><br>An external ID that inhibits any duplicate definitions from FromContact - Role -<br>ToContact.                 |
| Name        | <b>Type</b><br>string                                                                                                    |
|             | Properties<br>Create, Defaulted on create, Filter, Group, idLookup, Nillable, Sort, Update                                           |
|             | <b>Description</b><br>The name of the relationship between the contacts. Limit: 255 characters.                                      |
| OwnerId     | <b>Type</b><br>reference                                                                                                    |
|             | <b>Properties</b><br>Create, Defaulted on create, Filter, Group, Sort, Update                                                        |
|             | Description                                                                                                    |

| Field           | Details                                                                                                    |
|-----------------|----------------------------------------------------------------------------------------------------|
| RelatedContactc | <b>Type</b><br>reference                                                                                                    |
|                 | <b>Properties</b><br>Create, Filter, Group, Nillable, Sort, Update                                                          |
|                 | <b>Description</b><br>Contact that RelatedContactc is related to.                                                           |
| Rolec           | <b>Type</b><br>reference                                                                                                    |
|                 | <b>Properties</b><br>Create, Filter, Group, Sort, Update                                                                    |
|                 | <b>Description</b><br>Role that describes how RelatedContactc is related to Contactc                                        |
| StartDatec      | <b>Type</b><br>date                                                                                                    |
|                 | <b>Properties</b><br>Create, Filter, Group, Nillable, Sort, Update                                                          |
|                 | <b>Description</b><br>The first date when the relationship between the contacts is valid (not when the object was created). |

This resource tracks each contact's relation to the other.

## CrossObjectRelationship\_\_\_c

Represents a relationship between two objects (for example, patient Account and EhrPatient\_\_\_c) used in patient list view pages.

## Supported Calls

create(),delete(),describeLayout(),describeSObjects(),getDeleted(),getUpdated(),query(), retrieve(),search(),undelete(),update(),upsert()

| Field       | Details               |
|-------------|-----------------------|
| FromObjectc | <b>Type</b><br>string |

| Field                | Details                                                                           |
|----------------------|-----------------------------------------------------------------------------------|
|                      | Properties                                                                        |
|                      | Create, Filter, Group, Sort, Update                                               |
|                      | Description                                                                       |
|                      | The related from object.                                                          |
| LastReferencedDate   | Туре                                                                              |
|                      | dateTime                                                                          |
|                      | Properties                                                                        |
|                      | Filter, Nillable, Sort                                                            |
|                      | Description                                                                       |
|                      | The time stamp that indicates when the current user last viewed a related record. |
| LastViewedDate       | Туре                                                                              |
|                      | dateTime                                                                          |
|                      | Properties                                                                        |
|                      | Filter, Nillable, Sort                                                            |
|                      | Description                                                                       |
|                      | The time stamp that indicates when the current user last viewed this record.      |
| Name                 | Туре                                                                              |
|                      | string                                                                            |
|                      | Properties                                                                        |
|                      | Create, Defaulted on create, Filter, Group, idLookup, Nillable, Sort, Update      |
|                      | Description                                                                       |
|                      | The name of the relationship between the objects. Limit: 255 characters.          |
| OwnerId              | Туре                                                                              |
|                      | reference                                                                         |
|                      | Properties                                                                        |
|                      | Create, Defaulted on create, Filter, Group, Sort, Update                          |
|                      | Description                                                                       |
|                      | The owner of the record.                                                          |
| Relationshipc        | Туре                                                                              |
|                      | string                                                                            |
|                      | Properties                                                                        |
|                      | Create, Filter, Group, Nillable, Sort, Update                                     |
|                      | Description                                                                       |
|                      | The relationship between the objects.                                             |
| ReverseRelationshipc | Туре                                                                              |
|                      | string                                                                            |

| Field     | Details                                                             |
|-----------|---------------------------------------------------------------------|
|           | <b>Properties</b><br>Create, Filter, Group, Nillable, Sort, Update  |
|           | <b>Description</b><br>The reverse relationship between the objects. |
| ToObjectc | <b>Type</b><br>string                                               |
|           | <b>Properties</b><br>Create, Filter, Group, Sort, Update            |
|           | <b>Description</b><br>The related to object.                        |

## CustomFieldSets\_\_c

Represents a custom grouping of fields

### Supported Calls

create(),delete(),describeLayout(),describeSObjects(),getDeleted(),getUpdated(),query(), retrieve(),undelete(),update(),upsert()

| Field           | Details                                                             |
|-----------------|---------------------------------------------------------------------|
| ExcludedFieldsc | <b>Type</b><br>textarea                                             |
|                 | <b>Properties</b><br>Create, Filter, Group, Nillable, Sort, Update  |
|                 | <b>Description</b><br>Fields that aren't included in the field set. |
| FieldSetLabelc  | <b>Type</b><br>string                                               |
|                 | <b>Properties</b><br>Create, Filter, Group, Nillable, Sort, Update  |
|                 | Description<br>Label for the field set.                             |

| Field           | Details                                                                                 |
|-----------------|-----------------------------------------------------------------------------------------|
| Name            | <b>Type</b><br>string                                                                   |
|                 | <b>Properties</b><br>Create, Defaulted on create, Filter, Group, idLookup, Sort, Update |
|                 | <b>Description</b><br>The name of the custom field set. Limit: 255 characters.          |
| SObjectName     | <b>Type</b><br>string                                                                   |
|                 | <b>Properties</b><br>Create, Filter, Group, Nillable, Sort, Update                      |
|                 | <b>Description</b><br>The name of the sObject. Limit: 255 characters.                   |
| TwoColumnLayout | <b>Type</b> boolean                                                                     |
|                 | <b>Properties</b><br>Create, Defaulted on create, Filter, Group, Sort, Update           |
|                 | <b>Description</b><br>Whether the layout is two-column (true) or not (false).           |

# CustomLabelConfig\_\_c

Represents a custom label in Health Cloud.

# Supported Calls

```
create(),delete(),describeLayout(),describeSObjects(),getDeleted(),getUpdated(),query(),
retrieve(),undelete(),update(),upsert()
```

| Field | Details                                                            |
|-------|--------------------------------------------------------------------|
| Name  | Туре                                                               |
|       | string                                                             |
|       | Properties                                                         |
|       | Create, Defaulted on create, Filter, Group, idLookup, Sort, Update |
|       | Description                                                        |
|       | The name of the custom label configuration. Limit: 255 characters. |

| Field              | Details                                       |
|--------------------|-----------------------------------------------|
| NewLabelc          | Туре                                          |
|                    | string                                        |
|                    | Properties                                    |
|                    | Create, Filter, Group, Sort, Update           |
|                    | Description                                   |
|                    | Name of the new label.                        |
| ObjectFieldName c  | Туре                                          |
|                    | string                                        |
|                    | Properties                                    |
|                    | Create, Filter, Group, Sort, Update           |
|                    | Description                                   |
|                    | The name of the object field.                 |
| ObjectName c       | Туре                                          |
|                    | string                                        |
|                    | Properties                                    |
|                    | Create, Filter, Group, Sort, Update           |
|                    | Description                                   |
|                    | The name of the object.                       |
| ObjectRecordTypec  | Туре                                          |
|                    | string                                        |
|                    | Properties                                    |
|                    | Create, Filter, Group, Nillable, Sort, Update |
|                    | Description                                   |
|                    | The object record type.                       |
| RelationshipName c | Turna                                         |
|                    | <b>Type</b><br>string                         |
|                    | Properties                                    |
|                    | Create, Filter, Group, Nillable, Sort, Update |
|                    | Description                                   |
|                    | The name of the relationship.                 |
| ViewNamec          | Туре                                          |
|                    | string                                        |
|                    | Properties                                    |
|                    | Create, Filter, Group, Nillable, Sort, Update |
|                    | Description                                   |
|                    | The name of the view.                         |
|                    |                                               |

# FilterCondition\_\_\_c

Represents the condition used by filter criteria for the patient segmentation functionality.

# Supported Calls

create(),delete(),describeLayout(),describeSObjects(),getDeleted(),getUpdated(),query(), retrieve(),search(),undelete(),update(),upsert()

| Field           | Details                                                                      |
|-----------------|------------------------------------------------------------------------------|
| FieldNamec      | <b>Type</b><br>string                                                        |
|                 | <b>Properties</b><br>Create, Filter, Group, Nillable, Sort, Update           |
|                 |                                                                              |
|                 | Description<br>The name of the field.                                        |
| FieldCriterionc | Туре                                                                         |
|                 | reference                                                                    |
|                 | Properties                                                                   |
|                 | Create, Filter, Group, Sort                                                  |
|                 | Description                                                                  |
|                 | The field criterion.                                                         |
| Name            | <b>Type</b><br>string                                                        |
|                 | Properties                                                                   |
|                 | Create, Defaulted on create, Filter, Group, idLookup, Nillable, Sort, Update |
|                 | Description                                                                  |
|                 | The name of the filter condition. Limit: 255 characters.                     |
| ObjectNamec     | Туре                                                                         |
|                 | textarea                                                                     |
|                 | Properties                                                                   |
|                 | Create, Filter, Group, Sort, Update                                          |
|                 | Description                                                                  |
|                 | The name of the object.                                                      |
| Operatorc       | Туре                                                                         |
|                 | string                                                                       |
|                 |                                                                              |

| Field       | Details                                                            |
|-------------|--------------------------------------------------------------------|
|             | <b>Properties</b><br>Create, Filter, Group, Nillable, Sort, Update |
|             | <b>Description</b><br>The filter criteria operator.                |
| RowNumberc  | <b>Type</b><br>double                                              |
|             | Properties<br>Create, Filter, Nillable, Sort, Update               |
|             | <b>Description</b><br>Number of rows.                              |
| SRowNumberc | <b>Type</b><br>string                                              |
|             | <b>Properties</b><br>Filter, Nillable, Sort                        |
|             | <b>Description</b><br>The number of rows to display.               |
| Турес       | <b>Type</b><br>string                                              |
|             | <b>Properties</b><br>Create, Filter, Group, Nillable, Sort, Update |
|             | <b>Description</b><br>The type of filter condition.                |
| Valuec      | <b>Type</b><br>string                                              |
|             | <b>Properties</b><br>Create, Filter, Group, Nillable, Sort, Update |
|             | <b>Description</b><br>A value entered in the filter condition.     |

# PatientCardViewConfiguration\_\_c

Represents configuration options for the patient card.

## Supported Calls

create(), delete(), query(), retrieve(), search(), undelete(), update()

| Field         | Details                                                                            |
|---------------|------------------------------------------------------------------------------------|
| FieldNamec    | Туре                                                                               |
|               | string                                                                             |
|               | Properties                                                                         |
|               | Create, Filter, Group, Sort, Update                                                |
|               | Description                                                                        |
|               | Name of the field that contains the information to display on the patient card.    |
| FriendlyNamec | Туре                                                                               |
|               | string                                                                             |
|               | Properties                                                                         |
|               | Create, Filter, Group, Sort, Update                                                |
|               | Description                                                                        |
|               | Name that appears as a title on the patient card.                                  |
| IsActivec     | Туре                                                                               |
|               | boolean                                                                            |
|               | Properties                                                                         |
|               | Create, Filter, Group, Sort, Update                                                |
|               | <b>Description</b><br>Indicates whether this field is appears on the patient card. |
| IsAscendingc  | Туре                                                                               |
|               | boolean                                                                            |
|               | Properties                                                                         |
|               | Create, Filter, Group, Sort, Update                                                |
|               | Description                                                                        |
|               | Indicates whether results appear in ascending order.                               |
| Limitc        | Туре                                                                               |
|               | double                                                                             |
|               | Properties                                                                         |
|               | Create, Filter, Nillable, Sort, Update                                             |
|               | Description                                                                        |
|               | Indicates the maximum number of results to display in the field.                   |
| ObjectNamec   | Туре                                                                               |
|               | string                                                                             |
|               | Properties                                                                         |
|               | Create, Filter, Group, Sort, Update                                                |

| Field                | Details                                                                                                    |
|----------------------|----------------------------------------------------------------------------------------------------|
|                      | <b>Description</b><br>Name of the object that contains the field to show on the patient card. Use the exact spelling<br>of the object name to ensure correct results. |
| OverrideFilterFieldc | Туре                                                                                                    |
|                      | string                                                                                                    |
|                      | Properties                                                                                                    |
|                      | Create, Filter, Group, Sort, Update                                                                                                    |
|                      | Description                                                                                                    |
|                      | Name of the custom filter field to replace the delivered one.                                                                                                    |
| SortByc              | Туре                                                                                                    |
|                      | string                                                                                                    |
|                      | Properties                                                                                                    |
|                      | Create, Filter, Group, Sort, Update                                                                                                    |
|                      | Description                                                                                                    |
|                      | The name of the field used to define the order in which the results appear.                                                                                           |
| SortOrderc           | Туре                                                                                                    |
|                      | double                                                                                                    |
|                      | Properties                                                                                                    |
|                      | Create, Filter, Group, Sort, Update                                                                                                    |
|                      | Description                                                                                                    |
|                      | Indicates the vertical order in which this field appears on the patient card.                                                                                         |

This resource lets you customize the patient card and add the fields of your choice.

# TimelineViewConfiguration\_\_c

Represents an event type on the timeline view in the patient care console.

## Supported Calls

create(),delete(),describeLayout(),describeSObjects(),getDeleted(),getUpdated(),query(), retrieve(),search(),undelete(),update(),upsert()

| Field              | Details                                                                           |
|--------------------|-----------------------------------------------------------------------------------|
| DetailFieldc       | Туре                                                                              |
|                    | string                                                                            |
|                    | Properties                                                                        |
|                    | Create, Filter, Group, Sort, Update                                               |
|                    | Description                                                                       |
|                    | Information from this field appears in the hover view on the timeline.            |
| FriendlyNamec      | Туре                                                                              |
|                    | string                                                                            |
|                    | Properties                                                                        |
|                    | Create, Filter, Group, Sort, Update                                               |
|                    | Description                                                                       |
|                    | The human-readable name of the timeline view configuration.                       |
| GraphicalIconc     | Туре                                                                              |
|                    | string                                                                            |
|                    | Properties                                                                        |
|                    | Create, Filter, Group, Nillable, Sort, Update                                     |
|                    | Description                                                                       |
|                    | The icon used to depict the event on the timeline.                                |
| LastReferencedDate | Туре                                                                              |
|                    | dateTime                                                                          |
|                    | Properties                                                                        |
|                    | Filter, Nillable, Sort                                                            |
|                    | Description                                                                       |
|                    | The time stamp that indicates when the current user last viewed a related record. |
| LastViewedDate     | Туре                                                                              |
|                    | dateTime                                                                          |
|                    | Properties                                                                        |
|                    | Filter, Nillable, Sort                                                            |
|                    | Description                                                                       |
|                    | The time stamp that indicates when the current user last viewed this record.      |
| Name               | Туре                                                                              |
|                    | string                                                                            |
|                    | Properties                                                                        |
|                    | Create, Defaulted on create, Filter, Group, idLookup, Nillable, Sort, Update      |

| Field           | Details                                                                                                    |
|-----------------|----------------------------------------------------------------------------------------------------|
|                 | <b>Description</b><br>The name of the timeline view configuration. Limit: 255 characters.                                                                                             |
| ObjectCategoryc | <b>Type</b><br>string                                                                                                    |
|                 | <b>Properties</b><br>Create, Filter, Group, Sort, Update                                                                                                    |
|                 | <b>Description</b><br>The name of the category of objects that this event is related to. By default, all pre-configured<br>objects are either Engagement Data or Medical Record Data. |
| ObjectNamec     | <b>Type</b><br>string                                                                                                    |
|                 |                                                                                                    |
|                 | <b>Properties</b><br>Create, Filter, Group, Sort, Update                                                                                                    |
|                 | <b>Description</b><br>The name of the object.                                                                                                    |
| PositionFieldc  | <b>Type</b><br>string                                                                                                    |
|                 | Properties<br>Create, Filter, Group, Sort, Update                                                                                                    |
|                 | <b>Description</b><br>The date field that the system uses to position the event horizontally on the correct date on<br>the timeline.                                                  |
| SortOrderc      | <b>Type</b><br>double                                                                                                    |
|                 | <b>Properties</b><br>Create, Filter, Nillable, Sort, Update                                                                                                    |
|                 | <b>Description</b><br>Indicates the vertical order that the events appear when there are other events with the same date on the timeline.                                             |